# **M16C/60, M16C/20, M16C/80 Series Application Note < Flash Memory Control> Preliminary**

Mitsubishi Electric Corporation Kitaitami Works Mitsubishi Electric Semiconductor Systems Corporation Mitsubishi Electric System LSI Design Corporation RFV A

#### Keep safety first in your circuit designs!

● Mitsubishi Electric Corporation puts the maximum effort into making semiconductor products better and more reliable, but there is always the possibility that trouble may occur with them. Trouble with semiconductors may lead to personal injury, fire or property damage. Remember to give due consideration to safety when making your circuit designs, with appropriate measures such as (i) placement of substitutive, auxiliary circuits, (ii) use of non-flammable material or (iii) prevention against any malfunction or mishap.

#### Notes regarding these materials

- These materials are intended as a reference to assist our customers in the selection of the Mitsubishi semiconductor product best suited to the customer's application; they do not convey any license under any intellectual property rights, or any other rights, belonging to Mitsubishi Electric Corporation or a third party.
- Mitsubishi Electric Corporation assumes no responsibility for any damage, or infringement of any third-party's rights, originating in the use of any product data, diagrams, charts, programs, algorithms, or circuit application examples contained in these materials.
- All information contained in these materials, including product data, diagrams, charts, programs and algorithms represents information on products at the time of publication of these materials, and are subject to change by Mitsubishi Electric Corporation without notice due to product improvements or other reasons. It is therefore recommended that customers contact Mitsubishi Electric Corporation or an authorized Mitsubishi Semiconductor product distributor for the latest product information before purchasing a product listed herein. The information described here may contain technical inaccuracies or typographical errors. Mitsubishi Electric Corporation assumes no responsibility for any damage, liability, or other

loss rising from these inaccuracies or errors.

Please also pay attention to information published by Mitsubishi Electric Corporation by various means, including the Mitsubishi Semiconductor home page (http:// www.mitsubishichips.com).

- When using any or all of the information contained in these materials, including product data, diagrams, charts, programs, and algorithms, please be sure to evaluate all information as a total system before making a final decision on the applicability of the information and products. Mitsubishi Electric Corporation assumes no responsibility for any damage, liability or other loss resulting from the information contained herein.
- Mitsubishi Electric Corporation semiconductors are not designed or manufactured for use in a device or system that is used under circumstances in which human life is potentially at stake. Please contact Mitsubishi Electric Corporation or an authorized Mitsubishi Semiconductor product distributor when considering the use of a product contained herein for any specific purposes, such as apparatus or systems for transportation, vehicular, medical, aerospace, nuclear, or undersea repeater use.
- The prior written approval of Mitsubishi Electric Corporation is necessary to reprint or reproduce in whole or in part these materials.
- If these products or technologies are subject to the Japanese export control restrictions, they must be exported under a license from the Japanese government and cannot be imported into a country other than the approved destination. Any diversion or reexport contrary to the export control laws and regulations of Japan and/ or the country of destination is prohibited.
- Please contact Mitsubishi Electric Corporation or an authorized Mitsubishi Semiconductor product distributor for further details on these materials or the products contained therein.

## Preface

This applecation note is the reference to control flash memory included in the M16C of Mitsubishi 16-bit microcomputers. For details about instruction, please refer to the software manual supplied with your microcomputer.

## Guide to Using This Manual

This manual is a reference for making boot rogram.

This manual consists of five chapters. Do not need to take a look at every chapter. Look at a necessary chapter, according to a flowchart shown below.

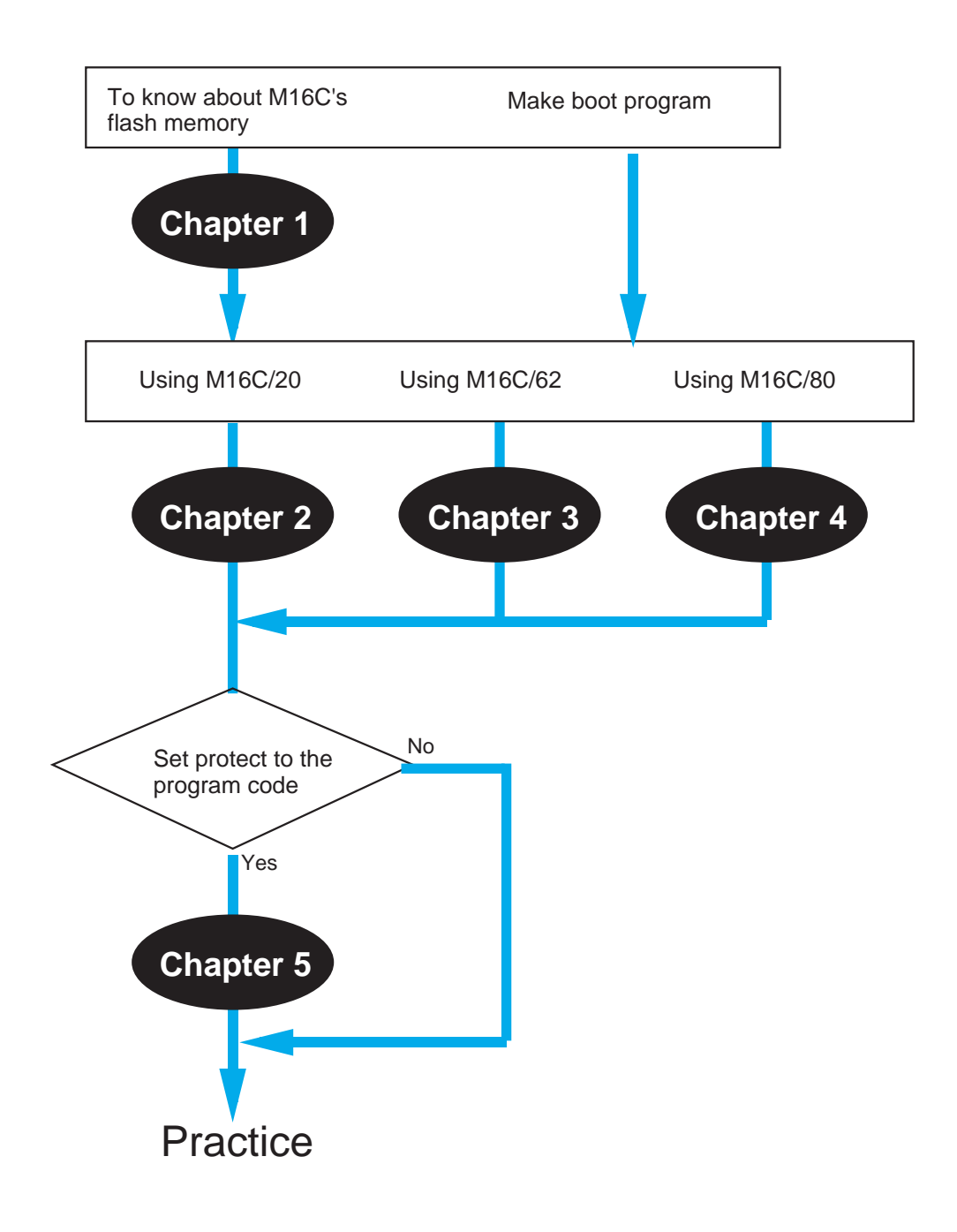

## **Table of Contents**

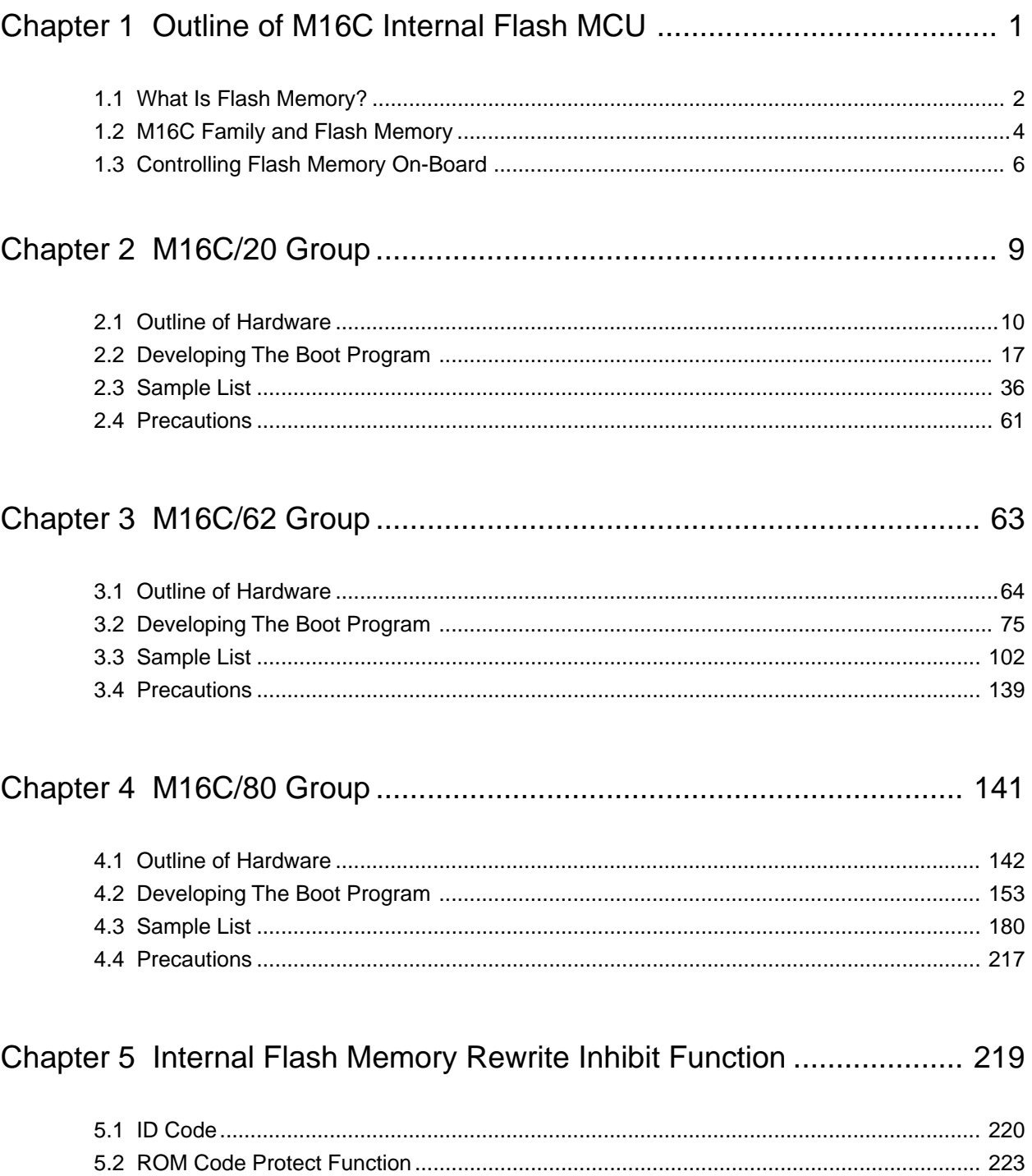

## Chapter 1

## Outline of M16C Internal Flash MCU

- 1.1 What Is Flash Memory?
- 1.2 M16C Family and Flash Memory
- 1.3 Controlling Flash Memory On-Board

### **1.1 What Is Flash Memory?**

Flash memory has since around the middle of 1980s been available as an electrically programmable/erasable memory product that does not require battery backup. In recent years, flash memory has been widely used in portable telephones (including PHS), notebook personal computers, and various other portable equipment. This section describes advantages of flash memory and available types.

## **Advantages of Flash Memory**

Flash memory is electrically rewritable nonvolatile memory. Compared to other products such as EPROM and EEPROM that have the same functionality, flash memory is significantly advantageous in chip size and cost. The following lists advantages of flash memory:

#### **(1) Small chip size**

The EEPROM memory cell consists of two transistors, whereas that of flash memory consists of one transistor as does EPROM. Therefore, when manufactured using the same fabrication method to provide the same memory capacity as other memory products, flash memory can be manufactured in smaller chip size.

#### **(2) Encapsulated in plastic packages**

EPROM requires a window-fitted package because its data is erased by irradiating ultraviolet rays upon it, and cannot be encapsulated in a plastic package. On the other hand, flash memory does not require a window-fitted package because it is electrically erasable, and can be encapsulated in a plastic package.

#### **(3) Unnecessary IC sockets**

When mounted on the circuit board, EPROM requires use of an IC socket because it needs to be placed in a ultraviolet radiation unit to erase its data. On the other hand, flash memory can be mounted directly on the circuit board because its data can be electrically erased.

|                                | Flash memory | <b>EPROM</b> | EEPROM     |
|--------------------------------|--------------|--------------|------------|
| Chip size                      | Small        | Small        | Not small  |
| Capsulated in plastic packages | Possible     | Possible     | Impossible |
| IC socket                      | Not use      | use          | Not use    |

**Table 1.1.1 Comparison between Flash Memory and EPROM and EEPROM**

#### **Types of Flash Memory**

There are several types of cell structures that comprise flash memory. These, for example, include NOR, DINOR, and AND types. Each type is taken advantage of when using flash memory.

#### **(1) NOR type**

1

The NOR-type cell structure is the same as that of EPROM. Also, because cells can be read at random, EPROM can easily be replaced with this type of flash memory.

#### **(2) DINOR type**

The DINOR-type cell structure draws on the tunnel effect to write and erase data. Therefore, this type of flash memory does not require a large current for program/erase operation, making it suitable for use in low-voltage, single-power supply applications.

#### **(3) AND type**

The feature of AND type is a reduced cell size, so that its cell structure is ideal for large-capacity memory. Because cell data is read out by serial access, this type of flash memory is used mainly for data storage purposes.

#### **1.2 M16C Family and Flash Memory**

The M16C family microcomputers have been well received in consumer electronics and industrial fields for their numerous features including high-efficiency C language support, high performance, superior noise characteristics, and low power consumption. In addition to conventional mask ROM and OTP, a new product with built-in flash memory has been added to the lineup. This section explains about the flash memory that is incorporated in the M16C family microcomputers.

#### **Flash Memory Incorporated in The M16C Family**

The M16C family microcomputers incorporate suitable types of flash memory to meet the application needs of each group. The M16C/20 group incorporates the NOR type, while the M16C/62 and 80 groups incorporate the DINOR type.

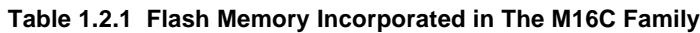

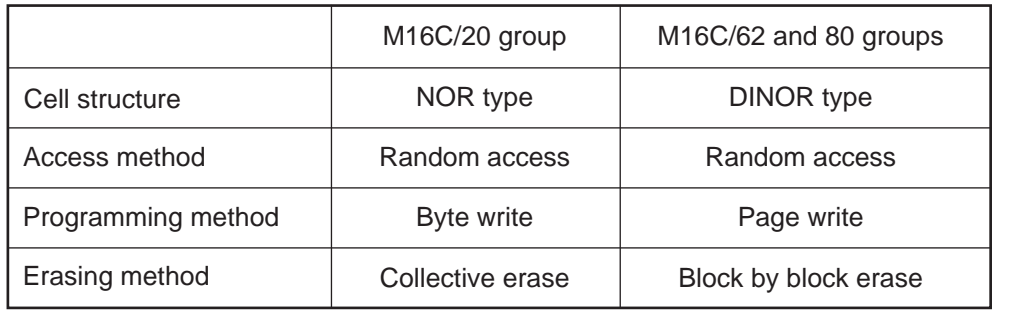

#### **Read/Write Modes**

The flash memory built into the M16C can be read/written in three modes.

#### **(1) Parallel input/output mode**

In this mode, a general-purpose programmer or the suitable flash programmer are used to read or write data. Part of MCU pins are used to send control signals. No software is required.

#### **(2) Serial input/output mode**

Read/write operations are controlled via serial interface using part of MCU pins. Data can be read/written using the suitable serial programmer. Software is required, which can be either the standard boot program or a user boot program that supports the protocol of the serial programmer.

#### **(3) CPU rewrite mode**

Read/write operations are controlled by setting the control registers in a user program. Software is required, which includes a read program, a write program, and a user boot program including a RAM transfer program.

#### **Standard Boot Program and User Boot Program**

The boot program used to control read/writes to flash memory can be the standard boot program that is already included in flash memory or a boot program created by the user to suit the application system. The standard boot program is prepared by the manufacturer to control flash memory using the manufacturerdesignated method. Normally, this program is stored in the boot ROM area. On the other hand, the user boot program is created by the user to control flash memory using the user's own exclusive method. Normally, this program will be stored in the user ROM area.

Table 1.2.2 compares between the standard boot program and user boot program.

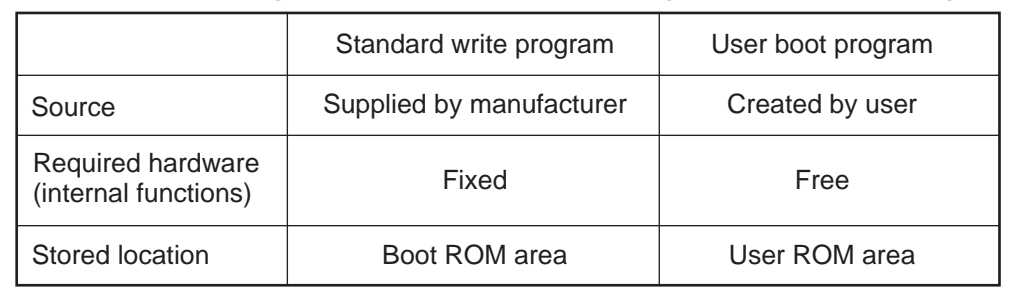

#### **Table 1.2.2 Comparing between The Standard Boot Program and User Boot Program**

#### **1.3 Controlling Flash Memory On-Board**

To control flash memory on-board, you need to follow a predetermined procedure. This section describes the procedure for controlling flash memory.

## **Outline of Operation**

To control the flash memory built in the M16C, you need to have a program (write control program), known as the boot program, which is necessary to program/erase the flash memory and a program to transfer the said program to RAM. These programs must be written into memory using a general-purpose programmer or a dedicated serial programmer beforehand.

To control flash memory, first transfer the write control program to a RAM area using the RAM transfer program. Then execute the write control program from RAM to write to the flash memory on-board. Figure 1.3.1 shows an outline of operation when controlling flash memory.

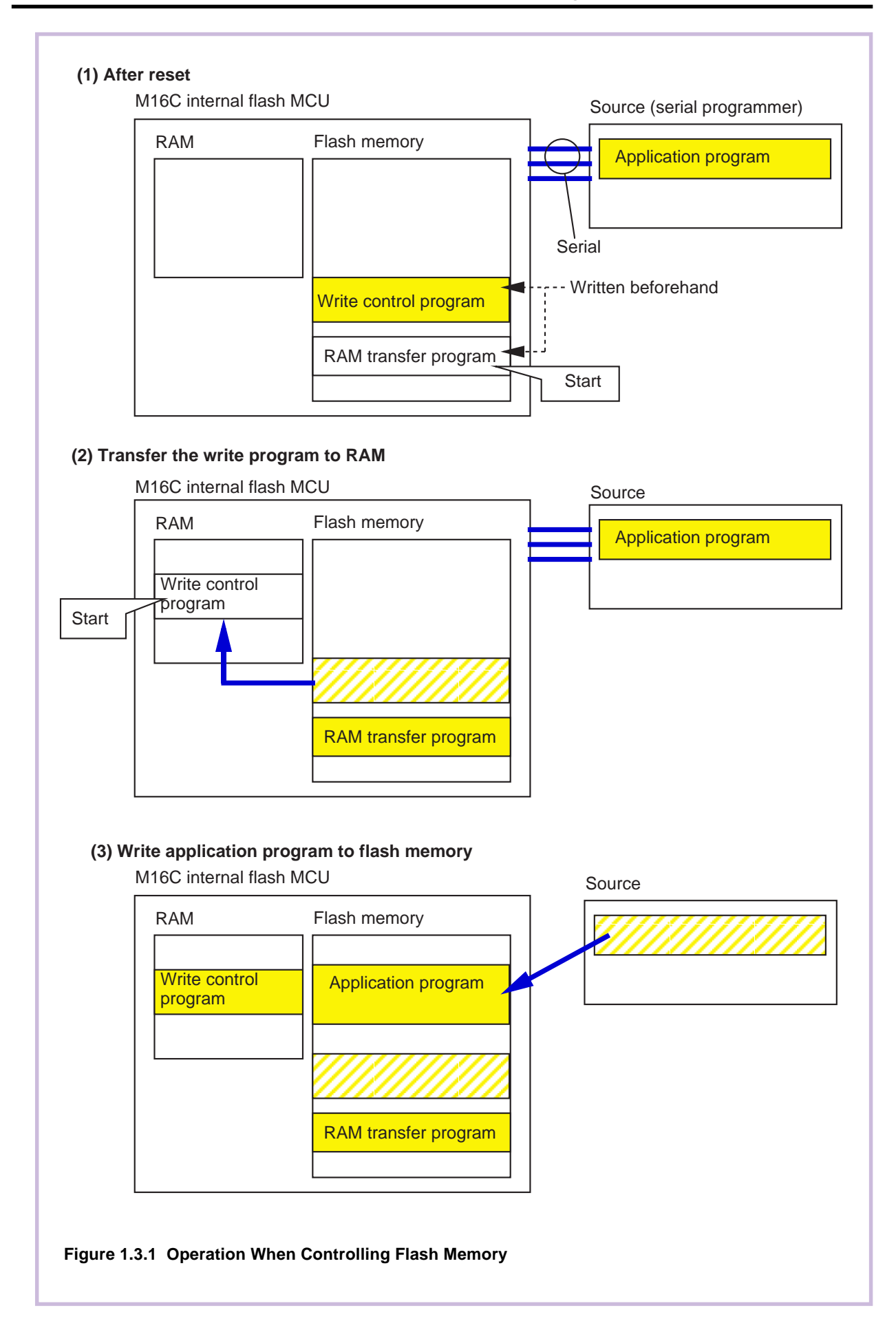

#### **Flow of Boot Program**

1

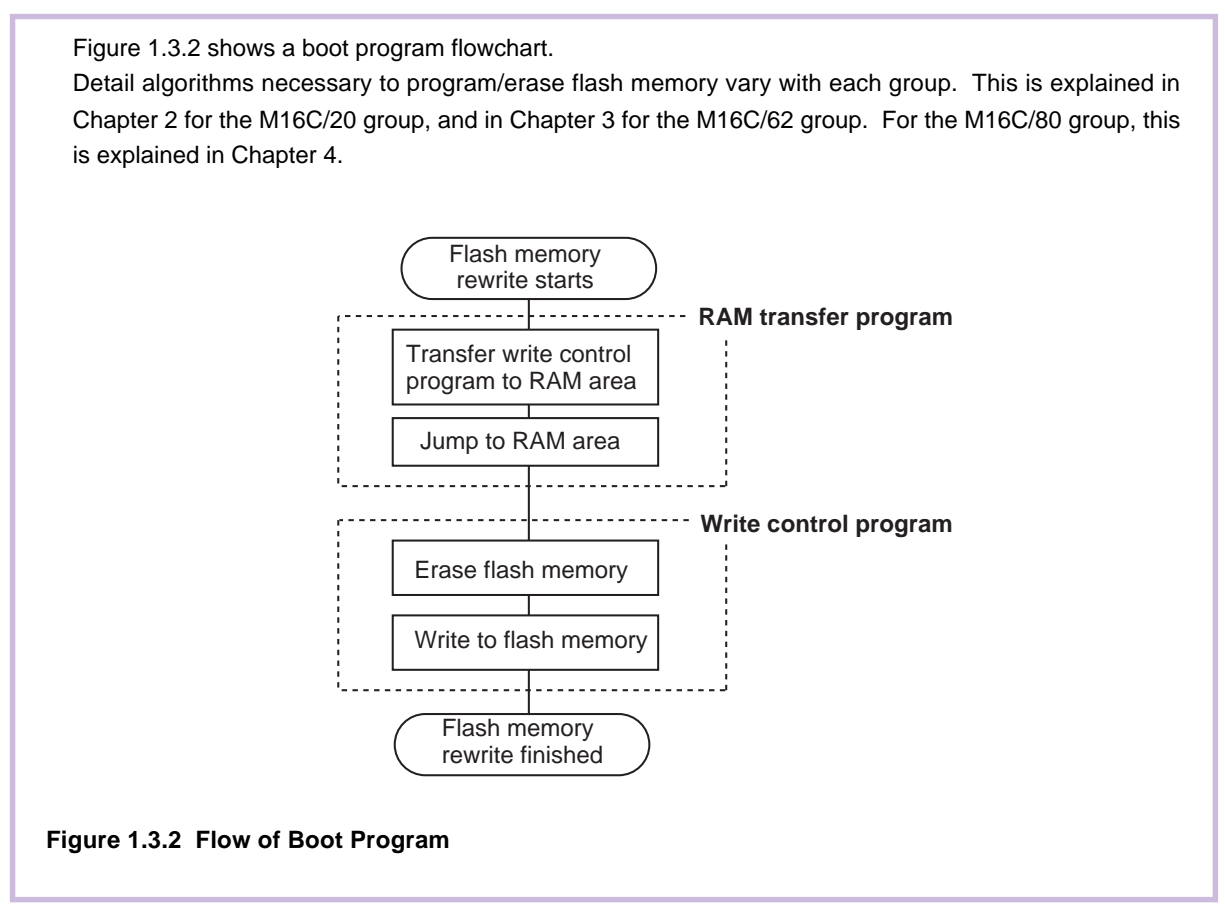

## Chapter 2

## M16C/20 Group

- 2.1 Outline of Hardware
- 2.2 Developing Boot Program
- 2.3 Sample Program List
- 2.4 Precautions

## **2.1 Outline of Hardware**

The M16C/20 group contains NOR-type flash memory.

This section shows hardware information about the M16C/20 group which we think is necessary to create a boot program.

## **Internal Flash Memory Outline**

Table 2.1.1 shows the outline performance of M30201F4 of the M16C/20 group.

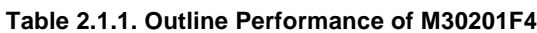

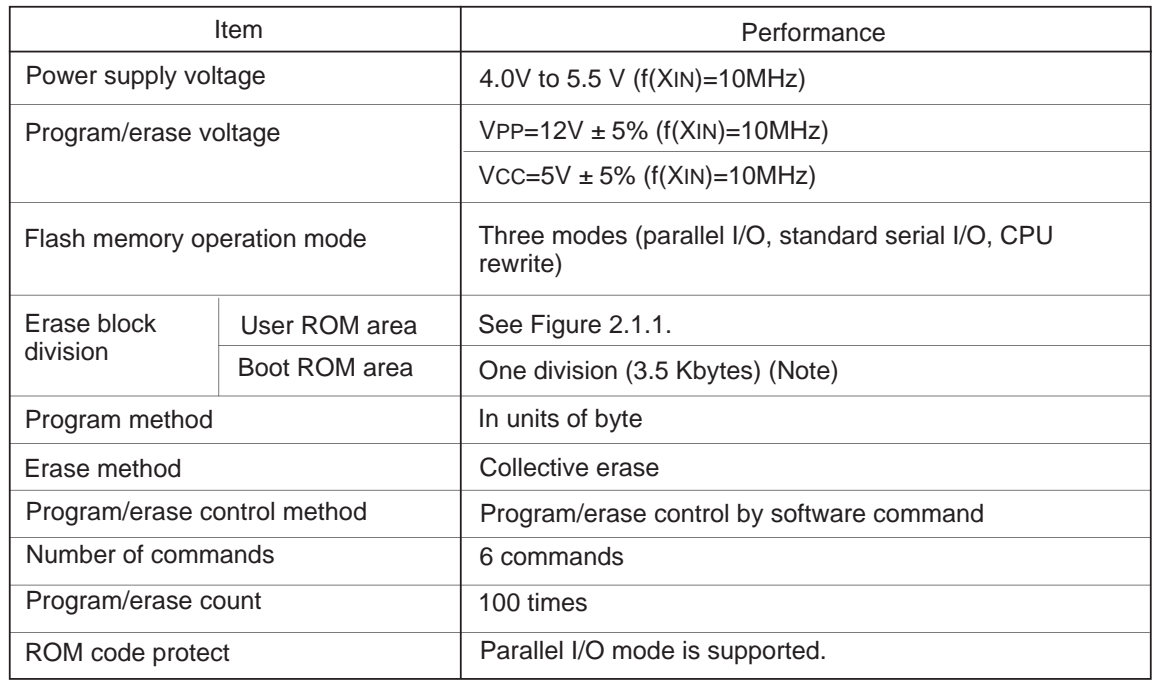

Note: The boot ROM area contains a standard serial I/O mode control program which is stored in it when shipped from the factory. This area can be erased and programmed in only parallel I/O mode.

#### **Memory Map**

Figure 2.1.1 shows a memory map of the M30201F4. Among the memory areas are a boot ROM area and a user ROM area. Both areas can be accessed for program, read, verify, and erase in parallel input/output mode. In CPU rewrite mode, however, the boot ROM area cannot be accessed for program, verify, and erase.

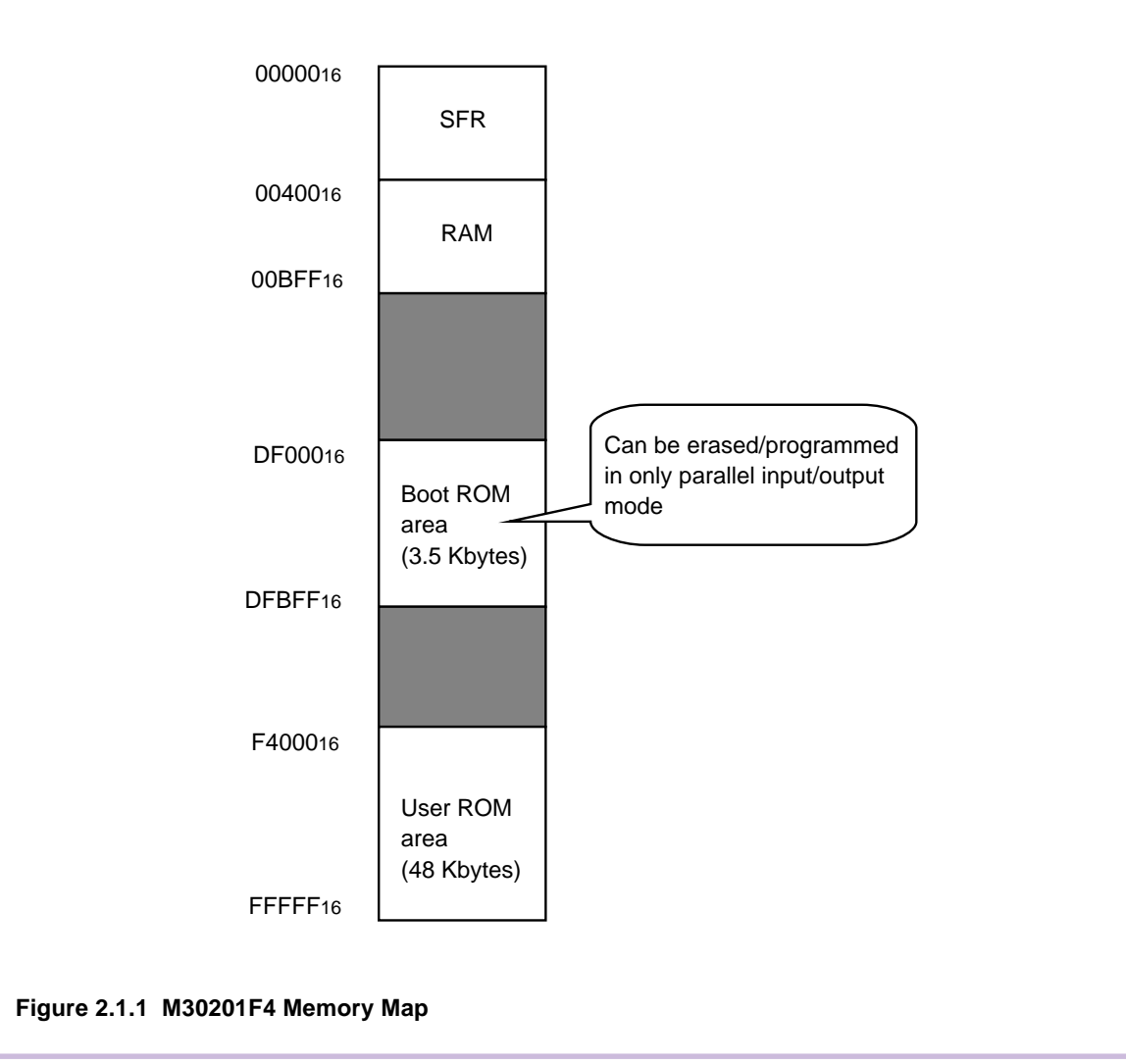

#### **Related Register Configuration**

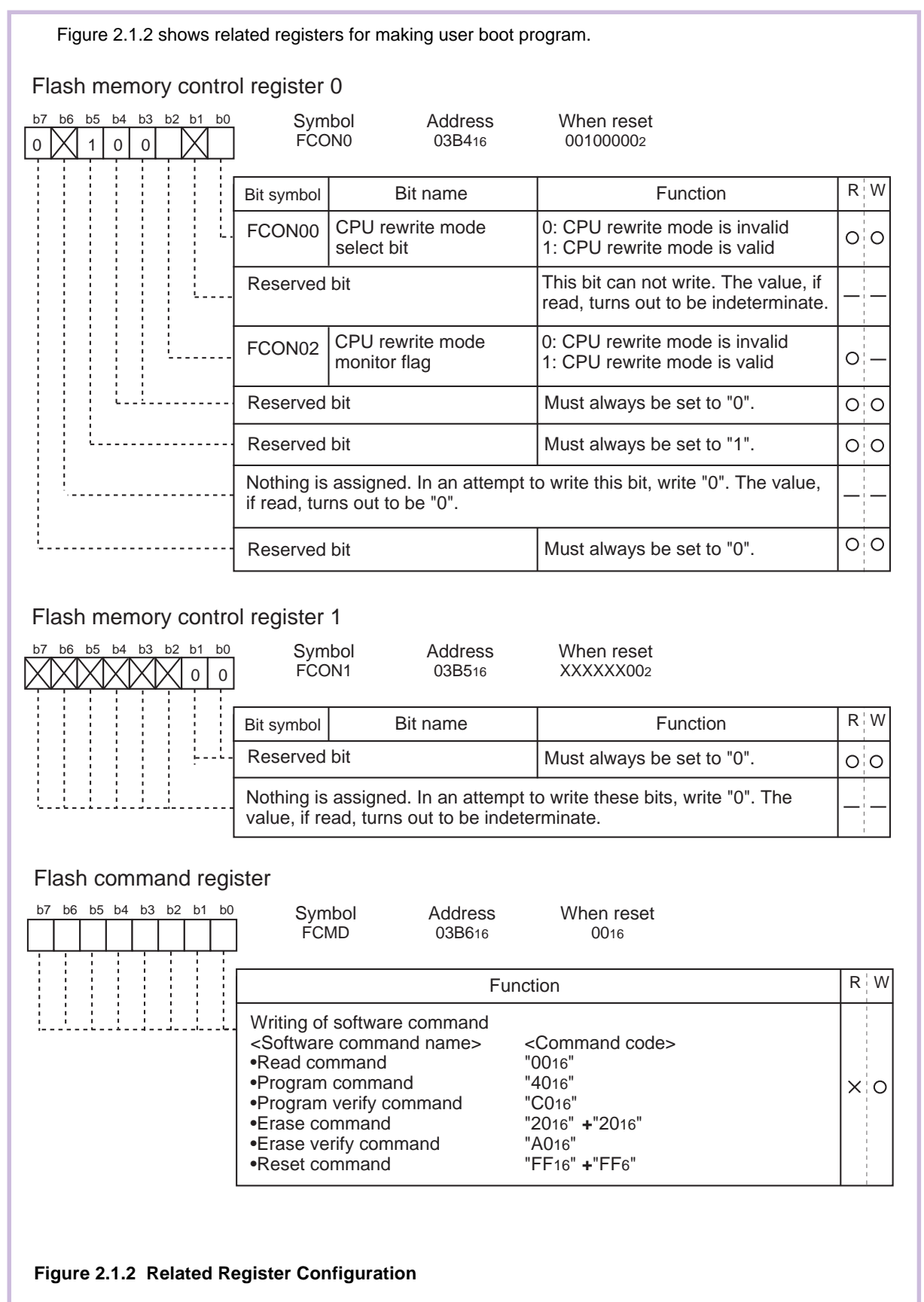

 $\boldsymbol{C}$ 

## **Flash Control Circuit**

The M16C/20's flash control circuit controls the program, read, verify, and erase operations performed on the internal flash memory. Operation modes are selected by writing commands to the Flash Memory Control Register (addresses 03B4<sup>16</sup>, 03B516) and Flash Command Register (address 03B616). Among the memory areas are a boot ROM area and a user ROM area. Both areas can be accessed for program, read, verify, and erase in parallel input/output mode. In CPU rewrite mode, however, the boot ROM area cannot be accessed for program, verify, and erase.

## **Software Commands**

Table 2.1.2 lists software commands.

When CPU rewrite mode is effective, write software commands to the Flash Command Register to specify the program or erase operations to be performed.

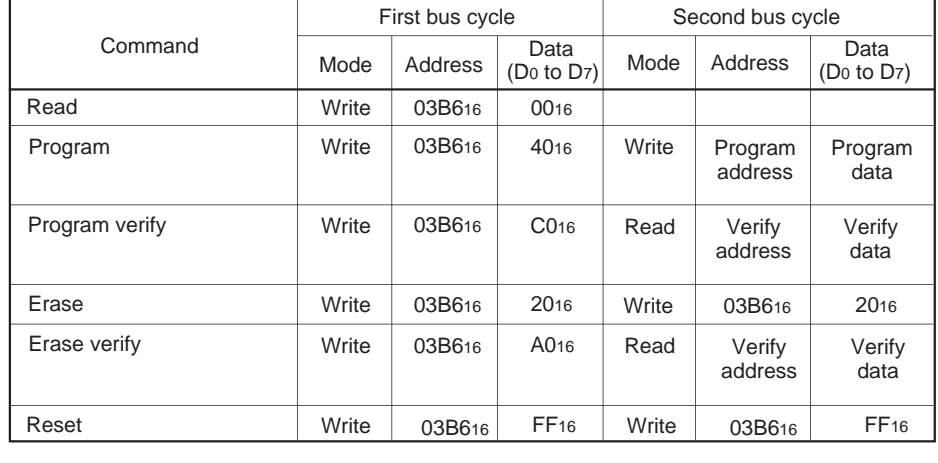

#### **Table 2.1.2 Software Command List**

#### **Read Command (0016)**

The read mode is entered by writing the command code "0016" to the flash command register in the first bus cycle. When an address to be read is input in one of the bus cycles that follow, the content of the specified address is read out at the data bus (Do-D7), 8 bits at a time.

The read mode is retained intact until another command is written.

After reset and after the reset command is executed, the read mode is set.

#### **Program Command (4016)**

The program mode is entered by writing the command code "4016" to the flash command register in the first bus cycle. When the user execute an instruction to write byte data to the desired address (e.g., STE instruction) in the second bus cycle, the flash memory control circuit executes the program operation. The program operation requires approximately 20 µs. Wait for 20 µs or more before the user go to the next processing.

During program operation, the watchdog timer remains idle, with the value "7FFF16" set in it.

Note 1: The write operation is not completed immediately by writing a program command once. The user must always execute a program-verify command after each program command executed. And if verification fails, the user need to execute the program command repeatedly until the verification passes. See Figure 2.1.3 for an example of a programming flowchart.

#### **Program-Verify Command (C016)**

The program-verify mode is entered by writing the command code "C016" to the flash command register in the first bus cycle. When the user execute an instruction (e.g., LDE instruction) to read byte data from the address to be verified (the previously programmed address) in the second bus cycle, the content that has actually been written to the address is read out from the memory.

The CPU compares this read data with the data that it previously wrote to the address using the program command. If the compared data do not match, the user need to execute the program and program-verify operations one more time.

#### **Erase Command (2016 + 2016)**

The flash memory control circuit executes an erase operation by writing command code "2016" to the flash command register in the first bus cycle and the same command code to the flash command register again in the second bus cycle. The erase operation requires approximately 20 ms. Wait for 20 ms or more before the user go to the next processing.

Before this erase command can be performed, all memory locations to be erased must have had data "0016" written to by using the program and program-verify commands. During erase operation, the watchdog timer remains idle, with the value "7FFF16 set in it.

Note 1: The erase operation is not completed immediately by writing an erase command once. The user must always execute an erase-verify command after each erase command executed. And if verification fails, the user need to execute the erase command repeatedly until the verification passes. See Figure 2.1.3 for an example of an erase flowchart.

## **Erase-Verify Command (A016)**

The erase-verify mode is entered by writing the command code "A016" to the flash command register in the first bus cycle. When the user execute an instruction to read byte data from the address to be verified (e.g., LDE instruction) in the second bus cycle, the content of the address is read out.

The CPU must sequentially erase-verify memory contents one address at a time, over the entire area erased. If any address is encountered whose content is not "FF16" (not erased), the CPU must stop eraseverify at that point and execute erase and erase-verify operations one more time.

Note 1: If any unerased memory location is encountered during erase-verify operation, be sure to execute erase and erase-verify operations one more time. In this case, however, the user does not need to write data "0016" to memory before erasing.

## **Reset Command (FF16 + FF16)**

The reset command is used to stop the program command or the erase command in the middle of operation. After writing command code "4016" or "2016" twice to the flash command register, write command code "FF16" to the flash command register in the first bus cycle and the same command code to the flash command register again in the second bus cycle. The program command or erase command is disabled, with the flash memory placed in read mode.

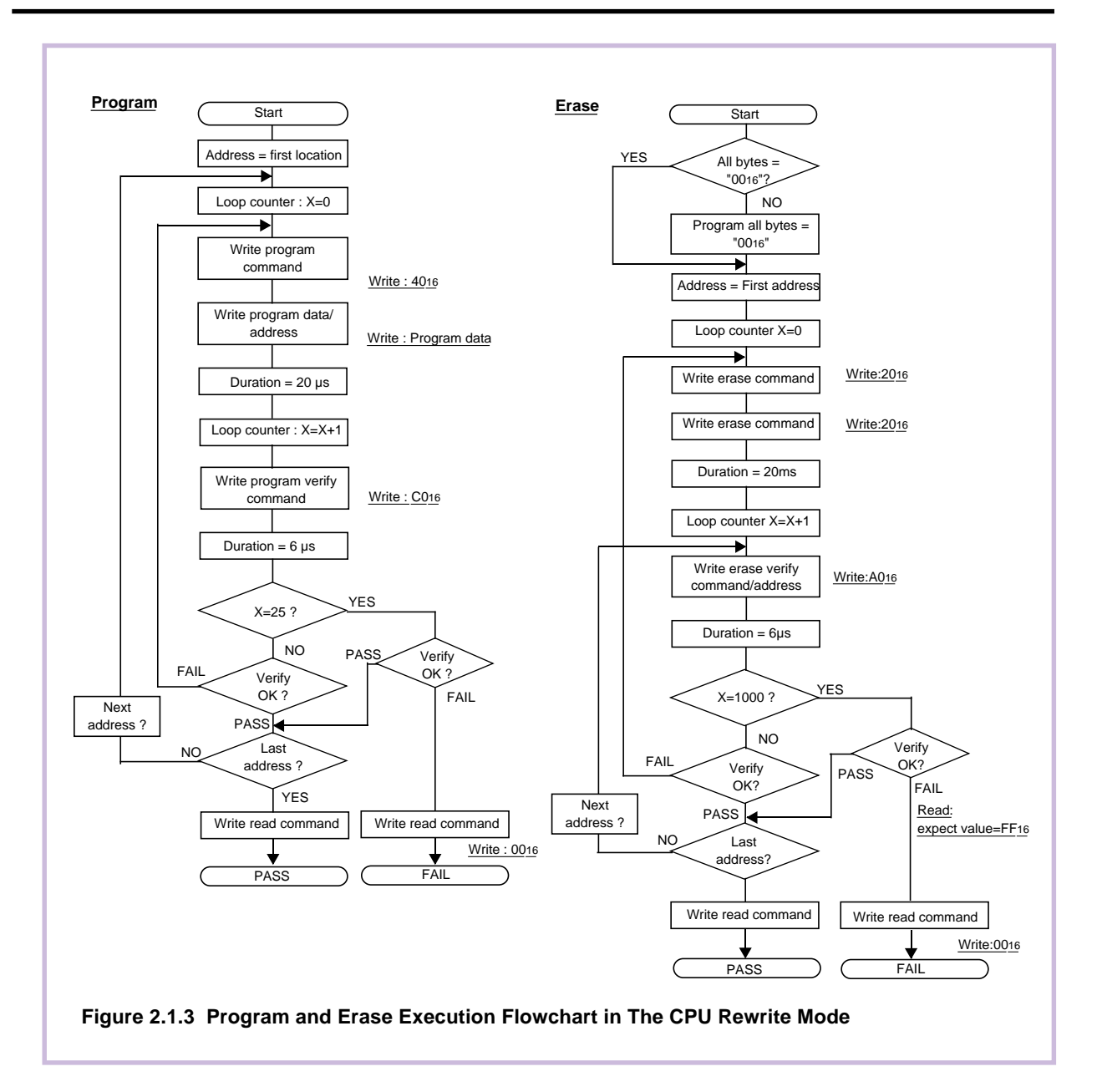

## **2.2 Developing The Boot Program**

The standard boot program that was built into the boot ROM area of the flash microcomputer when shipped from the factory can be used to program/erase the flash memory. In this case, the hardware resources (internal functions) used for control are fixed. Therefore, if you want to control flash memory in the way suitable for your system, you need to create a boot program for yourself.

This section shows an algorithm for the boot program (e.g., for erase and program) that you must at least have in order to control the flash memory of the M16C/20 group.

### **System Example**

By using the internal peripheral function of UART0 and a serial programmer to control flash memory, the following shows an example of device connections is shown in Figure 2.2.1. Assignments of internal peripheral functions are listed in Table 2.2.1.

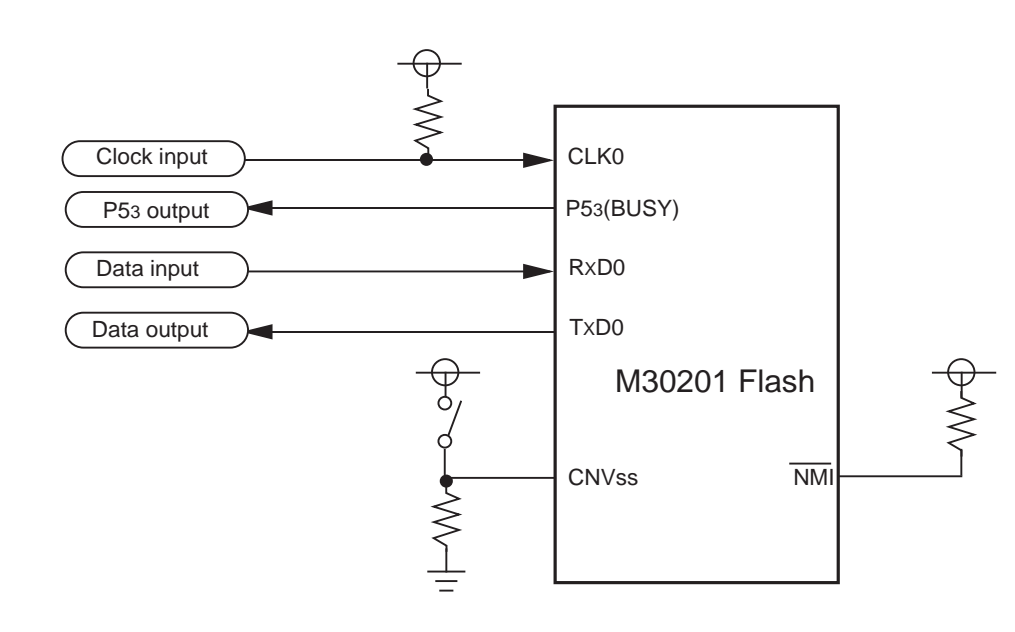

(1) Control pins and external circuitry will vary according to peripheral unit (programmer). For more information, see the peripheral unit (programmer) manual.

(2) In this example, the microprocessor mode and standard serial I/O mode are switched via a switch.

#### **Figure 2.2.1 Example of Device Connection**

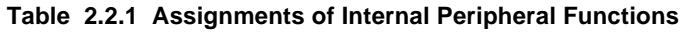

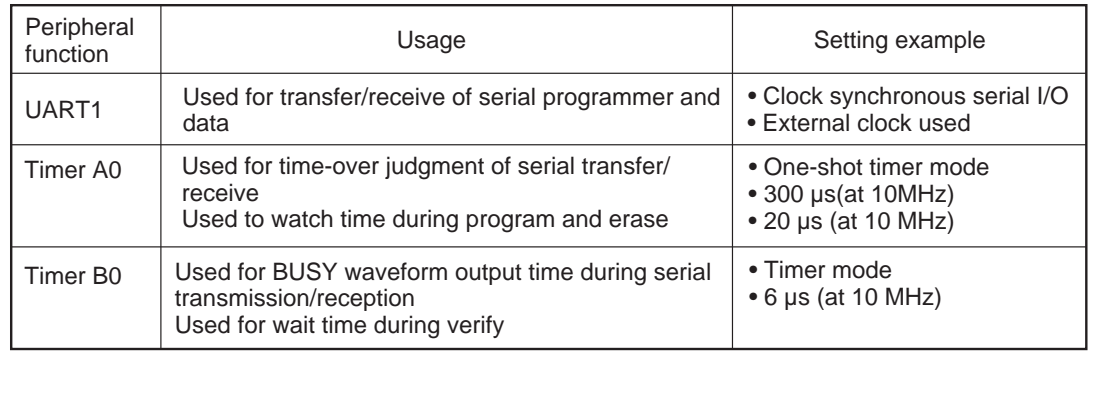

## **Flow of The Main Processing**

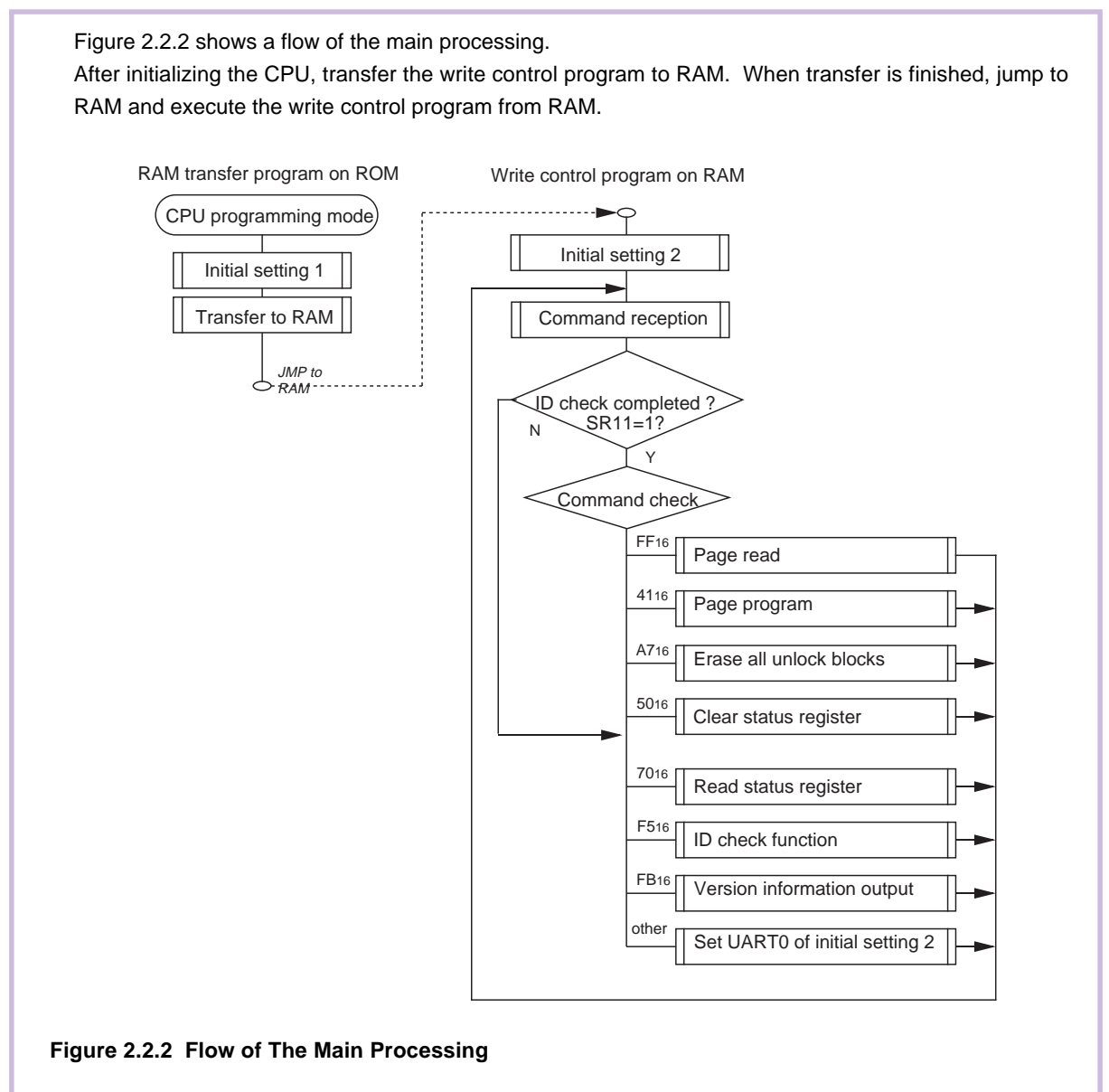

## **Initialization 1 (CPU, Memory)**

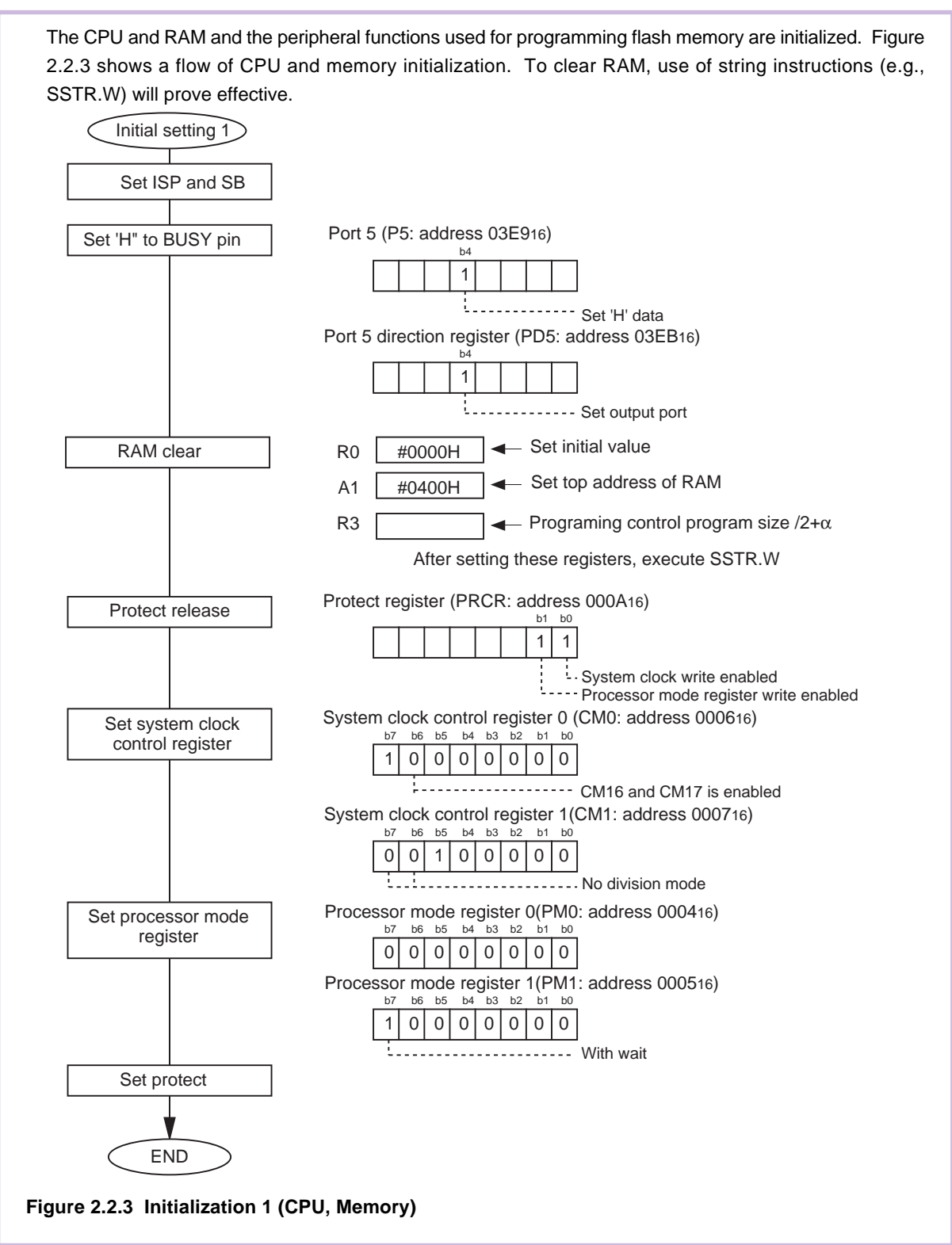

## **Transfer to RAM Area**

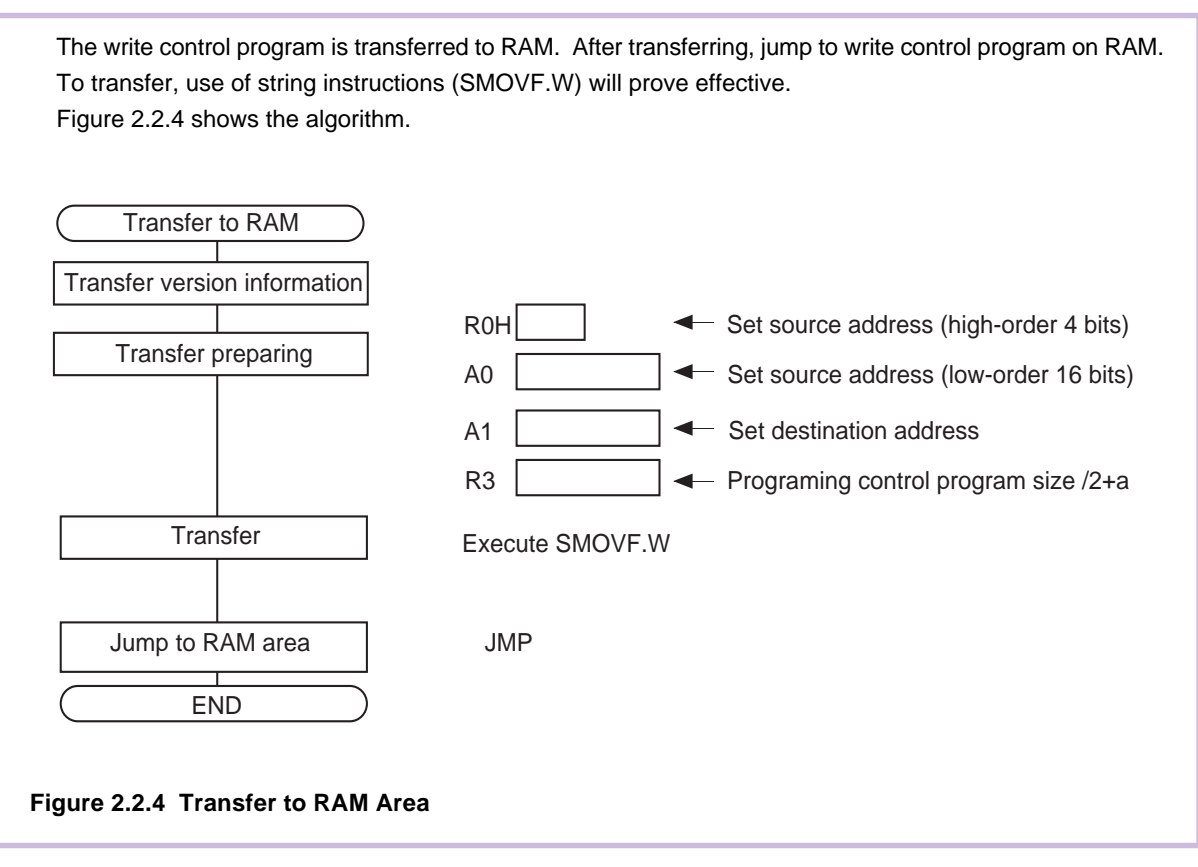

#### **Initialization 2**

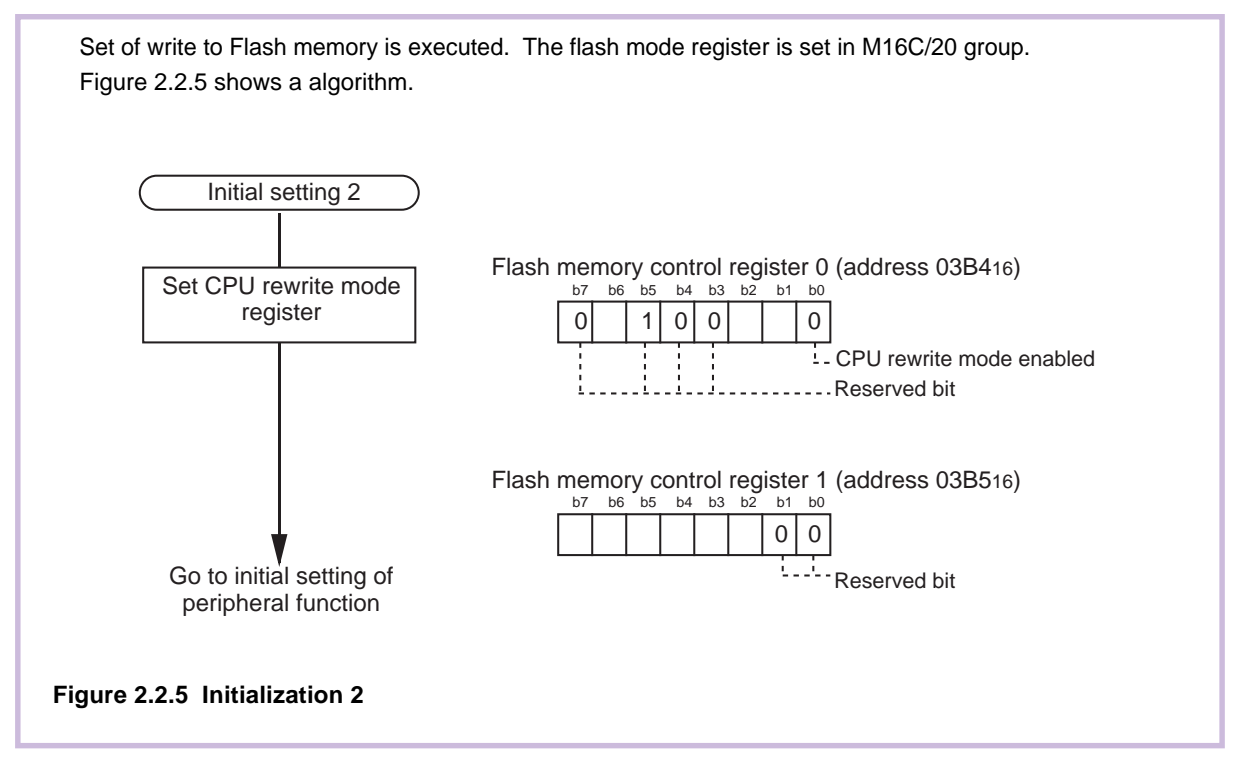

## **Initialization 2 (Peripheral Function)**

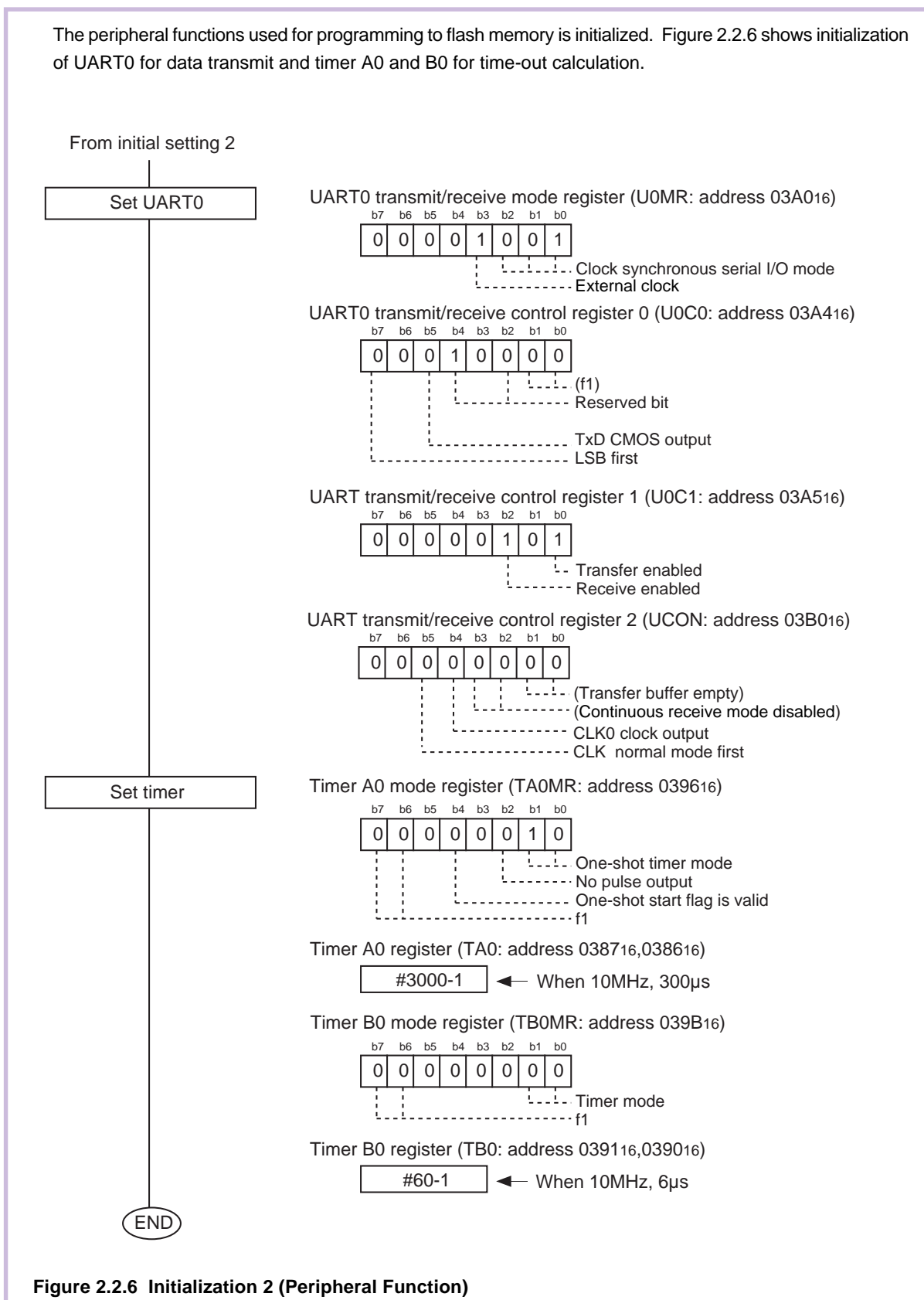

21

## **Receiving Commands**

Receive commands is received from the serial programmer.

After a wait time of 300 µs, write dummy data to the transmit buffer, pull the BUSY signal low, and wait for data from the serial programmer. After receiving data, return the BUSY signal back high and read the received data.

Figure 2.2.7 shows a flow of control. Figure 2.2.8 shows BUSY signal control timing.

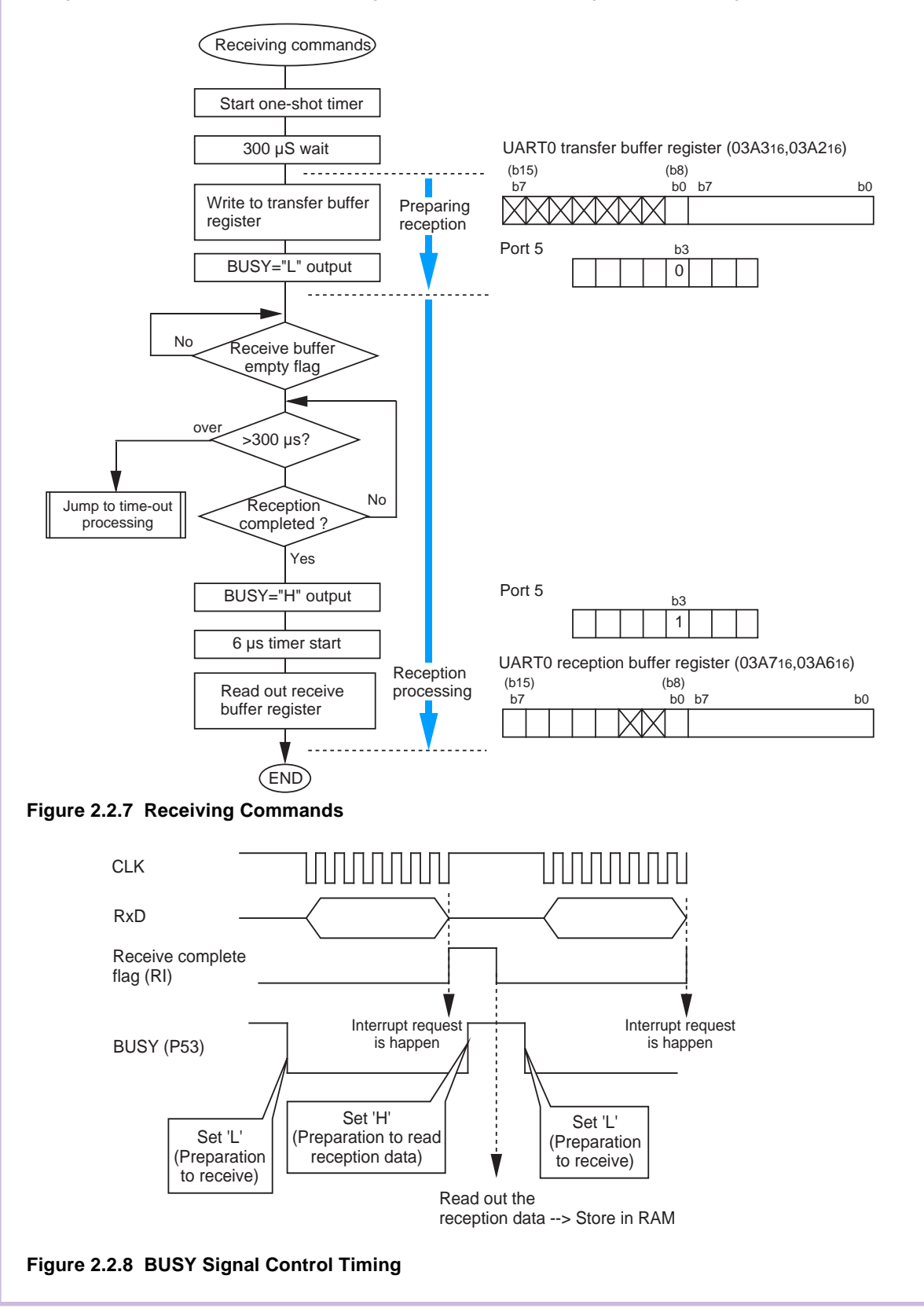

### **Page Read**

Read a specified page (256 bytes) in the user ROM area, one byte at a time, and transmit the read data via serial I/O. The locations to read are addresses xxx0016 through xxxFF16, with data sequentially transmitted beginning with address xxx0016.

Receive two bytes of address from the serial programmer and store it in RAM. Write read command (0016) to the Flash Command Register, read data from flash memory one byte at a time, and transmit it via serial I/O. When you finished sending one page of data (256 bytes), terminate the processing. Figures 2.2.9 show processing flows.

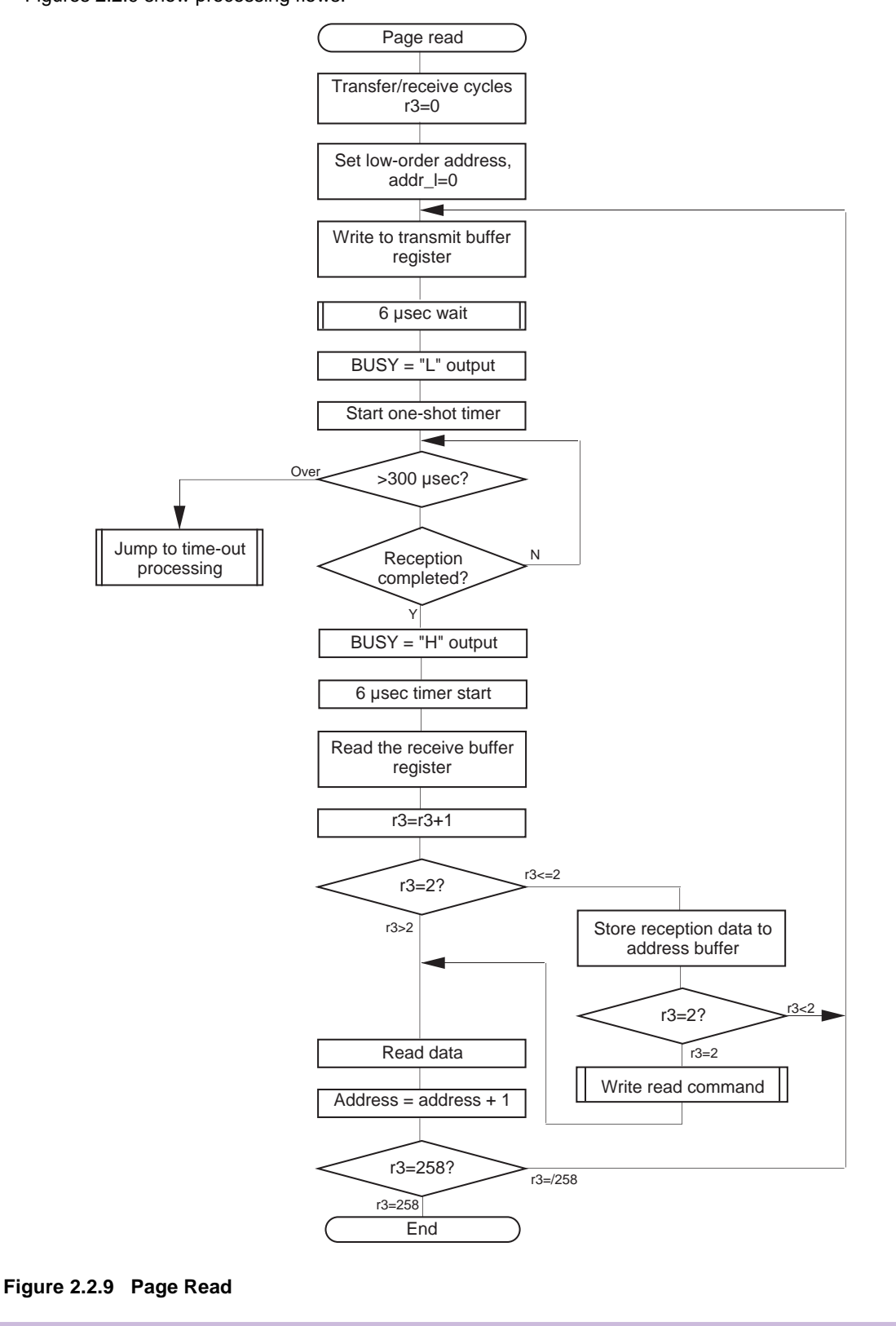

#### **Page Program**

Write data to the user ROM area in units of 256 bytes. The locations to write are addresses xxx0016 through xxxFF16, with data sequentially received beginning with address xxx0016.

Receive a total of 258 bytes of data, consisting of two bytes of address and 256 bytes of write data, from the serial programmer and store them in RAM.

After receiving all of these data, check for error.

If the CPU rewrite mode monitor flag is invalid (FCON02 = 0), assume a program error (SRD4 = 1). When you received an invalid address, assume an address error ( $SRD8 = 1$ ). If the flag is valid ( $FCON02 = 1$ ), write Program command (4016) to the Flash Command Register and execute an instruction that writes the address to be programmed and the byte data.

After an elapse of 20  $\mu$ s, verify Program.

Write Program Verify command (C016) to the Flash Command Register and after an elapse of 6 us, execute an instruction that reads the programmed address. If the read data matches the written data, program the next address. If the data do not match, execute Program and Program Verify operations over again. If the data still do not match after repeating this 25 times, assume a program error (SRD4 = 1). If an error is found after programming 256 bytes or by error determination, write Reset command (FF16) to the Flash Command Register twice in succession. Then write Read command (0016) and return to the main routine. Figures 2.2.10 and 2.2.11 show processing flows.

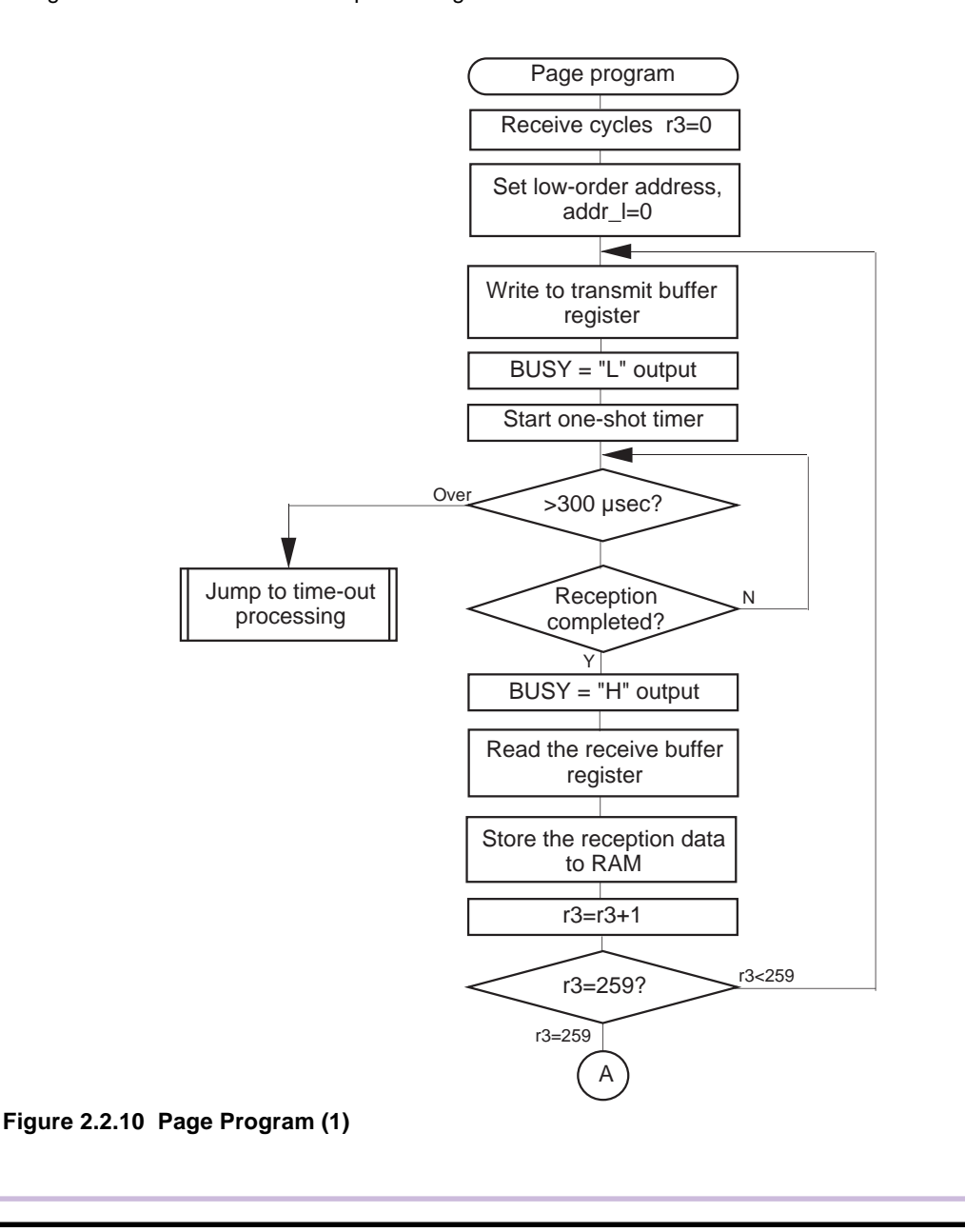

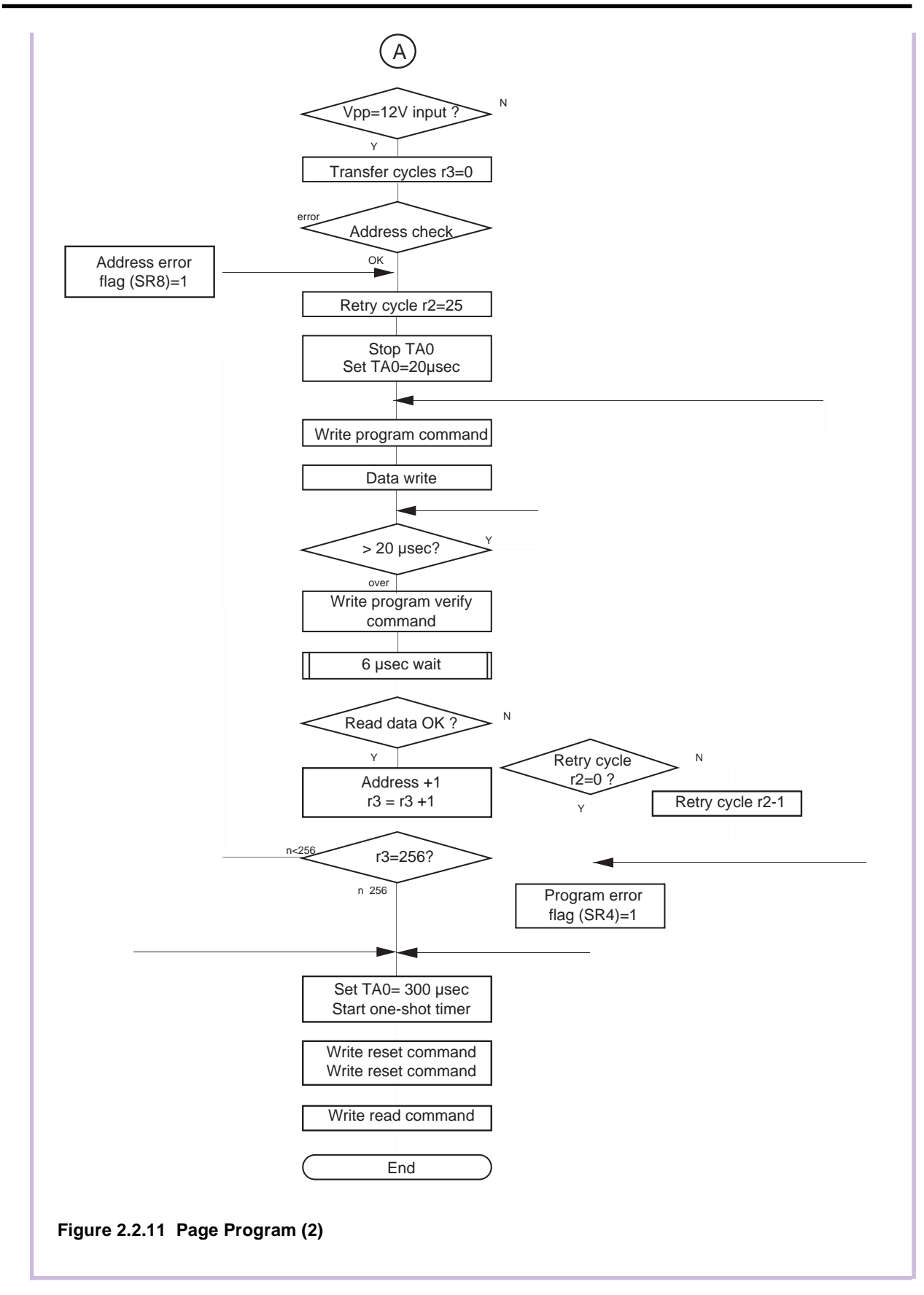

#### **All Erase (Erase All Unlock Blocks)**

Erase the entire user ROM area of flash memory.

If All Erase command is received from the serial programmer, continue and receive one more byte of data. After confirming that this second byte of data is the verify command, check for error.

If the CPU rewrite mode monitor flag is invalid (FCON02 = 0), assume an erase error (SRD5 = 1). If the flag is valid (FCON02 = 1), write Program command (4016) to the Flash Command Register, set the start address F400016 and end address FFFFF16, set #0016 in the write data, and then execute an instruction to write the data.

After an elapse of 20 µs, verify Program.

Write Program Verify command (C016) to the Flash Command Register and after an elapse of 6 µs, execute an instruction that reads the programmed address. If the read data matches the written data, program the next address. If the data do not match, execute Program and Program Verify operations over again. If the data still do not match after repeating this 25 times, assume an erase error (SRD5 = 1).

After you finished writing #0016 in the entire area, write Erase command (2016) to the Flash Command Register twice in succession. After an elapse of 20 ms, write Erase Verify command (A016) to the Flash Command Register and after an elapse of 6 us, execute an instruction that reads the erased address. If the read data matches #FF16, check the next address. If the data do not match, execute Erase and Erase Verify operations over again. If the data still do not match after repeating this 1000 times, assume an erase error  $(SRD5 = 1)$ .

If an error is found after erase is finished or by error determination, write Reset command (FF16) to the Flash Command Register twice in succession. Then write Read command (0016) and return to the main routine.

Figures 2.2.12 and 2.2.13 show processing flows.

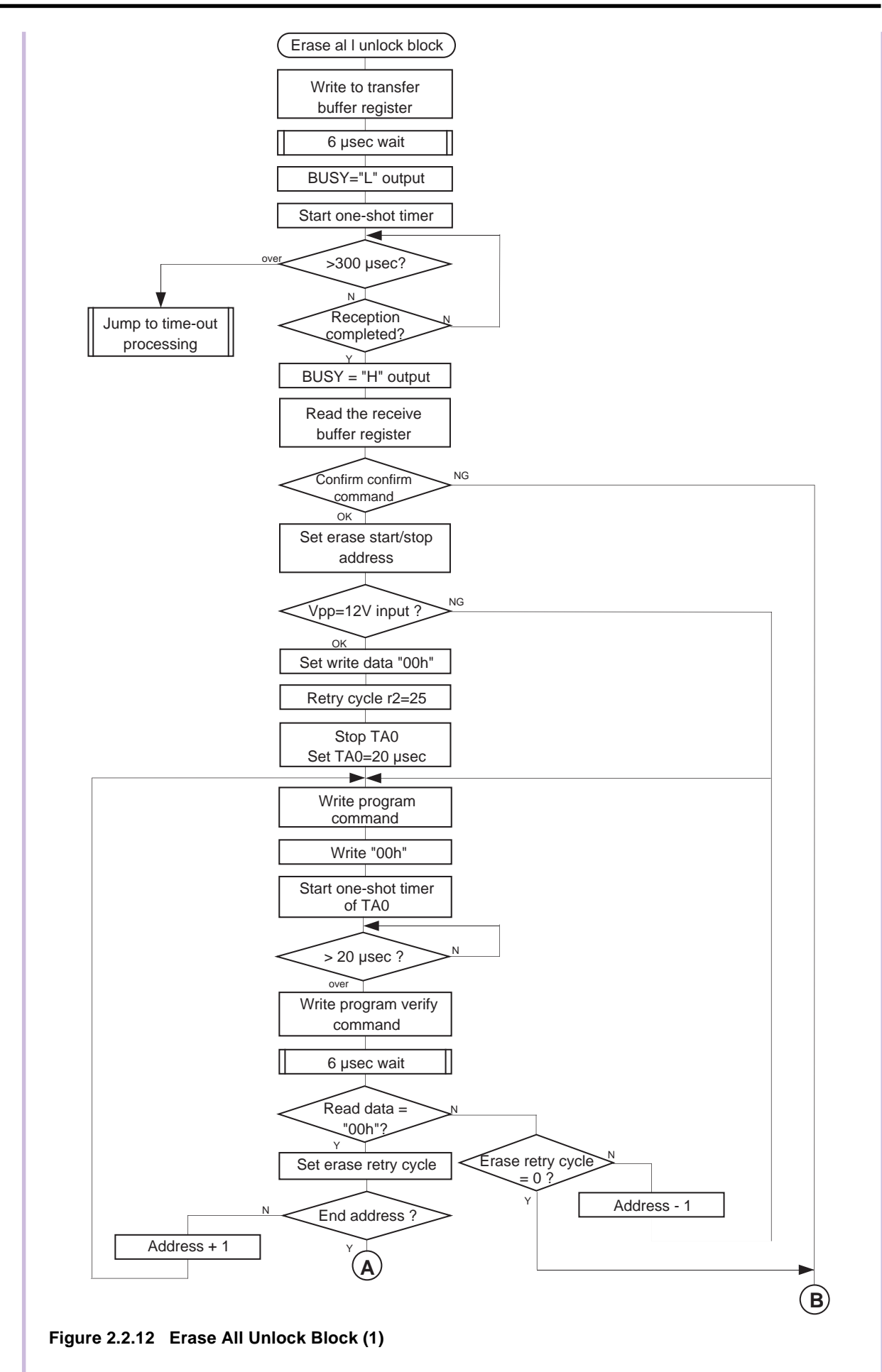

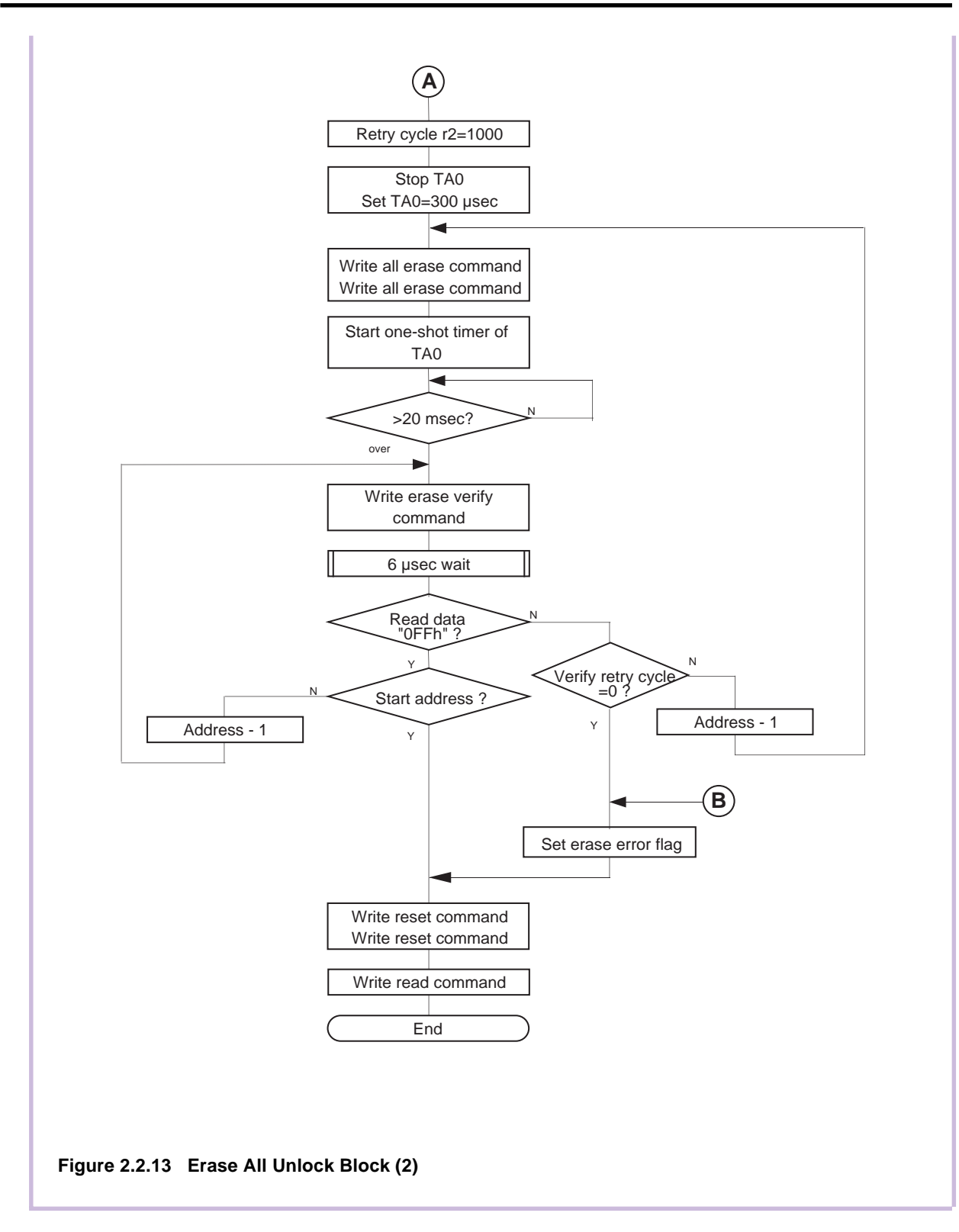

## **Read Status Register**

Transmit two bytes of status data indicating the flash memory's operating status via serial I/O. Write status data (SRD) to the Transmit Buffer Register and transmit it.

After you finished sending, write status register 1 (SRD1) to the Transmit Buffer Register and transmit it. After you finished sending, return to the main routine.

Figure 2.2.14 shows a processing flow.

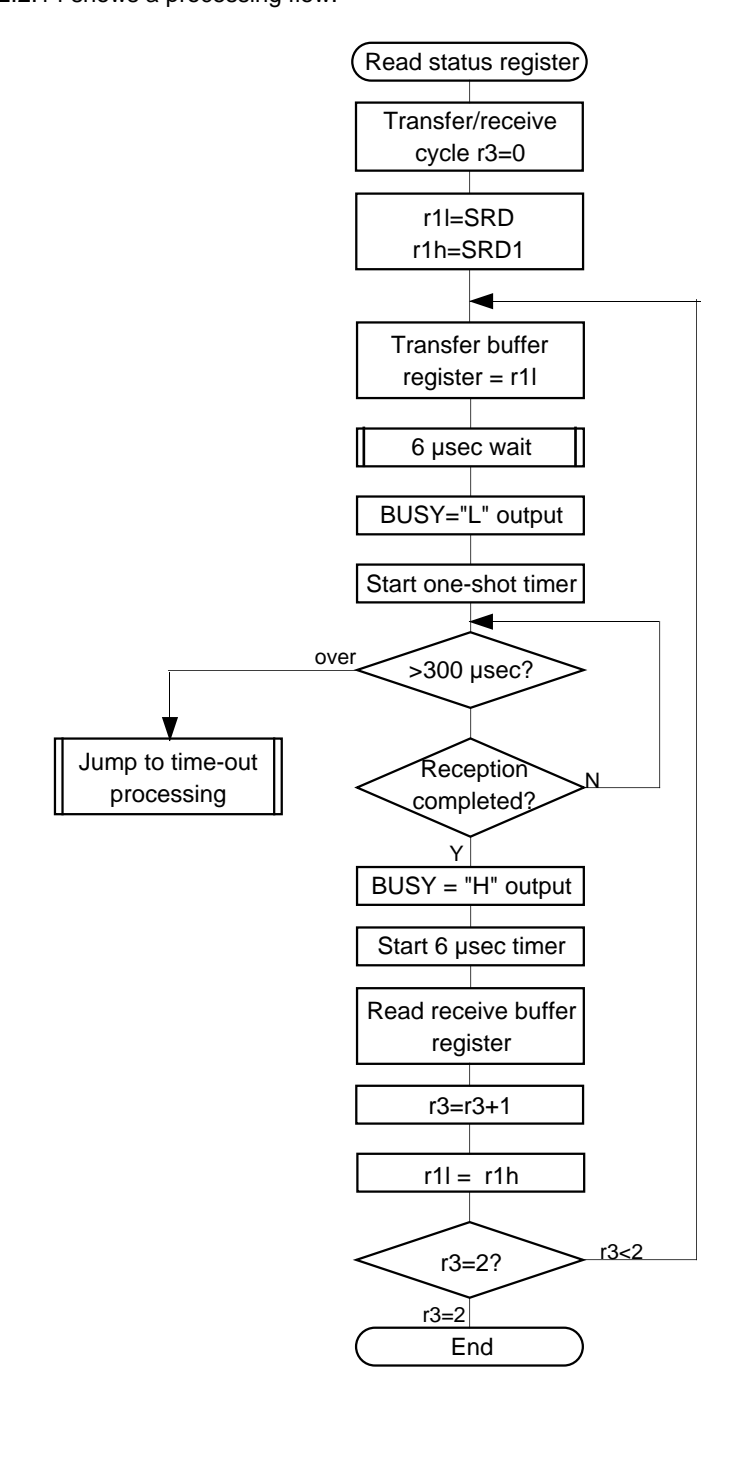

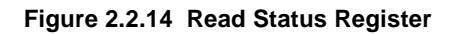

## **Clear Status Register**

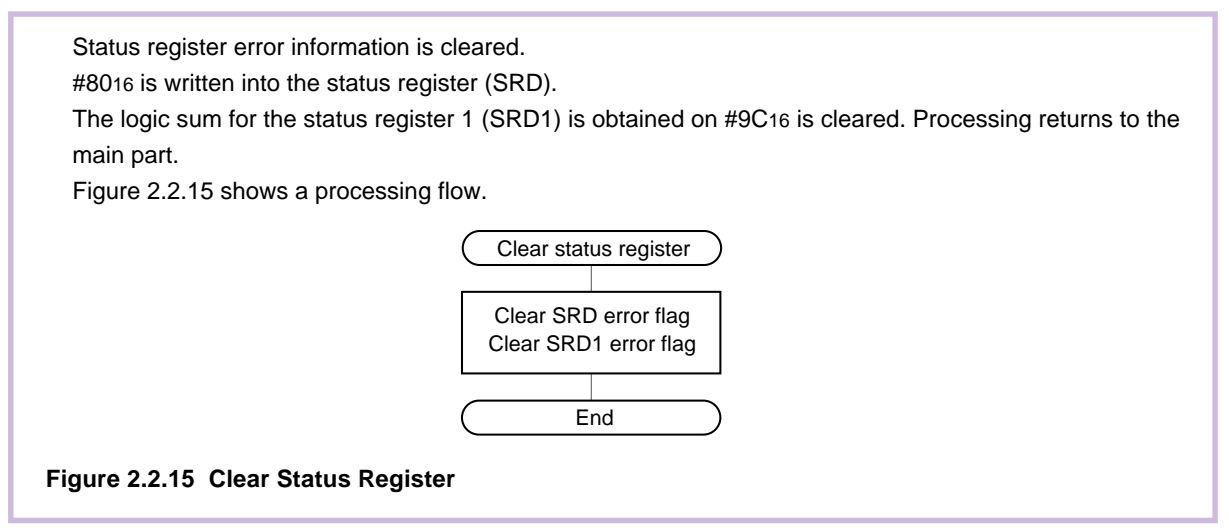

## **ID Check**

The ID data stored in the flash memory is compared with the data received by serial I/O. Three bytes of the address data, one byte of ID size and some bytes of ID check data are received via serial I/O. After these data reception, this process judges whether the flash memory is blank or not. When blank, the ID check is ended and processing returns to the main part. When something is written in the ROM, the received ID address, the ID data size and ID data contents are checked. When mismatch, ID check error is generated (SR10 = 1, SR11 = 0) and processing returns to the main part. When match, the ID check is ended (SR10 = 1, SR11 = 1) and processing returns to the main part.

Figure 2.2.16 shows a processing flow.
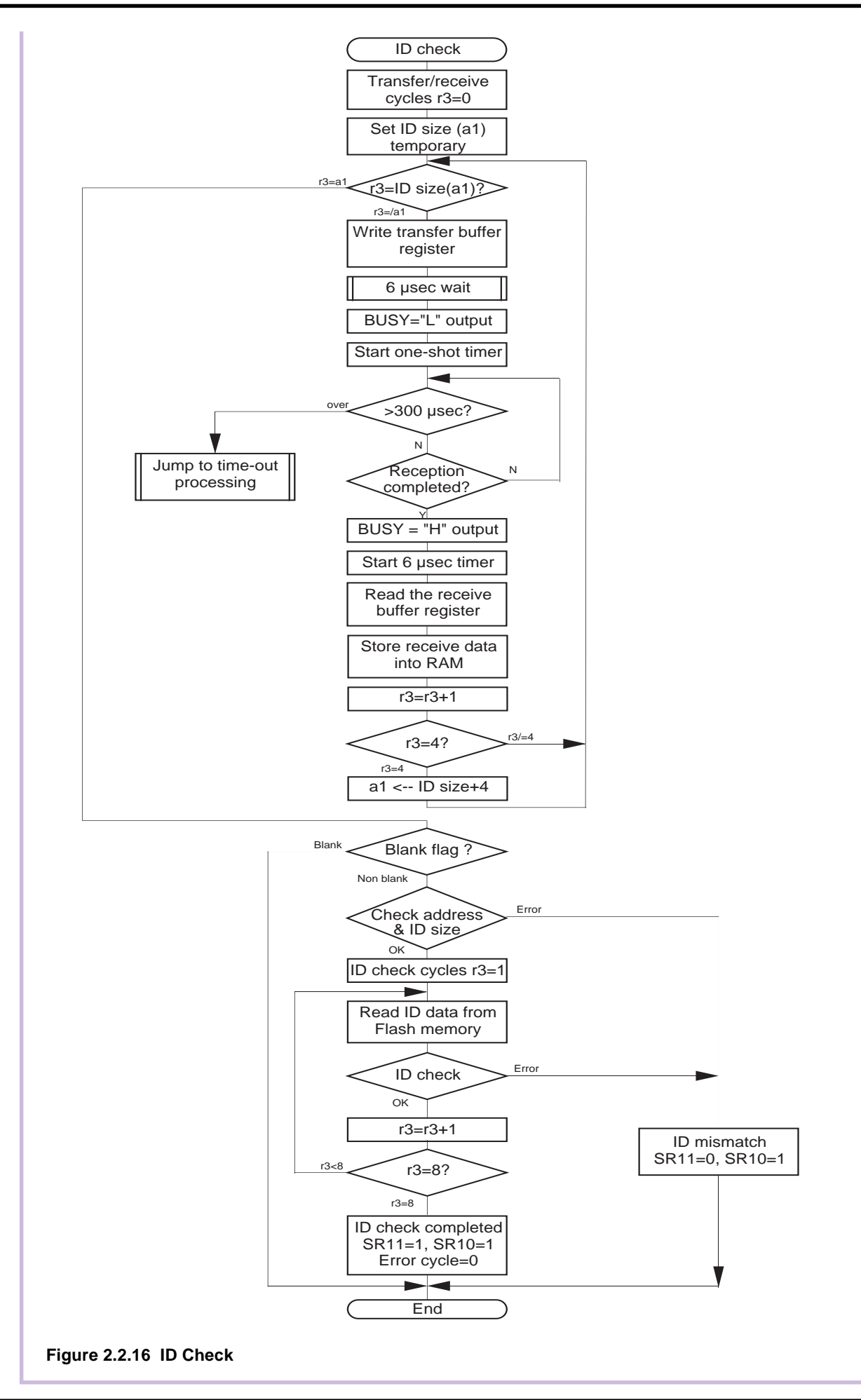

## **Version Information Output**

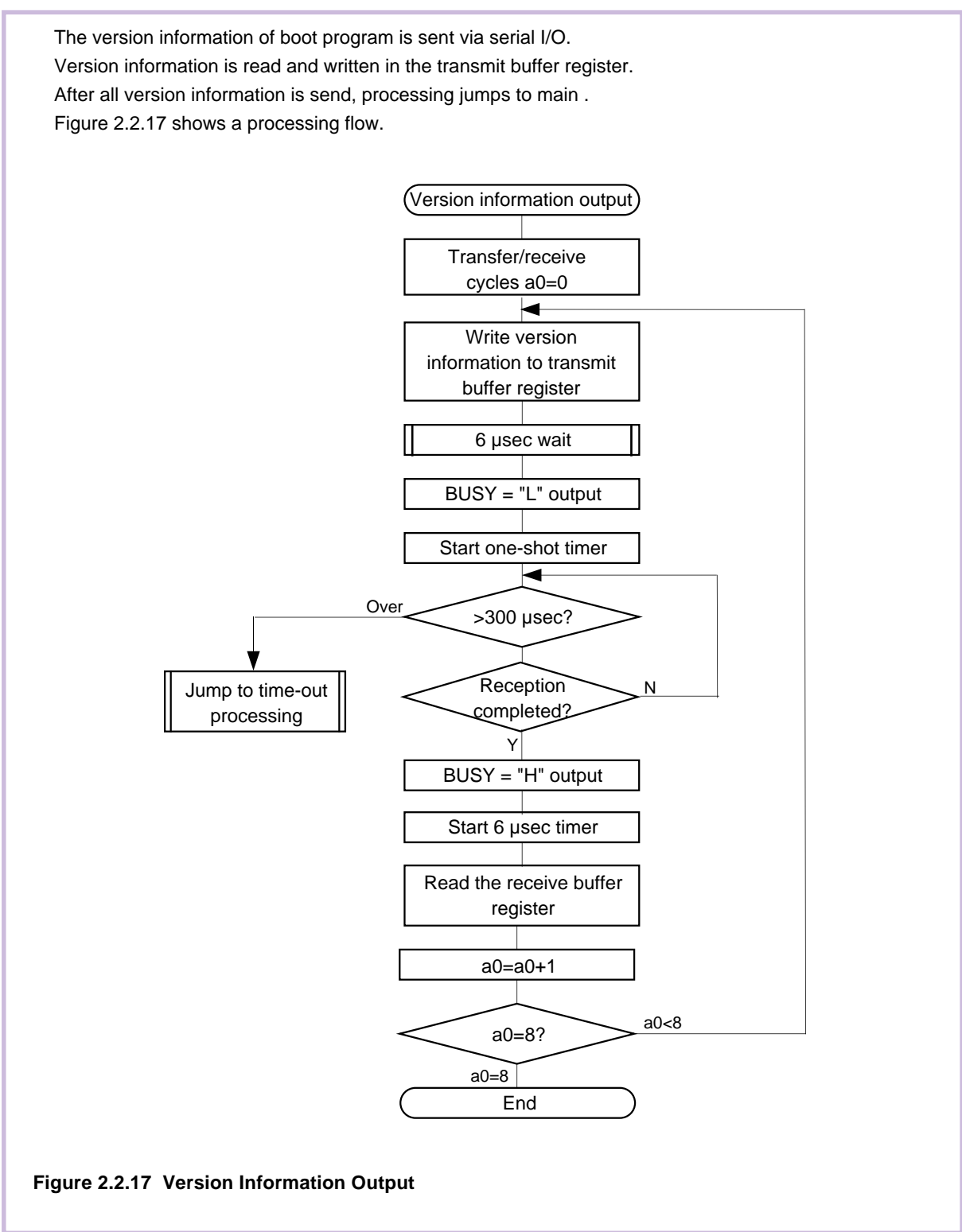

## **Time-Out Processing**

Time-out flag (SR9) is set to 1 and initiale setting 2 of main routine is executed again. Figure 2.2.18 shows a processing flow.

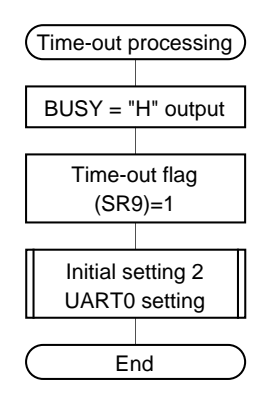

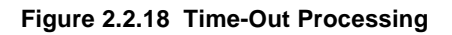

## **Status Register (SRD)**

The status register indicates operating status of the flash memory and status such as whether an erase operation or a program ended successfully or in error.

Table 2.2.2 shows the definition of each status register bit.

#### **Table 2.2.2 Status Register (SRD)**

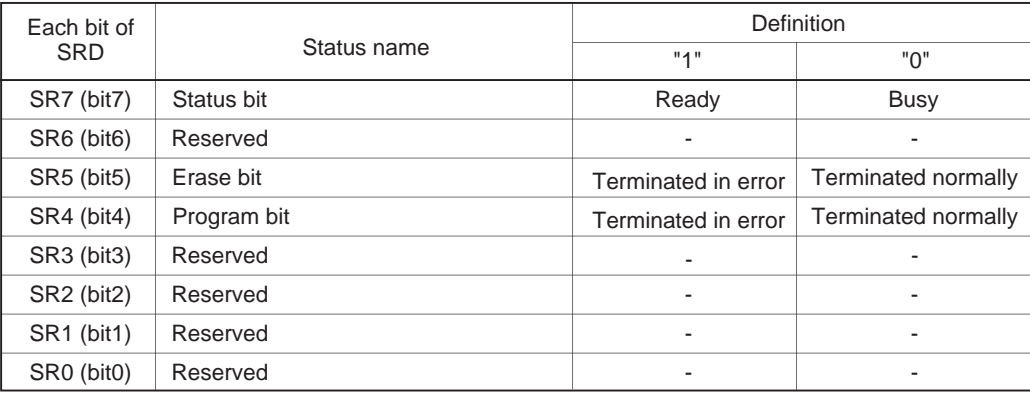

#### **State Bit (SR7)**

The status bit indicates the operating status of the flash memory. When power is turned on, "1" (ready) is set for it.

#### **Erase Bit (SR5)**

The erase bit indicates the operating status of the auto erase operation. If an erase error occurs, it is set to "1". When the erase status is cleared, it is set to "0".

#### **Program Status (SR4)**

The program status reports the operating status of the auto write operation. If a write error occurs, it is set to "1". When the program status is cleared, it is set to "0".

## **Status Register 1 (SRD1)**

Status register 1 indicates the status of serial communications, results from ID checks and results from check sum comparisons.

Table 2.2.3 gives the definition of each status register 1 bit. "0016" is output when power is turned ON and the flag status is maintained even after the reset.

#### **Table 2.2.3 Status Register 1 (SRD1)**

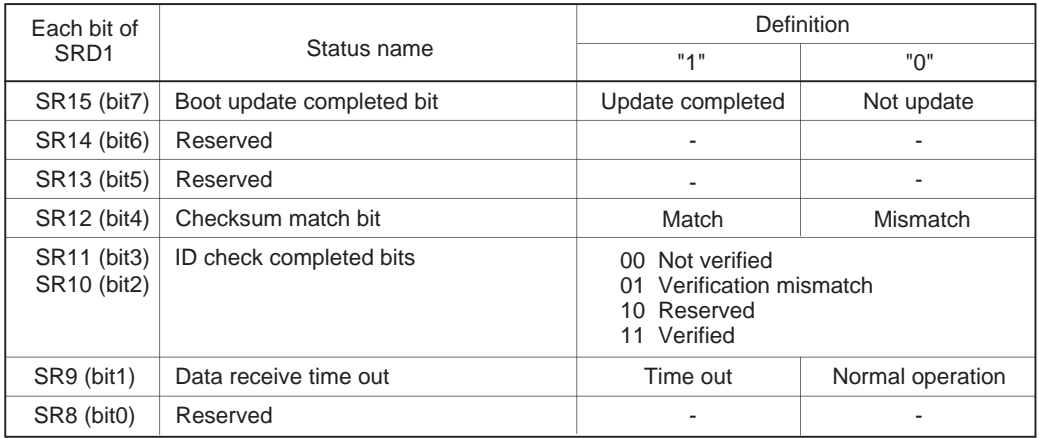

#### **Boot Update Completed Bit (SR15)**

This flag indicates whether the control program was downloaded to the RAM or not, using the download function.

#### **Checksum Match Bit (SR12)**

This flag indicates whether the check sum matches or not when a program, is downloaded for execution using the download function.

#### **ID Check Completed Bits (SR11 and SR10)**

These flags indicate the result of ID checks. Some commands cannot be accepted without an ID check.

#### **Data Reception Time Out (SR9)**

This flag indicates when a time out error is generated during data reception. If this flag is attached during data reception, the received data is discarded and the microcomputer returns to the command wait state.

#### **2.3 Sample List**

This section shows a sample list of the program described in Section 2.2. In addition to the processing explained in Section 2.2, the sample shown below includes the programmer command processing used by a synchronous serial programmer and the command processing used by an asynchronous serial communication programmer (M16C Flash Start).

#### **Source**

```
;********************************************************
;* System Name : Sample Program for M16C/20 Flash *
;* File Name : M201SAMP.a30 *
; * \quad MCU; * Xin ; 2MHz - 10MHz (for UART mode)
; * CPU ; ! \text{wait}, \text{fil};* Assembler : AS30 ver 3.00 *
;* Linker : LN30 ver 3.00 *
;*------------------------------------------------------*
;* Copyright,1999 MITSUBISHI ELECTRIC CORPORATION *
;* AND MITSUBISHI SYSTEM LSI DESIGN CORPORATION *
;*------------------------------------------------------*
;++++++++ Include file ++++++++++++++++++++++++++++++++++
;
    .list off
    .include sfr20.inc
    .include flash201.inc
    .list on
;
;++++++++++++++++++++++++++++++++++++++++++++++++++++++++
i+ Version table
;++++++++++++++++++++++++++++++++++++++++++++++++++++++++
    .section rom,code
    .org Version
    .byte 'VER.0.02(VER.1.04)'
;
;++++++++++++++++++++++++++++++++++++++++++++++++++++++++
\ddot{ } Program section start
;++++++++++++++++++++++++++++++++++++++++++++++++++++++++
    .section prog,code
    .org Boot_TOP
    .sb SB_base
    .sbsym SRD
    .sbsym SRD1
    .sbsym ver
    .sbsym SF
    .sbsym addr_l
    .sbsym addr_m
    .sbsym addr_h
;
;++++++++++++++++++++++++++++++++++++++++++++++++++++++++
\downarrow i+ Boot program start +
;++++++++++++++++++++++++++++++++++++++++++++++++++++++++
Reset:
   ldc #Istack, ISP ; stack pointer set
   ldc #SB base, SB \qquad ; SB register set
;
   mov.b #00000001b,pd5 ; TxD-output,BUSY/RxD/CLK-input
    mov.b #00000001b,p5 ; TxD-"H"output
;
;--------------------------------------
```

```
;+ Hot start & RAM clear
;--------------------------------------
    mov.w #0,a0
Start_check:
    cmp.w #55aah,buff[a0]
    jne RAM_clear
    add.w #2,a0
    cmp.w #18,a0
    jltu Start_check
    bset ram_check ; RAM check OK flag set
    jmp CPU_set
;
RAM_clear:
    mov.w #0,r0
    mov.w #(Ram_END+1-Ram_TOP)/2,r3
    mov.w #Ram_TOP,a1
    sstr.w
;
    mov.w #0,a0
Buff_set:
    mov.w #55aah,buff[a0]
    add.w #2,a0
    cmp.w #18,a0
    jltu Buff_set
;
;--------------------------------------
;+ CPU set & Serial I/O mode check +
;--------------------------------------
CPU_set:
    btst busy
   bmc s_mode<br>bset busy
                             ; BUSY-"H"output
    bset busy_d
;
   jsr Initialize_1
    mov.b #80h,SRD
    and.b #9eh,SRD1
   bset sr7 ; RADY
;
Reload_chack:
  btst sr15 ; Update
 jc Transfer_end
btst ram_check \qquad ; Reload ?
    jz Version_inf
    btst s_mode
    bxor old_mode
    jnc Transfer_end
;
;--------------------------------------
;+ Version information +
;--------------------------------------
Version_inf:
   mov.w #0,a0 ; a0=0
Ver_loop:
   lde.w Version+9[a0], ver[a0] ; Version data store<br>add.w #2,a0 ; address increment
   add.w #2,a0 <br>i address increment
   cmp.w #8, a0 ; a0=8 ?
   jltu Ver_loop ; jump Ver_loop at a0<8
;
;++++++++++++++++++++++++++++++++++++++++++++++++++++++++
;+ Program_transfer clock synchronous mode +
;++++++++++++++++++++++++++++++++++++++++++++++++++++++++
                            ; Serial I/O mode select
   % btst s_mode <br>jz Transfer2 ; UART mode
;
```

```
Transfer1:
    bset old_mode ; clock synchronous mode
   mov.w #(Trans_TOP1 & Offffh),a0
   mov.b \#(Trans_TOP1>> 16),r1h
    mov.w #Ram_progTOP,a1
   mov.w #(Trans_END1- Trans_TOP1 + 1)/2, r3
   smovf.w \qquad \qquad ; String move
    jmp Transfer_end
;
;++++++++++++++++++++++++++++++++++++++++++++++++++++++++
;+ Program transfer UART mode
;++++++++++++++++++++++++++++++++++++++++++++++++++++++++
Transfer2:
   bclr old_mode ; UART mode
   mov.w #(Trans_TOP2 & 0ffffh),a0
    mov.b #(Trans_TOP2>> 16),r1h
    mov.w #Ram_progTOP,a1
    mov.w #(Trans_END2- Trans_TOP2 + 1)/2,r3
   smovf.w <br>
; String move
Transfer_end:
;
;------------------------------------------------
;+ Jump to RAM
;------------------------------------------------
    jmp Ram_progTOP
;
;++++++++++++++++++++++++++++++++++++++++++++++++++++++++
;+ Subroutine : Initialize_1 +
;++++++++++++++++++++++++++++++++++++++++++++++++++++++++
Initialize_1:
;--------------------------------------------------------
;+ Processor mode register +
;+ & System clock control register +
;--------------------------------------------------------
  mov.b #3, prcr ; Protect off
   mov.w #8000h,pm0 ; 1wait
   mov.w #2008h,cm0 ; f1 select
  mov.b #0, prcr ; Protect on
;
;--------------------------------------------------------
;+ ID address & size store +
;--------------------------------------------------------
 mov.w #0ffdfh,ID ; ID address 0fffdfh store
 mov.w #0070fh,ID+2 ; ID size 7 store
;
   rts
;
;++++++++++++++++++++++++++++++++++++++++++++++++++++++++
\cdot : Download program
;++++++++++++++++++++++++++++++++++++++++++++++++++++++++
    .org Download_program
;
   mov.w #0,r3 ; receive number (r3=0)
   mov.w #0,a1 ; sumcheck buffer
  bclr sr15 ; Download flag reset<br>bclr sr12 ; Check sum flag rese
                          ; Check sum flag reset
Download_loop:
  mov.b r11, u0tb ; data transfer
    jsr wait_loop ; BUSY "H" 6usec check
    bclr busy ; BUSY "L"
   bset ta0os \qquad ; 300usec start
?:
    btst ir_ta0ic ; Time over check
   bmc sr9 ; Time over flag set
    bmc busy ; BUSY "H"
```

```
jc Version_inf : jump Version_inf at time out
   btst ri_u0c1 ; Receive complete ?
     jz ?-
    bset busy ; BUSY "H"
   bset tb0s \qquad \qquad ; 6usec timer start
   mov.w u0rb,r0 ; receive data --> r0
   add.w #1, r3 ; r3+1 increment
   cmp.w #3, r3 ; r3=3 ?
     jgtu Version_store ; jump Version_store at r3>3
   mov.w r3.a0 ; r3 -- > a0 mov.b r0l,addr_l[a0] ; Store program size
   mov.w #0,a0 ; a0 initialize
   cmp.w #3, r3 ; r3 = 3? jne Download_loop ; No,Download_loop
 cmp.w #0,addr_m ; program size = 0 ?
 jz Version_inf ; jump to Version_inf at program size error
 jmp Download_loop ; jump Download_loop
;
Version_store:
   cmp.w #11, r3 ; r3 = 11?
    jgtu Program_store : jump Program_store at r3 > 11
   mov.b r0l, ver[a0] \qquad \qquad ; version data store to RAM
     jmp Program_store_1
;
Program_store:
    mov.b r0l,Ram_progTOP-8[a0] ; program data store to RAM
Program_store_1:
   add.b r01,a1 ; add data to a1<br>add.w #1,a0 ; a0(download of
   \begin{array}{lllllll} \texttt{add.w} & \texttt{\#1,a0} & \texttt{\#1,a0} & \texttt{\#1,a0} \\ \texttt{cmp.w} & \texttt{addr\_m,a0} & \texttt{\#1,a0} & \texttt{\#1,a0} & \texttt{\#1,a0} \\ \texttt{map.w} & \texttt{addr\_m,a0} & \texttt{\#1,a0} & \texttt{\#1,a0} & \texttt{\#1,a0} \\ \end{array}cmp.w addr_m,a0 <br>
jltu Download_loop ; jump Download_loop at a0< pr
                              ; jump Download_loop at a0< program size
     jmp SUM_Check ; compare check sum
;;
;++++++++++++++++++++++++++++++++++++++++++++++++++++++++
;+ Subroutine : Download program UART
;++++++++++++++++++++++++++++++++++++++++++++++++++++++++
    .org U_Download_program
;
   mov.w #0, r3 ; receive number (r3=0)mov.w #0,a1 ; sumcheck buffer
   bclr sr15 ; Download flag reset
   bclr sr12 ; Check sum flag reset
U_Download_loop:
    bclr busy ; BUSY "L"
?:
   btst ri_u0c1 ; Receive complete ?
     jnc ?-
    bset busy ; BUSY "H"
   mov.w u0rb,r0 ; receive data --> r0
   add.w #1, r3 ; r3+1 increment
    cmp.w #3,r3 ; r3=3 ?
    jgtu U_Version_store : jump Version_store at r3>3<br>mov.w r3,a0 : r3 --> a0
    mov.w r3,a0 ; r3 --> a0
   mov.b r0l,addr_l[a0] ; Store program size<br>mov.w #0.a0 ; a0 initialize
   mov.w \#0, a0 \neq 3, \neq 3, \neq 3, \neq 3, \neq 3, \neq 3, \neq 3, \neq 3, \neq 3, \neq 3, \neq 3, \neq 3, \neq 3, \neq 3, \neq 3, \neq 3, \neq 3, \neq 3, \neq 3, \neq 3, \neq 3, \neq 3, \neq 3cmp.w #3, r3 ; r3 = 3 ? jne U_Download_loop ; No, jump U_Download_loop
 cmp.w #0,addr_m ; program size = 0 ?
 jz Version_inf ; jump to Version_inf at program size error
 jmp U_Download_loop ; jump Download_loop
;
U_Version_store:
   cmp.w #11, r3 ; r3 = 11? jgtu U_Program_store ; jump Program_store at r3 > 11
   mov.b r0l, ver[a0] ; version data store to RAM
```

```
 jmp U_Program_store_1
;
U_Program_store:
    mov.b r0l,Ram_progTOP-8[a0] ; program data store to RAM
U_Program_store_1:
   add.b r01,a1 ; add data to a1
   add.w #1,a0 <br> i a0(download offset)+1 increment
   cmp.w addr_m, a0 \longrightarrow ; a0 = program size (addr_m, h)?
   jltu  U_Download_loop  ; jump Download_loop at a0< program size
SUM_Check:
   mov.w a1,r0
   cmp.b data,r01 ; compare check sum
   bmeq sr12 : check sum flag set at data=r01
    jne Version_inf ; jump Version_inf at check sum error
   bset sr15 ; Download flag set
    jmp Ram_progTOP ; jump Ram_progTOP
;
;==========================================================
;+ Transfer Program -- clock synchronous serial I/O mode +
;+ (1) Main flow
;+ (2) Flash control program +
;+ Read,Program,Erase,All_erase,etc. +
;+ (3) Other program +
;+ ID_check,Download,Version_output etc. +
;==========================================================
Trans_TOP1:
;++++++++++++++++++++++++++++++++++++++++++++++++++++++++
;+ main program +
;++++++++++++++++++++++++++++++++++++++++++++++++++++++++
Main:
    jsr Initialize_2 ; Initialize_2
Loop_main:
  bset ta0os \qquad \qquad ; 300usec timer start
    mov.b #0,ta0ic
?:
   btst ir_ta0ic     ; 300usec?
    jz ?-
   mov.b #0, ta0ic ; Interrupt request bit clear
   mov.b #0ffh, r11 ; #ffh --> r11 (transfer data);
   mov.b r11, u0tb ; dummy data --> transfer buffer
    bclr busy ; BUSY "L"
?:
   btst ti_u0c1 ; Transmit buffer empty ?
    jz ?-
   bset ta0os \qquad \qquad ; \qquad 300É sec timer start
?:
   btst ir_ta0ic     ; 300É sec ?
   jc Time_out : jump Time_out at time out
   btst ri_u0c1 ; receive complete ?
    jz ?-
    bset busy ; BUSY "H"
   mov.b #0,tb0ic
   bset tb0s ; 6usec timer start
   mov.b #0,ta0ic ; Interrupt request bit clear
   mov.w u0rb, r0 ; receive data --> r0
   mov.b #0ch,r0h ; #00001100b sr10,11 mask data
   and.b SRD1, r0h ; sr10, 11 pick up
   cmp.b #0ch.r0h ; ID check OK?
   jne Command_check_2 ; jump Command_check_2 at ID uncheck
Command_check:
    cmp.b #0ffh,r0l ; Read (ffh)
    jeq Read
    cmp.b #041h,r0l ; Program (41h)
    jeq Program
    cmp.b #020h,r0l ; Erase (20h)
```

```
 jeq Erase
   cmp.b #0a7h,r01 ; All erase (a7h)
    jeq All_erase
    cmp.b #050h,r0l ; Clear SRD (50h)
    jeq Clear_SRD
    cmp.b #071h,r0l ; Read RBS (71h)
    jeq Read_RB
    cmp.b #077h,r0l ; RB program (77h)
    jeq Program_RB
    cmp.b #07ah,r0l ; RB enable (7ah)
    jeq Loop_main
    cmp.b #075h,r0l ; RB disable (75h)
    jeq Loop_main
    cmp.b #0fah,r0l ; Download (fah)
    jeq Download
    cmp.b #0fch,r0l ; Boot output (fch)
    jeq Boot_output
Command_check_2:
    cmp.b #070h,r0l ; Read SRD (70h)
    jeq Read_SRD
   \texttt{cmp.b} \quad \texttt{\#0f5h,r0l} \qquad \qquad \texttt{; ID check} \qquad \qquad \texttt{(f5h)} jeq ID_check
   cmp.b #0fbh, r01 ; Version out (fbh)
    jeq Ver_output
Command_err:
   jsr Initialize_21 ; Command error, UART reset
    jmp Loop_main
;
;--------------------------------------------------------
\mathsf{R} Read / Boot output
;--------------------------------------------------------
Boot_output:
  bclr fcon00 ; not CPU write mode
Read:
   mov.w #0, r3 ; receive number (r3=0)mov.b #0, addr_l ; addr_l = 0Read_loop:
  mov.b rll,u0tb ; data transfer
    jsr wait_loop ; BUSY"H" 6usec check
    bclr busy ; BUSY "L"
   bset ta0os \qquad \qquad ; 300usec start
?:
   btst ir_ta0ic   ; Time over check
   jc Time_out : jump Time_out at time out
   btst ri_u0c1 ; Receive complete ?
   iz ?-
    bset busy ; BUSY "H"
   bset tb0s ; 6usec timer start<br>mov.w u0rb,r0 ; receive data --> :
   mov.w u0rb,r0 ; receive data --> r0
   add.w #1, r3 ; r3+1 increment
   cmp.w #2,r3 <br>
i r3 = 2 ?<br>
i jump Read_data<br>
i jump Read
   jgtu Read_data            ; jump Read_data at r3>2<br>mov.w   r3,a0                ; r3 --> a0
   mov.w r3, a0
   mov.b r01, addr_l[a0] ; Store address<br>
cmp.w \#2, r3 ; r3 = 2?
   cmp.w #2,r3<br>jltu Read_loop
                           ; jump Read_loop at r3<2
   mov.w addr_l,a0 ; addr_l,m --> a0<br>mov.b addr h.a1 ; addr h --> a1
   mov.b addr h.a1 mov.b #00h,fcmd ; Read command
Read_data:
   -<br>lde.b [ala0],r1l          ; Flash memory read
   add.w #1,a0 i a0+1 increment
   cmp.w #258,r3 ; r3 = 258 ?
   jne Read_loop ; jump Read_loop at r3<258
Read_end:
```

```
bset fcon00 ; CPU write mode
   jmp Loop_main   ; jump Loop_main
;
;--------------------------------------------------------
    Program
;--------------------------------------------------------
Program:
   mov.w #1,r3 ; receive number (r3=1)
   mov.b #0, addr_1 ; addr_1 = 0
Program_loop:
   mov.b r11, u0tb ; data transfer
    jsr wait_loop ; BUSY "H" 6usec check
    bclr busy ; BUSY "L"
   bset ta0os \qquad \qquad ; 300usec start
?:
   btst ir_ta0ic   ; Time over check
   jc Time_out : jump Time_out at time out
   btst ri_u0c1 ; Receive complete ?
   jz ?-
    bset busy ; BUSY "H"
   bset tb0s ; 6usec timer start
   mov.w u0rb,r0 <br>
mov.w r3,a0 <br>
; r3 --> a0
   mov.w r3, a0 mov.b r0l,addr_l[a0] ; Store address
   add.w #1, r3 ; r3+1 increment
   cmp.w #259,r3 ; r3 = 259 ?<br>
jltu Program_loop ; jump Program<br>
foon02 ; Vpp 12V in
         Program_loop ; jump Program_loop at r3<259
                          ; Vpp 12V input ?
    jz Program_err
   mov.w #0, r3 ; writing number (r3=0)
Address_check:
   mov.w = addr_m, a0 ; addr_m, h \rightarrow a0cmp.w #0f40h,a0 ; compare f4000h
   jltu Address_err   ; jump Address_err at < f4000h
    cmp.w #1000h,a0 ; compare 100000h
   jltu Program_loop2 ; jump Program_loop2
Address_err:
   bset sr8 ; address error
   jmp Program_end : jump Program_end at address error
Program_loop2:
  mov.w r3,a0           ; r3     --> a0<br>mov.b data[a0],r01     ; data   --> r01
   mov.b data[a0], r01mov.w = addr_1, a0 ; addr_1, m \rightarrow a0mov.b addr_h, a1 ; addr_h --> a1;
   mov.w #25,r2 ; retry number
   bclr ta0os \qquad i timer stop
    mov.w #200-1,ta0 ; 20usec timer set
Byte_loop:
   mov.b #40h, fcmd ; Program command
   ste.b r01, [a1a0] ; data write
   bset ta0os ; 20usec timer start
?:
    btst ir_ta0ic
   iz ?-
    mov.b #0,ta0ic
    mov.b #0c0h,fcmd ; Verify command
   jsr wait 6usec i wait 6usec
   lde.b [ala0], r0h ; data read
   cmp.b r0l,r0h ; compare write and read data
   jeq Byte_end ; when equal, jump to Byte_end
    sbjnz.w #1,r2,Byte_loop ; to Byte_loop
Program_err:
   bset sr4 ; error flag set
    jmp Program_end
```

```
Byte_end:
   add.w #1,addr_1 \qquad \qquad ; address increment
                               ; write number increment
   cmp.w #256,r3 ; write number increment<br>dmp.w #256,r3 ; 256 times writing ?<br>jltu Program_loop2 ; jump Program_loop2
                              ; jump Program_loop2 at r3<256
Program_end:
    mov.w #3000-1,ta0 ; 300 usec set
   mov.b #0ffh,fcmd ; reset command
    mov.b #0ffh,fcmd
    mov.b #00h,fcmd ; Read command
     jmp Loop_main ; jump Loop_main
;
;--------------------------------------------------------
;+ All erase
;--------------------------------------------------------
All_erase:
   mov.b r11, u0tb ; data transfer
   jsr wait_loop ; BUSY "H" 6sec check<br>bclr busy ; BUSY "L"
   bclr busy
    bset ta0os ; 300usec start
?:
   btst ir_ta0ic     ; Time over check
   jc Time_out : jump Time_out at time out
   btst ri_u0c1 ; Receive complete ?
    jz ?-
   bset busy ; BUSY "H"<br>
mov.w u0rb,r0 ; receive d<br>
cmp.b #0d0h,r01 ; Confirm c<br>
ine Fire
                               ; receive data --> r0
                               ; Confirm command check
    jne Erase_err ; jump Erase_end at Confirm command error
;
   mov.w #4000h,a0 ; start address f4000h
    mov.w #0fh,a1
    mov.w a0,data
    mov.w #0ffffh,addr_l ; end address fffffh
;
Zero_clear:
   btst fcon02 ; Vpp 12V input ?
    jz Erase_err
   mov.b #00h,r01 ; write data "00h"
   mov.w #25,r2 ; retry counter
   bclr ta0os \qquad i timer stop
    mov.w #200-1,ta0 ; 20usec set
Zero_clear1:
   mov.b #40h,fcmd <br>ste.b r01,[ala0] ; "00h" write
   \begin{array}{ll}\n\text{mov.D} & \text{H+01, I}\n\text{C} & \text{C} \\
\text{st} & \text{C} & \text{C} \\
\text{D} & \text{C} & \text{C} \\
\text{D} & \text{C} & \text{C}\n\end{array} bset ta0os ; 20usec timer start
?:
    btst ir_ta0ic
     jz ?-
    mov.b #0,ta0ic
    mov.b #0c0h,fcmd ; program verify command
    jsr wait_6usec ; wait 6usec<br>lde.b [ala0],r0h ; data read
   lde.b [ala0], r0hcmp.b r0l,r0h ; compare write and read data
     jeq Zero_clear2 ; when equal , jump to Zero_clear2
    sbjnz.w #1,r2,Zero_clear1 ; to Zero_clear1
   jmp Erase_err ; jump to Erase_err
Zero_clear2:
mov.w #25,r2 ; retry counter
cmp.w addr_l,a0 ; end address ?
    jeq Erase_verify : jump to Erase_verify
    add.w #1,a0
     jmp Zero_clear1
;
```
Erase\_verify:

```
 mov.w #1000,r2 ; retry 1000 times
   bclr ta0os \qquad i timer stop
    mov.w #3000-1,ta0 ; 300usec set
Erase_verify2:
   mov.b #20h, fcmd ; Auto erase command
   mov.b #20h, fcmd ; Auto erase command
    mov.b #0,ta0ic
    mov.w #0,r1
   bset ta0os \qquad \qquad ; 300usec timer start
?:
    btst ir_ta0ic
    jz ?-
    add.b #1,r1l
   cmp.b #66, r11 ; 20msec ?
    jeq ?+
    mov.b #0,ta0ic
    bset ta0os
    jmp ?-
?:
Erase_verify3:
   mov.b #0a0h,fcmd ; erase verify command
    jsr wait_6usec ; wait 6usec
   lde.b [ala0], r0h ; data read
 cmp.b #0ffh,r0h ; "ffh" ?
 jeq Erase_verify4 ; when equal , jump to Erase_verify2
    sbjnz.w #1,r2,Erase_verify2 ; to Erase_verify
   jmp Erase_err ; jump to Erase_err
Erase_verify4:
   cmp.w data,a0 ; start address ?
   jeq Erase_end ; jump to Erase_end
    sub.w #1,a0
    jmp Erase_verify3
Erase_err:
   bset sr5 ; erase error flag set
Erase_end:
    mov.b #0ffh,fcmd ; reset command
    mov.b #0ffh,fcmd
   mov.b #00h,fcmd ; read command
    jmp Loop_main ; jump Loop_main
;
;-------------------------------------------------------
; Read SRD
;-------------------------------------------------------
Read_SRD:
   mov.w #0,r3
    mov.b SRD,r1l
    mov.b SRD1,r1h
;
Read_SRD_loop:
   mov.b r11, u0tb ; data transfer
    jsr wait_loop ; BUSY "H" 6usec check
    bclr busy ; BUSY "L"
    bset ta0os ; 300usec start
?:
   btst ir_ta0ic     ; Time over check
    jc Time_out ; jump Time_out at time out
   btst ri_u0c1 ; Receive complete ?
    jz ?-
    bset busy ; BUSY "H"
   bset tb0s ; 6usec timer start
   mov.w u0rb,r0 ; receive data --> r0
    add.w #1,r3
    mov.b r1h,r1l
    cmp.w #2,r3
    jne Read_SRD_loop
```

```
Read_SRD_end:
    jmp Loop_main
;
;-------------------------------------------------------
;+ Clear SRD +
;-------------------------------------------------------
Clear_SRD:
   mov.b #80h,SRD <br>and.b #9ch,SRD1 ; SRD1 clear
   and.b #9ch, SRD1
    jmp Loop_main
;
;-------------------------------------------------------
;+ Block Erase / Read Rock Bit
;+ / Program Rock Bit (dummy) +
;-------------------------------------------------------
Erase:
Read_RB:
Program_RB:
    mov.w #0,r3
    mov.b #0ffh,r1l
Read_RB_loop:
   mov.b rll,u0tb ; data transfer<br>jsr wait_loop ; BUSY "H" 6use
   jsr wait_loop ; BUSY "H" 6usec check<br>bclr busy ; BUSY "L"
    bclr busy ; BUSY "L"
    bset ta0os ; 300usec start
?:
   btst ir_ta0ic     ; Time over check<br>jc      Time_out         ; jump Time_out at
         Time_out                     ; jump Time_out at time out<br>
ri_u0c1                 ; Receive complete ?
    btst ri_u0c1 ; Receive complete ?
   jz bset busy ; BUSY "H"
   bset tb0s \qquad \qquad ; 6usec timer start
   mov.w u0rb,r0 ; receive data --> r0
    add.w #1,r3
    cmp.w #3,r3
    jltu Read_RB_loop
Read_RB_end:
    jmp Loop_main
;
;-------------------------------------------------------
; ID check
;-------------------------------------------------------
ID_check:
   mov.w #0, r3 ; receive number (r3=0)
   mov.w #0ffh,a1 ; ID size (dummy data = ffh)
ID_data_store:
   cmp.w a1, r3 ; r3=a1(ID size) jeq ID_address_check ; jump ID_address_check at r3=ID size
   mov.b r11, u0tb ; data transfer
    jsr wait_loop ; BUSY "H" 6usec check
    bclr busy ; BUSY "L"
   bset ta0os \qquad \qquad ; 300usec start
?:
   btst ir_ta0ic           ; Time over check<br>ic        Time_out              ; jump Time_out at
   jc Time_out ; jump Time_out at time out<br>btst ri_u0c1 ; Receive complete ?
                             ; Receive complete ?
     jz ?-
    bset busy ; BUSY "H"
bset tb0s \qquad \qquad ; 6usec timer start
mov.w u0rb,r0 <br>
; receive data --> r0
 mov.w r3,a0 ; r3 --> a0
   mov.b r0l,addr_l[a0] ; Store address
   add.w #1, r3 ; r3+1 increment
   cmp.w #4, r3 ; r3=4 ?
```

```
 jne ID_data_store ; jump ID_data_store at r3 not= 4
   mov.b data, al i ID size --> al
    add.w #4,a1 ; a1=a1+4
    jmp ID_data_store ; jump ID_data_store
ID_address_check:
   btst blank ; blank flag check<br>jc        ID_check_end              ; jump ID_check_en
                           ; jump ID_check_end at blank<br>; lower ID address check
   jc       ID_check_end<br>cmp.w    #0ffdfh,addr_l
    jne ID_error ; jump ID_error at ID address error
                           ; higher ID address check
    jne ID_error ; jump ID_error at ID address error
ID_data_check:
   mov.w #0000fh,a1 ; ID higher address --> al
   mov.w #0ffdfh, r1 \qquad ; ID lower address --> r1
    mov.w #1,r3 ; check loop number (r3=1)
ID_check_loop:
   mov.w r1, a0 ; r1 --> a0lde.b [ala0], r0l            ; ID data read from Flash memory
   mov.w r3, a0 ; r3 -- > a0cmp.b r0l,data[a0] ; compare ID data
    jne ID_error ; jump ID_error at ID error
   add.w #4, r1 <br> i r1+4 increment (next ID address)
    cmp.w #0ffe7h,r1 ; r1=0ffefh ?
   jne ?+                           ; jump ? at not equal
   mov.w #0ffebh, r1 ; r1=0ffeb at equal
?:
   add.w #1, r3 r3 +1 increment
   cmp.w #8,r3 ; r3=8 ?
    jltu ID_check_loop ; jump ID_check_loop at r3<8
ID_OK:
    bset sr10
   bset sr11 : ID check OK (sr11=1, sr10=1)
    jmp ID_check_end ; jump ID_check_end
ID_error:
   bset sr10
    bclr sr11 ; ID error (sr11=0,sr10=1)
ID_check_end:
    jmp Loop_main ; jump Loop_main
;
;-------------------------------------------------------
; Download
;-------------------------------------------------------
Download:
         fcon00 ; not CPU write mode
   jmp.a Download_program ; jump Download_program
;
;--------------------------------------------------------
;+ Version output +
;--------------------------------------------------------
Ver_output:
    mov.w #0,a0
Ver_output_loop:
    lde.b ver[a0],r1l
   mov.b r11, u0tb ; data transfer
   jsr wait_loop ; BUSY "H" 6usec check<br>bclr busy : BUSY "L"
   bclr busy
   bset ta0os \qquad i \quad 300usec start
?:
   btst ir ta0ic                ; Time over check
   jc Time out \qquad ; jump Time out at time out
   btst ri_u0c1 ; Receive complete ?
 jz ?-
 bset busy ; BUSY "H"
   bset tb0s ; 6usec timer start
   mov.w u0rb, r0 ; receive data --> r0
```

```
 add.w #1,a0
    cmp.w #8,a0
     jltu Ver_output_loop
Ver_output_end:
    jmp Loop_main
;
;--------------------------------------------------------
i+ 6usec timer wait
;--------------------------------------------------------
wait_6usec:
    bset tb0s
wait_loop:
    btst ir_tb0ic
    jz wait_loop
    bclr tb0s
    mov.b #0,tb0ic
    rts
;
;++++++++++++++++++++++++++++++++++++++++++++++++++++++++++
;+ Subroutine : Initialize_2 +
;++++++++++++++++++++++++++++++++++++++++++++++++++++++++++
Initialize_2:
   bset fcon00 ; CPU write mode<br>bset fcon05 ; F4000h-FFFFFh
   bset fcon05 ; F4000h-FFFFFh select
   bclr fcon04<br>lde.w 0ffffch,r0
   lde.w 0ffffch,r0 ; Reset vector read --> r0<br>lde.w 0ffffeh,r1 ; Reset vector read --> r1
                             ldes.<br>1 ; Reset vector read --> r1<br>1 ; r0 & r1
   and.w r1, r0<br>cmp.w #0ffffh, r0 cmp.w #0ffffh,r0 ; Blank check
 jne Blank_check_end ; jump Blank_check_end at Blank error
   bset sr10 ; check complete
   bset sr11<br>bset blank
                             ; blank flag set
Blank_check_end:
;
;--------------------------------------------------------
; + UARTO
;--------------------------------------------------------
Initialize_21:
;----- UART0 transmit/receive mode register
;
   mov.b #0, u0c1 ; UART0 reset
    mov.b #0,u0mr
    mov.b #0,u0c0
;
    mov.b #00001001b,u0mr
; |||||+++------------ clock synchronous SI/O
; ||||+--------------- external clock
; ++++---------------- fixed
;
;----- UART0 transmit/receive control register 0
;
    mov.b #00000100b,u0c0
; |||| |++------------ f1 select
; |||| +-------------- RTS select
; |||+---------------- CTS/RTS enabled
; ||+----------------- CMOS output(TxD)
; |+------------------- falling edge select
; +------------------- LSB first
;
;----- UART transmit/receive control register 2
;
    mov.b #00000000b,ucon
; ||||||| ++------------ Transmit buffer empty
; ||||++-------------- Continuous receive mode disabled
```

```
; ||++---------------- CLK/CLKS normal
; |+------------------ CTS/RTS shared
           ; +------------------- fixed
;
;----- UART0 transmit/receive control register 1
;
   mov.b #00000101b,u0c1
; ||||| +------------ Transmission enabled
; ||||| +-------------- Reception enabled
; +++++--------------- fixed
;
;--------------------------------------------------------
\mathfrak{f} + Timer \blacksquare;--------------------------------------------------------
  mov.b #02h,ta0mr ; f1 select,one-shot mode
mov.b #0,ta0ic           ; Interrupt flag clear
 mov.w #3000-1,ta0 ; 300usec at 10 MHz
    bset ta0s
;
 mov.b #00h,tb0mr ; f1 select
mov.w #60-1,tb0 ; 6usec at 10 MHz
;
    rts
;
  ;----------------------------------------------------------
;+ Time_out +
;----------------------------------------------------------
Time_out:
   bset busy ; BUSY "H"
    bset sr9 ; SRD1 time out flag set
                           ; jump Command_err at time out
;
Trans_END1:
;----------------------------------------------------------
;==========================================================
;+ Transfer Program -- UART mode +
;+ (1) Main flow
;+ (2) Flash control program +
;+ Read,Program,All_erase,Read_SRD,Clear_SRD +
;+ (3) Other program +
;+ ID_check +
;==========================================================
;
Trans_TOP2:
;
;++++++++++++++++++++++++++++++++++++++++++++++++++++++++
i+ main program
;++++++++++++++++++++++++++++++++++++++++++++++++++++++++
U_Main:
   bclr freq_set0 ; freq set flag clear
    bclr freq_set1
   bclr <br>bclr freq_set2<br>mov.b #64,data
                           ; 9600bps for 10MHz
    jsr U_Initialize_2 ; Initialize_2
                            % Reception enabled<br>% BUSY "L"
   bclr busy
?:
   btst ri_u0c1 ; receive complete ?
    jz ?-
    bset busy ; BUSY "H"
   mov.w u0rb, r0 ; receive data --> r0
   cmp.b #0b0h,r01 jne U_Freq_Get
;
;------ 10MHz --------------;
```

```
 mov.b #64,baud ; 9600bps
   mov.b #32, baud+1 ; 19200bps
    mov.b #15,baud+2 ; 38400bps
    mov.b #10,baud+3 ; 57600bps
    mov.b baud,data
   mov.b data, u0brg ; Transmission late
    bset freq_set0 ; "B0h" get flag set
    jsr U_BPS_B0
    jmp U_Loop_main
;
U_Freq_Get:
    mov.b #80h,data
   mov.b #01000000b, r11 ; counbter1, 2 reset
    mov.b #10000000b,r1h
   mov.b data, u0brg \qquad \qquad ; Transmission late
;
;---------------------------;
U_Loop_main:
  btst txept_u0c0 ; Transmit register empty ?
    jnc U_Loop_main
;
   bclr te_u0c1 ; Transmission disabled
   bset re_u0c1 ; Reception enabled
    bclr busy ; BUSY "L"
?:
    btst sum_u0rb ; Error sum flag check
    jc U_RESET
U_Loop_bak:
   btst ri_u0c1 ; receive complete ?
    jz ?-
   bset busy <br>mov.w u0rb.r0 <br> ; receive d
                         ; receive data --> r0
   btst freq_set2 ; freq fixed ?
    jc U_Command_check ; jump Command_check_2 at data
    btst freq_set0
    jz U_Freq_check ; jump U_Freq_check
    cmp.b #00h,r0l ; "00h" get?
    bmgtu freq_set2
    jne U_Command_check ; jump U_Freq_check
    bclr freq_set0
   mov.b #0ffh,r01 ; dummy data set
   mov.b #01000000b,r11 ; counbter1,2 reset
    mov.b #10000000b,r1h
    mov.b #80h,data
    jmp U_Freq_check
;
U_Command_check:
   mov.b #0ch,r0h ; #00001100b sr10,11 mask data
   and.b SRD1, r0h ; sr10, 11 pick up
   cmp.b #0ch,r0h ; ID check OK?
    jne U_Command_check_2 ; jump Command_check_2 at ID uncheck
U_Command_check_1:
   cmp.b #0ffh,r0l ; Read (ffh)
    jeq U_Read
    cmp.b #041h,r0l ; Program (41h)
    jeq U_Program
    cmp.b #020h,r0l ; Erase (20h)
    jeq U_Erase
    cmp.b #0a7h,r0l ; All erase (a7h)
    jeq U_All_erase
    cmp.b #050h,r0l ; Clear SRD (50h)
    jeq U_Clear_SRD
    cmp.b #071h,r0l ; Read RBS (71h)
    jeq U_Read_RB
    cmp.b #077h,r0l ; RB program (77h)
```
49

 jeq U\_Program\_RB cmp.b #07ah,r01 ; RB enable (7ah) jeq U\_Loop\_main cmp.b #075h,r0l ; RB disable (75h) jeq U\_Loop\_main cmp.b #0fah,r0l ; Download (fah) jeq U\_Download cmp.b #0fch,r0l ; Boot output (fch) jeq U\_Boot\_output U\_Command\_check\_2: cmp.b #070h,r0l ; Read SRD (70h) jeq U\_Read\_SRD cmp.b #0f5h,r0l ; ID check (f5h) jeq U\_ID\_check cmp.b #0fbh, r01 ; Version out (fbh) jeq U\_Ver\_output cmp.b #0b0h,r0l ; Baud rate 9600bp (b0h) jeq U\_BPS\_B0 cmp.b #0b1h,r0l ; Baud rate 19200bps (b1h) jeq U\_BPS\_B1 cmp.b #0b2h,r01 ; Baud rate 38400bps (b2h) jeq U\_BPS\_B2<br>cmp.b #0b3h,r0l cmp.b #0b3h,r0l ; Baud rate 57600bps (b3h) jeq U\_BPS\_B3 U\_Command\_err: jsr U\_Initialize\_21 ; command error,UART Initialize jmp U\_Loop\_main ; U\_RESET: mov.b #0,u0mr ; u0mr reset mov.b #00000101b,u0mr jmp U\_Loop\_bak ;--------------------------------------------------------  $\mathcal{V}$  + UART Read / Boot output ;-------------------------------------------------------- U\_Boot\_output: bclr fcon00 ; not CPU write mode U\_Read:  $mov.w$  #0,  $r3$  ; receive number ( $r3=0$ )  $mov.b$  #0,  $addr_l$  ;  $addr_l = 0$ U\_Read\_loop: bclr busy ; BUSY "L" ?: btst ri\_u0c1 ; Receive complete ? jz ? bset busy <br>mov.w u0rb,r0 <br>i receive d mov.w u0rb, r0 ; receive data --> r0  $add.w$  #1,r3  $i$  r3+1 increment cmp.w #2,r3 ; r3 = 2 ? jgtu U\_Read\_data ; jump U\_Read\_data at r3>2  $mov.w$   $r3, a0$  ;  $r3$  --> a0 mov.b r0l,addr\_l[a0] ; Store address cmp.w  $#2, r3$  ;  $r3 = 2$  ? jltu U\_Read\_loop ; jump U\_Read\_loop at  $r3 < 2$  mov.w addr\_1,a0 ; addr\_1,m --> a0  $i$  addr $_l,$ m --> a0 mov.b  $addr_h, a1$  ;  $addr_h$  -->  $a1$  mov.b #00h,fcmd ; Read command bclr re\_u0c1 ; Reception disabled bset te\_u0c1 ; Transmission enabled U\_Read\_data: cmp.w #258,r3 ; r3 = 258 ? jz U\_Read\_end ; jump U\_Read\_loop at r3=258 lde.b [a1a0], r11 ; Flash memory read mov.b r1l,u0tb ; r1l --> transmit buffer register

```
?:
   btst ti_u0c1 ; transmit buffer empty ?
   jnc ?-<br>add.w #1,a0
   add.w #1,a0 ; address increment<br>add.w #1,r3 ; counter increment
                           ; counter increment
   jmp U_Read_data     i jump Read_data
;
U_Read_end:
   bset fcon00 ; CPU write mode
    jmp U_Loop_main ; jump Loop_main
;
;--------------------------------------------------------
;+ Program +
;--------------------------------------------------------
U_Program:
   mov.w #1,r3 ; receive number (r3=1)\text{mov.b} #0,addr_1 ; addr_1 = 0
U_Program_loop:
    bclr busy ; BUSY "L"
?:
    btst ri_u0c1 ; Receive complete ?
   jz bset busy ; BUSY "H"
   mov.w u0rb,r0 <br>
mov.w r3,a0 <br>
; r3 --> a0
   mov.w r3,a0 <br>mov.b r01,addr_1[a0] <br>; Store address
   mov.b r0l,addr_l[a0]
   add.w #1, r3 ; r3+1 increment
   cmp.w #259,r3 <br>
jltu U_Program_loop ; jump Progr
          U_Program_loop ; jump Program_loop at r3<259
   btst fcon02 ; Vpp 12V input ?
    jz U_Program_err
                           inv. writing number (r3=0)U_Address_check:
 mov.w addr_m,a0 ; addr_m,h --> a0
cmp.w #0f40h,a0 ; compare f4000h
   jltu U_Address_err ; jump U_Address_err at < f4000h
    cmp.w #1000h,a0 ; compare 100000h
    jltu U_Program_loop2 ; jump U_Program_loop2
U_Address_err:
    bset sr8 ; address error
    jmp U_Program_end ; jump U_Program_end at address error
U_Program_loop2:
   mov.w r3,a0 <br>mov.b data[a0],r01 ; data --> r01
   mov.b data[a0], r01mov.w addr_1, a0 ; addr_1, m \rightarrow a0<br>mov.b addr_h, a1 ; addr_h --> al
   mov.b addr_h,a1
;
   mov.w #25, r2 ; retry number
    mov.w #200-1,ta0 ; 20usec timer set
U_Byte_loop:
 mov.b #40h,fcmd ; Program command
 ste.b r0l,[a1a0] ; data write
   bset ta0os \qquad \qquad ; 20usec timer start
?:
    btst ir_ta0ic
    jz ?-
    mov.b #0,ta0ic
   mov.b #0c0h,fcmd ; Verify command
    jsr U_wait_6usec ; wait 6usec
   lde.b [ala0], r0h ; data read
   cmp.b r0l,r0h ; compare write and read data<br>jeq U_Byte_end ; when equal,jump to Byte end
    jeq U_Byte_end ; when equal,jump to Byte_end
    sbjnz.w #1,r2,U_Byte_loop ; to Byte_loop
U_Program_err:
   bset sr4 ; error flag set
```

```
 jmp U_Program_end
U_Byte_end:<br>add.w #1, addr_1<br>add.w #1, r3add.w #1,addr_l             ; address increment
 add.w #1,r3 ; write number increment
 cmp.w #256,r3 ; 256 times writing ?
 jltu U_Program_loop2 ; jump Program_loop2 at r3<256
U_Program_end:
   mov.b #0ffh,fcmd ; reset command
    mov.b #0ffh,fcmd
    mov.b #00h,fcmd ; Read command
    jmp U_Loop_main ; jump Loop_main
;
;--------------------------------------------------------
;+ Erase : Block Erase/ Rock Bit Program (dummy) +
;--------------------------------------------------------
U_Erase:
U_Program_RB:
   mov.w #1, r3 ; receive number (r3=1)
U_Erase_loop:
   bclr busy ; BUSY "L"
?:
   btst ri_u0c1 ; Receive complete ?<br>jz ?-
   iz bset busy ; BUSY "H"
   mov.w u0rb,r0 ; receive data --> r0
   mov.w r3, a0 ; r3 --> a0
   add.w \#1, r3 ; r3+1 increment<br>cmp.w \#4, r3 ; r3 = 4 ?
cmp.w #4, r3 ; r3 = 4 ?
 jltu U_Erase_loop ; jump Erase_loop at r3<4
 jmp U_Loop_main ; jump U_Loop_main
;
;--------------------------------------------------------
;+ All erase +
;--------------------------------------------------------
U_All_erase:
    bclr busy ; BUSY "L"
?:
  btst ri_u0c1 ; Receive complete ?
    jz ?-
    bset busy ; BUSY "H"
   mov.w u0rb, r0 ; receive data --> r0
   cmp.b #0d0h,r01 ; Confirm command check
    jne U_Erase_err ; jump Erase_end at Confirm command error
;
   mov.w #4000h,a0 ; start address f4000h
    mov.w #0fh,a1
     mov.w a0,data
     mov.w #0ffffh,addr_l ; end address fffffh
;
U_Zero_clear:
   btst fcon02 ; Vpp 12V input ?
    jz U_Erase_err
   mov.b #00h, r01 ; write data "00h"
   mov.w #25,r2 ; retry counter
   bclr ta0os ; timer stop<br>mov.w #200-1,ta0 ; 20usec set
   mov.w #200-1, ta0U_Zero_clear1:
   mov.b #40h,fcmd ; Program command<br>ste.b r0l,[ala0] ; "00h" write
   ste.b r01, [a1a0]bset ta0os \qquad \qquad ; \qquad 20usec timer start
?:
    btst ir_ta0ic
    jz ?-
    mov.b #0,ta0ic
```

```
mov.b #0c0h,fcmd ; program verify command
   jsr U_wait_6usec ; program ver<br>lde b [alo<sup>0]</sup> =0'
   de.b [ala0], r0h ; data read
cmp.b r0l,r0h ; compare write and read data
 jeq U_Zero_clear2 ; when equal , jump to Zero_clear2
    sbjnz.w #1,r2,U_Zero_clear1 ; to Zero_clear1
   jmp U_Erase_err ; jump to Erase_err
U_Zero_clear2:
   mov.w #25, r2 ; retry counter
   cmp.w addr_l,a0 ; end address ?
    jeq U_Erase_verify ; jump to Erase_verify
    add.w #1,a0
    jmp U_Zero_clear1
;
U_Erase_verify:
   mov.w #1000,r2 ; retry 1000 times
    mov.w #3000-1,ta0 ; 300u set
U_Erase_verify2:
   mov.b #20h,fcmd ; Auto erase command<br>mov.b #20h,fcmd ; Auto erase command
   mov.b #20h, fcmd ; Auto erase command
    mov.b #0,ta0ic
    mov.w #0,r1
   bset ta0os \qquad \qquad ; 300usec timer start
?:
    btst ir_ta0ic
    jz ?-
    add.b #1,r1l
    cmp.b #66,r1l ; 20msec ?
    jeq ?+
    mov.b #0,ta0ic
    bset ta0os
    jmp ?-
?:
U_Erase_verify3:
mov.b #0a0h,fcmd  ; erase verify command
 jsr U_wait_6usec ; wait 6usec
   lde.b [ala0], r0h ; data read
   cmp.b #0ffh,r0h ; "ffh" ?
    jeq U_Erase_verify4 ; when equal , jump to Erase_verify2
    sbjnz.w #1,r2,U_Erase_verify2 ; to Erase_verify
   jmp U_Erase_err ; jump to Erase_err
U_Erase_verify4:
   cmp.w data,a0 ; start address ?
   jeq U_Erase_end ; jump to Erase_end
    sub.w #1,a0
    jmp U_Erase_verify3
U_Erase_err:
   bset sr5 ; erase error flag set
U_Erase_end:
   mov.b #0ffh,fcmd ; reset command
    mov.b #0ffh,fcmd
   mov.b #00h,fcmd ; read command
    jmp U_Loop_main ; jump Loop_main
;
;-------------------------------------------------------
; Read SRD
;-------------------------------------------------------
U_Read_SRD:
   bclr re_u0c1 ; Reception disabled
    mov.w #0,r3
    mov.b SRD,r1l
    mov.b SRD1,r1h
   bset te_u0c1 ; Transmission enable
;
```

```
U_Read_SRD_loop:
    mov.b r1l,u0tb ; r1l --> transmit buffer register
?:
   btst ti_u0c1 ; transmit buffer empty ?
    jz ?-
    add.w #1,r3
    mov.b r1h,r1l
    cmp.w #2,r3
 jne U_Read_SRD_loop
 jmp U_Loop_main
;
;-------------------------------------------------------
;+ Clear SRD +
;-------------------------------------------------------
U_Clear_SRD:
mov.b #80h,SRD ; SRD clear
 and.b #9ch,SRD1 ; SRD1 clear
    jmp U_Loop_main
;
;-------------------------------------------------------
;+ Read Rock Bit (dummy) +
;-------------------------------------------------------
U_Read_RB:
 mov.w #0,r3
 mov.b #0ffh,r1l
U_Read_RB_loop:
    bclr busy ; BUSY "L"
?:
                          ; transmit buffer empty ?
   btst ri_u0c1<br>jz ?-
  bset busy ; BUSY "H"<br>mov.w u0rb,r0 ; receive d
                          ; receive data ---> r0
  add.w \#1, r3 ; r3+1 increment<br>cmp.w \#2, r3 ; r3 = 2?
cmp.w \#2, r3 ; r3 = 2 ?
 jltu U_Read_RB_loop ; jump U_Read_RB_loop at r3<2
bclr re_u0c1             ; Reception disabled
   bset te_u0c1 ; Transmission enabled
   mov.b rll,u0tb ; dummy --> Transmit buffer register
?:
   btst ti_u0c1 ; transmit buffer empty?
    jnc ?-
    jmp U_Loop_main
;
;-------------------------------------------------------
; ID check
;-------------------------------------------------------
U_ID_check:<br>
mov.w \#0, r3<br>
mov.w \#0ffh, a1; receive number (r3=0)<br>. . .
                          ; ID size (dummy data = ffh)
U_ID_data_store:
cmp.w a1, r3 ; r3= a1(ID size) jeq U_ID_address_check ; jump ID_address_check at r3=ID size
    bclr busy ; BUSY "L"
\ddot{\phantom{0}}btst ri_u0c1 ; Receive complete ?
    jz ?-
    bset busy ; BUSY "H"
   mov.w u0rb,r0 ; receive data --> r0
   mov.w r3, a0 ; r3 --> a0
    mov.b r0l,addr_l[a0] ; Store address
   add.w #1, r3 ; r3+1 increment
   cmp.w #4, r3 ; r3=4 ?
    jne U_ID_data_store ; jump ID_data_store at r3 not= 4
```
mov.b data, al  $i$  ID size --> al add.w #4,a1 ; a1=a1+4<br>jmp U\_ID\_data\_store ; jump ID\_<br>)address\_shark: jmp U\_ID\_data\_store ; jump ID\_data\_store U\_ID\_address\_check: btst blank  $\qquad$  ; blank flag check jc U\_ID\_check\_end ; jump ID\_check\_end at blank cmp.w #0ffdfh,addr\_l ; lower ID address check jne U\_ID\_error ; jump ID\_error at ID address error cmp.w #0070fh,addr\_h ; higher ID address check jne U\_ID\_error ; jump ID\_error at ID address error U\_ID\_data\_check: mov.w #0000fh,a1 ; ID higher address --> a1 mov.w #0ffdfh,r1 ; ID lower address --> r1  $mov.w$  #1, $r3$  ; check loop number  $(r3=1)$ U\_ID\_check\_loop:  $\begin{array}{lll} \text{mov.w} & \text{r1,a0} & \text{;} & \text{r1} \text{ --} & \text{a0} \end{array}$ lde.b [a1a0], r01 ; ID data read from Flash memory mov.w  $r3$ , a0 ;  $r3$  --> a0 cmp.b r0l,data[a0] ; compare ID data jne U\_ID\_error ; jump ID\_error at ID error  $\begin{tabular}{lllllll} \texttt{add.w} & \texttt{\#4,r1} & \texttt{\#1+4 increment (next ID address)} \\ \texttt{cmp.w} & \texttt{\#0ffe7h,r1} & \texttt{\#1=0ffefh ?} \end{tabular}$  $cmp.w$   $#0ffe7h, r1$ jne ?+  $\qquad \qquad ;$  jump ? at not equal mov.w #0ffebh,r1 <br> ; r1=0ffeb at equal ?: add.w #1, r3 ; r3 +1 increment<br>cmp.w #8, r3 ; r3=8 ?<br>j1tu U\_ID\_check\_loop ; jump JD\_check\_1 #8,r3 ; r3=8 ?<br>U\_ID\_check\_loop ; jump II ; jump ID\_check\_loop at r3<8 U\_ID\_OK: bset sr10 bset sr11 : ID check OK (sr11=1, sr10=1) jmp U\_ID\_check\_end ; jump ID\_check\_end U\_ID\_error: bset sr10  $bc1r$   $sr11$  ; ID error  $(sr11=0, sr10=1)$ U\_ID\_check\_end: jmp U\_Loop\_main ; jump Loop\_main ; ;------------------------------------------------------- ; Download ;------------------------------------------------------- U\_Download: bclr fcon00 ; not CPU write mode jmp.a U\_Download\_program ; jump Download\_program ; ;-------------------------------------------------------- ;+ Version output + ;-------------------------------------------------------- U\_Ver\_output: mov.w #0,a0<br>bclr re\_u0c1<br>bset te\_u0c1 bclr re\_u0c1 ; Reception disabled bset te\_u0c1 ; Transmission enabled U\_Ver\_output\_loop: lde.b ver[a0], u0tb ; Version data transfer ?: btst ti\_u0c1 ; transmit buffer empty ?  $jz$  ? add.w #1,a0 cmp.w #8,a0 jltu U\_Ver\_output\_loop jmp U\_Loop\_main ; ;----------------------------------------------------------  $\mathfrak{g}$  + Baud rate change - UART mode

```
;----------------------------------------------------------
U_BPS_B0:
   mov.b baud, data ; Baud rate 9600bps
    jmp U_BPS_SET
U_BPS_B1:
   mov.b baud+1,data ; Baud rate 19200bps
    jmp U_BPS_SET
U_BPS_B2:
   mov.b baud+2, data ; Baud rate 38400bps
    jmp U_BPS_SET
U_BPS_B3:
   mov.b baud+3,data ; Baud rate 57600bps
U_BPS_SET:
   bclr re_u0c1 ; Reception disabled
   bset te_u0c1 ; Transmission enabled
    mov.b r0l,u0tb ; r1l --> transmit buffer register
?:
   btst ti_u0c1 ; transmit buffer empty ?
    jnc ?-
?:
    btst txept_u0c0
    jnc ?-
   bclr te_u0c1 ; Transmission disabled
    jsr U_Initialize_20 ; UART mode Initialize
    jmp U_Loop_main ; jump Loop_main
;
;++++++++++++++++++++++++++++++++++++++++++++++++++++++++++
\mathfrak{f} + Freq check - UART mode -
;++++++++++++++++++++++++++++++++++++++++++++++++++++++++++
U_Freq_check:
   bclr re_u0c1 ; Reception disabled<br>btst 8.r1 ; counter = 8 times
   btst 8, r1 ; counter = 8 times
    jc U_Freq_check_4
;
    btst freq_set1
    jc U_Freq_check_1
   cmp.b #00h, r01 ; "00h"?
    jeq U_Freq_check_3
    jmp U_Freq_check_2
U_Freq_check_1:
   btst 13, r0 ; fer_u1rb
    jz U_Freq_check_3
U_Freq_check_2:
   or.b r1h, r11 ; r11 = counter1 or counter2
U_Freq_check_3:
    xor.b data,r1l ; Baud = Baud xor r1l
   mov.b r11, data i data set
    mov.b r1h,r1l
    rot.b #-1,r1l
   rot.b #-1, r1h ; counter sift
    rot.b #-1,r1l
    jmp U_Freq_check_6
;
U_Freq_check_4:
   btst freq_set1 ; Min-Baud get ?<br>jc U_Freq_set_1 ; Yes , finished
   jc    U_Freq_set_1    i    Yes , finished
    bset freq_set1
    cmp.b #00h,r0l ; "00h"?
    jeq U_Freq_check_5
    xor.b data,r1h
    mov.b r1h,data
U_Freq_check_5:
   mov.b data,data+1 ; Min Baud --> data+1
    mov.b #01000000b,r1l ; counter reset
```

```
 mov.b #10000000b,r1h
    mov.b #01111111b,data ; Reset
U_Freq_check_6:
   mov.b data, u0brg ; Transmission late
?:
 btst p5_1
 jz ?-
    jmp U_Loop_main
;
U_Freq_set_1:
    btst 13,r0 ; fer_u1rd
    jz U_Freq_set_2
    xor.b data,r1h
    mov.b r1h,data
U_Freq_set_2:
    bset freq_set2
    mov.b data+1,r1l
    sub.b data,r1l
    shl.b #-1,r1l
    add.b data,r1l
;
   mov.b r11, baud ; 9600bps
   shl.b #-1,r11 ; 19200bps
   mov.b r11, baud+1
   shl.b #-1, r11 ; 38400bps
    mov.b r1l,baud+2
   \frac{m}{2} baud, r01 ; 57600bps
    mov.b #0,r0h
    divu.b #6
    mov.b r0l,baud+3
    mov.b baud,data
   mov.b #0b0h,r01 ; "B0h" set
    mov.b data,u0brg ; Transmission late
    jmp U_BPS_SET
;
;--------------------------------------------------------
\mathfrak{i} + 6usec timer wait
;--------------------------------------------------------
U_wait_6usec:
    bset tb0s
?:
  btst ir_tb0ic<br>jz ?-
   jz bclr tb0s
    mov.b #0,tb0ic
    rts
;
;++++++++++++++++++++++++++++++++++++++++++++++++++++++++++
;+ Subroutine : U_Initialize_2 +
;++++++++++++++++++++++++++++++++++++++++++++++++++++++++++
U_Initialize_2:
   bset fcon00 ; CPU write mode<br>bset fcon05 ; F4000h-FFFFFh ;
   bset fcon05 ; F4000h-FFFFFh select
   bclr fcon04<br>lde.w 0ffffch,r0
   lde.w 0ffffch,r0 ; Reset vector read --> r0<br>lde.w 0ffffeh,r1 ; Reset vector read --> r1
                            % Reset vector read --> r1
   and.w r1, r0 ; r0 \& r1 cmp.w #0ffffh,r0 ; Blank check
    jne U_Blank_check_end ; jump Blank_check_end at Blank error
   bset sr10 ; check complete
    bset sr11 ;
    bset blank ; blank flag set
U_Blank_check_end:
```
;

```
;--------------------------------------------------------
\mathcal{F} ; + UART0 +
;--------------------------------------------------------
;
U_Initialize_20:
;----- UART0 init late generater 1
   mov.b data,u0brg ; Transmission late
;
U_Initialize_21:
;----- UART0 transmit/receive mode register
;
   mov.b #0, u0mr i u0mr reset
    mov.b #00000101b,u0mr
; |||||||+++------------ transfer data 8 bit long
; ||||+--------------- Internal clock
; ||| +---------------- one stop bit
; ||+----------------- parity disabled
; |+------------------ sleep mode deselected
;
;----- UART0 transmit/receive control register 0
;
    mov.b #00001000b,u0c0
; ||||| |++------------ f1 select
; ||||++-------------- RTS select
           ; |||+---------------- CTS/RTS enabled
           ; ||+----------------- CMOS output(TxD)
           | +------------------ falling edge select
; +------------------- LSB first
;
;----- UART transmit/receive control register 2
;
    mov.b #00000000b,ucon
; ||||||| ++------------ Transmit buffer empty
; ||||++-------------- Continuous receive mode disabled
; ||++---------------- CLK/CLKS normal
; |+------------------ CTS/RTS shared
; +------------------- fixed
;
;----- UART transmit/received control register 1
;
    mov.b #00000000b,u0c1
; |||||||+------------ Transmission disabled
; ||||||+------------- Transmission enabled
; |||||+-------------- Reception disabled
; ||||+--------------- Reception enabled
; ++++---------------- fixed
;
;--------------------------------------------------------
; + Timer
;--------------------------------------------------------
mov.b #02h,ta0mr ; f1 select,one-shot mode
mov.b #0,ta0ic           ; Interrupt flag clear
   mov.w #3000-1, ta0 ; 300usec at 10 MHz
    bset ta0s
;
    mov.b #00h,tb0mr ; f1 select
   mov.w #60-1,tb0 ; 6usec at 10 MHz
;
    rts
;
Trans_END2:
;
    .end
```
**Header**

```
;********************************************************
;* *
;* file name : definition of M16C/20 Flash *
;* *
;* Version : 0.07 ( 1999-8-5) *
;* \qquad \qquad : for Boot Ver 1.03
;********************************************************
;
;-------------------------------------------------------
; BUSY output
;-------------------------------------------------------
busy .btequ 3,03E9h ; p5_3
busy_d .btequ 3,03EBh ; pd5_3
;
;-------------------------------------------------------
; define of symbols
;-------------------------------------------------------
Ram_TOP .equ 000400h
Ram_END .equ 000bffh ;
Istack .equ 000c00h ;
;
Version .equ 0dfbf0h
Boot_TOP .equ 0df000h
Boot_END .equ 0dffffh
Vector .equ 0fffdch
;
SB_base .equ 000400h
Ram_progTOP .equ 000600h
;
Download_program .equ 0df100h
U_Download_program .equ 0df1a0h
;
    .section memory,data
    .org Ram_TOP
;
SRD: .blkb 1
SRD1: .blkb 1
ver: .blkb 10
SF: .blkb 1<br>unuse: .blkb 3
unuse: .blkb
addr_l: .blkb 1
addr_m: .blkb 1
addr_h: .blkb 1
data: .blkb 256
ID: .blkb 11
buff: .blkb 20
ID_err: .blkb 1
baud: .blkb 4
;
sr0 .btequ 0,SRD ;
sr1 .btequ 1, SRD ;
sr2 .btequ 2,SRD ;<br>sr3 .btequ 3,SRD ;
sr3 .btequ 3,SRD ; Block status after program ( 0=OK 1=ERR )
sr4 .btequ 4,SRD ; Program status ( 0=OK 1=ERR )
sr5 .btequ 5,SRD ; Erase status ( 0=OK 1=ERR )
sref .btequ 6,SRD ;<br>sr6 .btequ 6,SRD ;<br>sr8 .btequ 0,SRD1 ;
sr7 .btequ 7,SRD ; Write state machine status ( 0=BUSY 1=READY )
sr8 .btequ 0, SRD1 ; Block address error
sr9 .btequ 1,SRD1 ; Time out ( 0=OK 1=TIME OUT )
sro .btequ 0, SRD1 , Block dudress<br>
sr9 .btequ 1, SRD1 ; Time out (0)<br>
sr10 .btequ 3, SRD1 ; ID collation<br>
sr11 .btequ 3, SRD1 ; (00= no checl
sr11 .btequ 3,SRD1 ; (00= no check 01= error 10= -- 11= OK )
```
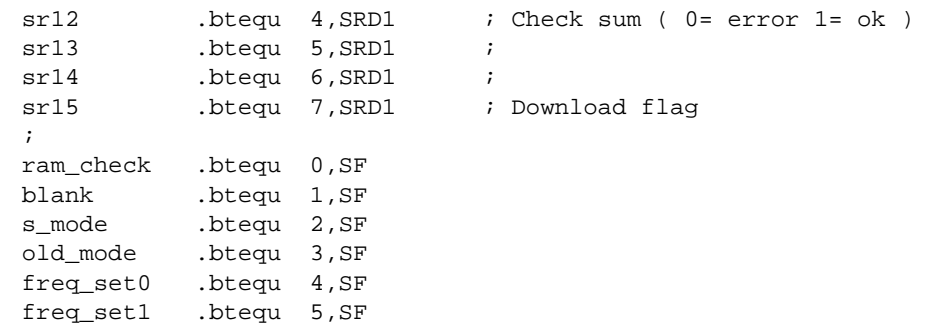

;

freq\_set2 .btequ 6,SF

## **2.4 Precautions**

This section describes precautions to be observed when controlling the M16C/20's internal flash memory.

## **Handling of Vpp Power Supply**

In addition to the operating Vcc power supply, the flash memory requires a high-voltage (12 V) Vpp power supply for program/erase operations. We recommend that the Vpp power supply be 12 V only when you need to program/erase the flash memory, and 0 V otherwise. When using the Vpp power supply, pay attention to the following:

- (1) Do not apply an overvoltage to the Vpp pin. If the flash memory's Vpp voltage exceeds the absolute maximum rated voltage of 14 V, the device may be damaged.
- (2) When turning the Vpp voltage on or off, make sure the Vcc power supply is turned on. Before accessing the device, wait until the power supply stabilizes after being turned on.
- (3) Set the current capacity of the Vpp power supply by considering the device's power consumption in the same way as for the Vcc power supply. The Vpp current (Ipp) during programming/erasing reaches the maximum value when program or erase operation is executed internally in the device after entering the command. At this time, be careful that the Vpp voltage applied to the M16C/20 will not drop.
- (4) Connect a bypass capacitor to the Vpp power supply pin as close to the Vpp pin as possible, as for the Vcc power supply pin. To prevent a transient drop of the Vpp voltage in (3) above, connect a bypass capacitor as close to the Vpp pin as possible. Although the value of this bypass capacitor varies with the operating current, the appropriate value normally is 0.1 to 1 µF per device.
- (5) Do not enter a low signal to the WE pin while you are applying 12 V to the Vpp pin. If the WE input is pulled low while the Vpp pin has 12 V applied to it, the flash memory may receive the data pin status at that point in time as a command. Therefore, if the WE input is pulled low by noise or for other reasons while writing data, the flash memory may be erroneously programmed/erased.

## **Additional programming inhibited**

Additional programming means writing data to a byte again after once writing to it (the byte that passed verification).

Additional programming causes a high voltage to be applied to memory cells of the flash memory repeatedly, which may result in reduced or lost margins for memory data cell readout or degraded data retention characteristics.

Therefore, when programming the flash memory, be careful not to additionally write to the bytes that have passed test by Program Verify. However, an exception is that only when you wrote "0016" to all bytes of flash memory before erasing, you can additionally write data "0016" to each byte once. This is because writing "0016" to all bytes of flash memory before erasing is indispensable to prevent overerase. Table 2.4.1 shows inhibited additional programming and acceptable additional programming.

#### **Table 2.4.1 Inhibited Additional Programming and Acceptable Additional Programming**

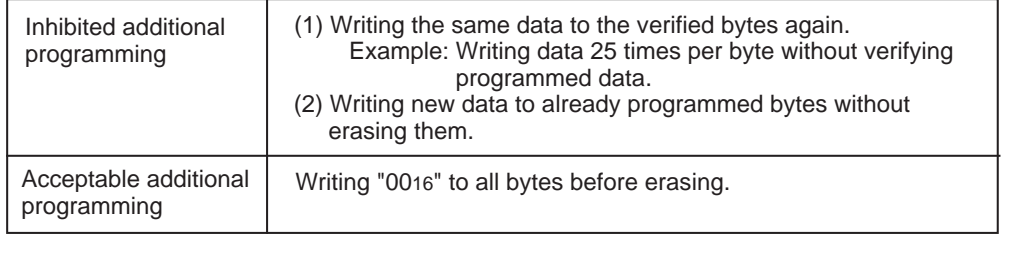

# Chapter 3

# M16C/62 Group

- 3.1 Outline of Hardware
- 3.2 Developing Boot Program
- 3.3 Sample Program List
- 3.4 Precautions

## **3.1 Outline of Hardware**

The M16C/62 group contains DINOR-type flash memory.

This section shows hardware information about the M16C/62 group which we think is necessary to create a boot program.

## **Internal Flash Memory Outline**

Table 3.1.1 shows the outline performance of M30624FG and M30624FGL of the M16C/62 group.

| Item                         |               | Performance                                                                                                    |
|------------------------------|---------------|----------------------------------------------------------------------------------------------------|
| Power supply voltage         |               | 5V version: 2.7V to 5.5 V<br>$(f(XIN)=16MHz, without wait, 4.2V to 5.5V,$<br>$f(XIN)=10MHz$ , with one wait, 2.7V to 5.5V)<br>3V version: 2.4V to 3.6 V<br>$(f(XIN)=10MHz, without wait, 2.7V to 3.6V,$<br>$f(XIN) = 7MHz$ , without wait, 2.4V to 3.6V) |
| Program/erase voltage        |               | 5V version: 4.2V to 5.5 V<br>$(f(XIN)=12.5MHz, with one wait,$<br>$f(XIN)=6.25MHz$ , without wait)                                                                                                    |
|                              |               | 3V version: 2.7V to 3.6 V<br>$(f(XIN)=10MHz, with one wait,$<br>$f(XIN)=6.25MHz$ , without wait)                                                                                                    |
| Flash memory operation mode  |               | Three modes (parallel I/O, standard serial I/O, CPU rewrite)                                                                                                    |
| Erase block<br>division      | User ROM area | See Figure 3.1.1                                                                                                    |
|                              | Boot ROM area | One division (8 Kbytes) (Note)                                                                                                    |
| Program method               |               | In units of pages (in units of 256 bytes)                                                                                                    |
| Erase method                 |               | Collective erase/block erase                                                                                                    |
| Program/erase control method |               | Program/erase control by software command                                                                                                    |
| Protect method               |               | Protected for each block by lock bit                                                                                                    |
| Number of commands           |               | 8 commands                                                                                                    |
| Program/erase count          |               | 100 times                                                                                                    |
| ROM code protect             |               | Parallel I/O and standard serial modes are supported.                                                                                                    |

**Table 3.1.1. Outline Performance of M30624FG and M30624FGL**

Note: The boot ROM area contains a standard serial I/O mode control program which is stored in it when shipped from the factory.This area can be erased and programmed in only parallel I/O mode.

## **Memory Map**

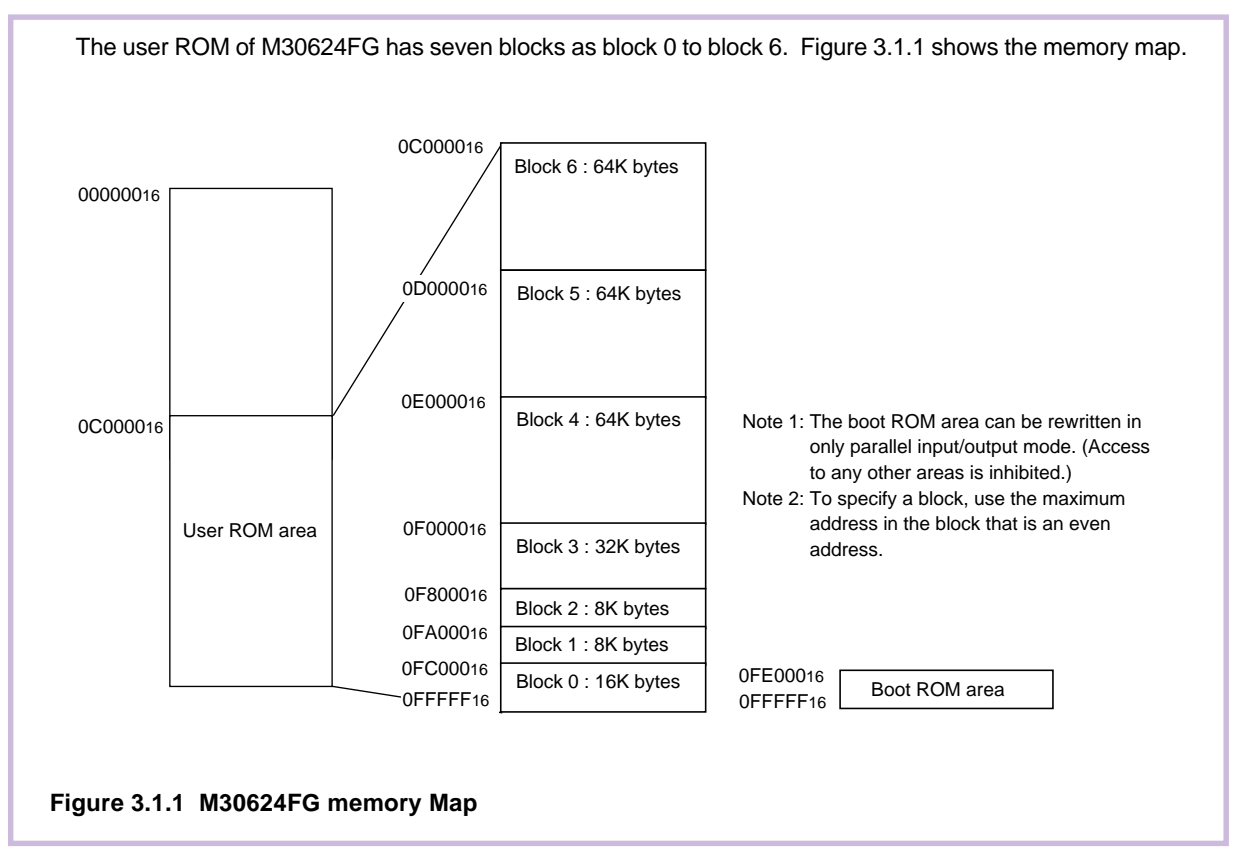

## **Related Register Configuration**

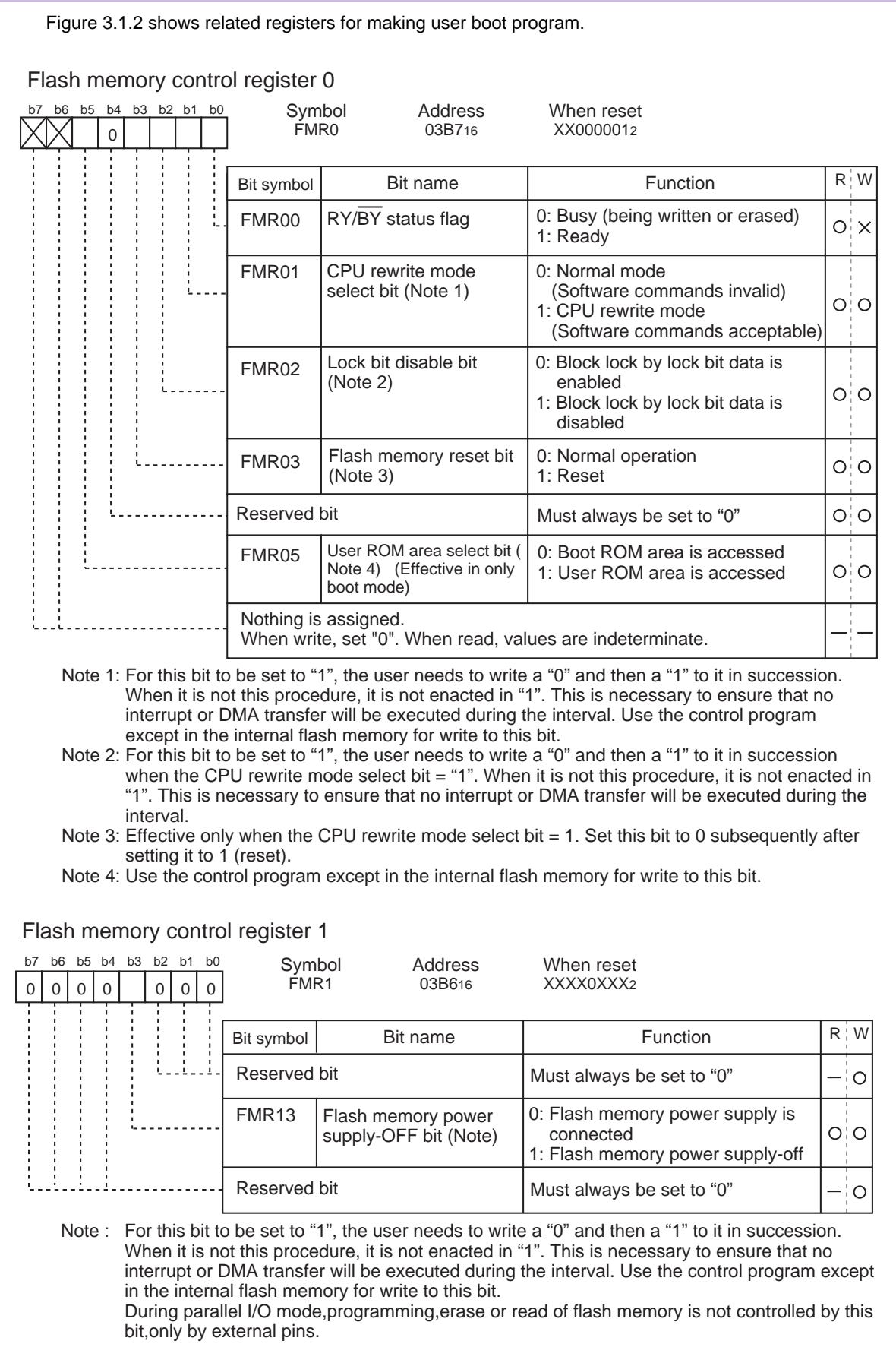

#### **Figure 3.1.2 Related Register Configuration**
### **Flash Control Circuit**

The M16C/62's flash control circuit controls the block erase and page program operations performed on the internal flash memory. Operation modes are selected by entering software commands to the flash control circuit. The status shows the status of the flash control circuit, as well as the status of program and block erase operations performed by the flash control circuit.

To enter commands to the flash control circuit, write the command to flash memory address.

## **Software Commands**

Flash memory operations are selected by writing a software command to the flash control circuit. The table below lists the operations performed by software commands.

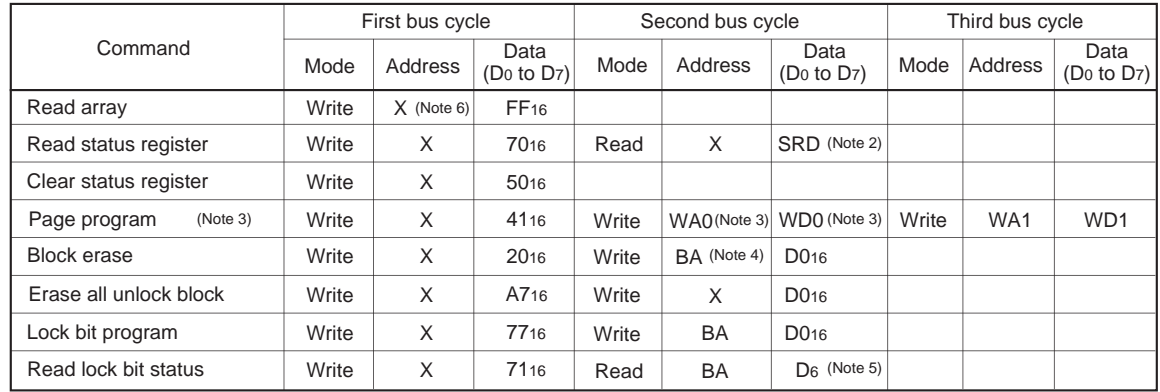

#### **Table 3.1.2 Software Command List**

Note 1: When a software command is input, the high-order byte of data (D8 to D15) is ignored.

Note 2: SRD = Status Register Data

Note 3: WA = Write Address, WD = Write Data

WA and WD must be set sequentially from 0016 to FE16 (byte address; however, an even address). The page size is 256 bytes.

Note 4: BA = Block Address (Enter the maximum address of each block that is an even address.)

Note 5: D6 corresponds to the block lock status. Block not locked when  $D_6 = 1$ , block locked when  $D_6 = 0$ .

Note 6: X denotes a given address in the user ROM area (that is an even address).

#### **Flash Memory Address**

The table below shows the flash memory capacity of each block (address space, number of pages) and the block addresses of each block.

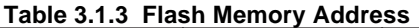

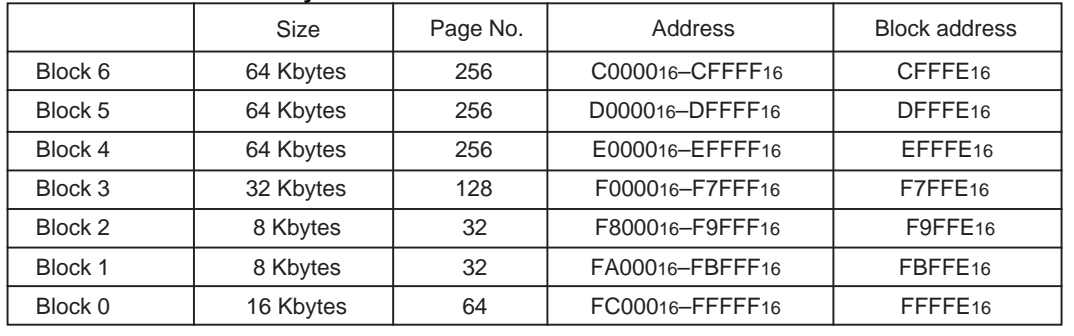

#### **Read Array Command (FF16)**

The read array mode is entered by writing the command code "FF16" in the first bus cycle. When an even address to be read is input in one of the bus cycles that follow, the content of the specified address is read out at the data bus (D0–D15), 16 bits at a time. The read array mode is retained intact until another command is written.

#### **Read Status Register Command (7016)**

When the command code "7016" is written in the first bus cycle, the content of the status register is read out at the data bus (D0–D7) by a read in the second bus cycle. The status register is explained in the next section.

#### **Clear Status Register Command (5016)**

This command is used to clear the bits SR3 to 5 of the status register after they have been set. These bits indicate that operation has ended in an error. To use this command, write the command code "5016" in the first bus cycle.

#### **Page Program Command (4116)**

Page program allows for high-speed programming in units of 256 bytes. Page program operation starts when the command code "4116" is written in the first bus cycle. In the second bus cycle through the 129th bus cycle, the write data is sequentially written 16 bits at a time. At this time, the addresses A0-A7 need to be increased by 2 from "0016" to "FE16." When the system finishes loading the data, it starts an auto write operation (data program and verify operation).

Whether the auto write operation is completed can be confirmed by reading the status register or the flash memory control register 0. At the same time the auto write operation starts, the read status register mode is automatically entered.

After the auto write operation is completed, the status register can be read out to know the result of the auto write operation. For details, refer to the section where the status register is detailed.

The status register bit 7 (SR7) is set to 0 at the same time the auto write operation starts and is returned to 1 upon completion of the auto write operation. In this case, the read status register mode remains active until the Read Array command (FF16) or Read Lock Bit Status command (7116) is written or the flash memory is reset using its reset bit.

The RY/BY status flag of the flash memory control register 0 is 0 during auto write operation and 1 when the auto write operation is completed as is the status register bit 7.

Figure 3.1.3 shows an example of a page program flowchart.

Each block of the flash memory can be write protected by using a lock bit. For details, refer to the section where the data protect function is detailed.

Additional writes to the already programmed pages are prohibited.

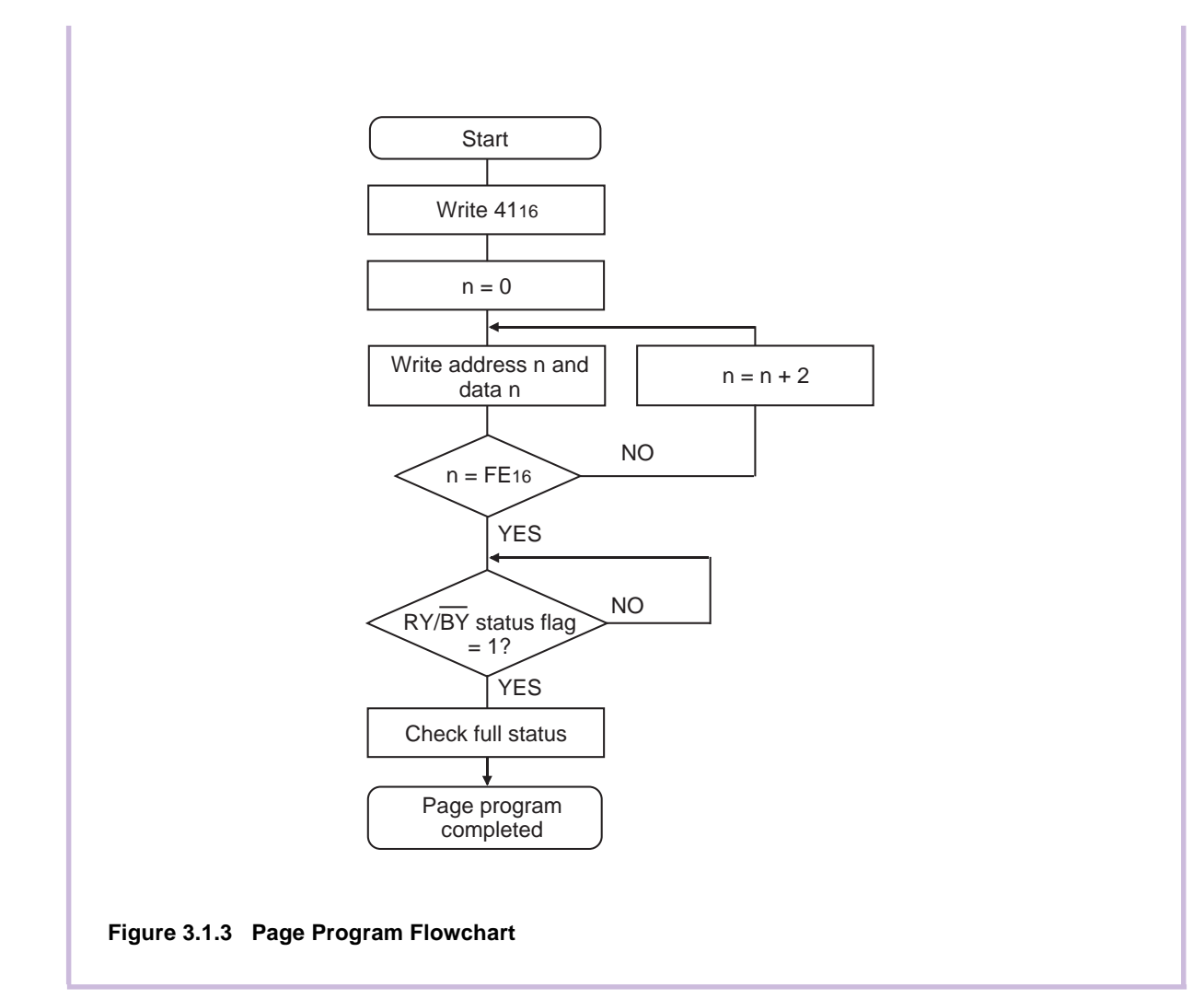

### **Block Erase Command (2016/D016)**

By writing the command code "2016" in the first bus cycle and the confirm command code "D016" in the second bus cycle that follows to the block address of a flash memory block, the system initiates an auto erase (erase and erase verify) operation.

Whether the auto erase operation is completed can be confirmed by reading the status register or the flash memory control register 0. At the same time the auto erase operation starts, the read status register mode is automatically entered, so the content of the status register can be read out. The status register bit 7 (SR7) is set to 0 at the same time the auto erase operation starts and is returned to 1 upon completion of the auto erase operation. In this case, the read status register mode remains active until the Read Array command (FF16) or Read Lock Bit Status command (7116) is written or the flash memory is reset using its reset bit.

The RY/BY status flag of the flash memory control register 0 is 0 during auto erase operation and 1 when the auto erase operation is completed as is the status register bit 7.

After the auto erase operation is completed, the status register can be read out to know the result of the auto erase operation. For details, refer to the section where the status register is detailed.

Figure 3.1.4 shows an example of a block erase flowchart.

Each block of the flash memory can be protected against erasure by using a lock bit. For details, refer to the section where the data protect function is detailed.

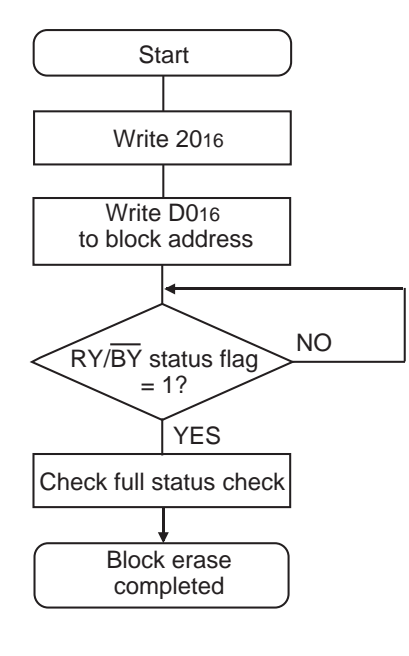

**Figure 3.1.4 Block Erase Flowchart**

### **Erase All Unlock Blocks Command (A716/D016)**

By writing the command code "A716" in the first bus cycle and the confirm command code "D016" in the second bus cycle that follows, the system starts erasing blocks successively.

Whether the Erase All Unlock Blocks command is terminated can be confirmed by reading the status register or the flash memory control register 0, in the same way as for block erase. Also, the status register can be read out to know the result of the auto erase operation.

When the lock bit disable bit of the flash memory control register  $0 = 1$ , all blocks are erased no matter how the lock bit is set. On the other hand, when the lock bit disable bit = 0, the function of the lock bit is effective and only unlocked blocks (where lock bit data  $= 1$ ) are erased.

# **Lock Bit Program Command (7716/D016)**

By writing the command code "7716" in the first bus cycle and the confirm command code "D016" in the second bus cycle that follows to the block address of a flash memory block, the system sets the lock bit for the specified block to 0 (locked).

Figure 3.1.5 shows an example of a lock bit program flowchart. The status of the lock bit (lock bit data) can be read out by a Read Lock Bit Status command.

Whether the lock bit program command is terminated can be confirmed by reading the status register or the flash memory control register 0, in the same way as for page program.

For details about the function of the lock bit and how to reset the lock bit, refer to the section where the data protect function is detailed.

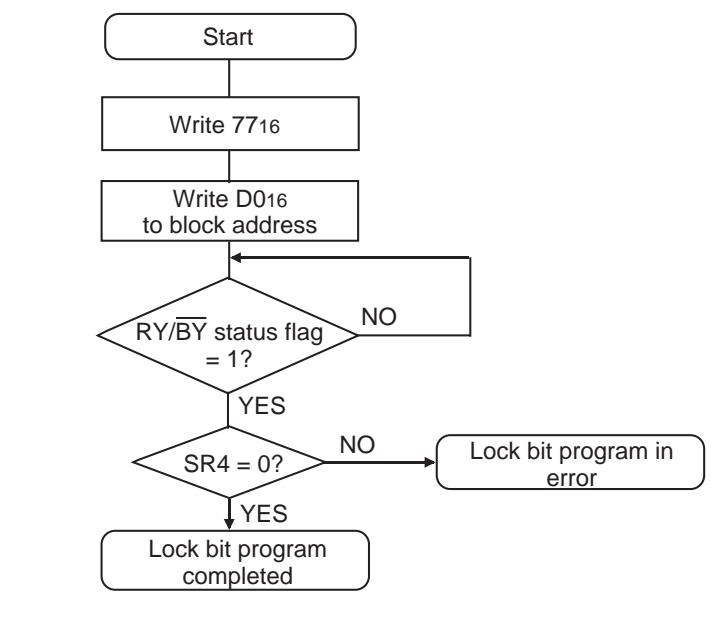

**Figure 3.1.5 Lock Bit Program Flowchart**

### **Read Lock Bit Status Command (7116)**

By writing the command code "7116" in the first bus cycle and then the block address of a flash memory block in the second bus cycle that follows, the system reads out the status of the lock bit of the specified block on to the data (D6).

Figure 3.1.6 shows an example of a read lock bit program flowchart.

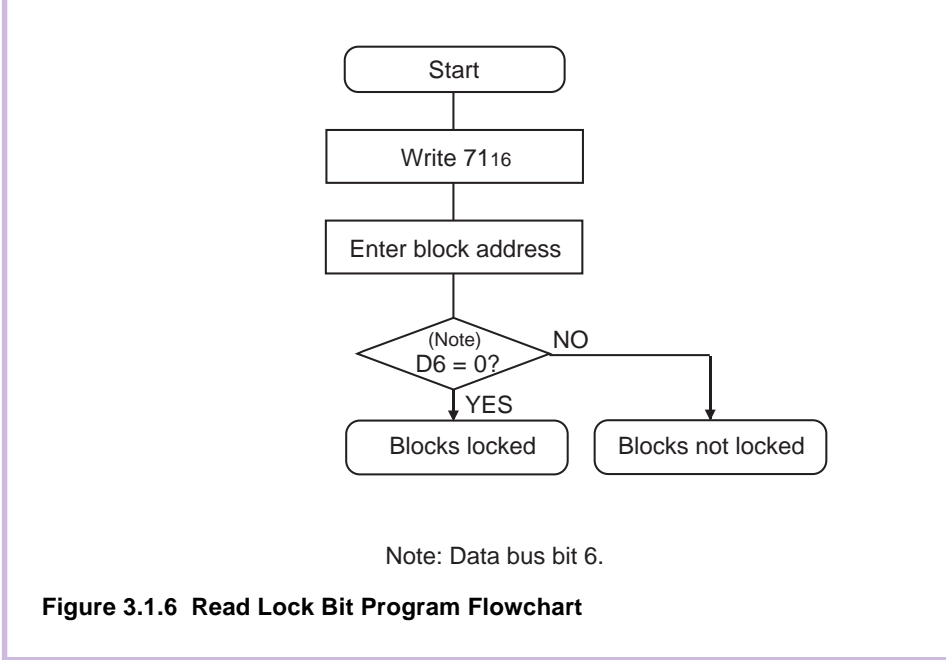

### **Data Protect Function (Block Lock)**

Each block in Figure 3.1.1 has a nonvolatile lock bit to specify that the block be protected (locked) against erase/write. The Lock Bit Program command is used to set the lock bit to 0 (locked). The lock bit of each block can be read out using the Read Lock Bit Status command.

Whether block lock is enabled or disabled is determined by the status of the lock bit and how the flash memory control register 0's lock bit disable bit is set.

- $(1)$  When the lock bit disable bit = 0, a specified block can be locked or unlocked by the lock bit status (lock bit data). Blocks whose lock bit data = 0 are locked, so they are disabled against erase/write. On the other hand, the blocks whose lock bit data = 1 are not locked, so they are enabled for erase/ write.
- (2) When the lock bit disable bit  $= 1$ , all blocks are unlocked regardless of the lock bit data, so they are enabled for erase/write. In this case, the lock bit data that is 0 (locked) is set to 1 (unlocked) after erasure, so that the lock bit-actuated lock is removed.

#### **Status Register**

The status register indicates the operating status of the flash memory and whether an erase or program operation has terminated normally or in an error. The content of this register can be read out by only writing the read status register command (7016). Table 3.1.3 details the status register.

The status register is cleared by writing the Clear Status Register command (5016).

After a reset, the status register is set to "8016."

Each bit in this register is explained below.

#### **Write State Machine (WSM) Status (SR7)**

After power-on, the write state machine (WSM) status is set to 1.

The write state machine (WSM) status indicates the operating status of the device, as for output on the RY/BY pin. This status bit is set to 0 during auto write or auto erase operation and is set to 1 upon completion of these operations.

#### **Erase Status (SR5)**

The erase status informs the operating status of auto erase operation to the CPU. When an erase error occurs, it is set to 1.

The erase status is reset to 0 when cleared.

#### **Program Status (SR4)**

The program status informs the operating status of auto write operation to the CPU. When a write error occurs, it is set to 1.

The program status is reset to 0 when cleared.

When an erase command is in error (which occurs if the command entered after the block erase command (2016) is not the confirm command (D016), both the program status and erase status (SR5) are set to 1.

When the program status or erase status = 1, the following commands entered by command write are not accepted.

Also, in one of the following cases, both SR4 and SR5 are set to 1 (command sequence error):

- (1) When the valid command is not entered correctly
- (2) When the data entered in the second bus cycle of lock bit program (7716/D016), block erase (2016/ D016), or erase all unlock blocks (A716/D016) is not the D016 or FF16. However, if FF16 is entered, read array is assumed and the command that has been set up in the first bus cycle is canceled.

#### **Block Status After Program (SR3)**

If excessive data is written (phenomenon whereby the memory cell becomes depressed which results in data not being read correctly), "1" is set for the program status after-program at the end of the page write operation. In other words, when writing ends successfully, "8016" is output; when writing fails, "9016" is output; and when excessive data is written, "8816" is output.

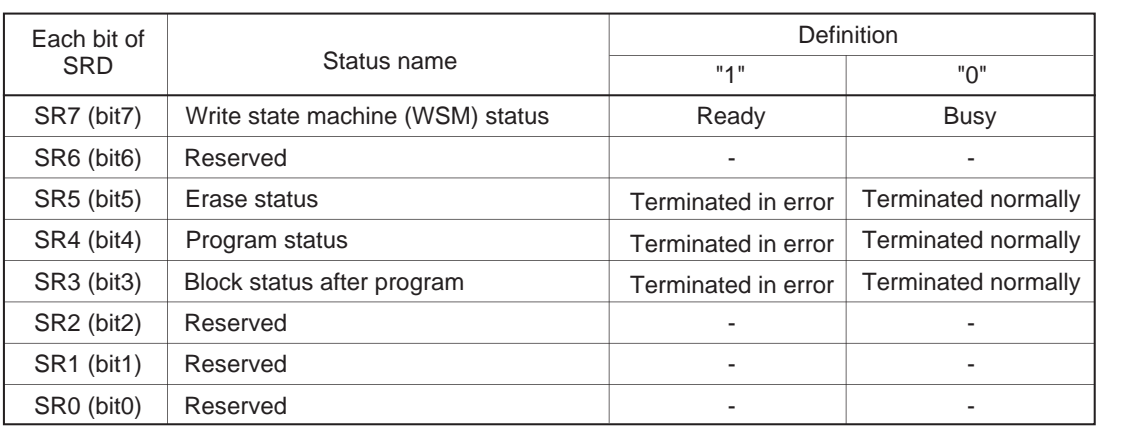

#### **Table 3.1.4 Definition of Each Bit in Status Register**

#### **Full Status Check**

By performing full status check, it is possible to know the execution results of erase and program operations. Figure 3.1.7 shows a full status check flowchart and the action to be taken when each error occurs.

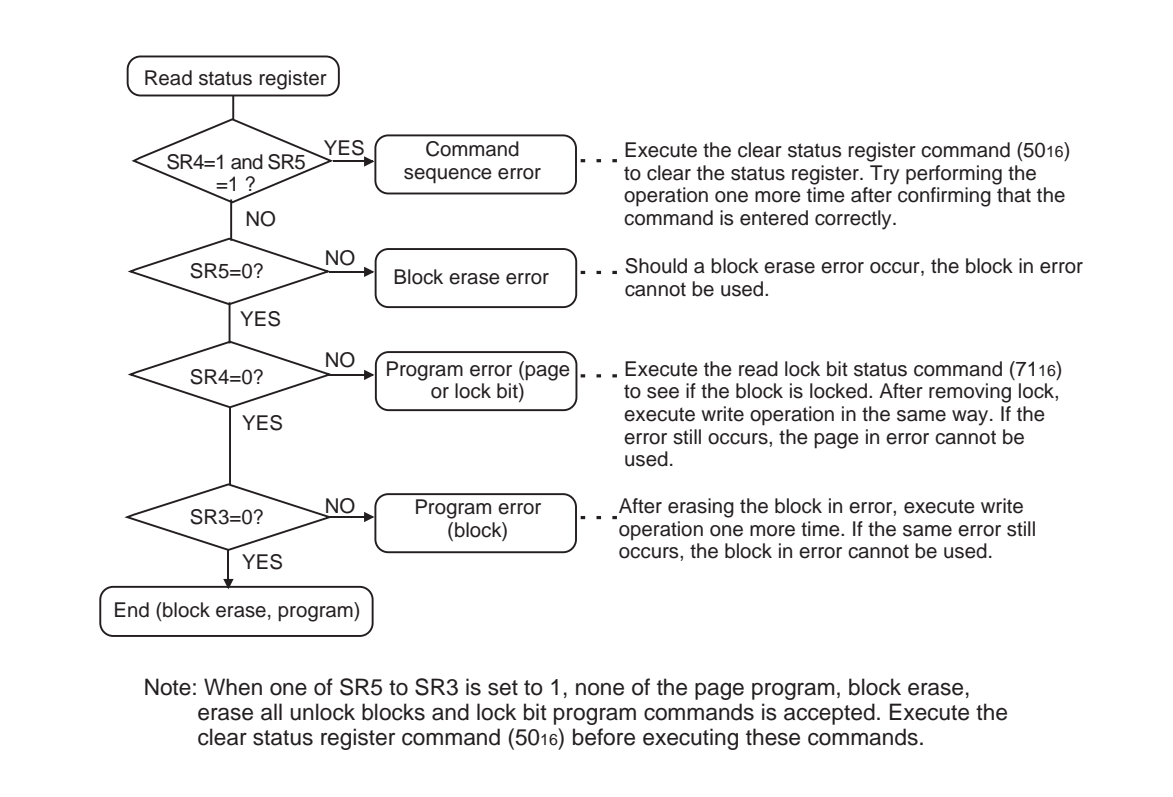

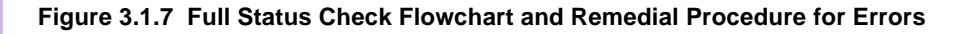

## **3.2 Developing The Boot Program**

The standard boot program that was built into the boot ROM area of the flash microcomputer when shipped from the factory can be used to program/erase the flash memory. In this case, the hardware resources (internal functions) used for control are fixed. Therefore, if you want to control flash memory in the way suitable for your system, you need to create a boot program for yourself.

This section shows an algorithm for the boot program (e.g., for erase and program) that you must at least have in order to control the flash memory of the M16C/62 group.

### **System Example**

By using the internal peripheral function of UART1 and a serial programmer to control flash memory, the following shows an example of device connections is shown in Figure 3.2.1. Assignments of internal peripheral functions are listed in Table 3.2.1.

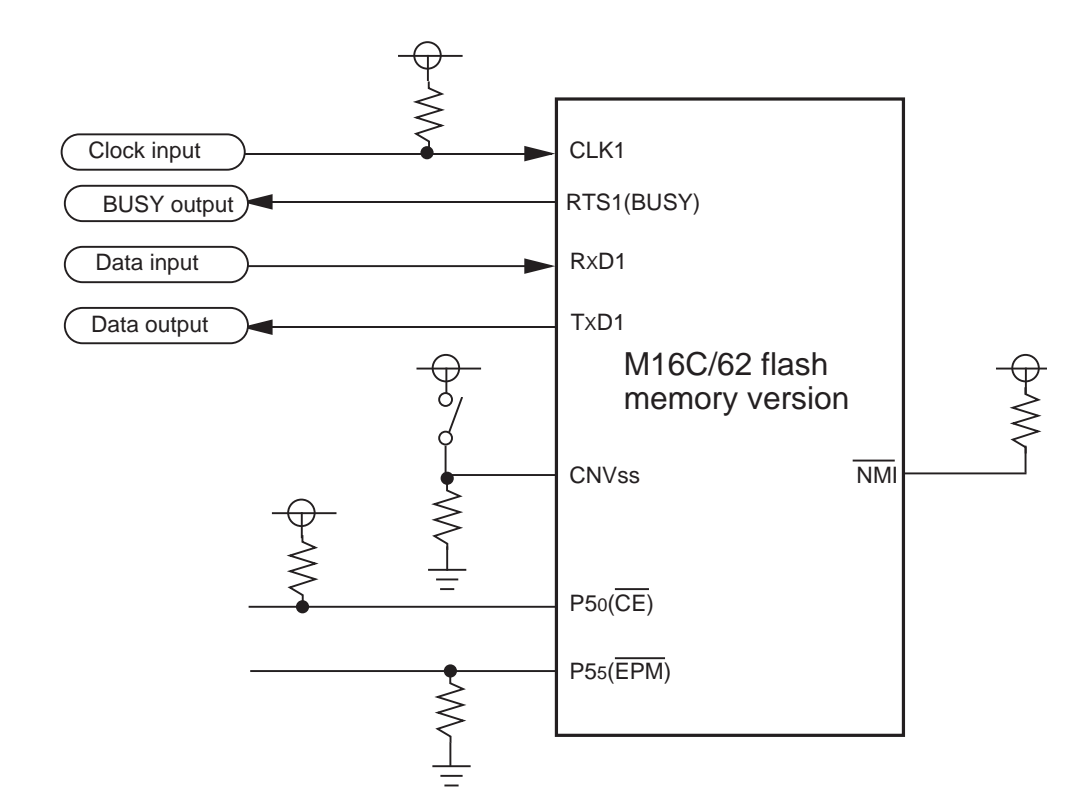

(1) Control pins and external circuitry will vary according to peripheral unit (programmer). For more information, see the peripheral unit (programmer) manual.

(2) In this example, the microprocessor mode and standard serial I/O mode are switched via a switch

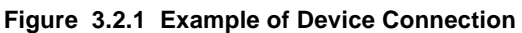

| Peripheral function | Usage                                                      | Setting example                                            |
|---------------------|------------------------------------------------------------|------------------------------------------------------------|
| UART1               | Used for transfer/receive of serial<br>programmer and data | • Clock synchronous serial I/O<br>• External clock is used |
| Timer A0            | Used for time-over judgment of serial<br>transfer/receive  | • One-shot timer mode<br>$\bullet$ 300 µs(when 20MHz)      |

**Table 3.2.1 Assignments of Internal Peripheral Functions**

## **Flow of The Main Processing**

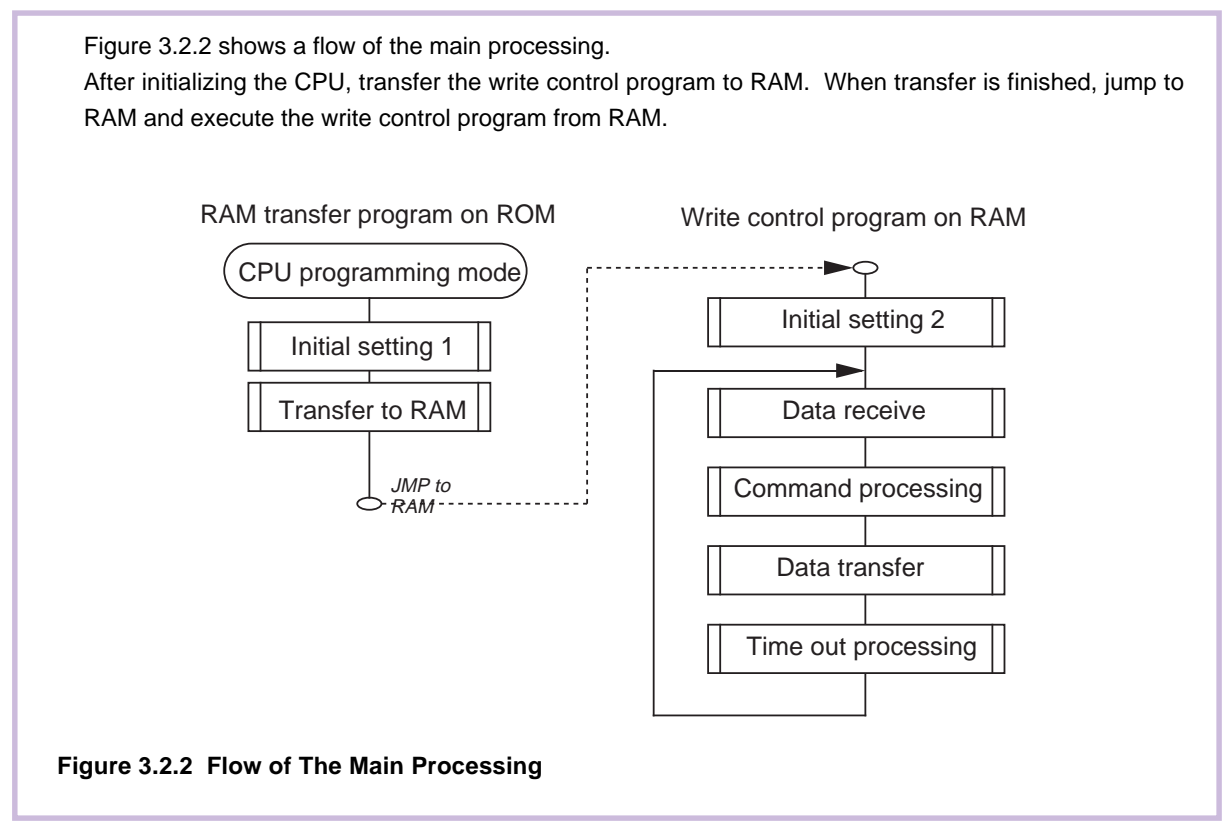

## **Initialization 1 (CPU, Memory)**

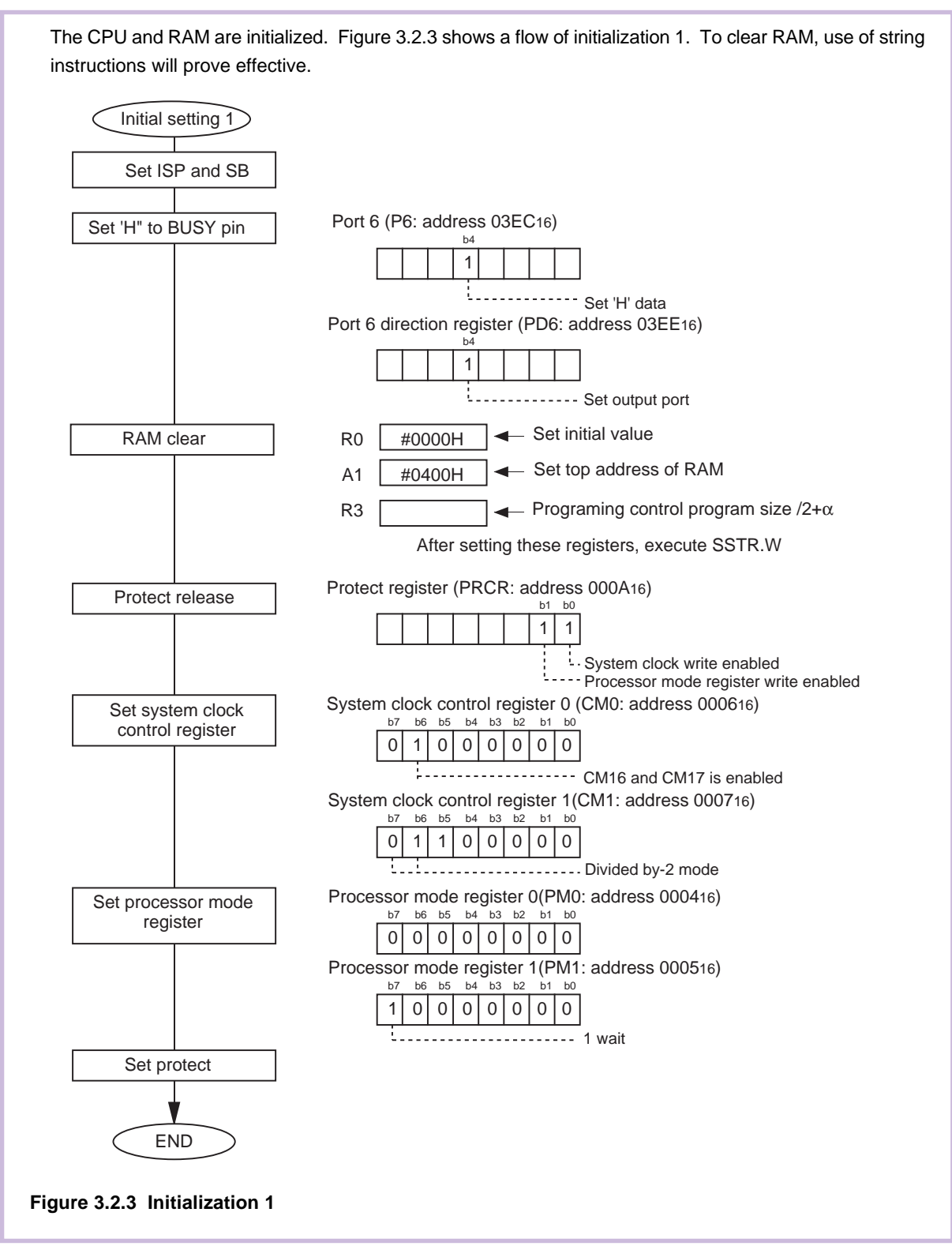

## **Transfer to RAM Area**

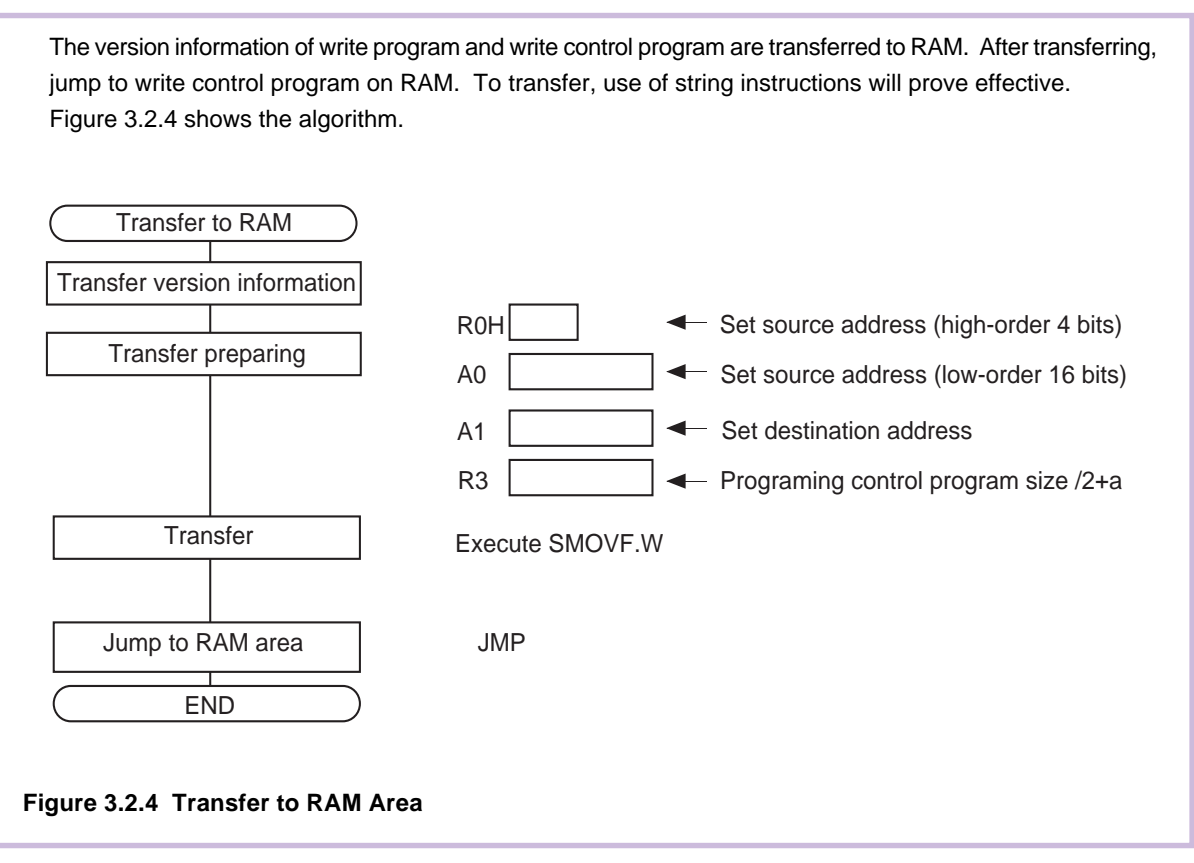

### **Initialization 2**

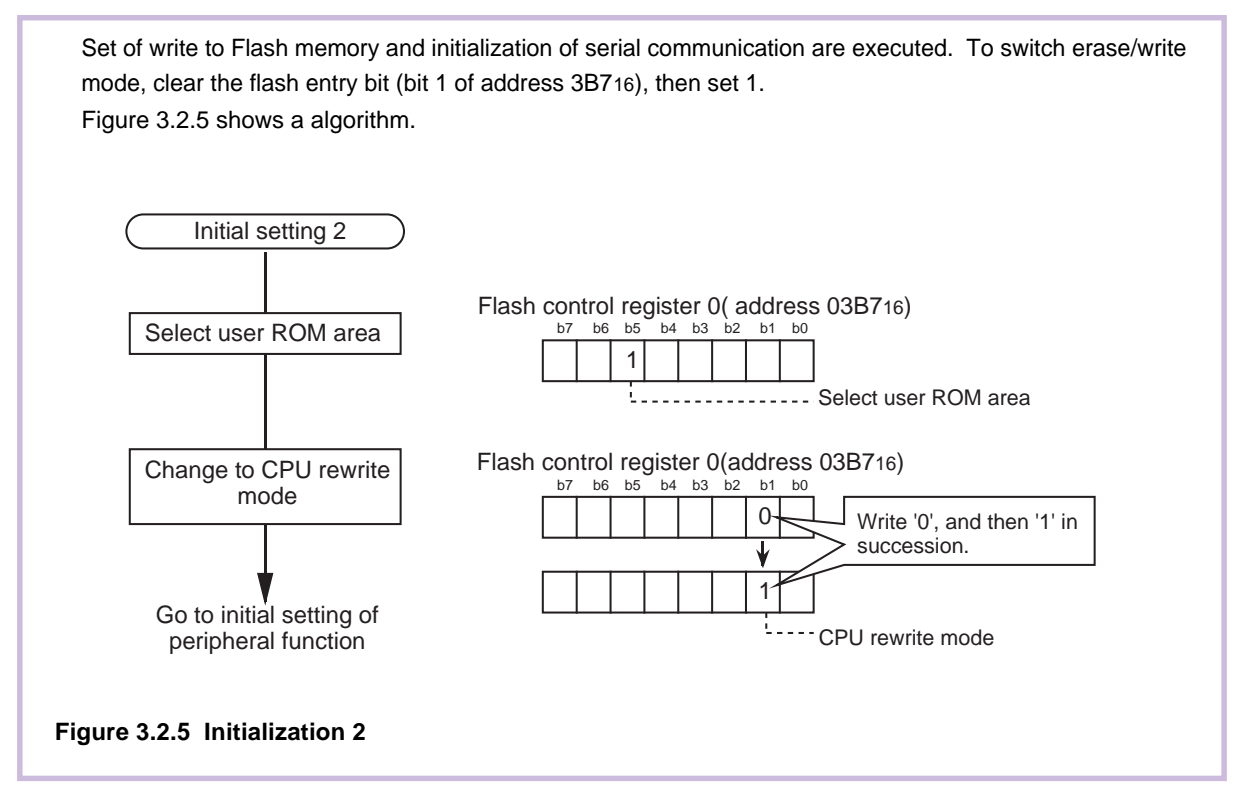

## **Initialization 2 (Peripheral Function)**

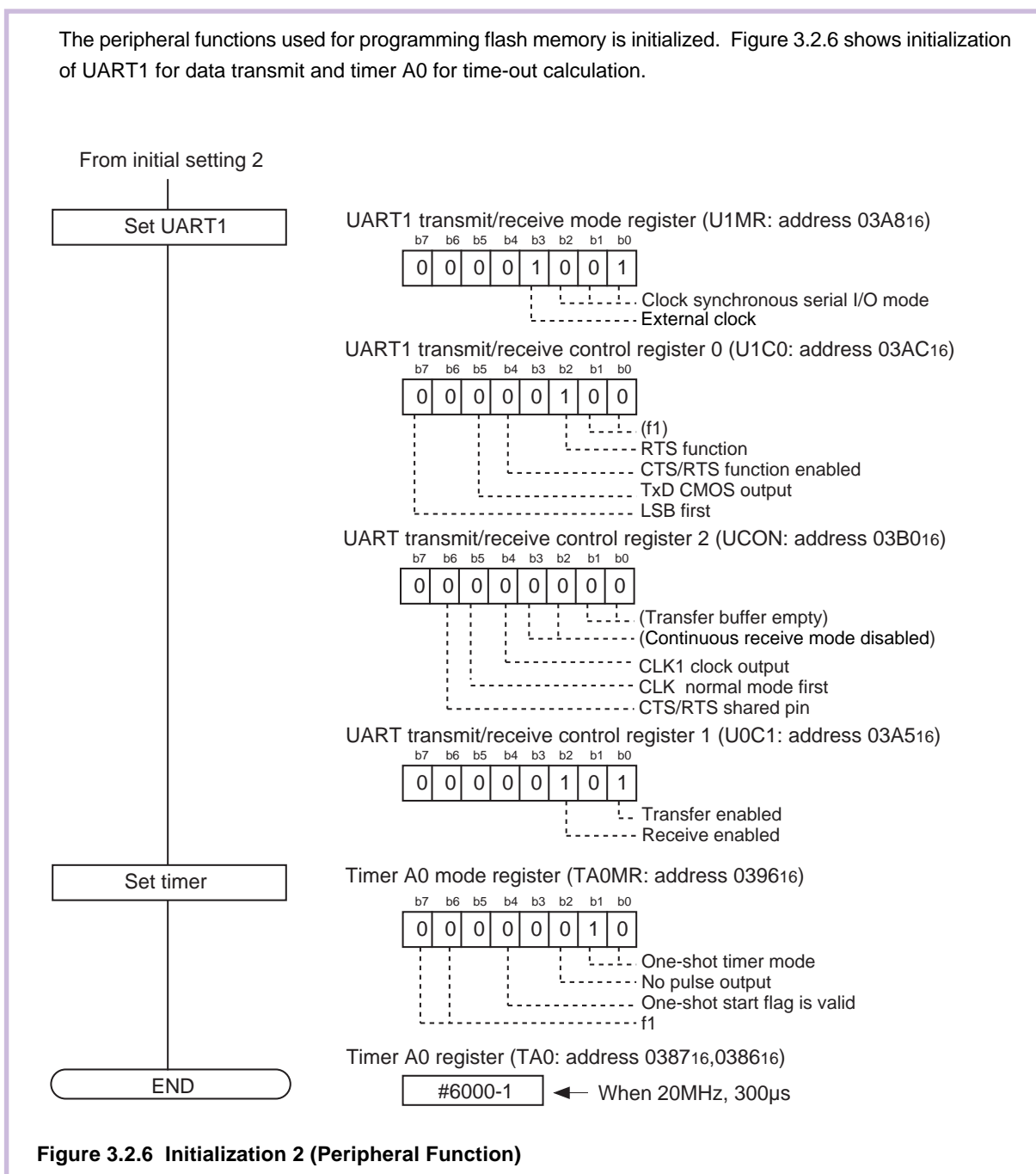

#### **Receiving Commands**

Commands are received from the serial programmer.

Write dummy data to the transmit buffer, enable reception (the BUSY signal = low), and wait for data from the serial programmer. At the timing of start reception (the BUSY signal = high), the timer used to check data reception time-out is started. When data is not received within 300 msec, a time-out error is judged and time-out processing flag is set.

When command reception flag is set (cmd\_flg =  $1"$ ), processing jumps to data reception cycle number check processing. When it is not set (cmd\_flg = "0"), command reception flag is set. After that, jump address is set based on the received serial command and processing jumps to the corresponding process. When the serial command is not matched, serial initialization flag is set and processing is ended. When the number of receive cycle matches to the prescribed number of serial reception command, command reception flag is initialized (cmd\_flg = "0") and processing is ended.

Figure 2.2.7 shows a processing flow.

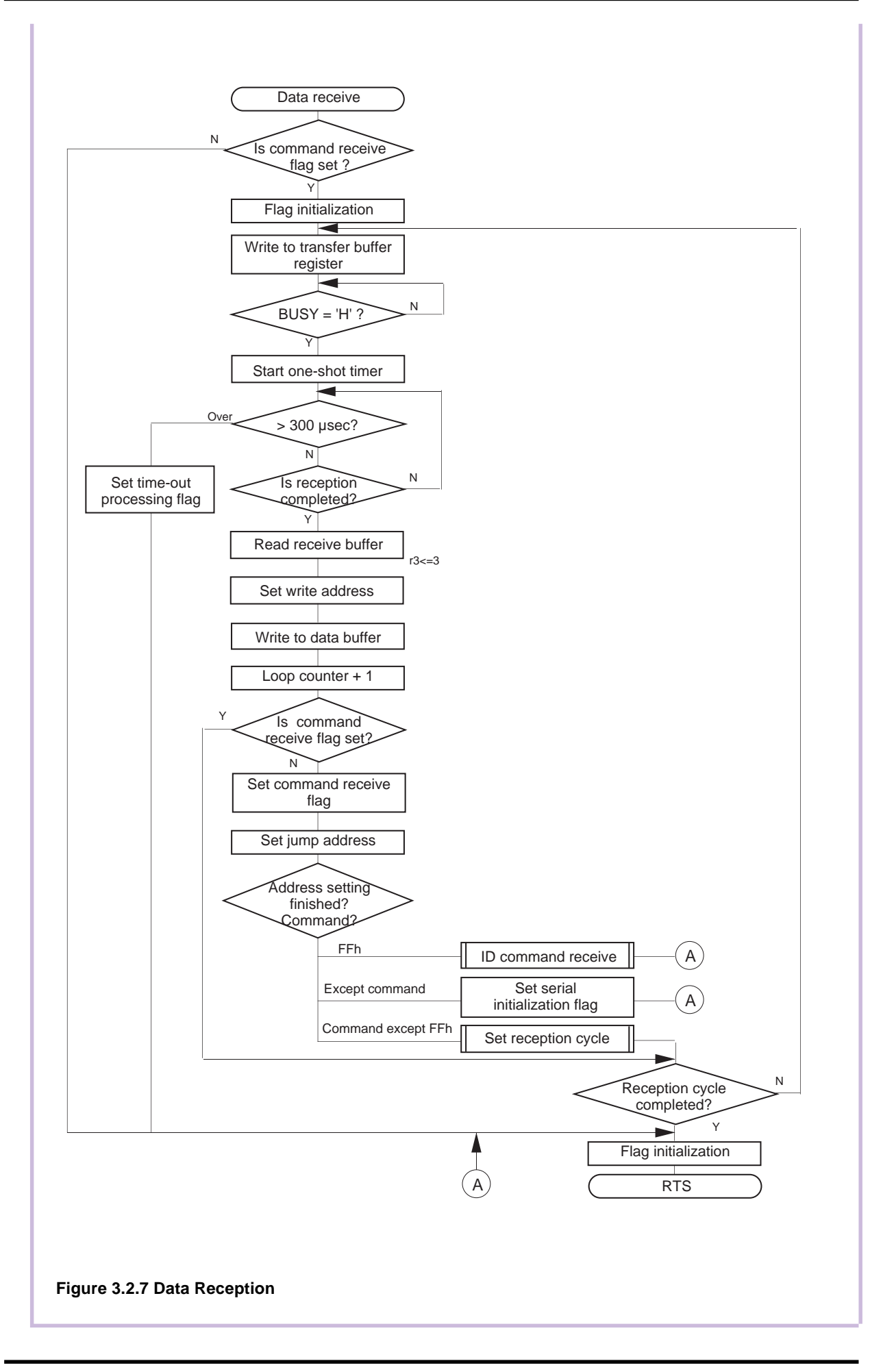

## **ID Check Receive Processing**

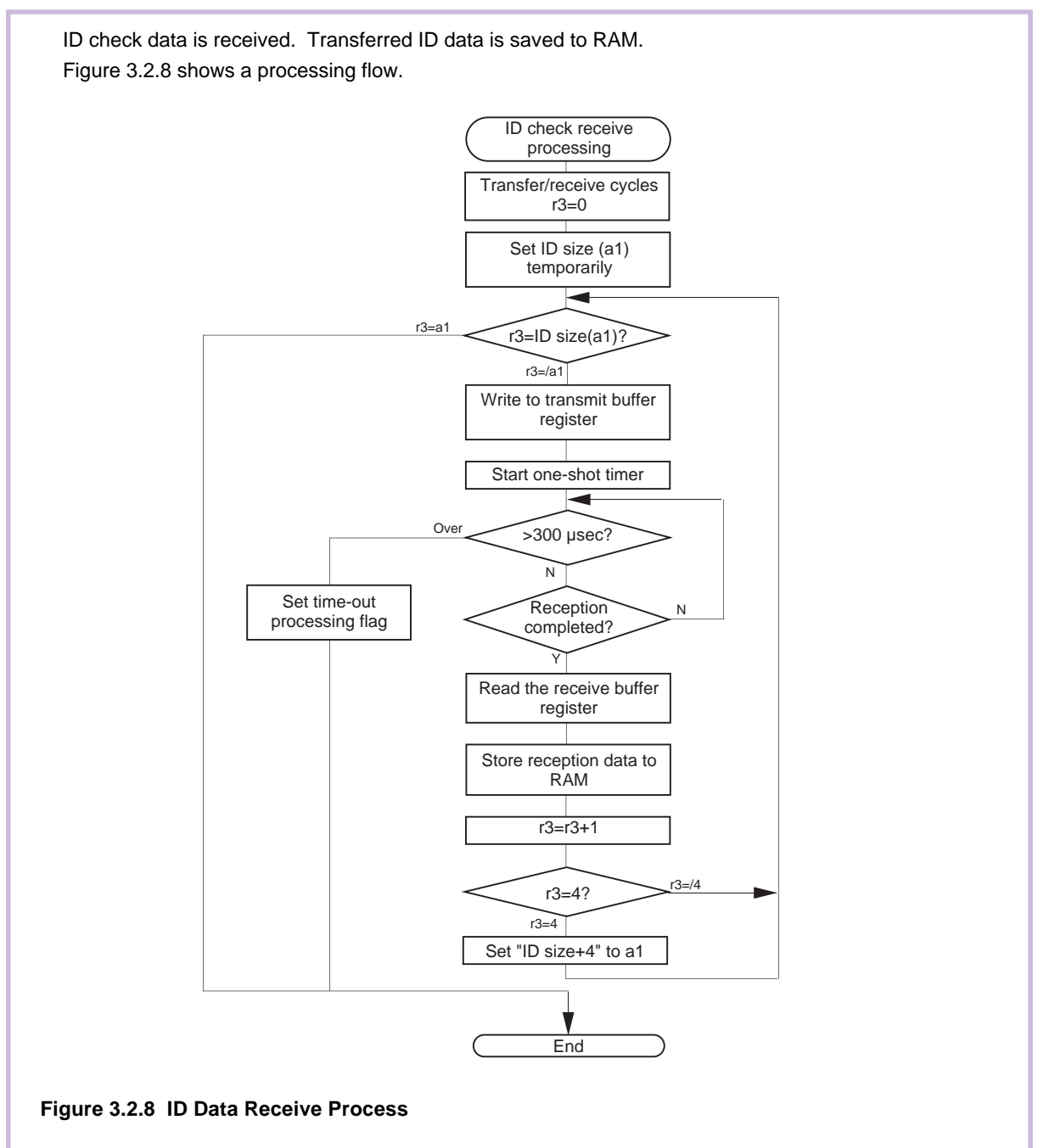

## **Receive Cycle Setting Processing**

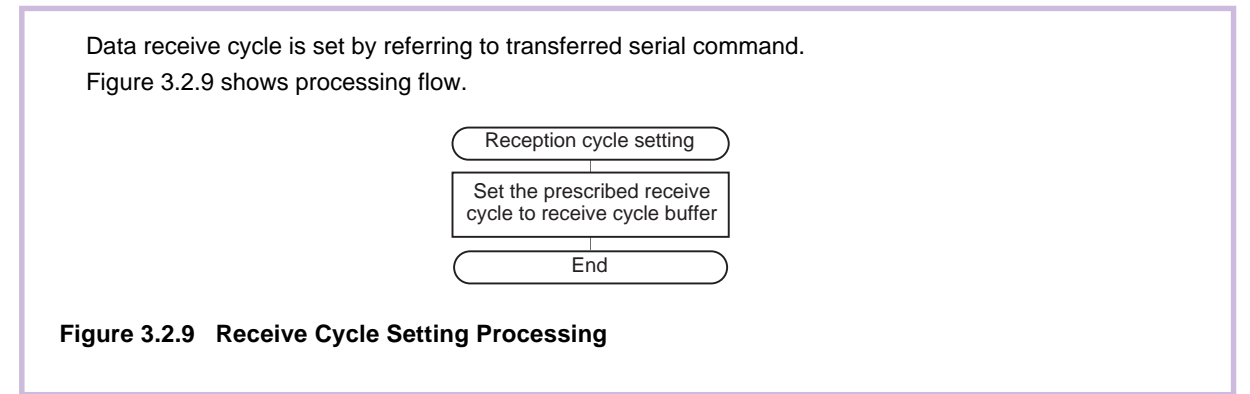

## **Command Processing**

Flash control command is written into memory by referring to received serial programmer command. The ID check is checked as to whether it has been completed or not. (ID check completed bits: SR10 = 1, SR11 = 1) When the ID check has been completed, decisions are made on commands such as page read and page program, and processing branches to the process in the match commands. When the ID check has not been completed, decisions are made on 3 types of commands such as ID processing, and processing jumps to the process in the match commands. With mismatch commands, processing returns to main part.

Figure 3.2.10 shows processing flow.

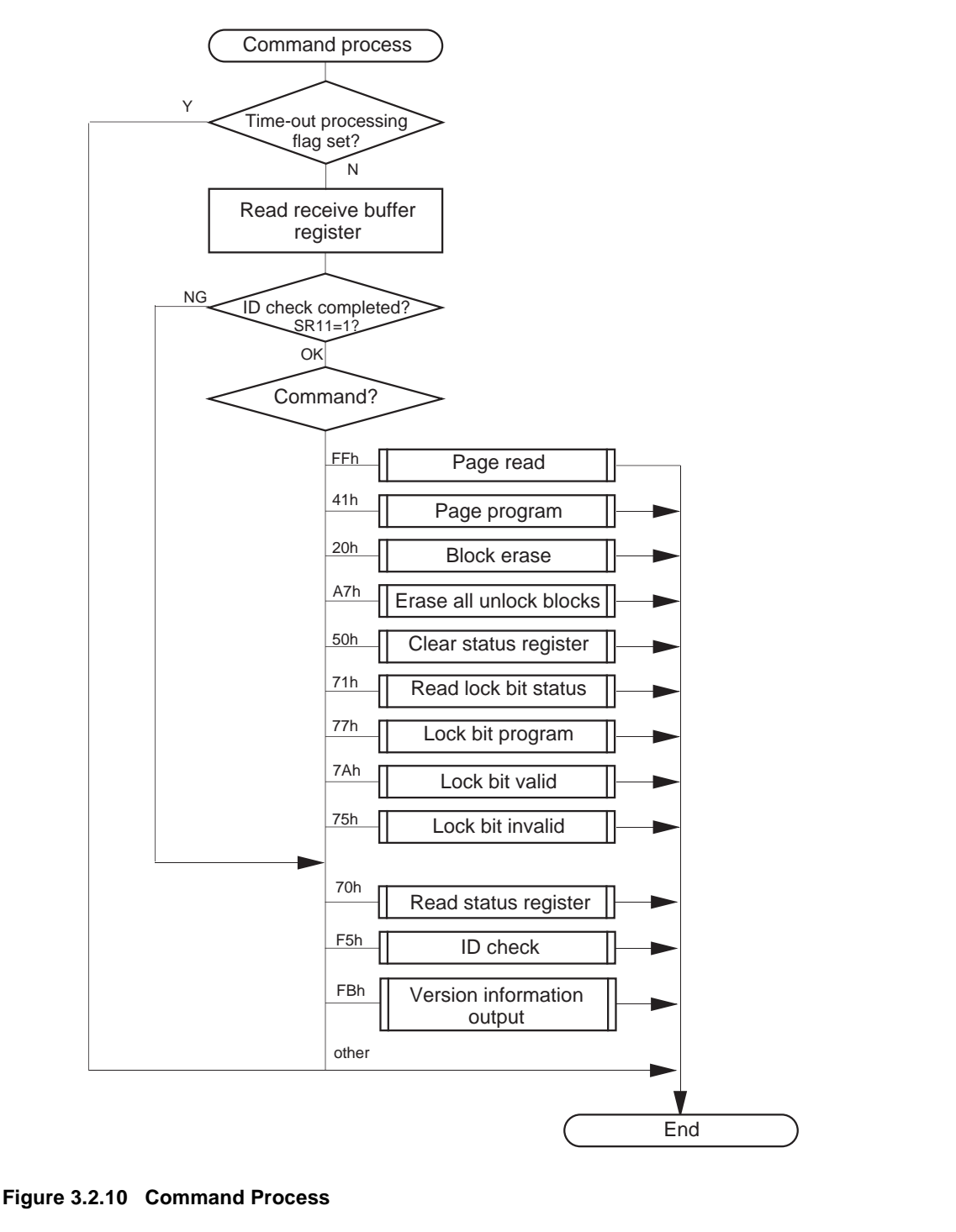

## **Page Read**

To read data from the user area in blocks of 256 bytes, read address is stored to RAM and Read Array command (FF16) is written. The address of the read area is changed from xxx0016 to xxxFF16, and the data following xxx0016 is transferred in succession.

Figure 3.2.11 shows processing flowchart.

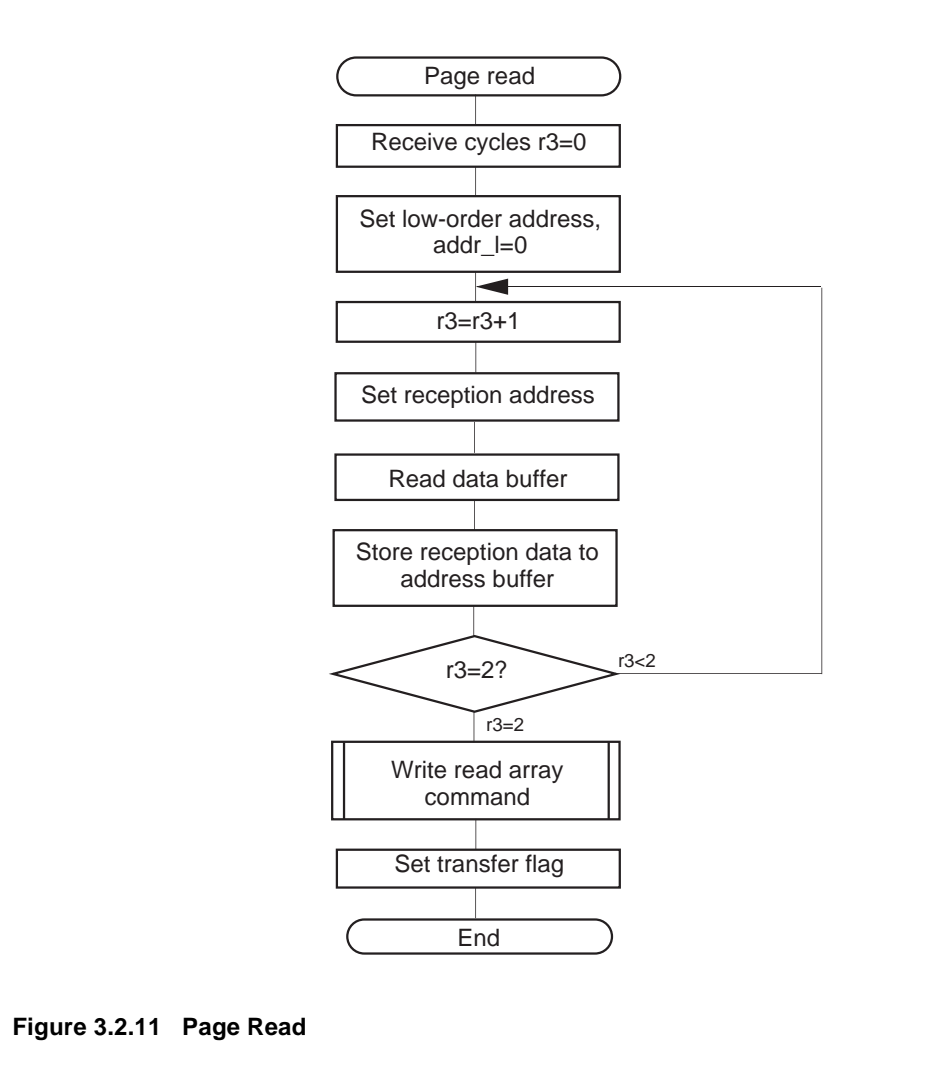

### **Page Program**

Data is written into the user area in blocks of 256 bytes.

Read 258 bytes data from RAM: 2 bytes of address and 256 bytes of write data received from serial programer. Status data is read from the flash memory. The read status is checked. When it is under error state, processing does not write but returns to the main part.

When it is not under error state, the page program command (4116) is written in the flash memory, then 256 bytes of data is written. After data has been written, the read array command (FF16) is written and processing returns to the main part.

Figure 3.2.12 shows processing flow.

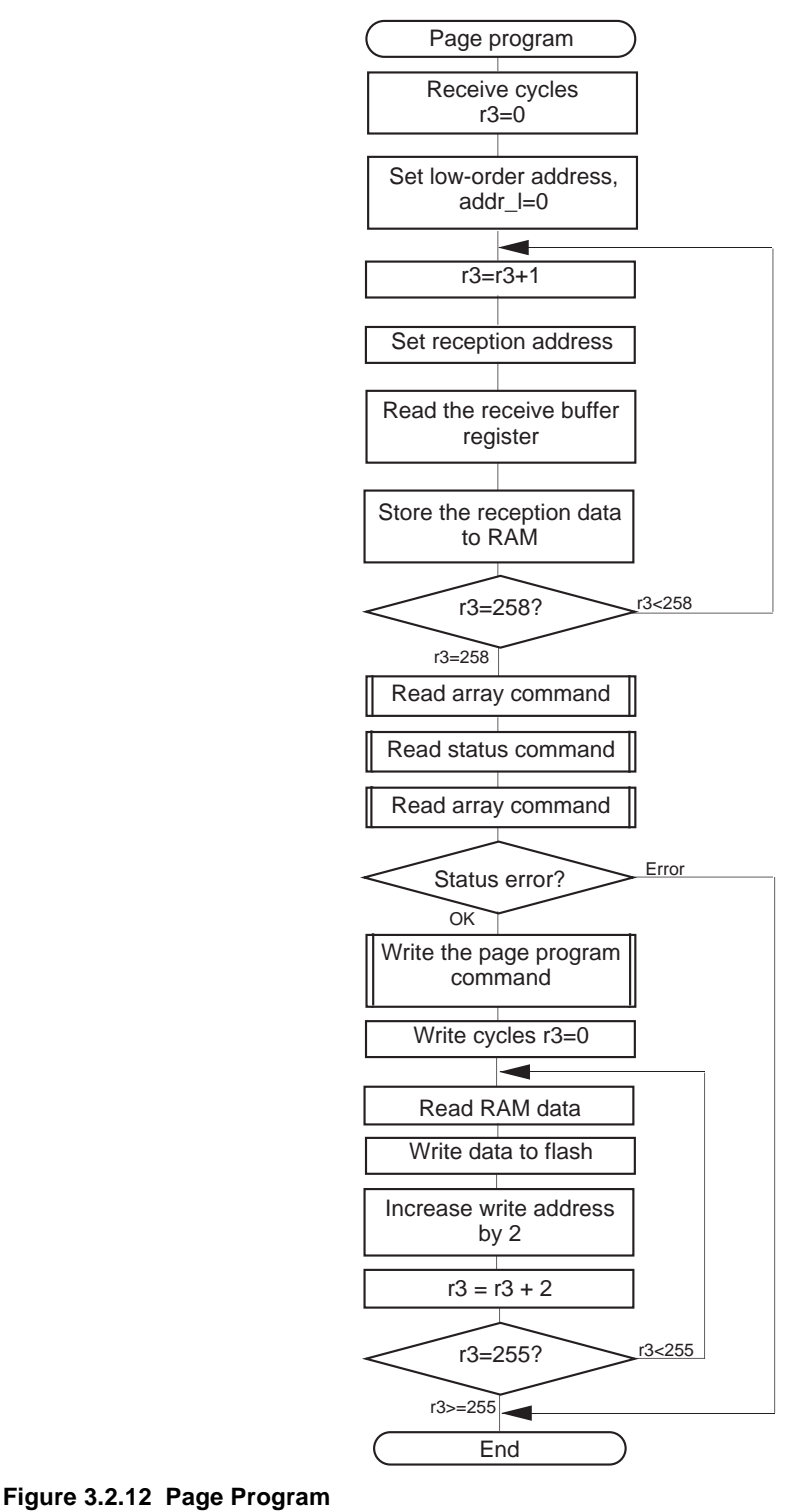

### **Block Erase**

A specified block area of the flash memory is erased. However, blocks that are locked by Lock Bit Program command cannot be erased. To erase these blocks, you need to disable the lock bit.

After confirming the two bytes of address and one byte of confirm command (D016) received from the serial programmer and stored in RAM, write Block Erase command (2016) and confirm command (D016) to the area specified by the received address for block erase processing.

If the received confirm command is incorrect, block erase processing cannot be performed. In this case, write Read Array command (FF16) to the flash memory to return the processing to the main routine. Figure 3.2.13 shows a processing flow.

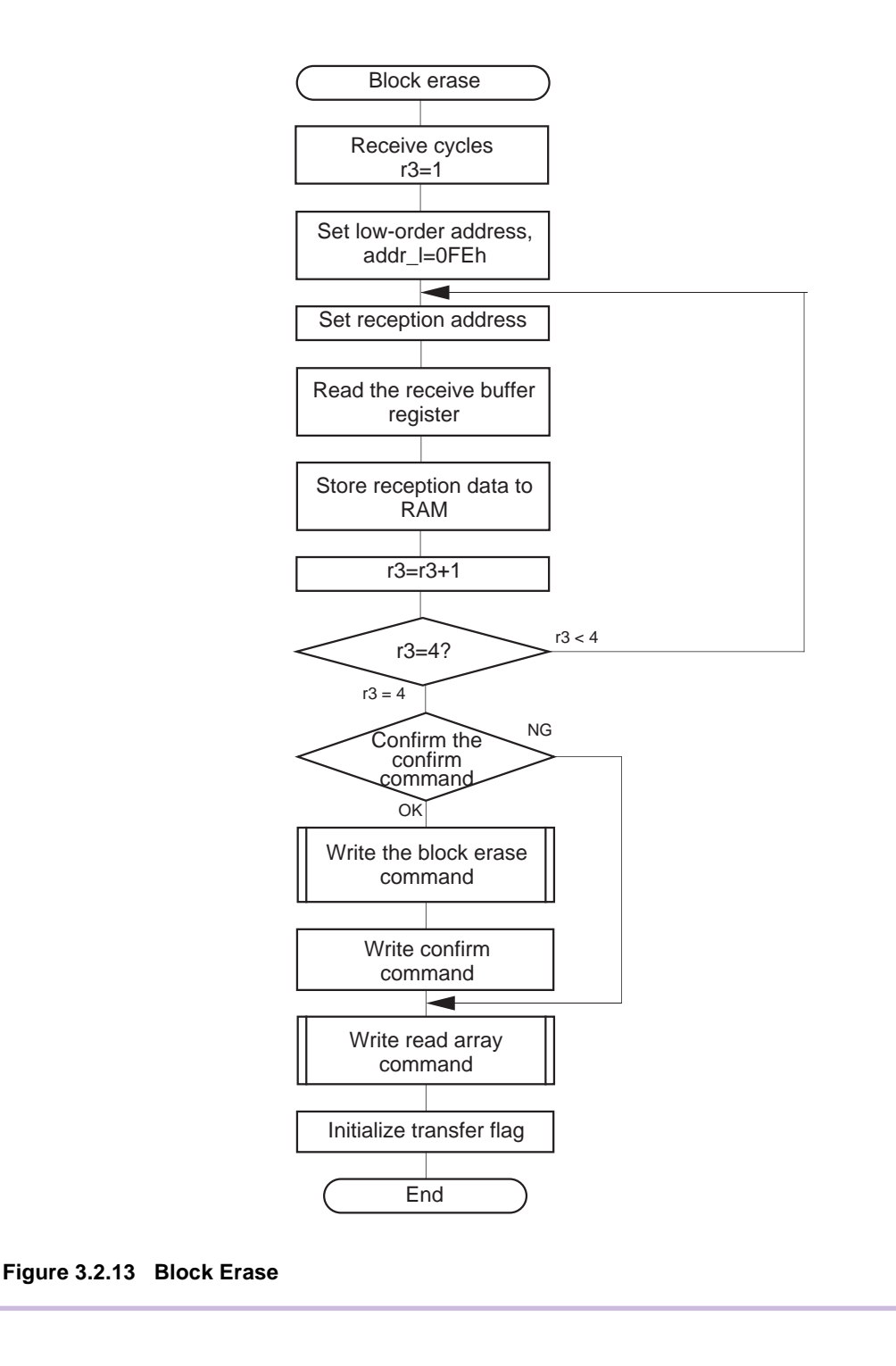

## **Erase All Unlock Block**

A specified block area of the flash memory is erased. However, blocks that are locked by Lock Bit Program command cannot be erased. To erase these blocks, you need to disable the lock bit.

When the all erase command is received from a serial programmer, receive more 1 byte data in succession. After the second data is checked to see if it is confirm command (D016), write Erase All Unlock command (2016) and confirm command (D016) to the area specified by the received address for erase all unlock block processing.

If the received confirm command is incorrect, erase all unlock block processing cannot be performed. In this case, write Read Array command (FF16) to the flash memory to end the processing. Figure 3.2.14 shows a processing flow.

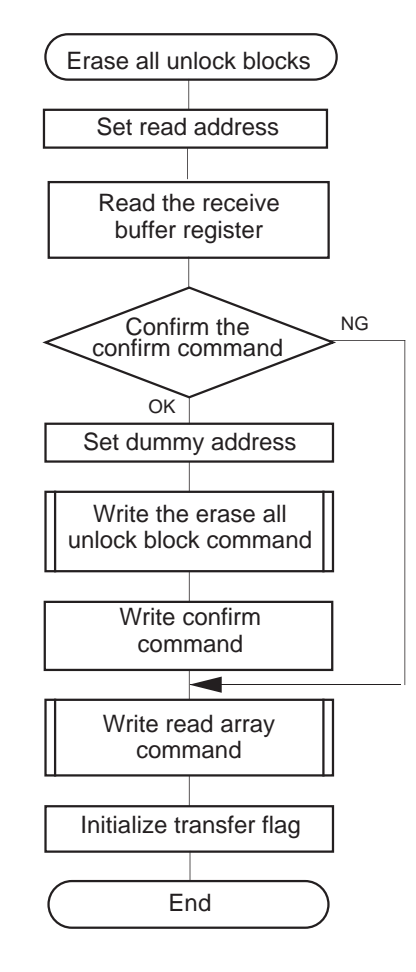

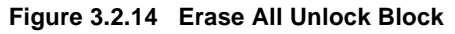

## **Read Status Register**

Two bytes of status data indicating the flash memory's operating status is stored to RAM to transmit via serial I/O.

Write the Read Array command (FF16) to the flash memory, then write the Read Status command (7016). After status register reception, write the Read Array command and return to the main routine. Figure 3.2.15 shows a processing flow.

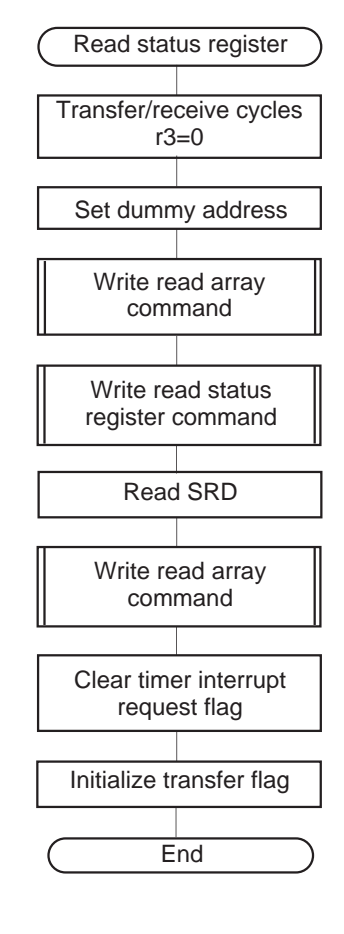

**Figure 3.2.15 Read Status Register**

#### **Clear Status Register**

Status register error information is cleared.

The Read Array command (FF16), Clear Status command (5016) and Read Array command (FF16) are written into the flash memory in succession.

The logic sum for the status register 1 (SRD1) is obtained on #9C16 and the error flag is cleared. Processing returns to the main part.

Figure 3.2.16 shows a processing flow.

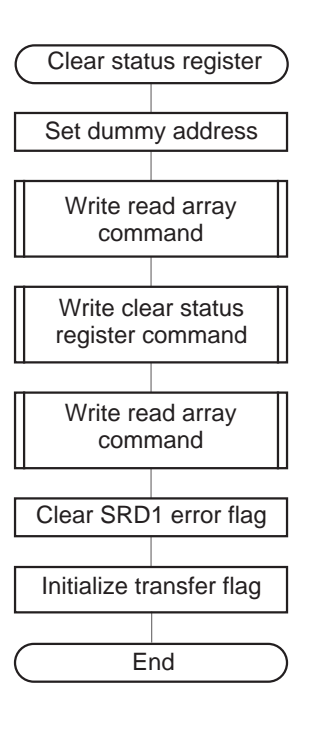

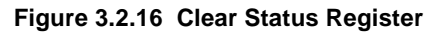

### **Read Lock Bit Status**

One byte of data indicating the lock status of each individual block in the flash memory is saved via serial I/O. Of the 1-byte data, the 6th bit indicates lock status. When "1", the block is unlocked. When "0", the block is locked.

After receiving two byte of data indicating address, store specified address in the address buffer. At this time, set #FE16 to the low order address.

The Read Array command (FF16) and the Read Lock Bit command (7116) are written and, there after, the lock bit information is read from the flash memory. After the lock bit information has been read, the read array command (FF16) is written again. Processing then returns to main part.

Figure 3.2.17 shows a processing flow.

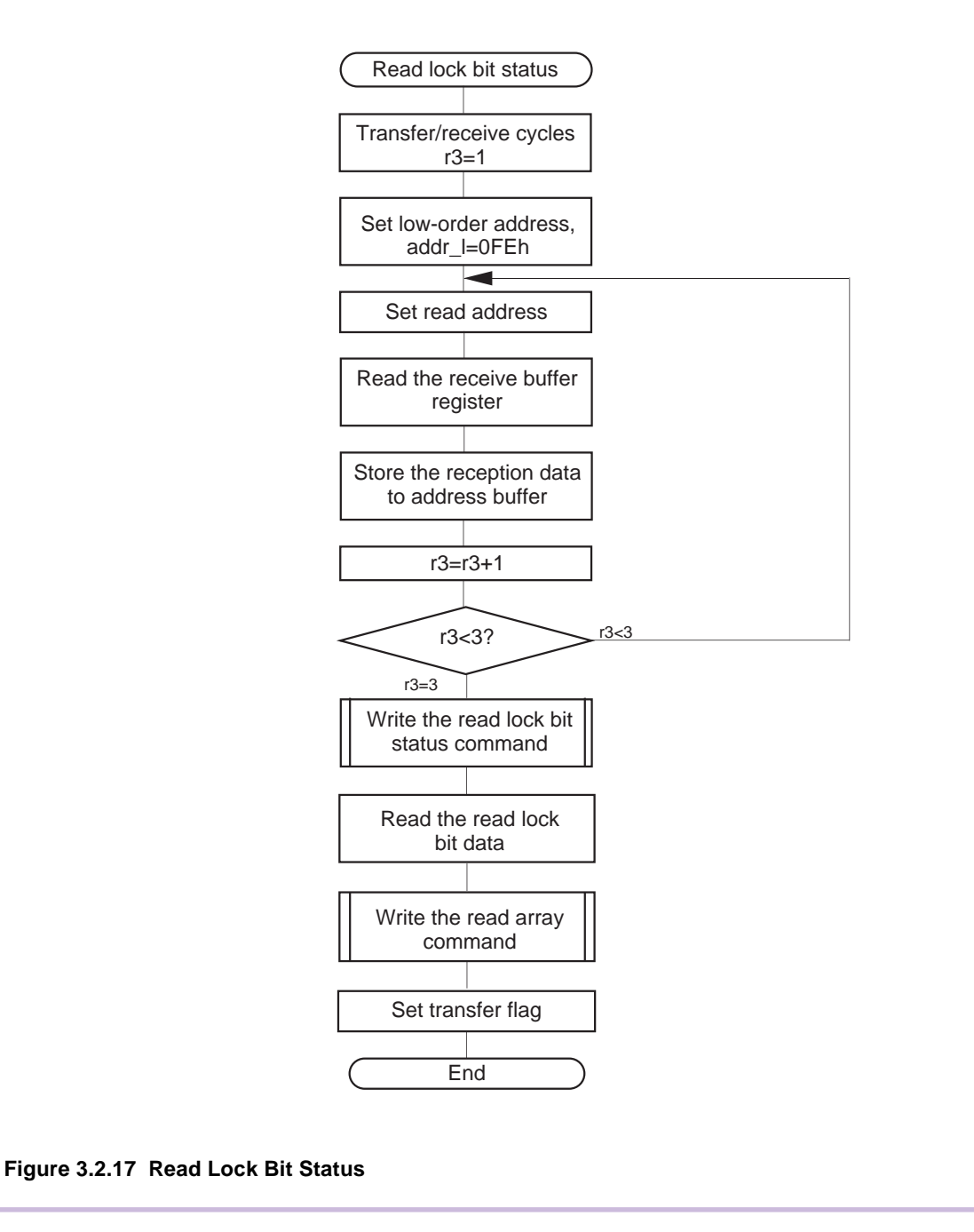

## **Lock Bit Program**

Blocks in the flash memory is locked. Locked block areas cannot be erased.

After receiving two byte of data indicating address, store specified address in the address buffer. At this time, set #FE16 to the low order address.

If the received confirm command is incorrect, lock bit program processing cannot be performed. If correct, for lock bit program processing, write the Lock Bit Program command (7716) to the flash memory and the Confirm command (D016) in succession. Write Read Array command (FF16) and processing returns to the main part.

Figure 3.2.18 shows a processing flow.

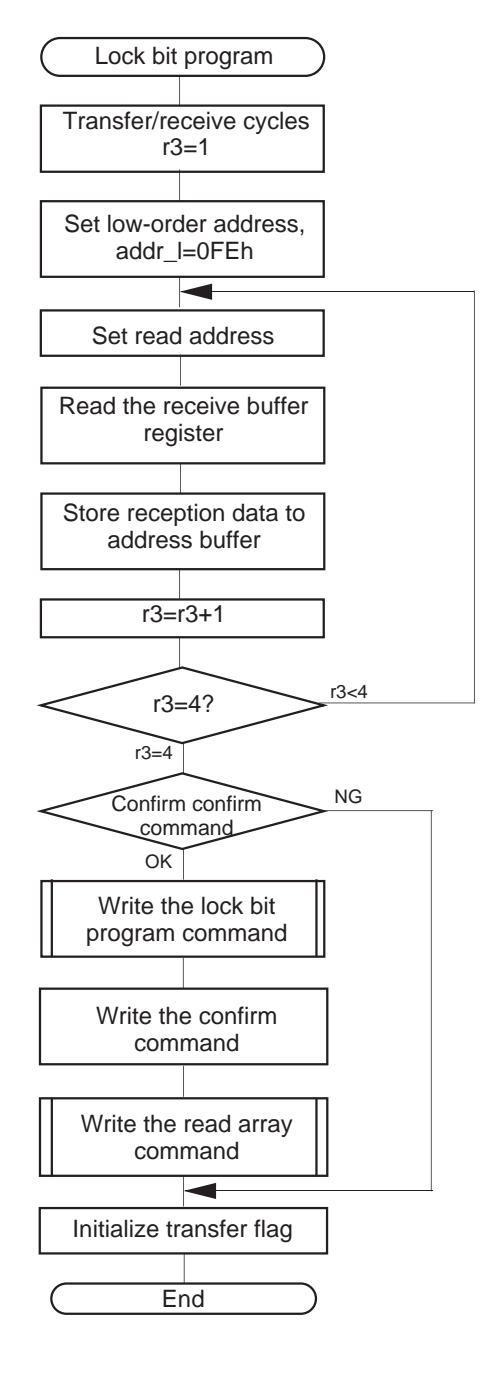

**Figure 3.2.18 Lock Bit Program**

## **Lock Bit Enable/Disable**

Enables/disables the lock bit function of flash memory. The lock bit disable command cancels the lock on all blocks.

To enable the lock bit, "0" is written for the lock bit cancel bit. To disable the lock bit, "0" followed by "1" is written for the lock bit cancel bit.

Figure 3.2.19 shows a processing flow.

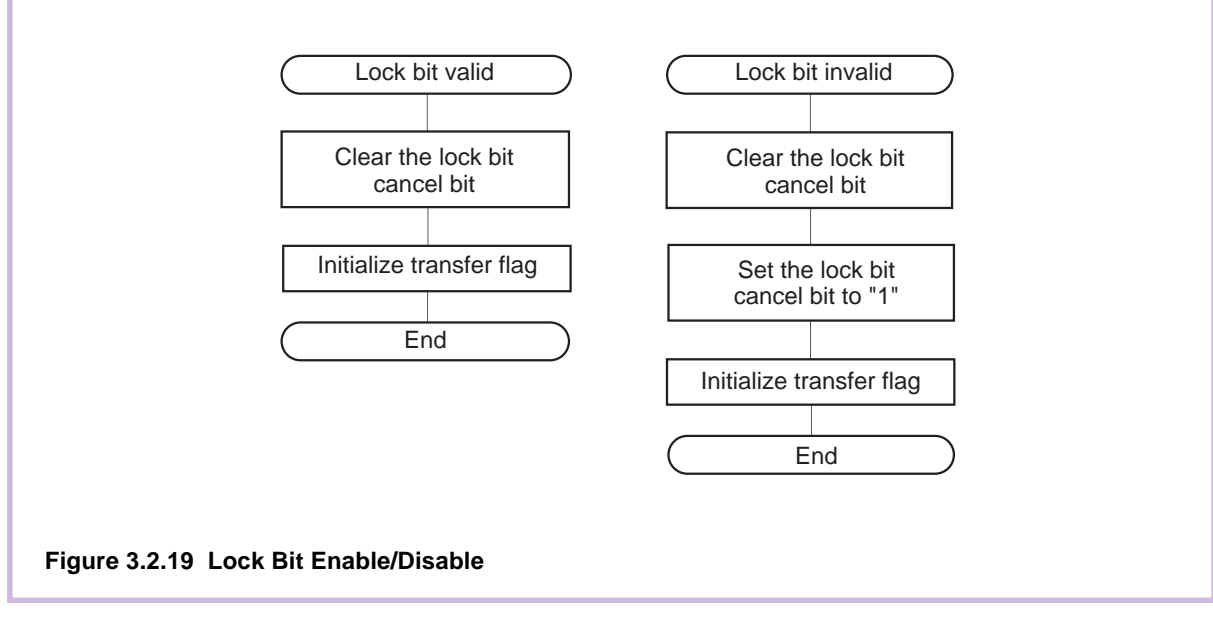

### **ID Check**

The ID data stored in the flash memory is compared with the data received by serial I/O. This process judges whether the flash memory is blank or not. When blank, the ID check is ended and processing returns to the main part. When something is written in the ROM, the received ID address, the ID data size and ID data contents are checked. When mismatch, ID check error is generated (SR10 = 1, SR11 = 0) and processing returns to the main part. When match, the ID check is ended (SR10 = 1, SR11 = 1) and processing returns to the main part.

Figure 3.2.20 shows a processing flow.

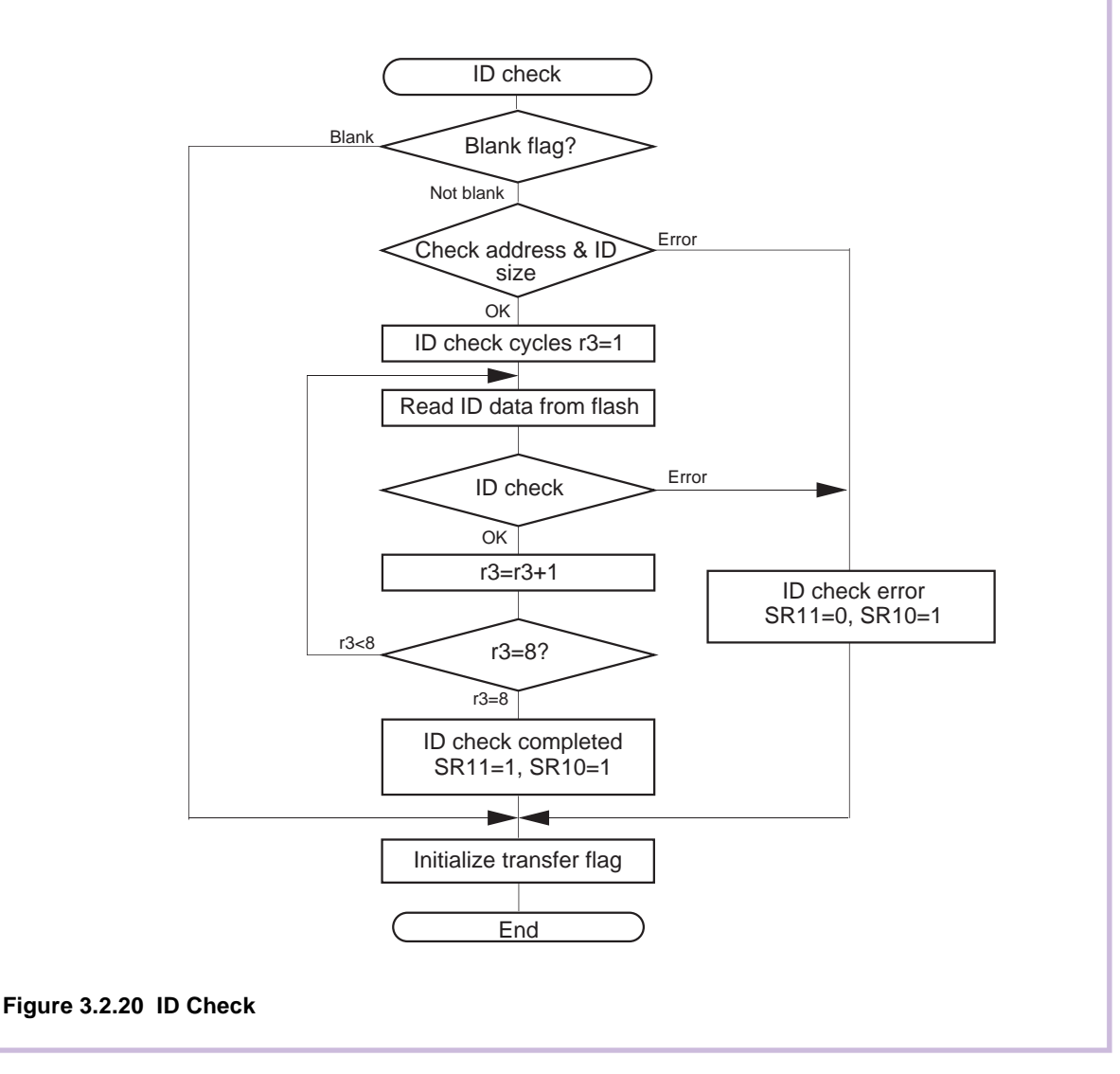

## **Version Information Output**

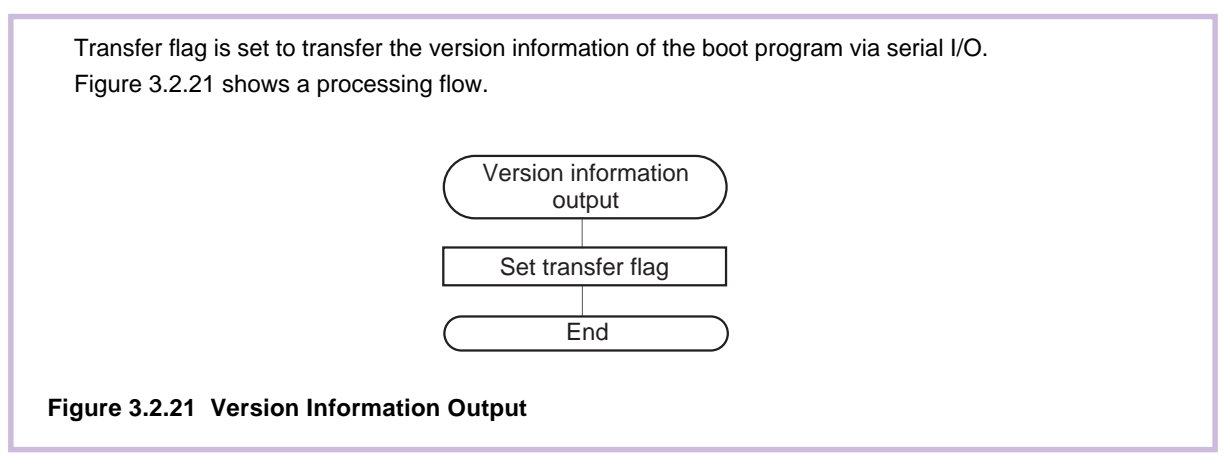

### **Data Transfer Processing**

The result of process after receiving a control command from serial programer is transfered via serial I/O. When transfer flag is 0, or time-out flag is 1, the processing returns to the main part. Otherwise next process is executed. Command buffer is read, the serial command is compared, and processing branches to the process in the match commands. After processing, initialize the transfer flag and return to main part. With mismatch command, initialize the transfer flag and return to main part. Figure 3.2.22 shows a processing flow.

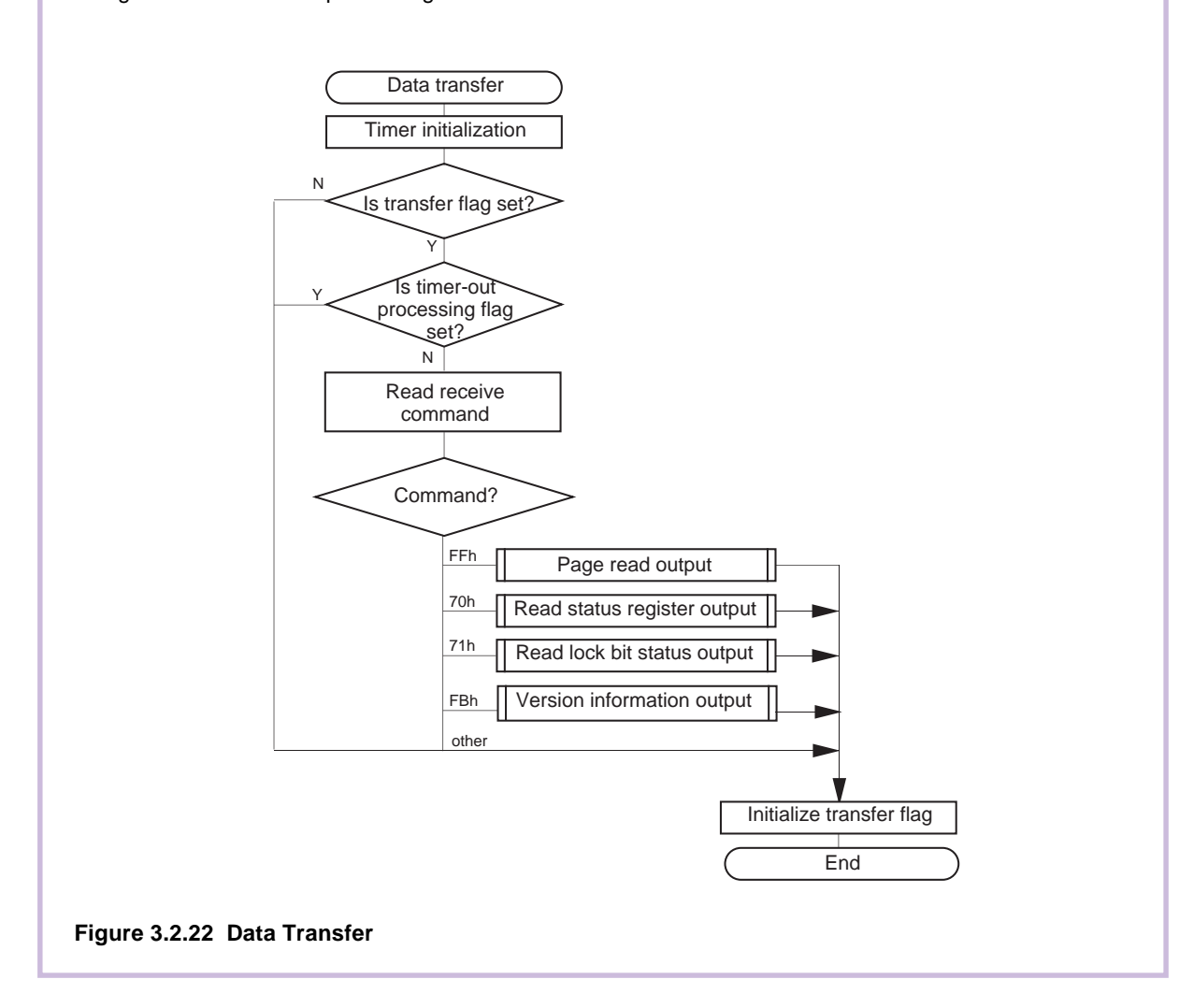

## **Page Read Transfer Processing**

Data from the user area in blocks of 256 bytes is read and the read data is sent via serial I/O. Data is read from the flash memory and set to transfer buffer register. The timer used to check data reception time-out is started. When data is not received within 300 msec, a time-out error is judged, timeout processing flag is set and processing jumps to data transfer processing. After 256 bytes of data is sent, processing jumps to data transfer processing.

Figure 3.2.23 shows a processing flow.

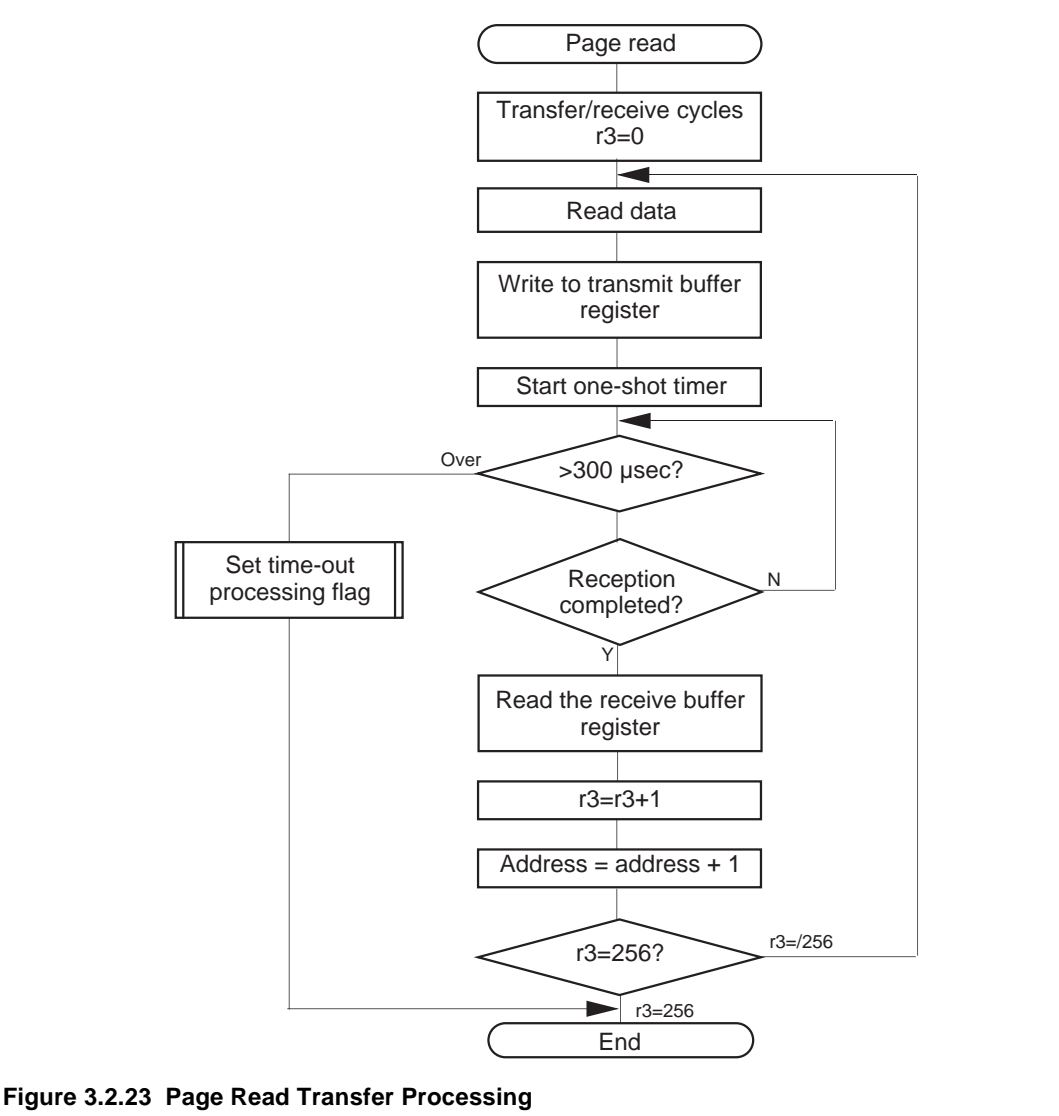

### **Read Status Register Transfer Processing**

The two-byte status data (SRD: status register and SRD1: status register 1) that indicates flash memory operating status is sent via serial I/O.

The SRD is read from flash memory and written into transmit buffer register. The timer used to check data reception time-out is started. When data is not received within 300 msec, a time-out error is judged, timeout processing flag is set and processing jumps to data transfer processing. After data reception is completed, receive buffer register is read.

The SRD1 is read from flash memory and written into transmit buffer register. The timer used to check data reception time-out is started. When data is not received within 300 msec, a time-out error is judged, time-out processing flag is set and processing jumps to data transfer processing. After data reception is completed, reception buffer register is read and processing returns to data transfer processing. Figure 3.2.24 shows a processing flow.

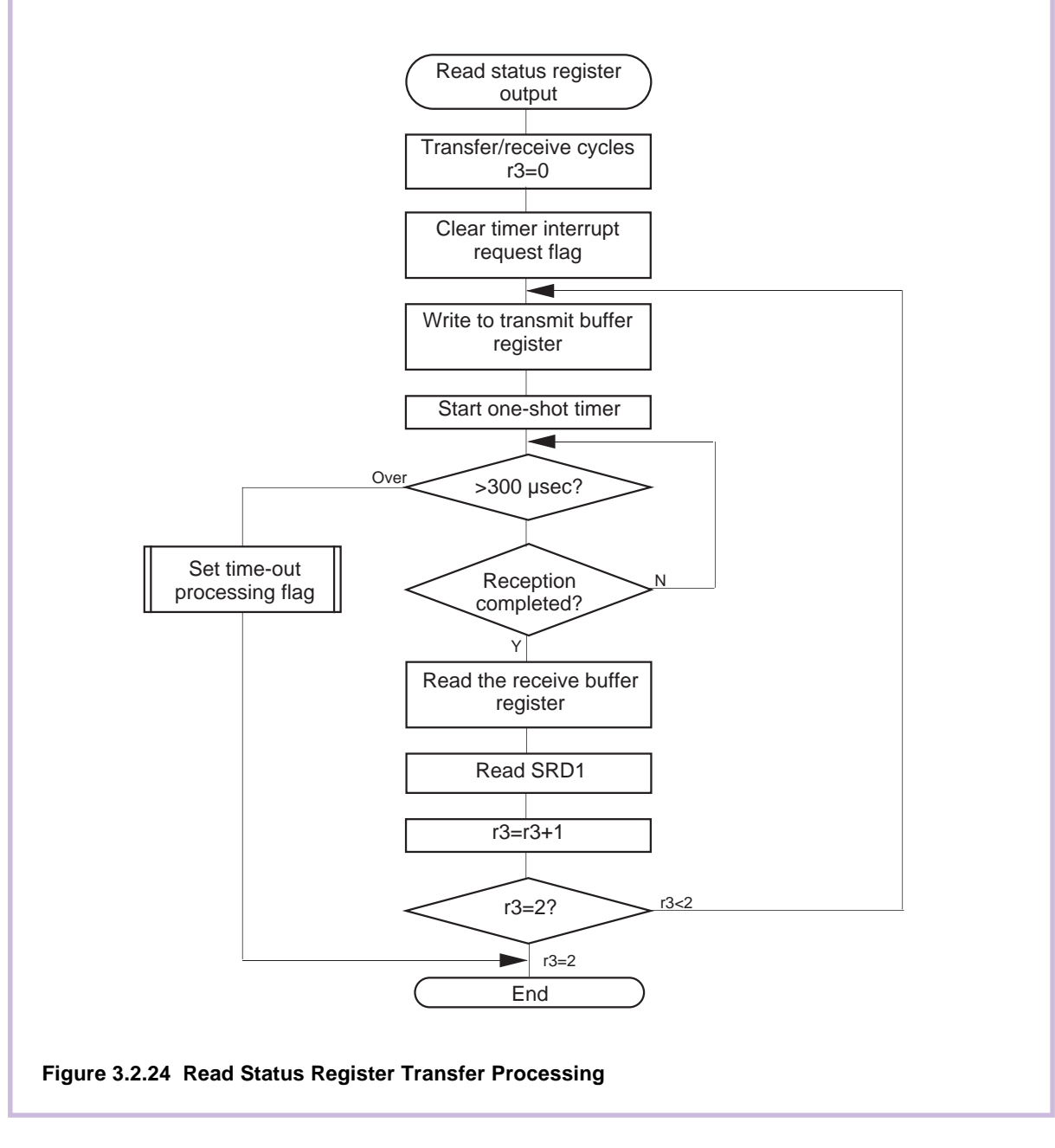

#### **Read Lock Bit Status Transfer Processing**

The lock bit status that set in command processing is sent via serial I/O.

The lock bit status data that set in command processing is read from RAM and written into transmit buffer register. The timer used to check data reception time-out is started. When data is not received within 300 msec, a time-out error is judged, time-out processing flag is set and processing jumps to data transfer processing. After data reception is completed, processing jumps to data transfer processing. Figure 3.2.25 shows a processing flow.

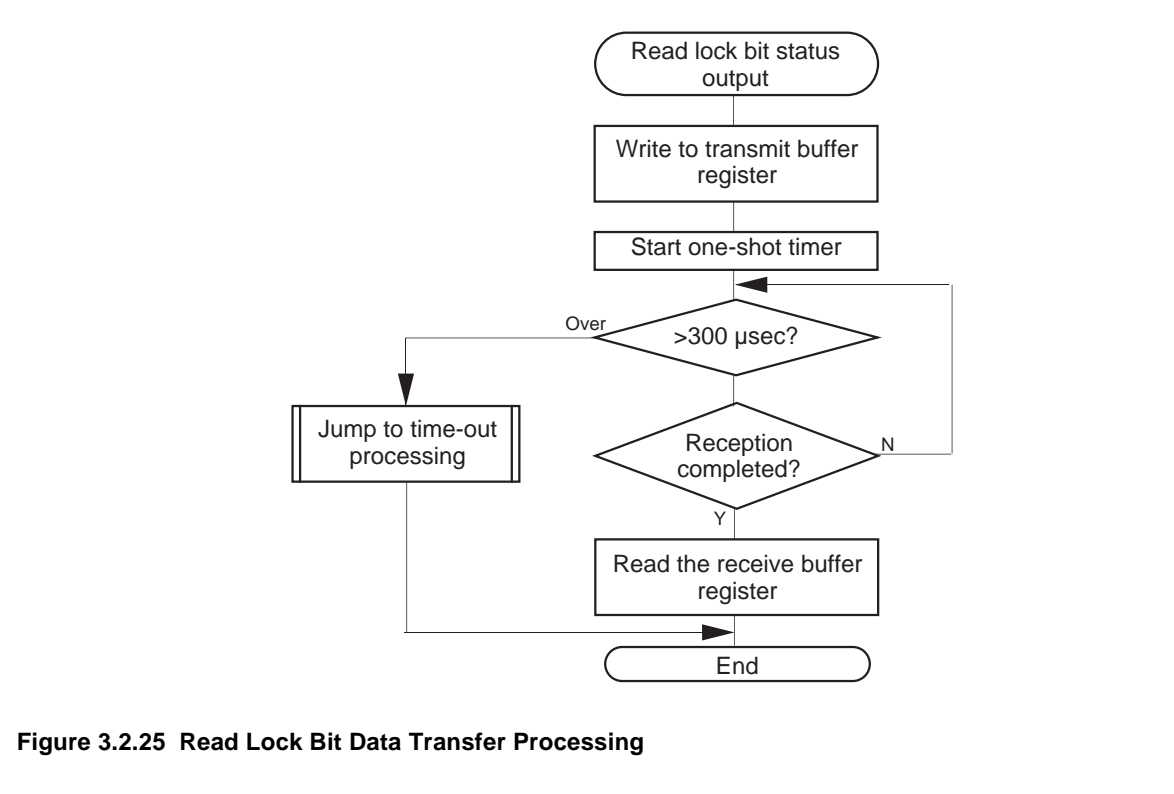

## **Version Information Output Processing**

The version information of boot program is sent via serial I/O.

Version information is read and written in the transmit buffer register.

The timer used to check data reception time-out is started. When data is not received within 300 msec, a time-out error is judged, time-out processing flag is set and processing jumps to data transfer processing.

After all version information is send, processing jumps to data transfer processing.

Figure 3.2.26 shows a processing flow.

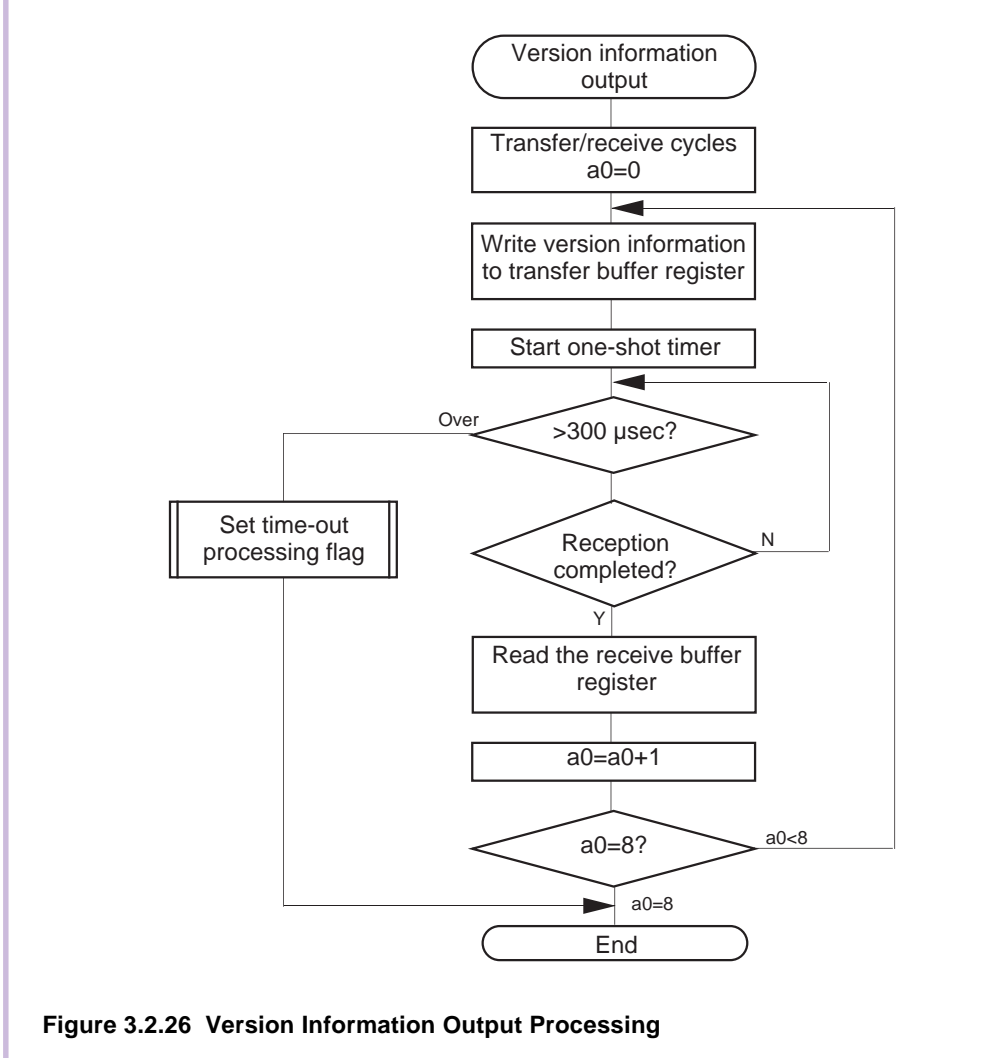

## **Time-Out Processing**

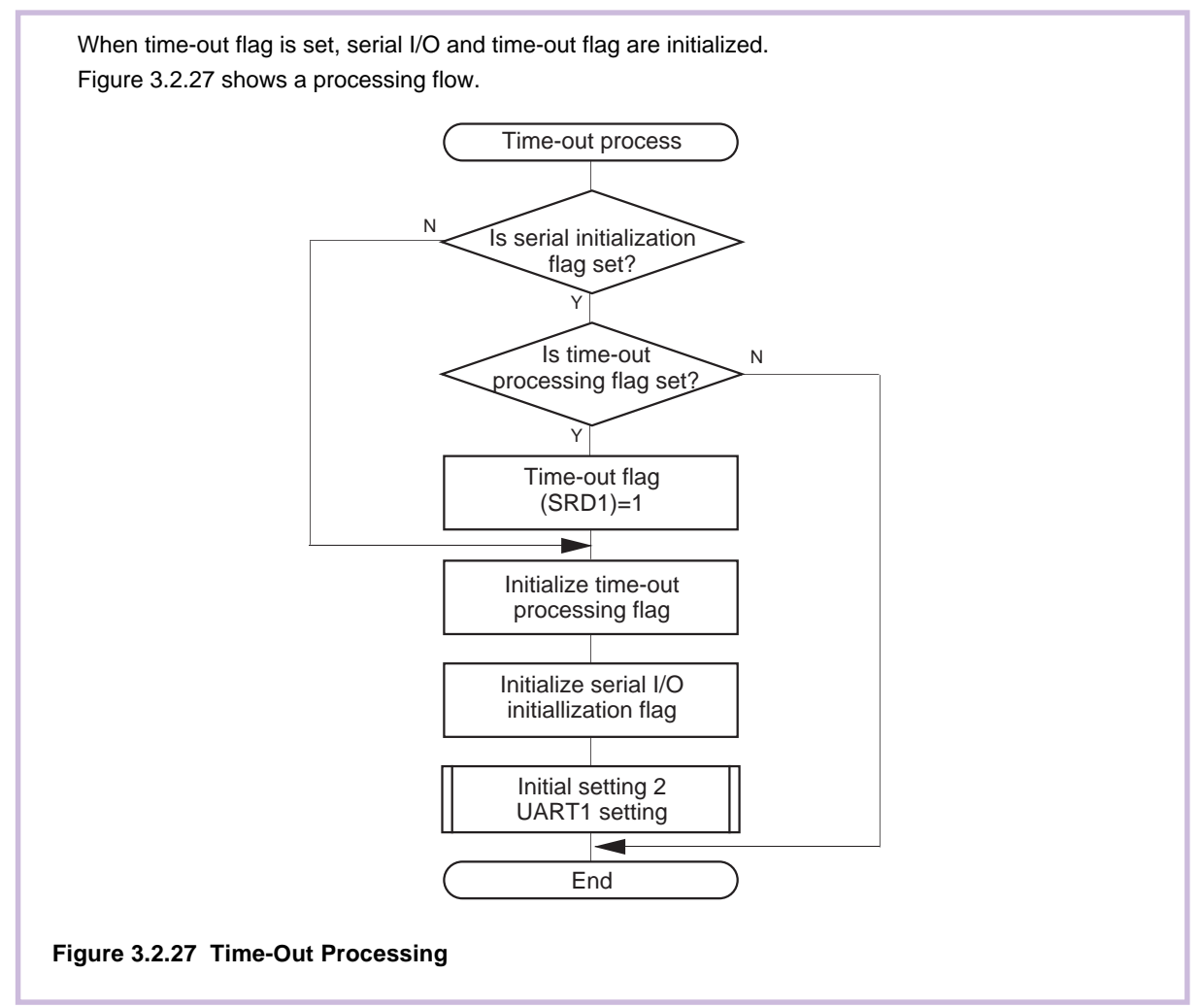

### **Command Write**

Commands are written in the flash memory. Commands are accepted when the flash memory is in the ready state (RY/BY signal status flag [bit 0 in address 03B716 of the flash memory control register] is "1").

Figure 3.2.28 shows a processing flow.

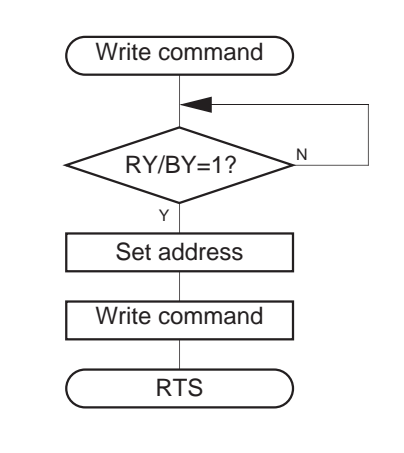

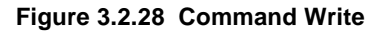

## **Status Register (SRD)**

The status register indicates operating status of the flash memory and status such as whether an erase operation or a program ended successfully or in error. It can be read by writing the Read Status Register command (7016). Also, the status register is cleared by writing the Clear Status Register command (5016). Table 3.2.2 shows the definition of each status register bit. After clearing the reset, the status register outputs "8016".

#### **Table 3.2.2 Status Register (SRD)**

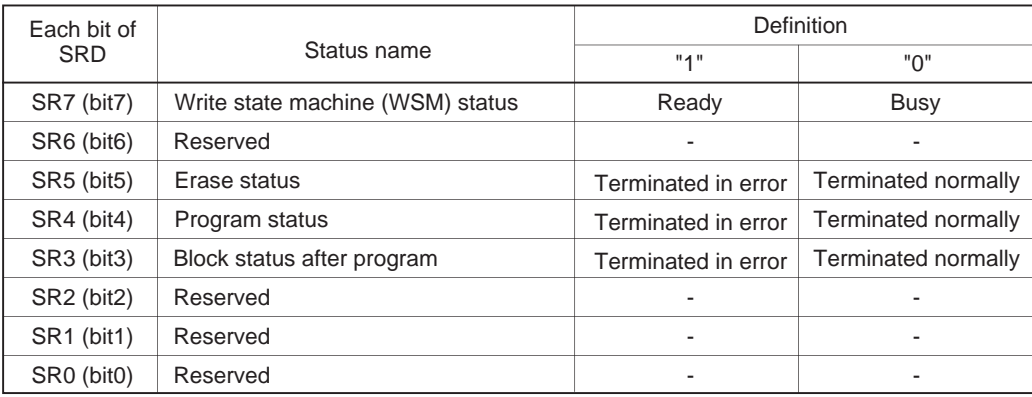

#### **Write State Machine (WSM) Status (SR7)**

The write state machine (WSM) status indicates the operating status of the flash memory. When power is turned on, "1" (ready) is set for it. The bit is set to "0" (busy) during an auto write or auto erase operation, but it is set back to "1" when the operation ends.

#### **Erase Status (SR5)**

The erase status reports the operating status of the auto erase operation. If an erase error occurs, it is set to "1". When the erase status is cleared, it is set to "0".

#### **Program Status (SR4)**

The program status reports the operating status of the auto write operation. If a write error occurs, it is set to "1". When the program status is cleared, it is set to "0".

#### **Block Status After Program (SR3)**

If excessive data is written (phenomenon whereby the memory cell becomes depressed which results in data not being read correctly), "1" is set for the block status after-program at the end of the page write operation. In other words, when writing ends successfully, "8016" is output; when writing fails, "9016" is output; and when excessive data is written, "8816" is output.

If "1" is written for any of the SR5, SR4 or SR3 bits, the Page Program, Block Erase, Erase All Unlocked Blocks and Lock Bit Program commands are not accepted. Before executing these commands, execute the Clear Status Register command (5016) and clear the status register.

## **Status Register 1 (SRD1)**

Status register 1 indicates the status of serial communications, results from ID checks and results from check sum comparisons. It can be read after the SRD by writing the Read Status Register command (7016). Also, status register 1 is cleared by writing the Clear Status Register command (5016). Table 3.2.3 gives the definition of each status register 1 bit. "0016" is output when power is turned ON and the flag status is maintained even after the reset.

#### **Table 3.2.3 Status Register 1 (SRD1)**

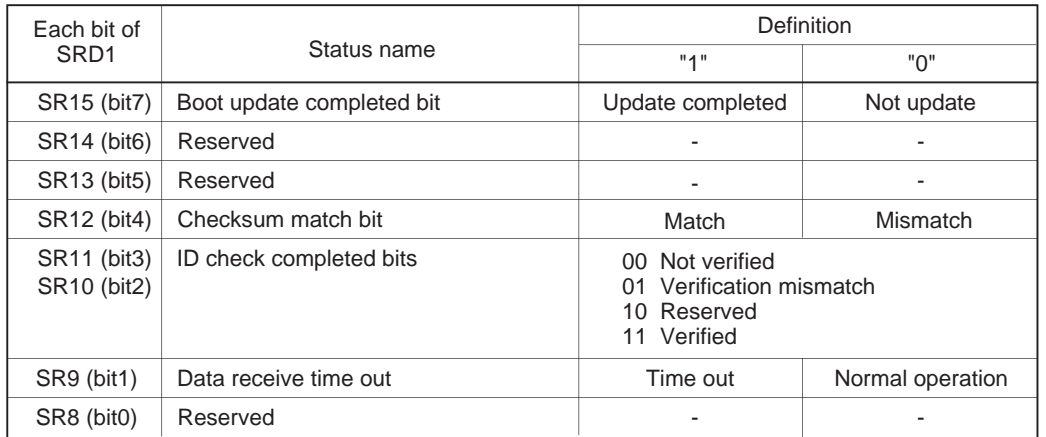

#### **Boot Update Completed Bit (SR15)**

This flag indicates whether the control program was downloaded to the RAM or not, using the download function.

#### **Checksum Match Bit (SR12)**

This flag indicates whether the check sum matches or not when a program, is downloaded for execution using the download function.

#### **ID Check Completed Bits (SR11 and SR10)**

These flags indicate the result of ID checks. Some commands cannot be accepted without an ID check.

#### **Data Reception Time Out (SR9)**

This flag indicates when a time out error is generated during data reception. If this flag is attached during data reception, the received data is discarded and the microcomputer returns to the command wait state.

#### **3.3 Sample List**

This section shows a sample list of the program described in Section 3.2. In addition to the processing explained in Section 3.2, the sample shown below includes the programmer command processing used by a synchronous serial programmer and the command processing used by an asynchronous serial communication programmer (M16C Flash Start).

#### **Source**

```
;;*********************************************************
;* System Name : Sample Program for M16C/62 Flash *
;* File Name : M624SAMP.a30
; * MCU : M30624FG(L)FP/GP
; * : M30625FG(L)GP
i^* Xin : 2MHz - 16MHz (for UART mode)
i^* Assembler : AS30 ver 3.00
;* Linker : LN30 ver 3.00 *
                    ;*--------------------------------------------------------*
;* Copyright,1999 MITSUBISHI ELECTRIC CORPORATION *
;* AND MITSUBISHI SEMICONDUCTOR SYSTEM CORPORATION *
;*--------------------------------------------------------*
;++++++++++++++++++++++++++++++++++++++++++++++++++++++++++
      Include file
;++++++++++++++++++++++++++++++++++++++++++++++++++++++++++
     .list off
    .include sfr62.inc
    .include flash624.inc
    .list on
;
;++++++++++++++++++++++++++++++++++++++++++++++++++++++++
i+ Version table
;++++++++++++++++++++++++++++++++++++++++++++++++++++++++
    .section rom,code
    .org Version
    .byte 'VER.0.00(VER.2.02)'
;
;++++++++++++++++++++++++++++++++++++++++++++++++++++++++++
\ddot{ } Program section start
;++++++++++++++++++++++++++++++++++++++++++++++++++++++++++
    .section prog,code
    .org Boot_TOP
    .sb SB_base
    .sbsym SRD
    .sbsym SRD1
     .sbsym ver
     .sbsym SF
     .sbsym addr_l
     .sbsym addr_m
     .sbsym addr_h
;==========================================================
\frac{1}{1} Boot program start
;==========================================================
Reset:
;--------------------------------------
; + Initialize 1 +
;--------------------------------------
   ldc #Istack, ISP : stack pointer set
   ldc #SB_base, SB ; SB register set
    bset busy
```
```
bset busy_d <br> ; BUSY "H"output
   bclr s_mode_d ; Serial mode select input
;
;---------------------------------------
\ddot{ } + Hot start & RAM clear
;---------------------------------------
;----- RAM Check -----
RAM_Check:
    mov.b #0,r1l
    cmp.b SRD1,SRD1_bak ; check1
     jeq RAM_Check2
    cmp.b SRD1_bak,SRD1_bak+2 ; check2
    jeq RAM_Check3
   cmp.b SRD1, SRD1_bak+2 ;check3
    jne CRC_Check
;
RAM_Check2:
   \begin{minipage}{.4\linewidth} \texttt{mov.b} & \texttt{SRD1}, \texttt{r11} & \texttt{if} \texttt{r11} & \texttt{<-} \texttt{SRD1} \end{minipage} jmp CRC_Check
;
RAM_Check3:
   mov.b SRD1_bak,r1l ; r1l <- SRD1_bak
     jmp CRC_Check
;
;---------------------------------------
;+ CRC Check +
;---------------------------------------
;;----- CRC Check -----
CRC_Check:
    jsr SUB_CRC ; Ram data CRC
;
    mov.b Ram_progTOP[a0],r0l ; old CRC code
    mov.b R0L,crcin
    mov.b Ram_progTOP+1[a0],r0l
   mov.b r01, crcin ; CRC input data
    mov.w crcd,r0
   cmp.w #0, r0jne RAM_clear   ; jump RAM clear
;
;--------------------------------------
i + UPDATE Check
;--------------------------------------
;
    bset ram_check ; RAM Check OK flag set
    jmp CPU_set
;
RAM_clear:
    mov.w #0,r0
    mov.w #(Ram_END+1-Ram_TOP)/2,r3
    mov.w #Ram_TOP,a1
    sstr.w
    and.b #0ch,r1l
;
;--------------------------------------
;+ Processor mode register +
;+ & System clock control register +
;--------------------------------------
CPU_set:
   mov.b #3, prcr ; Protect off
    mov.w #8000h,pm0 ; 1 wait
    mov.w #6008h,cm0 ; f2
   mov.b #0, prcr ; Protect on
```
;

```
Reload_chack:
   btst sr15 ; Update ?
 jc Transfer_end
btst ram_check \qquad ; Reload ?
 jz Version_inf ; Yes
;
;--------------------------------------
i+ SI/O Mode Check
;--------------------------------------
;
  btst s mode : SI/O Mode old = new ?
    bxor old_mode
   jnc Transfer_end ; Yes, jump Transfer_end
;
;--------------------------------------
;+ Version information +
;--------------------------------------
Version_inf:
   bclr dwn_flg
   mov.w #0,a0 ; a0=0
Ver_loop:
    lde.w Version+9[a0],ver[a0] ; Version data store
   add.w #2,a0 ; address increment
   cmp.w #8, a0 ; a0=8 ?
   jltu Ver_loop ; jump Ver_loop at a0<8
;
;--------------------------------------
;+ Program_transfer +
;--------------------------------------
 btst s_mode ; Serial I/O mode select
 jz Transfmcr2 ; UART mode
;
Transfmcr1:
   bset old_mode \qquad \qquad ; clock synchronous mode
    mov.w #(Trans_TOP1 & 0ffffh),a0 ; Transfer source address (Low)
 mov.b #(Trans_TOP1 >> 16),r1h ; Transfer source address (high)
 mov.w #Ram_progTOP,a1 ; Transfer destination address
    mov.w #(Trans_END1 - Trans_TOP1)/2,r3 ; Transfer number
   smovf.w <br>
i String move
    jmp Transfer_end0
;
Transfmcr2:
   bclr old_mode ; UART mode
    mov.w #(Trans_TOP2 & 0ffffh),a0 ; Transfer source address (Low)
 mov.b #(Trans_TOP2 >> 16),r1h ; Transfer source address (high)
 mov.w #Ram_progTOP,a1 ; Transfer destination address
    mov.w #(Trans_END2 - Trans_TOP2)/2,r3 ; Transfer number
   smovf.w <br>
; String move
;
Transfer_end0:
   jsr SUB_CRC ; Transfer data CRC<br>mov.w crcd,r0 ; CRC code --> r0
                           i CRC code -- r0
    mov.w r0,Ram_progTOP[a0]
;
Transfer_end:
;--------------------------------------
\mathfrak{i} + Jump to RAM
;--------------------------------------
    jmp Ram_progTOP
;
;++++++++++++++++++++++++++++++++++++++++++++++++++++
;+ Subroutine : SUB_CRC
;++++++++++++++++++++++++++++++++++++++++++++++++++++
SUB_CRC:
   mov.w #0FFFFh,crcd ; CRC data register set
```

```
 mov.w #0,a0
?:
    mov.b Ram_progTOP[a0],r0l ; Ram data --> rol
   mov.b r0l, crcin ; CRC input register
    inc.w a0
    cmp.w #Ram_progEND-Ram_progTOP-2,a0
    jne ?-
    rts
;
;--------------------------------------
;+ Download program +
;--------------------------------------
    .org Download_program
;
    jsr set_TA0
;
   mov.w #0, r3 ; receive number (r3=0)mov.w #0,a1 ; sumcheck buffer
   bclr sr15 ; Download flag reset
   bclr sr12 ; Check sum flag reset
Download_loop:
   jsr SIO_D_rcv<br>btst tout_flg
   btst tout_flg \qquad ; time out error ?
                             ; jump Download_err at time out
                               ; receive data read --> r0
   jc Download_err ; jump Download_e<br>mov.w rcv_d, r0 ; receive data re<br>add.w #1,r3 ; r3 +1 increment<br>cmp.w #3,r3 ; r3=3 ?<br>jgtu Version_store ; jump Version_st
 cmp.w #3,r3 ; r3=3 ?
 jgtu Version_store ; jump Version_store at r3>3
   mov.w r3, a0 ; r3 -- > a0mov.b r0l,addr_l[a0] ; Store program size<br>mov.w #0,a0 ; a0 initialize
                              i a0 initialize
   cmp.w #3, r3 ; r3 = 3?
    jne Download_loop ; No, jump Download_loop
 cmp.w #0,addr_m ; program size = 0 ?
 jz Version_inf ; jump to Version_inf at program size error
 jmp Download_loop ; jump Download_loop
Version_store:
cmp.w #11,r3 ; r3=11 ?
 jgtu Program_store ; jump Program_store at r3 >11
mov.b r01, ver[a0] \qquad \qquad ; version data store to RAM
    jmp Program_store_1
;
Program_store:
    mov.b r0l,Ram_progTOP-8[a0] ; program data store to RAM
Program_store_1:
   add.b r01,a1 ; add data to a1
   add.w #1,a0 <br> ; a0(downloa0 offset) +1 increment
   cmp.w addr_m,a0 ; a0 = program size (addr_m,h)?<br>jltu Download_loop ; jump Download_loop at a0< pro
           Download_loop : jump Download_loop at a0< program size
   jmp Download_CRC ; jump Download_CRC
;
Download_err:
   bset busy \begin{array}{ccc} \text{best} & \text{busy} & \text{?} \\ \text{best} & \text{busy_d} & \text{?} \end{array}bset busy_d <br>mov.b #0.ulcl <br>i transmit/re
                              ; transmit/receive disable
    mov.b #0,u1mr ; u1mr reset
    jmp Version_inf
;
;--------------------------------------
;+ Download program - UART mode - +
;--------------------------------------
    .org U_Download_program
;
   mov.w #0, r3 ; receive number (r3=0)mov.w #0,a1 ; sumcheck buffer
```

```
bclr sr15 ; Download flag reset
   bclr sr12 ; Check sum flag reset
U_Download_loop:
    jsr U_SIO_D_rcv
    mov.w rcv_d,r0
   add.w #1, r3 r3 +1 increment
    cmp.w #3,r3 ; r3=3 ?
    jgtu U_Version_store ; jump U_Version_store at r3>3
   mov.w r3, a0 ; r3 --> a0
   mov.b r0l,addr_l[a0] ; Store program size
   mov.w #0,a0 ; a0 initialize
   cmp.w #3, r3 <br> ; r3 = 3?
    jne U_Download_loop ; No, jump U_Download_loop
   cmp.w #0, addr_m ; program size = 0?
   jz Version_inf : jump to Version_inf at program size error
    jmp U_Download_loop
U_Version_store:
   cmp.w #11, r3 ; r3=11 ?<br>igtu U_Program_store ; jump U_
    jgtu U_Program_store ; jump U_Program_store at r3 >11
   mov.b r0l, ver[a0] ; version data store to RAM
    jmp U_Program_store_1
;
U_Program_store:
    mov.b r0l,Ram_progTOP-8[a0] ; program data store to RAM
U_Program_store_1:
   add.b r01,a1 ; add data to a1
   add.w #1,a0 \qquad \qquad ; a0(downloa0 offset) +1 increment<br>cmp.w addr_m,a0 \qquad \qquad ; a0 = program size (addr_m,h)?
           cmp.w addr_m,a0 ; a0 = program size (addr_m,h)?
    jltu U_Download_loop ; jump Download_loop at a0< program size
;
Download_CRC:
    mov.w a1,r0
   cmp.b data,r01 ; compare check sum
   bmeg sr12 ; check sum flag set at data=r0l
   jne Version_inf : jump Version_inf at check sum error
   bset sr15 ; Download flag set
;
    jsr SUB_CRC ; Download data CRC
    mov.w crcd,r0
    mov.w r0,Ram_progTOP[a0]
   jmp Ram_progTOP ; jump Ram_progTOP
;++++++++++++++++++++++++++++++++++++++++++++++++++++++++++
;+ Subroutine : a synchronized signal I/O receive dwn+
;++++++++++++++++++++++++++++++++++++++++++++++++++++++++++
SIO_D_rcv:
    mov.b r1l,u1tb
   bset ta0os \qquad i ta0 start
?:
   btst ir_ta0ic             ; time out error ?
   bmc sr9 ; time out flag set
   jc SIO_D_rcv_err ; jump SIO_D_rcv_err
   btst ri_u1c1 ; receive complete ?
    jnc ?-
    mov.w u1rb,rcv_d ; receive data read --> r0
SIO_D_rcv_end:
    rts
SIO_D_rcv_err:
    bset tout_flg
    jmp SIO_D_rcv_end
;
;++++++++++++++++++++++++++++++++++++++++++++++++++++++++++
;+ Subroutine : UART receive dwn +
```

```
;++++++++++++++++++++++++++++++++++++++++++++++++++++++++++
U_SIO_D_rcv:
   btst ri_u1c1 ; receive complete ?
    jnc U_SIO_D_rcv
   mov.w ulrb, rcv_d ; receive data read --> r0
    rts
;==========================================================
;+ Transfer Program -- clock synchronous serial I/O mode +
;+ (1) Main flow
;+ (2) Flash control program +
;+ Read,Program,Erase,All_erase,etc. +
;+ (3) Other program +
;+ ID_check,Download,Version_output etc. +
;==========================================================
    .section dump,code
    .org Trans_TOP1
;++++++++++++++++++++++++++++++++++++++++++++++++++++++++++
;+ Main flow - clock synchronous serial I/O mode - +
;++++++++++++++++++++++++++++++++++++++++++++++++++++++++++
Main:
    jsr Initialize_2 ; clock synchronous serial I/O mode
    mov.b #0,data
Loop_main:
    mov.b SRD1,SRD1_bak ; SRD1 back up
    mov.b SRD1,SRD1_bak+2
;
 jsr time_init
 jsr SIO_rcv_first_data
    jsr Flash_func
    jsr SIO_send_data
    jsr Time_out
    jmp Loop_main
;
;--------------------------------------
\ddot{i} + initialize SIO
;--------------------------------------
time_init:
    bclr tout_flg
    bclr tint_flg
    bset ta0os
    mov.b #0,ta0ic
Loop_main1:
    btst ir_ta0ic ; 300 usec ?
 jz Loop_main1
 bset rcv_flg
    rts
;
;--------------------------------------
;+ SI/O time out
;--------------------------------------
Time_out:
 btst tint_flg
 jc Time_out_init
 btst tout_flg
   jnc Time_out_end<br>bset sr9
                            ; SRD1 time out flag set
    bclr tout_flg
Time_out_init:
   bclr tint_flg
    jsr Initialize_21 ; command error,UART1 reset
Time_out_end:
    rts
;
;--------------------------------------
```

```
;+ SI/O recieve data +
;--------------------------------------
SIO_rcv_first_data:
    mov.b #0,cmd_d
    bclr cmd_flg
    btst rcv_flg
    jnc SIO_rcv_end
    btst tout_flg
    jc SIO_rcv_end
    mov.b #0,ta0ic
    mov.w #0,r2
;
SIO_rcv_first_data_loop:
   mov.b #0ffh,r1l ; #ffh --> r1l (transfer data)
    mov.b r1l,u1tb
    btst cmd_flg
    jc SIO_rcv_first_data_loop1
   bclr busy_d ; busy input
?: btst busy \qquad ; Reception start?
    jz ?-
SIO_rcv_first_data_loop1:
   bset ta0os \qquad \qquad ; 300 usec timer start
;
SIO_rcv_first_data_loop2:
   btst ir_ta0ic     ; 300 usec ?
    jnc ?+
bset tout_flg     ; time out<br>?: btst tout_flg
          tout_flg
    jc SIO_rcv_end
   btst ri_u1c1 ; receive complete ?
    jz SIO_rcv_first_data_loop2
   mov.w ulrb, r0 ; receive data --> r0
    mov.w r2,a0
    mov.b r0l,data[a0]
    add.w #1,r2
;
   btst cmd_flg
    jc SIO_loop_chk
    bset cmd_flg
    mov.b r0l,cmd_d
;
   mov.w #15,a0
SIO_rcv_command_chk:
    lde.b Index_tbl-Trans_TOP1+Ram_progTOP-1[a0],r0h
   cmp.b r0h,r0l
    jeq SIO_cmd_jmp_2
    sbjnz.w #1,a0,SIO_rcv_command_chk
    jmp SIO_rcv_end_1
;
SIO_cmd_jmp_2:
    shl.w #1,a0
    lde.w jmp_tbl_2-Trans_TOP1+Ram_progTOP-2[a0],r0
SIO_cmd_jmp_2_1:
    jmpi.w r0
;
SIO_2:
    mov.w #2,loop_cnt
    jmp SIO_loop_chk
SIO_259:
    mov.w #259,loop_cnt
    jmp SIO_loop_chk
SIO_4:
    mov.w #4,loop_cnt
    jmp SIO_loop_chk
SIO_3:
```

```
 mov.w #3,loop_cnt
    jmp SIO_loop_chk
;
;--------------------------------------
;+ ID check SI/O;--------------------------------------
SIO_rcv_ID_check:
   mov.w #0, r3 ; receive number (r3=0)mov.w #0ffh,a1 ; ID size (dummy data = ffh)
    mov.b #0,ta0ic
SIO_ID_data_store:
   cmp.w \quad al,r3 ; r3=al(ID size) jeq SIO_ID_address_check; jump ID_address_check at r3=ID size
   mov.b r11, u1tb ; data transfer
   bset ta0os \qquad \qquad ; ta0 start
SIO_ID_data_loop:
   btst ir_ta0ic     ; 300 usec ?
    jnc ?+
   bset tout_flg \qquad ; time out
?: btst tout_flg
 jc SIO_ID_address_check
btst ri_u1c1 (btst receive complete ?
    jnc SIO_ID_data_loop
   mov.w ulrb,r0 ; receive data read --> r0
 mov.w r3,a0 ; r3 --> a0
mov.b r01,addr_l[a0] ; Store address
   add.w #1, r3 ; r3 +1 increment
   cmp.w #4, r3 ; r3=4 ?
    jne SIO_ID_data_store ; jump ID_data_store at r3 not= 4
   mov.b data, alexander the state \frac{1}{2} in the size - all add.w \frac{44}{4}, all \frac{1}{2} is all all \frac{1}{2} all \frac{1}{2} all \frac{1}{2} all \frac{1}{2} all \frac{1}{2} all \frac{1}{2} all \frac{1}{2} all \frac{1}{2} all \frac{1add.w #4, a1 jmp SIO_ID_data_store ; jump ID_data_store
SIO_ID_address_check:
    jmp SIO_rcv_end
;
SIO_rcv_end_1:
    bset tint_flg
     jmp SIO_rcv_end
SIO_loop_chk:
    cmp.w loop_cnt,r2
     jltu SIO_rcv_first_data_loop
SIO_rcv_end:
    bclr cmd_flg
    bclr rcv_flg
    rts
;
;--------------------------------------
i+ SIO_send data
;--------------------------------------
SIO_send_data:
     jsr set_TA0
 btst send_flg
 jnc SIO_send_data_end
 btst tout_flg
   jn:<br>btst tout_flg<br>jc SIO_send_data_end
    mov.b cmd_d,r1h
;
   cmp.b #0ffh,r1h ; Read(ffh)
    jeq Read_data
   cmp.b #070h,r1h ; Read SRD (70h)
     jeq Read_SRD_data
   cmp.b #071h,r1h ; Read LB (71h)
    jeq Read_LB_data
```

```
cmp.b #0fbh,r1h ; Version_output(fbh)
    jeq Ver_output_data
   cmp.b #0fdh,r1h ; Read_check(fdh)
    jeq Read_check_data
   cmp.b #0fch,r1h ; Boot_check(fch)
    jeq Boot_data
    jmp SIO_send_func
;
Read_check_data:
    mov.w #0,r3
    mov.w sum,r1
Read_check_data_loop:
    mov.b r1l,u1tb
   bset ta0os \qquad i ta0 start
Read_check_data_check:
    btst ir_ta0ic
    jnc ?+
    bset tout_flg
?:
    btst tout_flg
    jc SIO_send_data_end
   btst ri_u1c1 ; receive complete ?
    jnc Read_check_data_check
   mov.w ulrb,r0 ; receive data read --> r0
    mov.b r1h,r1l
    add.w #1,r3
    cmp.w #2,r3
    jltu Read_check_data_loop
Read_check_data_end:
   mov.w #0, sum ; reset
    jmp SIO_send_data_end
;
Read_data:
    mov.w #0,r3
Read_data_loop:
   lde.b [ala0], r1l ; Flash memory read
    mov.b r1l,u1tb
   bset ta0os \qquad i ta0 start
Read_data_chk:
   btst ir_ta0ic     ; 300 usec ?
    jnc ?+
   bset tout_flg \qquad ; time out
?:
    btst tout_flg
    jc Read_data_end
   btst ri_u1c1 ; receive complete ?
    jnc Read_data_chk
   mov.w ulrb,r0 <br> ; receive data read --> r0
    add.w #1,r3
    add.w #1,a0
    cmp.w #256,r3 ; r3 = 256 ?
    jne Read_data_loop
Read_data_end:
    jmp SIO_send_data_end
;
Ver_output_data:
   mov.w #0,a0 <br> ; Version address offset (a0=0)
Ver_output_data_loop:
    mov.b ver[a0],u1tb ;send_data set
   bset ta0os \qquad i ta0 start
Ver_output_data_check:
   btst ir_ta0ic     ; 300 usec ?
    jnc ?+
   bset tout_flg \qquad ; time out
?:
```

```
 btst tout_flg
    jc Ver_output_data_end
   btst ri_u1c1 ; receive complete ?
   jnc Ver_output_data_check<br>mov.w ulrb,r0 ;
                           ; receive data read --> r0
    add.w #1,a0
   cmp.w #8, a0 ; a0 = 8 ?
    jne Ver_output_data_loop
Ver_output_data_end:
    jmp SIO_send_data_end
;
Read_SRD_data:
    mov.w #0,r3
Read_SRD_data_loop:
   bclr tout_flg ; clear time out
   mov.b #0, ta0ic ; clear time out
   mov.b r11, u1tb ; data transfer
   bset ta0os \qquad i ta0 start i test
Read_SRD_data_check:
    btst ir_ta0ic ; 300 usec ?
    jnc ?+
   bset tout_flg \qquad ; time out
?: btst tout_flg
    jc Read_SRD_data_end
   btst ri_u1c1 ; receive complete ?
    jnc Read_SRD_data_check
   mov.w ulrb, r0 ; receive data read -- > r0<br>mov.b SRD1, r11 ; SRD1 data -- > r11
                           i SRD1 data --> r11 add.w #1,r3
   cmp.w \#2, r3 ; r3 = 2 ?
    jltu Read_SRD_data_loop ; jump Read_SRD_loop at r3<2
Read_SRD_data_end:
    jmp SIO_send_data_end
;
Read_LB_data:
Read_LB_data_loop:
   mov.b r11, u1tb ; data transfer
   bset ta0os \qquad i ta0 start
Read_LB_data_check:
   btst ir_ta0ic     ; 300 usec ?
    jnc ?+
   bset tout_flg \qquad ; time out
?:
    btst tout_flg
    jc Read_LB_data_end
   btst ri_u1c1 ; receive complete ?
    jnc Read_LB_data_check
   mov.w ulrb,r0 ; receive data read --> r0
Read_LB_data_end:
    jmp SIO_send_data_end
;
Boot_data:
    bclr fmcr5
    mov.w addr_l,a0
    mov.b addr_h,a1
    mov.w #0,r3
Boot_data_loop:
   lde.b [ala0], rll              ; Flash memory read
    mov.b r1l,u1tb
   bset ta0os \qquad i ta0 start
Boot_data_chk:
   btst ir_ta0ic     ; 300 usec ?
    jnc ?+
   bset tout_flg \qquad ; time out
?:
```

```
 btst tout_flg
    jc Boot_data_end
   btst ri_u1c1 ; receive complete ?
    jnc Boot_data_chk
   mov.w ulrb,r0 ; receive data read --> r0
    add.w #1,r3
    add.w #1,a0
    cmp.w #256,r3 ; r3 = 256 ?
    jne Boot_data_loop
Boot_data_end:
    bset fmcr5
    jmp SIO_send_data_end
;
SIO_send_func:
   mov.w start_cnt,r3
SIO_send_data_loop:
    mov.w r3,a0
    mov.b data[a0],r1l
   mov.b r1l, u1tb ; data transfer
   bset ta0os \qquad i ta0 start
SIO_send_chk:
   btst ir_ta0ic     ; 300 usec ?
    jnc ?+
bset tout_flg <br>
: btst tout flg<br>
: btst tout flg
          tout_flg
    jc SIO_send_data_end
   btst ri_u1c1 ; receive complete ?
   jnc SIO_send_chk<br>mov.w ulrb,r0
   mov.w ulrb,r0 <br> ; receive data read --> r0
    add.w #1,r3
   cmp.w send\_cnt, r3 ; r3 = send\_cnt ? jne SIO_send_data_loop
   mov.w r3,r0
SIO_send_data_end:
  bclr send flg
    rts
;
;++++++++++++++++++++++++++++++++++++++++++++++++++++++++++
;+ Subroutine : Time_over_flg +
;++++++++++++++++++++++++++++++++++++++++++++++++++++++++++
Time_over_flg:
    bset tout_flg
    rts
;++++++++++++++++++++++++++++++++++++++++++++++++++++++++++
;+ jump table for Flash func
;++++++++++++++++++++++++++++++++++++++++++++++++++++++++++
jmp_tbl:
    .word Read - cmd_jmp
     .word Program - cmd_jmp
     .word Erase - cmd_jmp
     .word All_erase - cmd_jmp
     .word Clear_SRD - cmd_jmp
     .word Read_LB - cmd_jmp
    .word Program_LB - cmd_jmp
    .word LB_enable - cmd_jmp
     .word LB_disable - cmd_jmp
    .word Download - cmd_jmp
    .word Boot_output - cmd_jmp
    .word Read_check - cmd_jmp
;++++++++++++++++++++++++++++++++++++++++++++++++++++++++++
;+ jump table for SIO_rcv_first_data +
;++++++++++++++++++++++++++++++++++++++++++++++++++++++++++
jmp_tbl_2:
```

```
.word SIO_3 - SIO_cmd_jmp_2_1 ; Read
   .word SIO_259 - SIO_cmd_jmp_2_1 ; Program
   .word SIO_4 - SIO_cmd_jmp_2_1 ; erase
    .word SIO_2 - SIO_cmd_jmp_2_1 ; All erase
    .word SIO_rcv_end - SIO_cmd_jmp_2_1 ; Clear SRD
   .word SIO_3 - SIO_cmd_jmp_2_1 ; Read LB
    .word SIO_4 - SIO_cmd_jmp_2_1 ; LB Program
    .word SIO_rcv_end - SIO_cmd_jmp_2_1 ; LB enable
    .word SIO_rcv_end - SIO_cmd_jmp_2_1 ; LB disable
    .word SIO_rcv_end - SIO_cmd_jmp_2_1 ; Download
    .word SIO_3 - SIO_cmd_jmp_2_1 ; Boot output
    .word SIO_rcv_end - SIO_cmd_jmp_2_1 ; Read check
    .word SIO_rcv_end - SIO_cmd_jmp_2_1 ; Read SRD
    .word SIO_rcv_ID_check - SIO_cmd_jmp_2_1 ; ID check
    .word SIO_rcv_end - SIO_cmd_jmp_2_1 ; Version out
;
;++++++++++++++++++++++++++++++++++++++++++++++++++++++++++
;+ serch table for Flash_func,SIO_rcv_first_data +
;++++++++++++++++++++++++++++++++++++++++++++++++++++++++++
Index_tbl:
   .byte 0ffh ; Read(ffh)<br>byte 041h ; Program(4
    .byte 041h ; Program(41h)
   .byte 020h ; Erase(20h)
   .byte 0a7h ; All_erase(a7h)<br>byte 050h ; Clear SRD(50h)
   % byte 050h ; Clear SRD(50h) .bvte 071h ; Read LBS(71h)
   .byte 071h ; Read LBS(71h)<br>.byte 077h ; LB program(77
   .byte 077h ; LB program(77h)<br>.byte 07ah ; LB enable (7ah)
    .byte 07ah ; LB enable (7ah)
                            : LB disable(75h)
    .byte 0fah ; Download (fah)
    .byte 0fch ; Boot output(fch)
   % .byte 0fdh ; Read check(fdh)<br>.byte 070h ; Read SRD(70h)
                            ; Read SRD(70h)
    .byte 0f5h ; ID check(f5h)
   .byte 0fbh ; Version output(fbh)
;
;++++++++++++++++++++++++++++++++++++++++++++++++++++++++++
;+ Subroutine : Initialize_2 +
;++++++++++++++++++++++++++++++++++++++++++++++++++++++++++
Initialize_2:
;--------------------------------------
;+ Flash mode set
;--------------------------------------
;
   bset fmcr5 ; User ROM select
   bclr fmcr1 ; Flash entry bit clear
   bset fmcr1 : Flash entry bit set (E/W mode)
;
;--------------------------------------
;+ Blank check
;--------------------------------------
lde.w 0ffffch,r0 ; Reset vector read
lde.w 0ffffeh,r1 ; Reset vector read
   and.w r1, r0 ; r0 \& r1cmp.w #0ffffh,r0 ; r0=ffffh ?
    jne blank_end
   bset sr10 ; check complete at r0=ffffh
    bset sr11
    bset blank ; blank flag set
blank_end:
;--------------------------------------
; + UART1
;--------------------------------------
Initialize_21:
;----- UART1 transmit/receive mode register
```

```
 bset busy ; busy "H"
   bset busy_d <br>mov.b #0,u1c1 <br>i transmit/re
                            ; transmit/receive disable
   mov.b #0, u1mr i u1mr reset
;
   mov.b #00001001b,u1mr
; |||||+++------- clock synchronous SI/O
; |||||+---------- external clock
; ++++----------- fixed
;
;----- UART1 transmit/receive control register 0
;
   mov.b #00000100b,u1c0
; ||||| |++------ f1 select
; |||| +-------- RTS select
; |||+---------- CTS/RTS enabled
; ||+----------- CMOS output(TxD)
; |+------------ falling edge select
; +------------- LSB first
;
;----- UART transmit/receive control register 2
;
   mov.b #00000000b,ucon
; ||||||| ++------ Transmit buffer empty
; ||||++-------- Continuous receive mode disabled
; ||++----- - - - - - | CLK/CLKS normal
; |+------------ CTS/RTS shared
; +------------- fixed
;
;----- UART1 transmit/receive control register 1
;
   mov.b #00000101b,u1c1
; ||||| | +------ Transmission enabled
; ||||| +-------- Reception enabled
; +++++--------- fixed
;
;--------------------------------------
\leftarrow \leftarrow \leftarrow \leftarrow \leftarrow \leftarrow \leftarrow \leftarrow;--------------------------------------
set_TA0:
;----- Timer A1 mode register
;
   mov.b #00000010b,ta0mr
; |||| |++------- One-shot mode
; ||||| +--------- Pulse not output
; ||| +----------- One-shot start flag
; ||| +------------- fixed
; ++------------- f1 select
;
mov.b #0,ta0ic             ; clear TA0 interrupt flag
 mov.w #6000-1,ta0 ; set 300 usec at 20 MHz
    bset ta0s
;
   rts
;
;--------------------------------------
;+ FLASH function main
;--------------------------------------
Flash_func:
    btst tout_flg
    jc Flash_func_end
   bclr ta0s
   mov.b cmd_d,r01 ; receive data --> r01
;
```
;

```
mov.b #0ch,r0h ; #00001100b sr10,11 mask data
   and.b SRD1, r0h ; sr10, 11 pick up
   cmp.b #0ch,r0h ; ID check OK?
    jne Command_check_2 ; jump Command_check_2 at ID unchecked
    mov.w #12,a0
;
Command_check:
    lde.b Index_tbl-Trans_TOP1+Ram_progTOP-1[a0],r0h
    cmp.b r0h,r0l
    jeq cmd_jmp_1
    sbjnz.w #1,a0,Command_check
    jmp Command_check_2
;
cmd_jmp_1:
    shl.w #1,a0
    lde.w jmp_tbl-Trans_TOP1+Ram_progTOP-2[a0],r0
cmd_jmp:
    jmpi.w r0
;
Command_check_2:
?: cmp.b #070h,r0l ; Read SRD (70h)
   jne ?+<br>jmp Rea
         Read\_SRD?: cmp.b #0f5h,r0l ; ID check (f5h)
 jne ?+
 jmp ID_check
?: cmp.b #0fbh,r0l ; Version out (fbh)
 jne Flash_func_end
   jne Flas<sub>11_1</sub>_<br>imp Ver_output
;
Flash_func_end:
    rts
;
;--------------------------------------
\mathfrak{c} + Read +
;--------------------------------------
Read:
   mov.w #0,r3 ; receive number
   mov.b #0, addr_1 ; addr_1 = 0
Read_loop:
  add.w #1, r3 ; r3 +1 increment
    mov.w r3,a0 ; r3 --> a0
    mov.w data[a0],r0
   mov.b r0l,addr_l[a0] ; Store address
   cmp.w \#2, r3 ; r3 = 2 ?<br>jltu Read_loop ; jump Read
                           ; jump Read_loop at r3<2
    mov.w #00ffh,r2 ; Read array command
   jsr Command_write ; command_write<br>bset send_flg
          send_flg
    mov.w #3,start_cnt
    mov.w #258,send_cnt
    jmp Flash_func_end ; jump Flash_func_end
;
;--------------------------------------
;+ Program +
;--------------------------------------
Program:
mov.w #0,r3 ; receive number
mov.b \#0, addr_l \qquad ; addr_l = 0mov.w sum, crcd \qquad \qquad ; for Read check command
Program_loop_1:
   add.w #1, r3 r3 +1 increment
   mov.w r3, a0 ; r3 --> a0
    mov.b data[a0],r0l
```

```
 mov.b r0l,addr_l[a0] ; Store address
    cmp.w #259,r3 ; r3 = 259 ?
   jltu Program_loop_1 ; jump Program_loop_1 at r3<258
;
   mov.w #00ffh,r2 ; Read array command
    jsr Command_write ; command_write
   mov.w #0070h,r2 ; Read SRD command
    jsr Command_write ; Command write
    lde.w [a1a0],r1 ; SRD read
   mov.w #00ffh.r2 ; Read array command
    jsr Command_write ; command_write
   cmp.b #80h, r11 ; error check
    jne Program_end
;
    mov.w #0041h,r2 ; Page program command
    jsr Command_write ; command_write
   mov.w #0,r3 ; writing number (r3=0)mov.b addr_h, a1 ; addr_h --> alProgram_loop_2:
   mov.w r3,a0 <br>mov.w data[a0],r1 ; data --> r1
   mov.w data[a0], r1mov.w addr_l, a0 ; addr_l, m \rightarrow a0ste.w r1, [a1a0] ; data write
;
   mov.b r1l, crcin ; for Read check command
    mov.b r1h,crcin
;
   add.w #2,addr_1 ; address +2 increment
   add.w #2,r3 <br> ; writing number +2 increment
    cmp.w #255,r3 ; r3 = 255 ?
   jltu Program_loop_2 ; jump Program_loop_2 at r3<255
Program_end:
  mov.w crcd, sum \qquad ; for Read check command
    bclr send_flg
    mov.w #0,send_cnt
    mov.w #0,start_cnt
    jmp Flash_func_end ; jump Flash_func_end
;
;--------------------------------------
;+ Block erase
;--------------------------------------
Erase:
  mov.w #1, r3 ; receive number (r3=1)mov.b #0feh, addr_1 ; addr_1 = ffhErase_loop:<br>mov.w r3.a0
   mov.w r3.a0 ; r3 -- > a0 mov.b data[a0],r0l
   mov.b r0l,addr_l[a0] ; Store address
   add.w #1, r3 ; r3 +1 increment
   cmp.w #4, r3 ; r3=4 ?
   jltu Erase_loop : jump Erase_loop at r3<4
   cmp.b #0d0h,data ; Confirm command check
   jne Erase_end i jump Erase_end at Confirm command error
   mov.w #0020h,r2 ; Erase command
    jsr Command_write ; command write
   mov.w #00d0h,r2 ; Confirm command
   ste.w r2, [a1a0] ; command write
Erase_end:
   mov.w #00ffh,r2 ; Read array command
    jsr Command_write ; command_write
    bclr send_flg
    mov.w #0,send_cnt
    mov.w #0,start_cnt
    jmp Flash_func_end ; jump Flash_func_end
;
```

```
;---------------------------------------
;+ All erase ( unlock block ) +
;---------------------------------------
All_erase:
    mov.w #1,a0
   mov.b data[a0], r01 ; receive data read --> r0 cmp.b #0d0h, r01 ; Confirm command check
                           ; Confirm command check
   jne All_erase_end ; jump All_erase_end at Confirm command error
    mov.w #0000h,addr_l ; 0f0000h --> addr
    mov.b #000fh,addr_h
   mov.w #00a7h,r2 ; All erase command
    jsr Command_write ; command write
   mov.w #00d0h,r2 ; Confirm command
   ste.w r2, [ala0] ; command write
All_erase_end:
   mov.w #00ffh,r2 <br> ; Read array command
    jsr Command_write ; command_write
    bclr send_flg
    mov.w #0,send_cnt
    mov.w #0,start_cnt
    jmp Flash_func_end ; jump Flash_func_end
;
;--------------------------------------
\mathsf{R}\text{e}ad SRD +
;--------------------------------------
Read_SRD:
   mov.w #0,r3 ; receive number (r3=0)
   mov.w 19,15<br>mov.w #0000h,addr_1 ; 0f0000h --> addr
    mov.b #000fh,addr_h
 mov.w #00ffh,r2 ; Read array command
 jsr Command_write ; command_write
   mov.w #0070h,r2 ; Read SRD command
    jsr Command_write ; command write
    lde.w [a1a0],r1 ; SRD read
   mov.w #00ffh,r2 ; Read array command
    jsr Command_write ; command_write
    mov.w #1,start_cnt
    mov.w #3,send_cnt
    bset send_flg
    jmp Flash_func_end ; jump Flash_func_end
;
;--------------------------------------
;+ Clear SRD +
;--------------------------------------
Clear_SRD:
    mov.w #0000h,addr_l ; 0f0000h --> addr
    mov.b #000fh,addr_h
   mov.w #00ffh,r2 ; Read array command
    jsr Command_write ; command write
   mov.w #0050h,r2 ; Clear SRD command
   jsr Command_write ; command write<br>mov.w #00ffh,r2 ; Read array com
   mov.w #00ffh,r2 ; Read array command
    jsr Command_write ; command write
   and.b #10011100b, SRD1 ; SRD1 clear
    mov.w #0,start_cnt
    mov.w #0,send_cnt
    bclr send_flg
    jmp Flash_func_end ; jump Flash_func_end
;
;--------------------------------------
i+ Read Lock Bit
;--------------------------------------
Read_LB:
   mov.w #1, r3 ; receive number (r3=1) mov.b #0feh,addr_l ; addr_l = ffh
```

```
Read_LB_loop:
   mov.w r3, a0 ; r3 -- > a0 mov.b data[a0],r0l
mov.b r0l,addr_l[a0] ; Store address
   add.w #1, r3 ; r3 +1 increment
    cmp.w #3,r3 ; r3=3 ?
   jltu Read_LB_loop : jump Read_LB_loop at r3<3
    mov.w #0071h,r2 ; Read LB command
    jsr Command_write ; command write
   lde.w [ala0],r1 ; read LB
   mov.w #00ffh,r2 ; Read array command
   jsr Command_write : command write
Read_LB_end:
    mov.w #1,start_cnt
    mov.w #1,send_cnt
    bset send_flg
    jmp Flash_func_end ; jump Flash_func_end
;
;--------------------------------------
;+ Program Lock Bit +
;--------------------------------------
Program_LB:
   mov.w #1, r3 ; receive number (r3=1) mov.b #0feh,addr_l ; addr_l = ffh
Program_LB_loop:
    mov.w r3,a0 ; r3 --> a0
    mov.b data[a0],r0l
   mov.b r0l,addr_l[a0] ; Store address<br>add.w #1,r3 ; r3 +1 increme
   add.w #1, r3 r3 +1 increment
   cmp.w #4,r3 <br>
jltu Program_LB_loop ; jump I
    jltu Program_LB_loop ; jump Program_LB_loop at r3<4
    cmp.b #0d0h,data ; Confirm command check
    jne Program_LB_end ; jump Program_LB_end at Confirm command error
   mov.w #0077h, r2 ; Program LB command
    jsr Command_write ; command write
   mov.w #00d0h,r2 ; Confirm command
   ste.w r2, [a1a0] ; command write
   mov.w #00ffh,r2 ; Read array command
    jsr Command_write ; command write
Program_LB_end:
   mov.w #0,start_cnt
    mov.w #0,send_cnt
    bclr send_flg
    jmp Flash_func_end ; jump Flash_func_end
;
;--------------------------------------
\mathfrak{i} + Lock Bit enable
;--------------------------------------
LB_enable:
   bclr fmcr2 ; Lock disable bit = 0
    mov.w #0,start_cnt
    mov.w #0,send_cnt
    bclr send_flg
    jmp Flash_func_end ; jump Flash_func_end
;
;--------------------------------------
;+ Lock Bit disable +
;--------------------------------------
LB_disable:
  bclr fmcr2 ; Lock disable bit = 0
   bset fmcr2 ; Lock disable Bit = 1
    mov.w #0,start_cnt
    mov.w #0,send_cnt
    bclr send_flg
    jmp Flash_func_end ; jump Flash_func_end
```
; ;--------------------------------------  $;+$  ID check ;-------------------------------------- ID\_check: btst blank  $\qquad$  ; blank flag check jc ID\_check\_end ; jump ID\_check\_end at blank cmp.w #0ffdfh,addr\_l ; lower ID address check jne ID\_error ; jump ID\_error at ID address error cmp.w #0070fh,addr\_h ; higher ID address check jne ID\_error ; jump ID\_error at ID address error ID\_data\_check: mov.w #0000fh,a1 ; ID higher address --> al mov.w #0ffdfh, r1  $\qquad$  ; ID lower address --> r1 mov.w #1,r3 ; check loop number (r3=1) ID\_check\_loop:  $mov.w$   $r1, a0$  ;  $r1 -- > a0$ lde.b [ala0], r0l ; ID data read from Flash memory mov.w  $r3, a0$  ;  $r3 -- > a0$ cmp.b r0l,data[a0] ; compare ID data jne ID\_error ; jump ID\_error at ID error  $add.w$  #4,  $r1$   $\qquad r1 +4$  increment (next ID address) cmp.w #0ffe7h,r1 ; r1=0ffefh ? jne ?+ ; jump ? at not equal<br>mov.w #0ffebh,r1 ; r1=0ffeb at equal mov.w #0ffebh,r1 ; r1=0ffeb at equal ?: add.w #1,r3 ; r3 +1 increment cmp.w #8,r3 ; r3=8 ? jltu ID\_check\_loop ; jump ID\_check\_loop at r3<8 ID\_OK: bset sr10 bset sr11  $\qquad \qquad ;$  ID check OK (sr11=1, sr10=1) jmp ID\_check\_end ; jump ID\_check\_end ID\_error: bset sr10  $bc1r$   $sr11$  ; ID error  $(sr11=0, sr10=1)$ ID\_check\_end: mov.w #0,start\_cnt mov.w #0,send\_cnt bclr send\_flg jmp Flash\_func\_end ; jump Flash\_func\_end ; ;-------------------------------------- ;+ Boot output + ;-------------------------------------- Boot\_output: bclr fmcr5 ; Boot ROM select<br>mov.w  $\#0, r3$  ; receive number mov.w #0, r3 ; receive number mov.b  $\#0$ , addr\_l <br> ; addr\_l = 0 Boot\_loop: add.w  $\#1, r3$  ; r3 +1 increment<br>mov.w r3,a0 ; r3 --> a0  $mov.w$   $r3, a0$  ;  $r3$  --> a0 mov.w data[a0],r0 mov.b r0l,addr\_l[a0] ; Store address cmp.w  $#2, r3$  ;  $r3 = 2$  ?<br>jltu Boot\_loop ; jump Read ; jump Read\_loop at r3<2 bset send\_flg mov.w #3,start\_cnt mov.w #258,send\_cnt jmp Flash\_func\_end ; jump Flash\_func\_end ; ;--------------------------------------  $;+$  Read check ;-------------------------------------- Read\_check:

```
 mov.w #0,start_cnt
    mov.w #2,send_cnt
 bset send_flg
 jmp Flash_func_end ; jump Flash_func_end
;
;--------------------------------------
;+ Download +
;--------------------------------------
Download:
  bclr fmcr5 ; Boot ROM select
    jmp.a Download_program ; jump Download_program
;
;--------------------------------------
;+ Version output +
;--------------------------------------
Ver_output:
   mov.w #0,start_cnt
    mov.w #8,send_cnt
    bset send_flg
    jmp Flash_func_end ; jump Flash_func_end
;
;++++++++++++++++++++++++++++++++++++++++++++++++++++++++++
;+ Subroutine : Command write
;++++++++++++++++++++++++++++++++++++++++++++++++++++++++++
Command_write:
   btst fmcr0 ; RY/BY status check
    jz Command_write
   mov.w addr_1, a0 ; addr_1, m \rightarrow a0mov.b addr_h, a1 ; addr_h --> a1
   ste.w r2, [a1a0] ; command write
    rts
;
;+++++++++++++++++++++++++++++++++++++++++++++++++++++++++++
;+ Subroutine : a synchronized signal I/O receive data+
;+++++++++++++++++++++++++++++++++++++++++++++++++++++++++++
SIO_rcv_data:
   jsr set_TA0
SIO_rcv_data_1:
  btst ir_ta0ic   ; time out error ?
    jnc ?+
   jsr Time_over_flg ; jump Time_over at time out
?:
   btst ri_u1c1 ; receive complete ?
    jnc SIO_rcv_data_1
   mov.w ulrb, rcv_d ; receive data read --> r0
    rts
;
;+++++++++++++++++++++++++++++++++++++++++++++++++++++++++++
;+ Subroutine : a synchronized signal I/O receive data+
;+++++++++++++++++++++++++++++++++++++++++++++++++++++++++++
SIO_rcv_data_rom:
    jsr set_TA0
SIO_rcv_data_rom_1:
   btst ir_ta0ic     ; time out error ?<br>bmc        fmcr5            ; time out, User R
   bmc fmcr5 ; time out, User ROM select inc ?+
   jnc ?+<br>jsr Time_over_flg
   jsr Time_over_flg ; jump Time_over at time out
\sim:
   btst ri_u1c1 ; receive complete ?
    jnc SIO_rcv_data_rom_1
   mov.w u1rb,rcv_d ; receive data read --> r0
    rts
;
;++++++++++++++++++++++++++++++++++++++++++++++++++++++++++
;+ Subroutine : a synchronized signal I/O send +
```

```
;++++++++++++++++++++++++++++++++++++++++++++++++++++++++++
SIO_send:
    jsr set_TA0
    jsr SIO_send_data
    jsr SIO_rcv_data
    rts
;
;++++++++++++++++++++++++++++++++++++++++++++++++++++++++++
;+ Subroutine : a synchronized signal I/O send +
;++++++++++++++++++++++++++++++++++++++++++++++++++++++++++
SIO_send_rom:
 jsr set_TA0
 jsr SIO_send_data
    jsr SIO_rcv_data_rom
    rts
;
;==========================================================
;+ Transfer Program -- UART mode +
;+ (1) Main flow +
;+ (2) Flash control program +
;+ Read,Program,All_erase,Read_SRD,Clear_SRD +
;+ (3) Other program +
\qquad \qquad \text{1D check} \qquad \qquad \text{+};==========================================================
;
   .org Trans_TOP2
;
;++++++++++++++++++++++++++++++++++++++++++++++++++++++++++
\mathfrak{i} + \blacksquare Main flow - UART mode -
;++++++++++++++++++++++++++++++++++++++++++++++++++++++++++
U_Main:
    jmp U_SIO_init_first
;
U_Loop_main:
  mov.b SRD1, SRD1 bak ; SRD1 back up
    mov.b SRD1,SRD1_bak+2
;
    jsr U_SIO_rcv
    mov.w rcv_d,r0
    mov.b r0l,cmd_d
    mov.w #0,r2
    mov.w r2,a0
    mov.b r0l,data[a0]
    bclr cmd_flg
;
    jmp U_SIO_freq
    jsr U_time_init
    jmp U_SIO_rcv_first_data
U_Flash_set:
    jmp U_Flash_func
U_Flash_send:
    jmp U_SIO_send_data
U_Flash_int:
    btst tint_flg
    jnc U_Main_end
    jsr Initialize_31 ; command error,UART mode Initialize
;
U_Main_end:
    jmp U_Loop_main ; jump U_Loop_main
;
;--------------------------------------
;+ initialize SIO +
;--------------------------------------
```

```
U_time_init:
    bset rcv_flg
    bclr tint_flg
    rts
;
;--------------------------------------
;+ SI/O recieve data
;--------------------------------------
U_SIO_rcv_first_data:
    btst rcv_flg
    jnc U_SIO_rcv_end
     jc U_SIO_rcv_first_data_set
U_SIO_rcv_first_data_loop:
    jsr U_SIO_rcv_only
   mov.w rcv_d,r0 ; receive data --> r0
U_SIO_rcv_first_data_set:
    mov.w r2,a0
    mov.b r0l,data[a0]
    add.w #1,r2
;
    btst cmd_flg
    jc U_SIO_loop_chk
    bset cmd_flg
   mov.b r01, cmd d
;
    mov.w #19,a0
U_SIO_rcv_command_chk:
    lde.b U_Index_tbl-Trans_TOP2+Ram_progTOP-1[a0],r0h
    cmp.b r0h,r0l
     jeq U_SIO_cmd_jmp_2
    sbjnz.w #1,a0,U_SIO_rcv_command_chk
     jmp U_SIO_rcv_end
U_SIO_cmd_jmp_2:
    shl.w #1,a0
    lde.w U_jmp_tbl_2-Trans_TOP2+Ram_progTOP-2[a0],r0
U_SIO_cmd_jmp_2_1:
    jmpi.w r0
U_SIO_2:
    mov.w #2,loop_cnt
    jmp U_SIO_loop_chk
U_SIO_259:
    mov.w #259,loop_cnt
    jmp U_SIO_loop_chk
U_SIO_4:
    mov.w #4,loop_cnt
    jmp U_SIO_loop_chk
U_SIO_3:
    mov.w #3,loop_cnt
    jmp U_SIO_loop_chk
;
;--------------------------------------
\mathsf{I}^+ ID check \mathsf{SI}/\mathsf{O} +
;--------------------------------------
U_SIO_rcv_ID_check:
   mov.w #0,r3 ; receive number (r3=0)mov.w #0ffh,a1 ; ID size (dummy data = ffh)
    mov.b #0,ta0ic
U_SIO_ID_data_store:
   cmp.w \quad a1, r3 ; r3= a1(ID size) jeq U_SIO_ID_address_check; jump ID_address_check at r3=ID size
    jsr U_SIO_rcv_only
    mov.w rcv_d,r0
```

```
mov.w r3,a0 ; r3 --> a0
   mov.b r0l,addr_l[a0] ; Store address
   add.w #1, r3 r3 +1 increment
   cmp.w #4, r3 ; r3=4 ?
    jne U_SIO_ID_data_store ; jump ID_data_store at r3 not= 4
   mov.b data, a1 ; ID size --> a1
   add.w #4,a1 <br> i a1=a1+4
    jmp U_SIO_ID_data_store ; jump ID_data_store
U_SIO_ID_address_check:
    jmp U_SIO_rcv_end
;
U_SIO_rcv_end_1:
    bset tint_flg
    jmp U_SIO_rcv_end
U_SIO_loop_chk:
    cmp.w loop_cnt,r2
    jltu U_SIO_rcv_first_data_loop
U_SIO_rcv_end:
    bclr cmd_flg
    bclr rcv_flg
    jmp U_Flash_set
;
;--------------------------------------
;+ SIO_send data +
;--------------------------------------
U_SIO_send_data:
    btst send_flg
    jnc U_SIO_send_data_end
    mov.b cmd_d,r1h
   cmp.b #0ffh,r1h ; Read(ffh)
    jeq U_Read_data
   cmp.b #070h,r1h ; Read SRD (70h)
    jeq U_Read_SRD_data
   cmp.b #071h, r1h ; Read LB (71h)
    jeq U_Read_LB_data
   cmp.b #0fbh,r1h ; Version_output(fbh)
    jeq U_Ver_output_data
   cmp.b #0fdh,r1h ; Read_check(fdh)
    jeq U_Read_check_data
   cmp.b #0fch,r1h ; Boot_check(fch)
    jeq U_Boot_data
   cmp.b #0b0h,r1h ; BPS SET(b0h)
    jeq U_BPS_B0_data
   cmp.b #0b1h,r1h ; BPS SET(b1h)
    jeq U_BPS_B1_data
   cmp.b #0b2h,r1h ; BPS SET(b2h)
    jeq U_BPS_B2_data
   cmp.b #0b3h,r1h ; BPS SET(b3h)
    jeq U_BPS_B3_data
    jmp U_SIO_send_func
U_Read_check_data:
    mov.w #0,r3
    mov.w sum,r1
U_Read_check_data_loop:
    mov.b r1l,send_d
    jsr U_SIO_send
    mov.b r1h,r1l
    add.w #1,r3
    cmp.w #2,r3
    jltu U_Read_check_data_loop
U_Read_check_data_end:
   mov.w #0, sum ; reset
```

```
 jsr U_SIO_exit
    jmp U_SIO_send_data_end
U_Read_data:
    mov.w #0,r3
U_Read_data_loop:<br>lde.b [ala0],rll
   lde.b [ala0], r1l  ; Flash memory read
    mov.b r1l,send_d
    jsr U_SIO_send
    add.w #1,r3
    add.w #1,a0
    cmp.w #256,r3 ; r3 = 256 ?
    jne U_Read_data_loop
U_Read_data_end:
    jsr U_SIO_exit
    jmp U_SIO_send_data_end
U_Ver_output_data:
   mov.w #0,a0 <br> ; Version address offset (a0=0)
U_Ver_output_data_loop:
    mov.b ver[a0],send_d ; send_data set
    jsr U_SIO_send
    add.w #1,a0
   cmp.w #8, a0 ; a0 = 8 ?
    jne U_Ver_output_data_loop
U_Ver_output_data_end:
    jsr U_SIO_exit
    jmp U_SIO_send_data_end
U_Read_SRD_data:
    mov.w #0,r3
U_Read_SRD_data_loop:
   mov.b r1l, send_d ; data transfer
    jsr U_SIO_send
   mov.b SRD1, r11 ; SRD1 data --> r11
    add.w #1,r3
   cmp.w \#2, r3 ; r3 = 2 ?
    jltu U_Read_SRD_data_loop; jump Read_SRD_loop at r3<2
U_Read_SRD_data_end:
    jsr U_SIO_exit
    jmp U_SIO_send_data_end
U_Read_LB_data:
   mov.b rll, send_d ; data transfer
    jsr U_SIO_send
U_Read_LB_data_end:
    jsr U_SIO_exit
    jmp U_SIO_send_data_end
U_Boot_data:
    bclr fmcr5
    mov.w addr_l,a0
    mov.b addr_h,a1
    mov.w #0,r3
U_Boot_data_loop:
    lde.b [a1a0],r1l ; Flash memory read
    mov.b r1l,send_d
    jsr U_SIO_send
    add.w #1,r3
    add.w #1,a0
    cmp.w #256,r3 ; r3 = 256 ?
    jne U_Boot_data_loop
U_Boot_data_end:
    bset fmcr5
    jsr U_SIO_exit
```

```
 jmp U_SIO_send_data_end
U_BPS_B0_data:
   mov.b buff,data_BPS ; Baud rate 9600bps
    jmp U_BPS_SET_data
U_BPS_B1_data:
   mov.b buff+1,data_BPS ; Baud rate 19200bps
    jmp U_BPS_SET_data
U_BPS_B2_data:
   mov.b buff+2,data BPS ; Baud rate 38400bps
    jmp U_BPS_SET_data
U_BPS_B3_data:
    mov.b buff+3,data_BPS ; Baud rate 57600bps
U_BPS_SET_data:
    mov.b r0l,send_d
    jsr U_SIO_send
    jsr U_SIO_exit
    jsr U_blank_end ; UART mode Initialize
    jmp U_SIO_send_data_end
;
U_SIO_send_func:
    mov.w start_cnt,r3
U_SIO_send_data_loop:
    mov.w r3,a0
    mov.b data[a0],r1l
    mov.b r1l,send_d
    jsr U_SIO_send
   = - +1, r3cmp.w send_cnt, r3 ; r3 = send_cnt ?
    jne U_SIO_send_data_loop
    mov.w r3,r0
U_SIO_send_data_end:
    bclr send_flg
    jmp U_Flash_int
;
;++++++++++++++++++++++++++++++++++++++++++++++++++++++++++
\mathfrak{z} + \qquad jump table for Flash func
;++++++++++++++++++++++++++++++++++++++++++++++++++++++++++
U_jmp_tbl:
    .word U_Read - U_cmd_jmp
    .word U_Program - U_cmd_jmp
    .word U_Erase - U_cmd_jmp
    .word U_All_erase - U_cmd_jmp
    .word U_Clear_SRD - U_cmd_jmp
    .word U_Read_LB - U_cmd_jmp
    .word U_Program_LB - U_cmd_jmp
    .word U_LB_enable - U_cmd_jmp
    .word U_LB_disable - U_cmd_jmp
    .word U_Download - U_cmd_jmp
    .word U_Boot_output - U_cmd_jmp
    .word U_Read_check - U_cmd_jmp
;
;++++++++++++++++++++++++++++++++++++++++++++++++++++++++++
;+ jump table for SIO_rcv_first_data +
;++++++++++++++++++++++++++++++++++++++++++++++++++++++++++
U_jmp_tbl_2:
    .word U_SIO_3 - U_SIO_cmd_jmp_2_1 ; Read
    .word U_SIO_259 - U_SIO_cmd_jmp_2_1 ; Program
    .word U_SIO_4 - U_SIO_cmd_jmp_2_1 ; erase
    .word U_SIO_2 - U_SIO_cmd_jmp_2_1 ; All erase
    .word U_SIO_rcv_end - U_SIO_cmd_jmp_2_1 ; Clear SRD
    .word U_SIO_3 - U_SIO_cmd_jmp_2_1 ; Read LB
    .word U_SIO_4 - U_SIO_cmd_jmp_2_1 ; LB Program
    .word U_SIO_rcv_end - U_SIO_cmd_jmp_2_1 ; LB enable
    .word U_SIO_rcv_end - U_SIO_cmd_jmp_2_1 ; LB disable
```

```
 .word U_SIO_rcv_end - U_SIO_cmd_jmp_2_1 ; Download
 .word U_SIO_3 - U_SIO_cmd_jmp_2_1 ; Boot output
 .word U_SIO_rcv_end - U_SIO_cmd_jmp_2_1 ; Read check
 .word U_SIO_rcv_end - U_SIO_cmd_jmp_2_1 ; Read SRD
     .word U_SIO_rcv_ID_check - U_SIO_cmd_jmp_2_1 ; ID check
 .word U_SIO_rcv_end - U_SIO_cmd_jmp_2_1 ; Version out
 .word U_SIO_rcv_end - U_SIO_cmd_jmp_2_1 ; U_BPS_B0
     .word U_SIO_rcv_end - U_SIO_cmd_jmp_2_1 ; U_BPS_B1
     .word U_SIO_rcv_end - U_SIO_cmd_jmp_2_1 ; U_BPS_B2
     .word U_SIO_rcv_end - U_SIO_cmd_jmp_2_1 ; U_BPS_B3
;
;++++++++++++++++++++++++++++++++++++++++++++++++++++++++++
;+ serch table for Flash_func,SIO_rcv_first_data +
;++++++++++++++++++++++++++++++++++++++++++++++++++++++++++
U_Index_tbl:
    .byte 0ffh ; Read(ffh)
    .byte 041h ; Program(41h)
    .byte 020h ; Erase(20h)
     .byte 0a7h ; All_erase(a7h)
    .byte 050h ; Clear SRD(50h)
     .byte 071h ; Read LBS(71h)
    .byte 077h ; LB program(77h)
     .byte 07ah ; LB enable (7ah)
     .byte 075h ; LB disable(75h)
    .byte 0fah ; Download (fah)
    .byte 0fch ; Boot output(fch)
     .byte 0fdh ; Read check(fdh)
    .byte 070h ; Read SRD(70h)<br>byte 0f5h ; ID check(f5h)
          .b) (1999) (1999) (1999) (1999) (1999) (1999) (1999) (1999) (1999) (1999) (1999) (1999) (1999) (1999) (1999) (<br>(1999) (1999) (1999) (1999) (1999) (1999) (1999) (1999) (1999) (1999) (1999) (1999) (1999) (1999) (1999) (199
    % .byte 0fbh                       ; Version output(fbh)<br>.byte 0b0h               ; BPS_SET 9600 (b0h)
    .byte 0b0h ; BPS_SET 9600 (b0h)<br>.byte 0b1h ; BPS_SET 19200 (b1h
    .byte 0b1h ; BPS_SET 19200 (b1h)<br>.byte 0b2h ; BPS_SET 38400(b2h)
                                 .byte 0b2h ; BPS_SET 38400(b2h)
    .byte 0b3h ; BPS SET 57600(b3h)
;
;++++++++++++++++++++++++++++++++++++++++++++++++++++++++++
;+ Subroutine : Initialize_3 - UART mode +
;++++++++++++++++++++++++++++++++++++++++++++++++++++++++++
Initialize_3:
;--------------------------------------
;+ Flash mode set
;--------------------------------------
;
   \begin{tabular}{llllll} \texttt{best} & \texttt{fmcr5} & & \texttt{i User ROM select} \\ \texttt{bclr} & \texttt{fmcr1} & & \texttt{i Flash entry bit} \end{tabular}; Flash entry bit clear
   bset fmcr1 ; Flash entry bit set (E/W mode)
;
;--------------------------------------
;+ Blank check
;--------------------------------------
lde.w 0ffffch,r0 ; Reset vector read
lde.w 0ffffeh,r1 ; Reset vector read
   and.w r1, r0 ; r0 \& r1cmp.w #0ffffh,r0 ; r0=ffffh ?
   jne U_blank_end<br>bset sr10
                                ; check complete at r0=ffffh
   bset sr11<br>bset blank
                                ; blank flag set
U_blank_end:
;--------------------------------------
; + IIART1;--------------------------------------
;----- UART nit rate generator
;
```

```
 mov.w data_BPS,u1brg
;
Initialize_31:
;
;----- UART1 transmit/receive mode register
;
   mov.b #0,u1c1 ; transmit/receive disable
   mov.b #0, u1mr i u1mr reset
    mov.b #00000101b,u1mr
; |||||||++---------- transfer data 8 bit long
; |||||+------------ Internal clock
; ||||| +------------- one stop bit
; ||| ++-------------- parity disabled
           ; |+---------------- sleep mode deselected
;
;----- UART1 transmit/receive control register 0
;
    mov.b #00000100b,u1c0
; |||||||++---------- f1 select
; ||||++------------ RTS select
; |||+-------------- CRT/RTS enabled
; ||+--------------- CMOS output(TxD)
; ++---------------- Must always be "0"
;
;----- UART transmit/receive control register 2
;
    mov.b #00000000b,ucon
; ||||||| ++---------- Transmit buffer empty
; |||+++------------ Invalid
; ||+--------------- Must always be "0"
; |+---------------- CTS/RTS shared
; +----------------- fixed
;
;----- UART1 transmit/received control register 1
;
    mov.b #00000000b,u1c1
; |||||||+---------- Transmission disabled
; ||||||+----------- Transmission enabled
; |||||+------------ Reception disabled
; ||||| +------------- Reception enabled
; ++++-------------- fixed
;
    rts
;
;--------------------------------------
\ddot{i} FLASH function main
;--------------------------------------
U_Flash_func:
   mov.b cmd_d,r0l ; receive data --> r0l
   mov.b #0ch,r0h ; #00001100b sr10,11 mask data
   and.b SRD1, r0h ; sr10, 11 pick up
   cmp.b #0ch,r0h ; ID check OK?
    jne U_Command_check_2 ; jump Command_check_2 at ID unchecked
    mov.w #12,a0
U_Command_check:
    lde.b U_Index_tbl-Trans_TOP2+Ram_progTOP-1[a0],r0h
    cmp.b r0h,r0l
    jeq U_cmd_jmp_1
    sbjnz.w #1,a0,U_Command_check
    jmp U_Command_check_2
U_cmd_jmp_1:
```

```
 shl.w #1,a0
    lde.w U_jmp_tbl-Trans_TOP2+Ram_progTOP-2[a0],r0
U_cmd_jmp:
    jmpi.w r0
U_Command_check_2:
?: cmp.b #070h,r0l ; Read SRD (70h)
    jne ?+
    jmp U_Read_SRD
?: cmp.b #0f5h,r0l ; ID check (f5h)
    jne ?+
    jmp U_ID_check
?: cmp.b #0b0h,r0l ; BPS_SET 9600 (b0h)
   jne ?+
    jmp U_BPS_B0
?: cmp.b #0b1h,r0l ; BPS_SET 19200 (b1h)
   jne ?+
   jmp U_BPS_B1
?: cmp.b #0b2h,r0l ; BPS_SET 38400 (b2h)
   jne ?+
   jmp U_BPS_B2
?: cmp.b #0b3h, r01 ; BPS_SET 57600 (b3h)
    jne ?+
    jmp U_BPS_B3
?: cmp.b #0fbh,r0l ; Version out (fbh)
    jne U_Flash_func_end
    jmp U_Ver_output
;
U_Flash_func_end:
    jmp U_Flash_send
;
;--------------------------------------
\mathfrak{c} + Read \qquad;--------------------------------------
U_Read:
   mov.w #0,r3 ; receive number
   mov.b #0, addr1 ; addr1 = 0U_Read_loop:
  add.w #1, r3 r3 +1 increment
    mov.w r3,a0 ; r3 --> a0
    mov.w data[a0],r0
    mov.b r0l,addr_l[a0] ; Store address
  cmp.w \#2, r3 ; r3 = 2 ?<br>
jltu U_Read_loop ; jump Read_loop at r3<2
 jltu U_Read_loop ; jump Read_loop at r3<2
 mov.w #00ffh,r2 ; Read array command
 jsr U_Command_write ; command_write
    bset send_flg
    mov.w #3,start_cnt
    mov.w #258,send_cnt
    jmp U_Flash_func_end ; jump Flash_func_end
;
;--------------------------------------
;+ Program +
;--------------------------------------
U_Program:
   mov.w #0,r3 ; receive number
   mov.b #0, addr_l <br> ; addr_l = 0
   mov.w sum, crcd \qquad ; for Read check command
U_Program_loop_1:
   add.w #1, r3 r3 +1 increment
   mov.w r3, a0 ; r3 -- > a0 mov.b data[a0],r0l
    mov.b r0l,addr_l[a0] ; Store address
    cmp.w #259,r3 ; r3 = 259 ?
```

```
 jltu U_Program_loop_1 ; jump Program_loop_1 at r3<258
;
   mov.w #00ffh,r2 ; Read array command
    jsr U_Command_write ; command_write
   mov.w #0070h,r2 ; Read SRD command
    jsr U_Command_write ; Command write
   lde.w [a1a0],r1 <br>mov.w #00ffh,r2 ; Read arra
                            ; Read array command
    jsr U_Command_write ; command_write
   cmp.b #80h,r11 ; error check
    jne U_Program_end
;
    mov.w #0041h,r2 ; Page program command
    jsr U_Command_write ; command_write
   mov.w #0,r3 ; writing number (r3=0)
   mov.b addr_h, a1 ; addr_h --> a1U_Program_loop_2:
mov.w r3, a0 ; r3 --> a0
 mov.w data[a0],r1 ; data --> r1
   \begin{minipage}{0.9\linewidth} \texttt{mov.w} & \texttt{addr\_l, a0} & \texttt{if} & \texttt{addr\_l, m} & \texttt{--&} & \texttt{a0} \end{minipage}ste.w r1, [a1a0] ; data write
;
   mov.b r1l, crcin ; for Read check command
    mov.b r1h,crcin
;
   add.w #2,addr_1 ; address +2 increment
   add.w #2,r3 <br>cmp.w #255,r3 <br>i r3 = 255 ?
   cmp.w #255,r3 <br>
j1tu U_Program_loop_2 ; jump Program
                            ; jump Program_loop_2 at r3<255
U_Program_end:
   mov.w crcd, sum ; for Read check command
    bclr send_flg
    mov.w #0,send_cnt
    mov.w #0,start_cnt
    jmp U_Flash_func_end ; jump Flash_func_end
;
;--------------------------------------
;+ Block erase
;--------------------------------------
U_Erase:
mov.w #1,r3 j receive number (r3=1)
 mov.b #0feh,addr_l ; addr_l = ffh
U_Erase_loop:
    mov.w r3,a0 ; r3 --> a0
    mov.b data[a0],r0l
   mov.b r0l,addr_1[a0] ; Store address<br>add.w #1,r3 ; r3 +1 increme
   add.w #1, r3 r3 +1 increment
   cmp.w #4, r3 ; r3=4 ?
    jltu U_Erase_loop ; jump Erase_loop at r3<4
   cmp.b #0d0h,data ; Confirm command check
   jne U_Erase_end : jump Erase_end at Confirm command error
   mov.w #0020h,r2 ; Erase command
    jsr U_Command_write ; command write
   mov.w #00d0h, r2 ; Confirm command
   ste.w r2, [a1a0] ; command write
U_Erase_end:
   mov.w #00ffh,r2 ; Read array command
    jsr U_Command_write ; command_write
    bclr send_flg
    mov.w #0,send_cnt
    mov.w #0,start_cnt
    jmp U_Flash_func_end ; jump Flash_func_end
;
;--------------------------------------
```

```
;+ All erase ( unlock block ) +
;--------------------------------------
U_All_erase:
   mov.w #1,a0<br>mov.b data[a0],r01
                            ; receive data read --> r0
   cmp.b #0d0h,r01 ; Confirm command check
 jne U_All_erase_end ; jump All_erase_end at Confirm command error
 mov.w #0000h,addr_l ; 0f0000h --> addr
    mov.b #000fh,addr_h
   mov.w #00a7h.r2 ; All erase command
    jsr U_Command_write ; command write
   mov.w #00d0h,r2 ; Confirm command
   ste.w r2, [a1a0] ; command write
U_All_erase_end:
   mov.w #00ffh,r2 ; Read array command
    jsr U_Command_write ; command_write
    bclr send_flg
    mov.w #0,send_cnt
    mov.w #0,start_cnt
    jmp U_Flash_func_end ; jump Flash_func_end
;
;--------------------------------------
;+ Read SRD +
;--------------------------------------
U_Read_SRD:
    mov.w #0,r3 ; receive number (r3=0)
 mov.w #0000h,addr_l ; 0f0000h --> addr
 mov.b #000fh,addr_h
   mov.w #00ffh,r2 <br> ; Read array command
   jsr U_Command_write ; command_write<br>mov.w #0070h,r2 ; Read SRD command
   mov.w #0070h,r2 ; Read SRD command<br>jsr U_Command_write ; command write
   uov.w #0070h,r2<br>jsr U_Command_write
    lde.w [a1a0],r1 ; SRD read
   mov.w #00ffh,r2 <br> ; Read array command
    jsr U_Command_write ; command_write
    mov.w #1,start_cnt
    mov.w #3,send_cnt
    bset send_flg
    jmp U_Flash_func_end ; jump Flash_func_end
;
;--------------------------------------
;+ Clear SRD +
;--------------------------------------
U_Clear_SRD:
   \texttt{mov.w} #0000h,addr_l     ; 0f0000h --> addr
    mov.b #000fh,addr_h
   mov.w #00ffh,r2 ; Read array command
    jsr U_Command_write ; command write
   mov.w #0050h,r2 ; Clear SRD command
   \text{mov.w} \#0050n, r2 , \text{c} \text{v} , \text{c} \text{v} , \text{c} \text{v} isr U_Command_write ; command write
   mov.w #00ffh,r2 ; Read array command
    jsr U_Command_write ; command write
   and.b #10011100b, SRD1 ; SRD1 clear
    mov.w #0,start_cnt
    mov.w #0,send_cnt
    bclr send_flg
    jmp U_Flash_func_end ; jump Flash_func_end
;
;--------------------------------------
i+ Read Lock Bit
;--------------------------------------
U_Read_LB:
mov.w #1,r3 j receive number (r3=1)
 mov.b #0feh,addr_l ; addr_l = ffh
```

```
U_Read_LB_loop:
    mov.w r3,a0 ; r3 --> a0
    mov.b data[a0],r0l
   mov.b r0l,addr_1[a0] ; Store address<br>add.w #1,r3 ; r3 +1 increme
                            i r3 +1 increment
    cmp.w #3,r3 ; r3=3 ?
    jltu U_Read_LB_loop ; jump Read_LB_loop at r3<3
   mov.w #0071h, r2 ; Read LB command
    jsr U_Command_write ; command write
    lde.w [a1a0],r1 ; read LB
   mov.w #00ffh,r2 ; Read array command
    jsr U_Command_write ; command write
U_Read_LB_end:
    mov.w #1,start_cnt
    mov.w #1,send_cnt
    bset send_flg
    jmp U_Flash_func_end ; jump Flash_func_end
;
;--------------------------------------
;+ Program Lock Bit +
;--------------------------------------
U_Program_LB:
   mov.w #1, r3 ; receive number (r3=1)
   mov.b #0feh, addr_l ; addr_l = ffhU_Program_LB_loop:
   mov.w r3,a0 ; r3 --> a0
    mov.b data[a0],r0l
   mov.b r0l,addr_1[a0] ; Store address<br>add.w #1,r3 ; r3 +1 increme
                            i r3 +1 increment
    cmp.w #4,r3 ; r3=4 ?
   jltu U_Program_LB_loop ; jump Program_LB_loop at r3<4<br>cmp.b #0d0h,data ; Confirm command check
cmp.b #0d0h,data         ; Confirm command check
 jne U_Program_LB_end ; jump Program_LB_end at Confirm command error
   mov.w #0077h, r2 ; Program LB command
   jsr U_Command_write ; program LB co<br>mov w #00401 2
   mov.w #00d0h,r2 ; Confirm command
   ste.w r2, [a1a0] ; command write
   mov.w #00ffh,r2 ; Read array command
    jsr U_Command_write ; command write
U_Program_LB_end:
    mov.w #0,start_cnt
    mov.w #0,send_cnt
    bclr send_flg
    jmp U_Flash_func_end ; jump Flash_func_end
;
;--------------------------------------
i+ Lock Bit enable
;--------------------------------------
U_LB_enable:
   bclr fmcr2 ; Lock disable bit = 0
    mov.w #0,start_cnt
    mov.w #0,send_cnt
    bclr send_flg
    jmp U_Flash_func_end ; jump Flash_func_end
;
;--------------------------------------
;+ Lock Bit disable +
;--------------------------------------
U_LB_disable:
    bclr fmcr2 ; Lock disable bit = 0
   bset fmcr2 ; Lock disable Bit = 1
    mov.w #0,start_cnt
    mov.w #0,send_cnt
    bclr send_flg
```

```
 jmp U_Flash_func_end ; jump Flash_func_end
;
;--------------------------------------
;+ ID check
;--------------------------------------
U_ID_check:
btst blank \qquad ; blank flag check
 jc U_ID_check_end ; jump ID_check_end at blank
 cmp.w #0ffdfh,addr_l ; lower ID address check
 jne U_ID_error ; jump ID_error at ID address error
 cmp.w #0070fh,addr_h ; higher ID address check
 jne U_ID_error ; jump ID_error at ID address error
U_ID_data_check:
   mov.w #0000fh,a1 ; ID higher address --> a1
   mov.w #0ffdfh, r1 \qquad ; ID lower address --> r1
   mov.w #1,r3 ; check loop number (r3=1)U_ID_check_loop:
   mov.w r1, a0 ; r1 --> a0
   lde.b [ala0], r0l \qquad ; ID data read from Flash memory
   mov.w r3, a0 ; r3 -- > a0cmp.b r0l,data[a0] ; compare ID data
    jne U_ID_error ; jump ID_error at ID error
    add.w #4,r1 ; r1 +4 increment (next ID address)
   cmp.w #0ffe7h,r1 <br> ; r1=0ffefh ?
   jne ?+ ; jump ? at not equalmov.w #0ffebh,r1 ; r1=0ffeb at equal
?:
   add.w #1, r3 r3 +1 increment
   cmp.w #8,r3 ; r3=8 ?<br>j1tu U_ID_check_loop ; jump II
    jltu U_ID_check_loop ; jump ID_check_loop at r3<8
U_ID_OK:
    bset sr10
bset sr11 \qquad \qquad ; ID check OK (sr11=1, sr10=1)
 jmp U_ID_check_end ; jump ID_check_end
U_ID_error:
   bset sr10
   bclr sr11 ; ID error (sr11=0, sr10=1)
U_ID_check_end:
   mov.w #0,start_cnt
    mov.w #0,send_cnt
    bclr send_flg
    jmp U_Flash_func_end ; jump Flash_func_end
;
;--------------------------------------
;+ Boot output +
;--------------------------------------
U_Boot_output:
   bclr fmcr5 ; Boot ROM select<br>mov.w \#0, r3 ; receive number
   mov.w #0,r3 ; receive number
   mov.b #0,addr_l ; addr_l = 0U_Boot_loop:
   add.w \#1, r3 ; r3 +1 increment<br>mov.w r3, a0 ; r3 --> a0 mov.w r3,a0 ; r3 --> a0
    mov.w data[a0],r0
   mov.b r01, addr_l[a0] ; Store address
   cmp.w \#2, r3 ; r3 = 2 ?
    jltu U_Boot_loop ; jump Read_loop at r3<2
    bset send_flg
    mov.w #3,start_cnt
    mov.w #258,send_cnt
    jmp U_Flash_func_end ; jump Flash_func_end
;
;--------------------------------------
;+ Read check
```

```
;--------------------------------------
U_Read_check:
    mov.w #0,start_cnt
    mov.w #2,send_cnt
 bset send_flg
 jmp U_Flash_func_end ; jump Flash_func_end
;
;--------------------------------------
;+ Download +
;--------------------------------------
U_Download:
   bclr fmcr5 ; Boot ROM select
    jmp.a U_Download_program ; jump Download_program
;
;--------------------------------------
;+ Version output +
;--------------------------------------
U_Ver_output:
   mov.w #0,start_cnt
    mov.w #8,send_cnt
    bset send_flg
    jmp U_Flash_func_end ; jump Flash_func_end
;
;++++++++++++++++++++++++++++++++++++++++++++++++++++++++++
\ddot{i} + Subroutine : Command write
;++++++++++++++++++++++++++++++++++++++++++++++++++++++++++
U_Command_write:
   btst fmcr0 ; RY/BY status check
    jz U_Command_write
   mov.w addr_l,a0 ; addr_l,m --> a0
   mov.b addr_h, a1 ; addr_h --> a1ste.w r2, [ala0] \qquad \qquad ; command write
    rts
;
;--------------------------------------
;+ Main Init first - UART mode - +
;--------------------------------------
U_SIO_init_first:
   bclr freq_set0 ; freq set flag clear
    bclr freq_set1
    bclr freq_set2
   mov.b #100,data_BPS ; 9600bps for 16MHz
;
   jsr Initialize_3 ; UART mode Initialize
    jsr U_SIO_rcv
;
    mov.w rcv_d,r0
   cmp.b #0b0h,r01 jeq U_Freq_Get1
   cmp.b #0f4h,r01 jne U_Freq_Get3
;------ 10MHz ------------------;
   mov.b #64, buff
   mov.b #64,buff <br>mov.b #32,buff+1 ; 19200bps<br>mov.b #15.buff+2 ; 38400bps
   mov.b #15,buff+2 ; 38400bps<br>mov.b #10,buff+3 ; 57600bps
   mov.b #10, buff+3
    mov.b #0b0h,r0l
    jmp U_Freq_Get2
;------ 16MHz ------------------;
U_Freq_Get1:
    mov.b #103,buff ; 9600bps
   mov.b #50, buff+1 ; 19200bps
    mov.b #25,buff+2 ; 38400bps
    mov.b #17,buff+3 ; 57600bps
```

```
;
U_Freq_Get2:
    mov.b #0b0h,r0l
    mov.b buff,data_BPS
   jsr U_blank_end ; UART mode Initialize<br>bset freq_set0 ; "B0h" get flag set
                             ; "B0h" get flag set
    mov.b #0b0h,cmd_d
    jmp U_Flash_set
;
U_Freq_Get3:
    mov.b #80h,data_BPS
   mov.b #01000000b,r11 ; counbter1,2 reset
    mov.b #10000000b,r1h
    jsr U_blank_end
    jmp U_Loop_main
;
;--------------------------------------
i+ SIO Init - UART mode -
;--------------------------------------
U_SIO_freq:
    btst freq_set2 ; freq fixed ?
    jc U_SIO_rcv_first_data_set ; jump Command_check_2 at data
    btst freq_set0
    jz U_Freq_check ; jump U_Freq_check
    cmp.b #00h,r0l ; "00h" get?
    bmgtu freq_set2
    jne U_SIO_rcv_first_data_set ; jump U_Freq_check
    bclr freq_set0
   mov.b #0ffh,r01 ; dummy data set
   mov.b #01000000b,r1l ; counbter1,2 reset
    mov.b #10000000b,r1h
    mov.b #80h,data_BPS
    jmp U_Freq_check
;--------------------------------------
;+ Baud rate change - UART mode +
;--------------------------------------
U_BPS_B0:
U_BPS_B1:
U_BPS_B2:
U_BPS_B3:
    mov.w #0,start_cnt
    mov.w #1,send_cnt
    bset send_flg
    jmp U_Flash_func_end ; jump Flash_func_end
;
;++++++++++++++++++++++++++++++++++++++++++++++++++++++++++
i+ Freq check - UART mode -
;++++++++++++++++++++++++++++++++++++++++++++++++++++++++++
U_Freq_check:<br>bclr re_ulcl<br>btst 8,rl
                             ; Reception disabled
                              i counter = 8 times
    jc U_Freq_check_4
;
    btst freq_set1
    jc U_Freq_check_1
    cmp.b #00h,r0l ; "00h"?
    jeq U_Freq_check_3
    jmp U_Freq_check_2
U_Freq_check_1:
   btst 13,r0 ; fer_u1rb
    jz U_Freq_check_3
U_Freq_check_2:
   or.b r1h, r11 \qquad ; r11 = counter1 or counter2
```

```
U_Freq_check_3:
    xor.b data_BPS,r1l ; Baud = Baud xor r1l
   mov.b r11, data_BPS ; data set
    mov.b r1h,r1l
    rot.b #-1,r1l
   rot.b #-1,r1h ; counter sift
    rot.b #-1,r1l
    jmp U_Freq_check_6
;
U_Freq_check_4:
   btst freq set1 ; Min-Baud get ?
   jc    U_Freq_set_1    i Yes , finished
    bset freq_set1
    cmp.b #00h,r0l ; "00h"?
    jeq U_Freq_check_5
    xor.b data_BPS,r1h
    mov.b r1h,data_BPS
U_Freq_check_5:
   mov.b data_BPS,data_BPS+1 ; Min Baud --> data+1
   mov.b #01000000b,r11 ; counter reset
    mov.b #10000000b,r1h
    mov.b #01111111b,data_BPS ; Reset
U_Freq_check_6:
    jsr U_blank_end ; UART mode Initialize
?:
    btst p6_6
    jz ?-
                           ; Reception enabled
    jmp U_Loop_main
;
U_Freq_set_1:
   btst 13, r0 ; fer_u1rd
    jz U_Freq_set_2
    xor.b data_BPS,r1h
    mov.b r1h,data_BPS
U_Freq_set_2:
    bset freq_set2
    mov.b data_BPS+1,r1l
    sub.b data_BPS,r1l
    shl.b #-1,r1l
   add.b data_BPS,r1l
;
  mov.b rll, buff \qquad ; 9600bps
   shl.b #-1, r11 ; 19200bps
    mov.b r1l,buff+1
   shl.b \#-1,r11 ; 38400bps
    mov.b r1l,buff+2
   mov.b \text{buff,r01} ; 57600bps
    mov.b #0,r0h
    divu.b #6
    mov.b r0l,buff+3
   mov.b buff,data_BPS
   mov.b #0b0h,r01 ; "B0h" set
 jsr U_blank_end ; UART mode Initialize
 jmp U_BPS_SET_data
;
;++++++++++++++++++++++++++++++++++++++++++++++++++++++++++
;+ Subroutine : serial I/O send - UART mode
;++++++++++++++++++++++++++++++++++++++++++++++++++++++++++
U_SIO_send:
    bclr re_u1c1
    bset te_u1c1
    mov.b send_d,u1tb ; transmit buffer register
?:
```

```
btst ti_u1c1 ; transmit buffer empty?
    jnc ?-
    rts
;
;++++++++++++++++++++++++++++++++++++++++++++++++++++++++++
:+ Subroutine : serial I/O send - UART mode
;++++++++++++++++++++++++++++++++++++++++++++++++++++++++++
U_SIO_send_only:
    mov.b send_d,u1tb ; transmit buffer register
?:
   btst ti u1c1 \cdots ; transmit buffer empty?
    jnc ?-
    rts
;++++++++++++++++++++++++++++++++++++++++++++++++++++++++++
\ddot{i} Subroutine : serial I/O receive - UART mode
;++++++++++++++++++++++++++++++++++++++++++++++++++++++++++
U_SIO_rcv:
    bclr te_u1c1
    bset re_u1c1
?:
   btst ri_u1c1 ; receive complete?
    jnc ?-
    mov.w u1rb,rcv_d
    rts
;
;++++++++++++++++++++++++++++++++++++++++++++++++++++++++++
\ddot{i} Subroutine : serial I/O receive - UART mode
;++++++++++++++++++++++++++++++++++++++++++++++++++++++++++
U_SIO_rcv_only:
?:
   btst ri_u1c1 ; receive complete?
    jnc ?-
   mov.w u1rb,rcv_d
    rts
;
;++++++++++++++++++++++++++++++++++++++++++++++++++++++++++
: + Subroutine : serial I/O receive - UART mode
;++++++++++++++++++++++++++++++++++++++++++++++++++++++++++
U_SIO_exit:
   btst txept_u1c0
    jnc U_SIO_exit
    rts
;
;==========================================================
\ddot{ } + Vector Table
;==========================================================
    .section inter,romdata
    .org Vector+(5*4)
    .lword Reset|0ff000000h ; WDT
;
    .org Vector+(7*4)
    .lword Reset|0ff000000h ; NMI
   .lword Reset ; Reset
;
    .end
```
## **Header**

```
;********************************************************
;* file name : definition of M16C/62 Flash *
;********************************************************
;-------------------------------------------------------
; BUSY output
;-------------------------------------------------------
busy .btequ 4,03ECh ; p6_4
busy_d .btequ 4,03EEh ; pd6_4
;
;-------------------------------------------------------
; Serial I/O select bit
;-------------------------------------------------------
s_mode .btequ 5,03ECh ; p6_5
s_mode_d .btequ 5,03EEh ; pd6_5
;
;-------------------------------------------------------
; define of symbols
;-------------------------------------------------------
Ram_TOP .equ 000400h
Ram_END .equ 00fffh
Istack .equ 003000h
;
Version .equ 0fe000h
Boot_TOP .equ 0fe020h
Trans_TOP1 .equ 0fe310h
Trans_END1 .equ 0feb90h
Trans_TOP2 .equ 0fed00h
Trans_END2 .equ 0ff630h
Vector .equ 0fffdch
;
Download_program .equ 0fe200h
U_Download_program .equ 0fe270h
;
SB_base .equ 000400h
Ram_progTOP .equ 000600h
Ram_progEND .equ 000e00h
;
    .section memory,data
    .org Ram_TOP
;
SRD: .blkb 1
SRD1: .blkb 1
ver: .blkb 10
SF: .blkb 1
unuse: .blkb 4
addr_l: .blkb 1
addr_m: .blkb 1
addr_h: .blkb 1
data: .blkb 300
buff: .blkb 20
ID_err: .blkb 1
sum: .blkb 2
;
rcv_d: .blkb 2
send_d: .blkb 1
t_flg: .blkb 1
cmd_d: .blkb 1
loop_cnt: .blkw 1
send_cnt: .blkw 1
start_cnt: .blkw 1
SRD1_bak: .blkb 3
data_BPS: .blkb 2
```
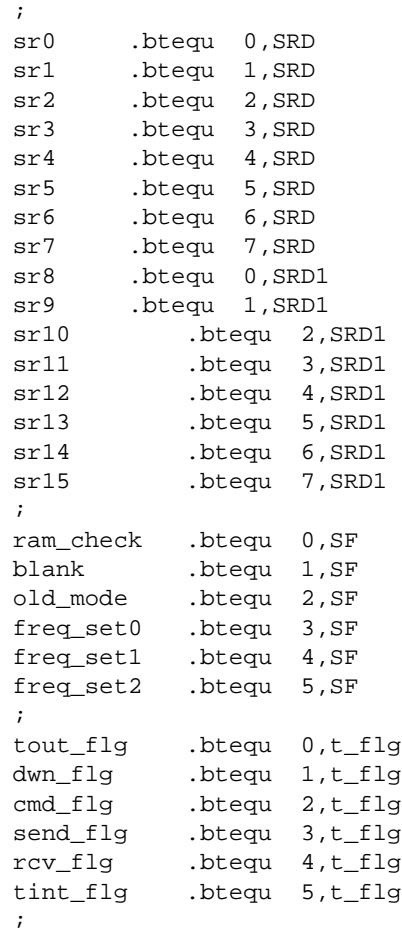
# **3.4 Precautions**

This section describes precautions to be observed when controlling the M16C/62's internal flash memory.

# **When Powering On/Off**

When powering on/off, pay attention to the following:

- (1) Be careful that noise will not get into the control pins (WE, CE, OE). If a noise pulse is applied to the control pins when turning the power on or off, a program/erase error will occur, which in the worst case may destroy the memory data.
- (2) A finite wait time is required before you can start read or program/erase operation after power-on. Specifically, a wait time of 2 us is required before read or program/erase operation can be started after Vcc reached Vccmin (3.0 V).

# Chapter 4

# M16C/80 Group

- 4.1 Outline of Hardware
- 4.2 Developing Boot Program
- 4.3 Sample Program List
- 4.4 Precautions

# **4.1 Outline of Hardware**

The M16C/80 group contains DINOR-type flash memory.

This section shows hardware information about the M16C/80 group which we think is necessary to create a boot program.

# **Internal Flash Memory Outline**

Table 4.1.1 shows the outline performance of M30800FC/M30802FC of the M16C/80 group.

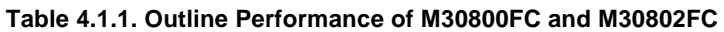

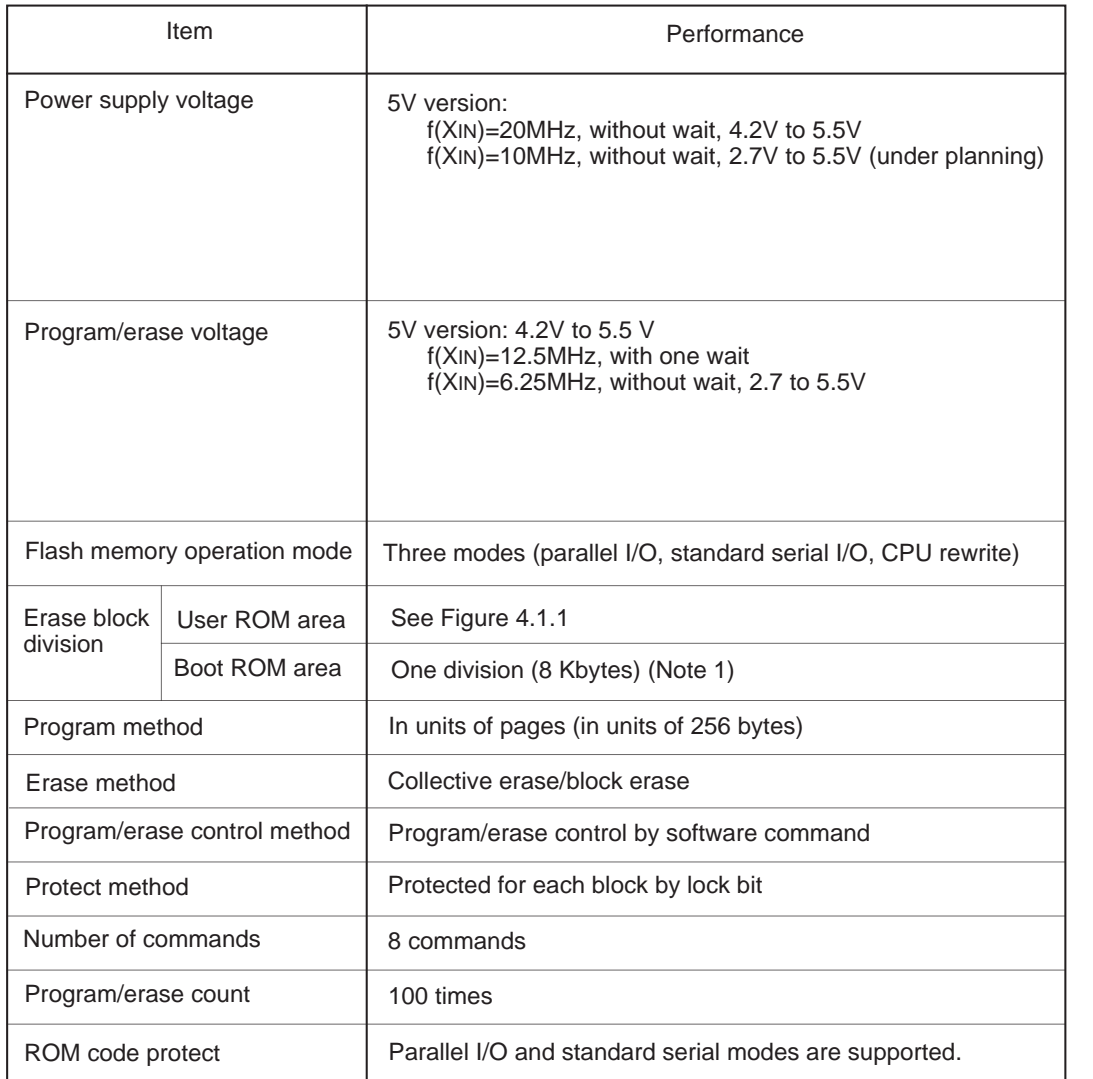

Note: The boot ROM area contains a standard serial I/O mode control program which is stored in it when shipped from the factory. This area can be erased and programmed in only parallel I/O mode.

# **Memory Map**

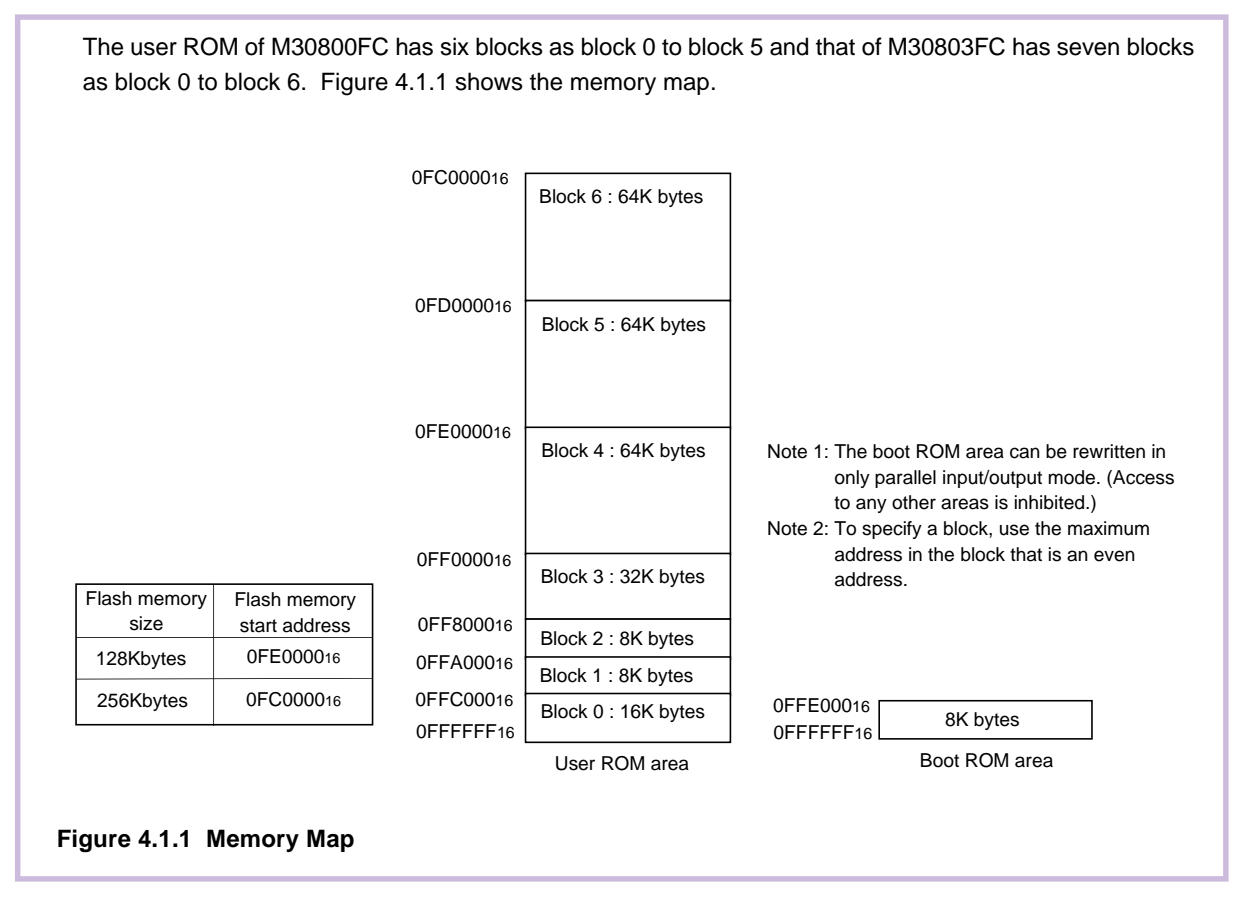

# **Related Register Configuration**

4

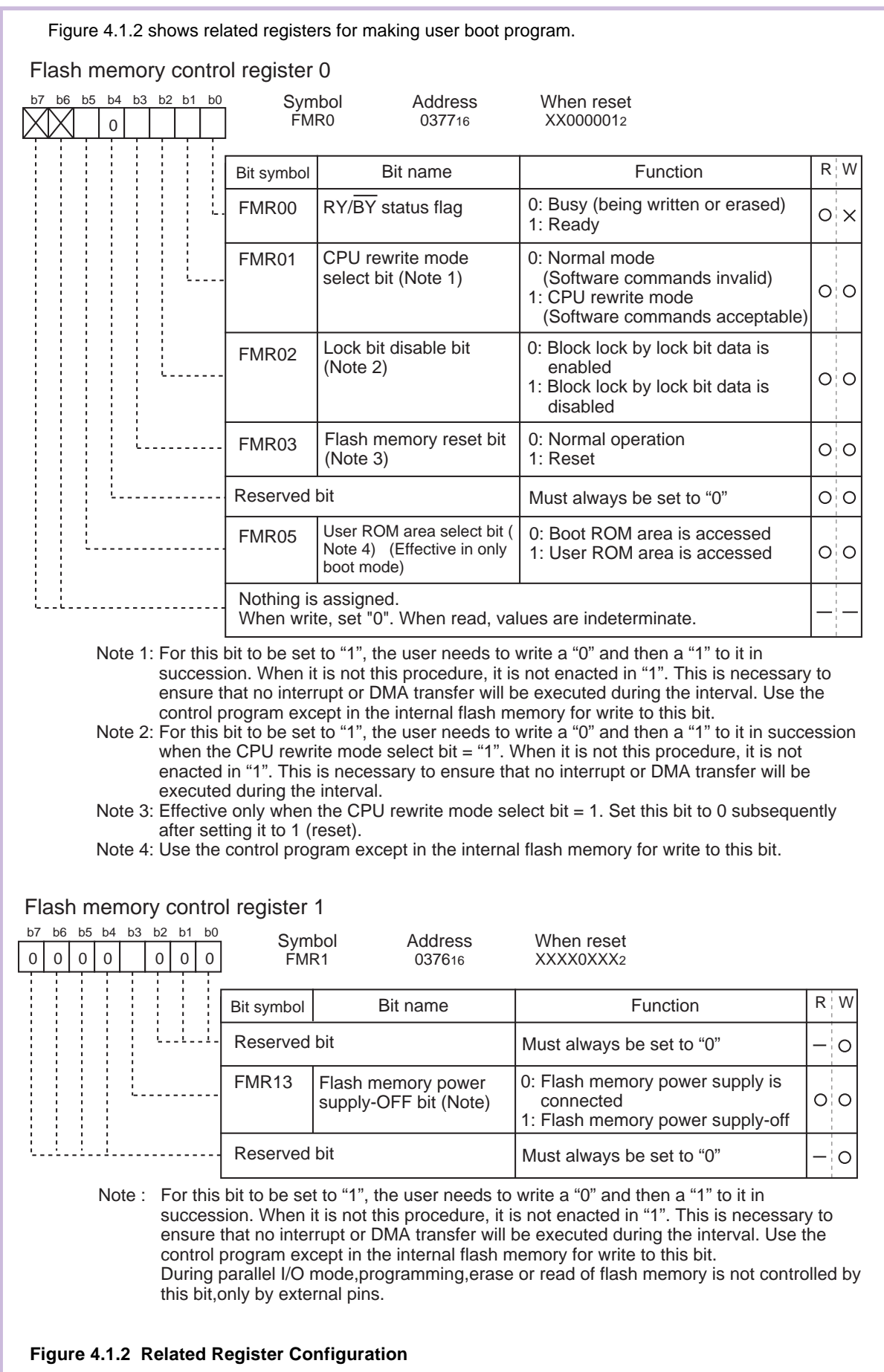

# **Flash Control Circuit**

4

The M16C/80's flash control circuit controls the block erase and page program operations performed on the internal flash memory. Operation modes are selected by entering software commands to the flash control circuit. The status shows the status of the flash control circuit, as well as the status of program and block erase operations performed by the flash control circuit.

To enter commands to the flash control circuit, write the command to flash memory address.

## **Software commands**

Flash memory operations are selected by writing a software command to the flash control circuit. The table below lists the operations performed by software commands.

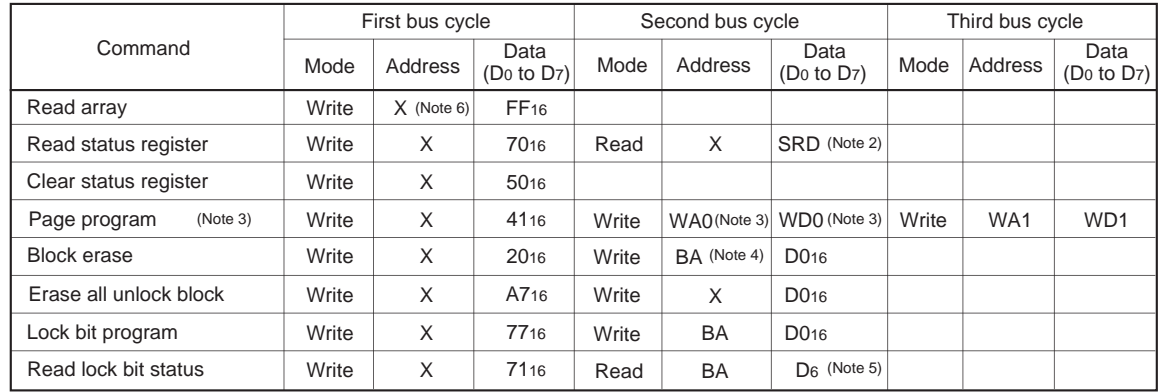

#### **Table 4.1.2 Software Command List**

Note 1: When a software command is input, the high-order byte of data (D8 to D15) is ignored.

Note 2: SRD = Status Register Data

Note 3: WA = Write Address, WD = Write Data

WA and WD must be set sequentially from 0016 to FE16 (byte address; however, an even address). The page size is 256 bytes.

Note 4: BA = Block Address (Enter the maximum address of each block that is an even address.)

Note 5: D6 corresponds to the block lock status. Block not locked when  $D_6 = 1$ , block locked when  $D_6 = 0$ .

Note 6: X denotes a given address in the user ROM area (that is an even address).

#### **Flash memory address**

The table below shows the flash memory capacity of each block (address space, number of pages) and the block addresses of each block.

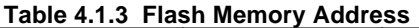

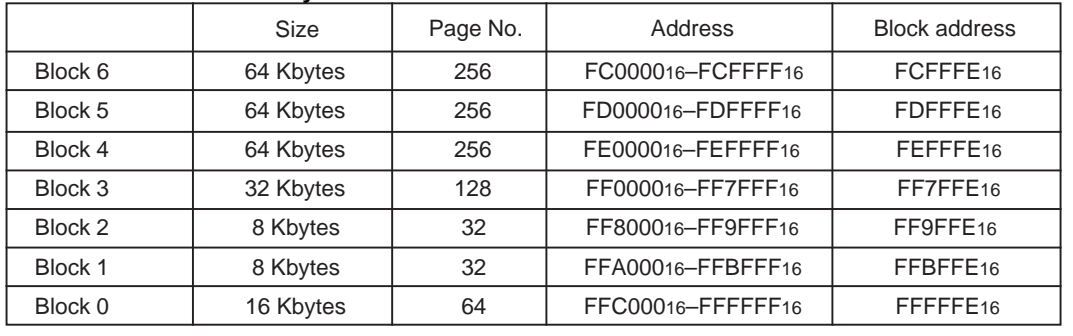

#### **Read Array Command (FF16)**

The read array mode is entered by writing the command code "FF16" in the first bus cycle. When an even address to be read is input in one of the bus cycles that follow, the content of the specified address is read out at the data bus (D0–D15), 16 bits at a time. The read array mode is retained intact until another command is written.

## **Read Status Register Command (7016)**

When the command code "7016" is written in the first bus cycle, the content of the status register is read out at the data bus (D0–D7) by a read in the second bus cycle. The status register is explained in the next section.

#### **Clear Status Register Command (5016)**

This command is used to clear the bits SR3 to 5 of the status register after they have been set. These bits indicate that operation has ended in an error. To use this command, write the command code "5016" in the first bus cycle.

#### **Page Program Command (4116)**

Page program allows for high-speed programming in units of 256 bytes. Page program operation starts when the command code "4116" is written in the first bus cycle. In the second bus cycle through the 129th bus cycle, the write data is sequentially written 16 bits at a time. At this time, the addresses A0-A7 need to be increased by 2 from "0016" to "FE16." When the system finishes loading the data, it starts an auto write operation (data program and verify operation).

Whether the auto write operation is completed can be confirmed by reading the status register or the flash memory control register 0. At the same time the auto write operation starts, the read status register mode is automatically entered.

After the auto write operation is completed, the status register can be read out to know the result of the auto write operation. For details, refer to the section where the status register is detailed.

The status register bit 7 (SR7) is set to 0 at the same time the auto write operation starts and is returned to 1 upon completion of the auto write operation. In this case, the read status register mode remains active until the Read Array command (FF16) or Read Lock Bit Status command (7116) is written or the flash memory is reset using its reset bit.

The RY/BY status flag of the flash memory control register 0 is 0 during auto write operation and 1 when the auto write operation is completed as is the status register bit 7.

Figure 4.1.3 shows an example of a page program flowchart.

Each block of the flash memory can be write protected by using a lock bit. For details, refer to the section where the data protect function is detailed.

Additional writes to the already programmed pages are prohibited.

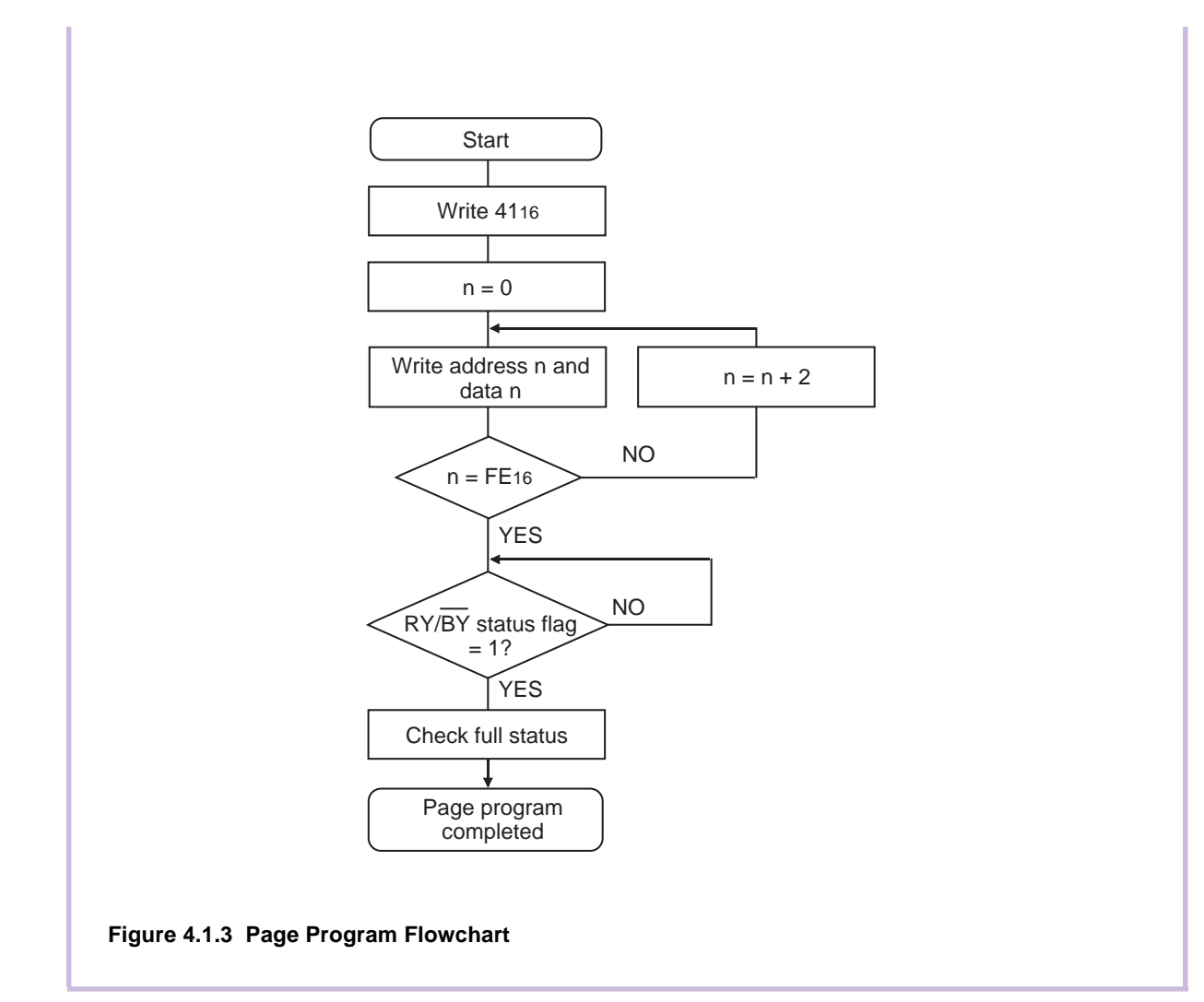

# **Block Erase Command (2016/D016)**

By writing the command code "2016" in the first bus cycle and the confirm command code "D016" in the second bus cycle that follows to the block address of a flash memory block, the system initiates an auto erase (erase and erase verify) operation.

Whether the auto erase operation is completed can be confirmed by reading the status register or the flash memory control register 0. At the same time the auto erase operation starts, the read status register mode is automatically entered, so the content of the status register can be read out. The status register bit 7 (SR7) is set to 0 at the same time the auto erase operation starts and is returned to 1 upon completion of the auto erase operation. In this case, the read status register mode remains active until the Read Array command (FF16) or Read Lock Bit Status command (7116) is written or the flash memory is reset using its reset bit.

The RY/BY status flag of the flash memory control register 0 is 0 during auto erase operation and 1 when the auto erase operation is completed as is the status register bit 7.

After the auto erase operation is completed, the status register can be read out to know the result of the auto erase operation. For details, refer to the section where the status register is detailed.

Figure 4.1.4 shows an example of a block erase flowchart.

Each block of the flash memory can be protected against erasure by using a lock bit. For details, refer to the section where the data protect function is detailed.

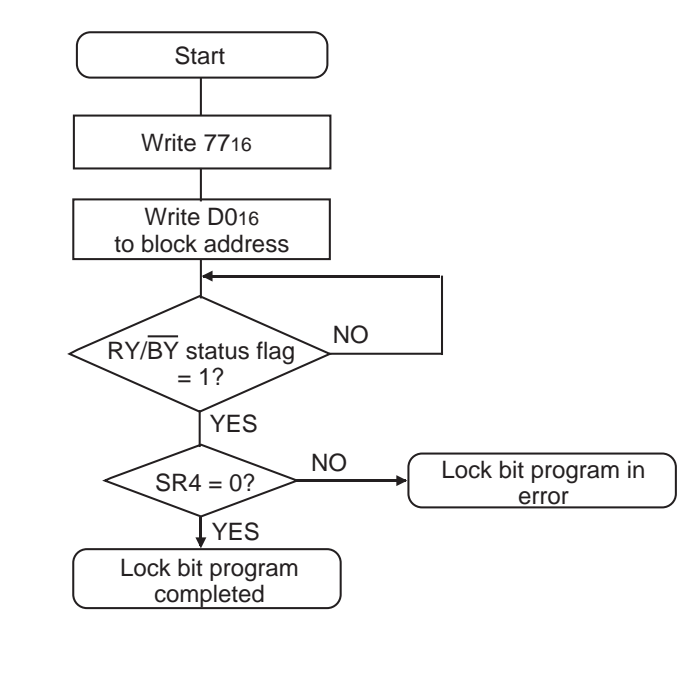

**Figure 4.1.4 Block Erase Flowchart**

# **Erase All Unlock Blocks Command (A716/D016)**

By writing the command code "A716" in the first bus cycle and the confirm command code "D016" in the second bus cycle that follows, the system starts erasing blocks successively.

Whether the Erase All Unlock Blocks command is terminated can be confirmed by reading the status register or the flash memory control register 0, in the same way as for block erase. Also, the status register can be read out to know the result of the auto erase operation.

When the lock bit disable bit of the flash memory control register  $0 = 1$ , all blocks are erased no matter how the lock bit is set. On the other hand, when the lock bit disable bit = 0, the function of the lock bit is effective and only unlocked blocks (where lock bit data  $= 1$ ) are erased.

# **Lock Bit Program Command (7716/D016)**

By writing the command code "7716" in the first bus cycle and the confirm command code "D016" in the second bus cycle that follows to the block address of a flash memory block, the system sets the lock bit for the specified block to 0 (locked).

Figure 4.1.5 shows an example of a lock bit program flowchart. The status of the lock bit (lock bit data) can be read out by a Read Lock Bit Status command.

Whether the lock bit program command is terminated can be confirmed by reading the status register or the flash memory control register 0, in the same way as for page program.

For details about the function of the lock bit and how to reset the lock bit, refer to the section where the data protect function is detailed.

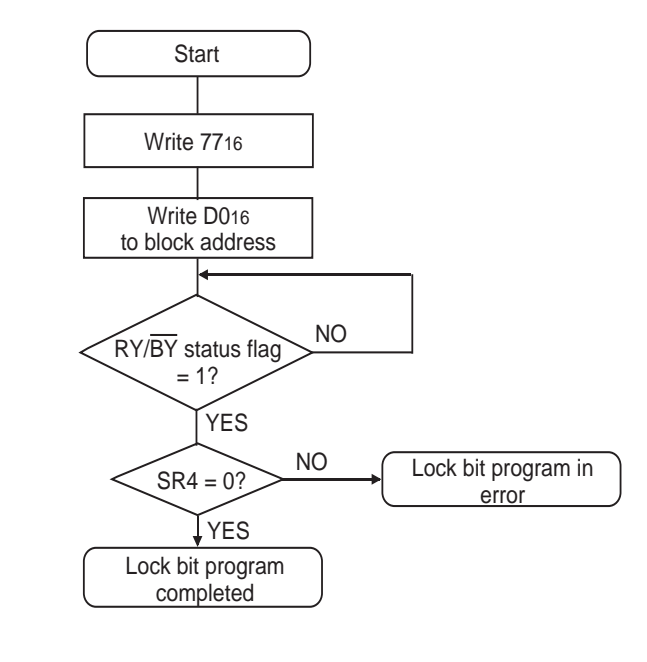

**Figure 4.1.5 Lock Bit Program Flowchart**

## **Read Lock Bit Status Command (7116)**

By writing the command code "7116" in the first bus cycle and then the block address of a flash memory block in the second bus cycle that follows, the system reads out the status of the lock bit of the specified block on to the data (D6).

Figure 4.1.6 shows an example of a read lock bit program flowchart.

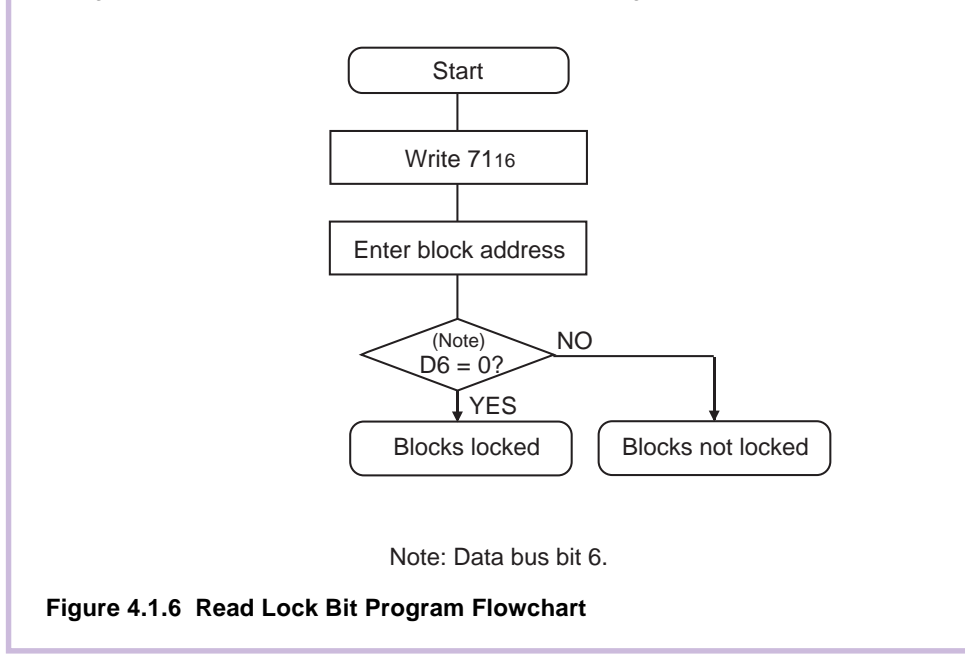

# **Data Protect Function (Block Lock)**

Each block in Figure 4.1.1 has a nonvolatile lock bit to specify that the block be protected (locked) against erase/write. The Lock Bit Program command is used to set the lock bit to 0 (locked). The lock bit of each block can be read out using the Read Lock Bit Status command.

Whether block lock is enabled or disabled is determined by the status of the lock bit and how the flash memory control register 0's lock bit disable bit is set.

- $(1)$  When the lock bit disable bit = 0, a specified block can be locked or unlocked by the lock bit status (lock bit data). Blocks whose lock bit data = 0 are locked, so they are disabled against erase/write. On the other hand, the blocks whose lock bit data = 1 are not locked, so they are enabled for erase/ write.
- (2) When the lock bit disable bit  $= 1$ , all blocks are unlocked regardless of the lock bit data, so they are enabled for erase/write. In this case, the lock bit data that is 0 (locked) is set to 1 (unlocked) after erasure, so that the lock bit-actuated lock is removed.

## **Status Register**

4

The status register indicates the operating status of the flash memory and whether an erase or program operation has terminated normally or in an error. The content of this register can be read out by only writing the read status register command (7016). Table 4.1.3 details the status register.

The status register is cleared by writing the Clear Status Register command (5016).

After a reset, the status register is set to "8016."

Each bit in this register is explained below.

#### **Write state machine (WSM) status (SR7)**

After power-on, the write state machine (WSM) status is set to 1.

The write state machine (WSM) status indicates the operating status of the device, as for output on the RY/BY pin. This status bit is set to 0 during auto write or auto erase operation and is set to 1 upon completion of these operations.

#### **Erase status (SR5)**

The erase status informs the operating status of auto erase operation to the CPU. When an erase error occurs, it is set to 1.

The erase status is reset to 0 when cleared.

#### **Program status (SR4)**

The program status informs the operating status of auto write operation to the CPU. When a write error occurs, it is set to 1.

The program status is reset to 0 when cleared.

When an erase command is in error (which occurs if the command entered after the block erase command (2016) is not the confirm command (D016), both the program status and erase status (SR5) are set to 1.

When the program status or erase status = 1, the following commands entered by command write are not accepted.

Also, in one of the following cases, both SR4 and SR5 are set to 1 (command sequence error):

- (1) When the valid command is not entered correctly
- (2) When the data entered in the second bus cycle of lock bit program (7716/D016), block erase (2016/ D016), or erase all unlock blocks (A716/D016) is not the D016 or FF16. However, if FF16 is entered, read array is assumed and the command that has been set up in the first bus cycle is canceled.

#### **Block status after program (SR3)**

If excessive data is written (phenomenon whereby the memory cell becomes depressed which results in data not being read correctly), "1" is set for the program status after-program at the end of the page write operation. In other words, when writing ends successfully, "8016" is output; when writing fails, "9016" is output; and when excessive data is written, "8816" is output.

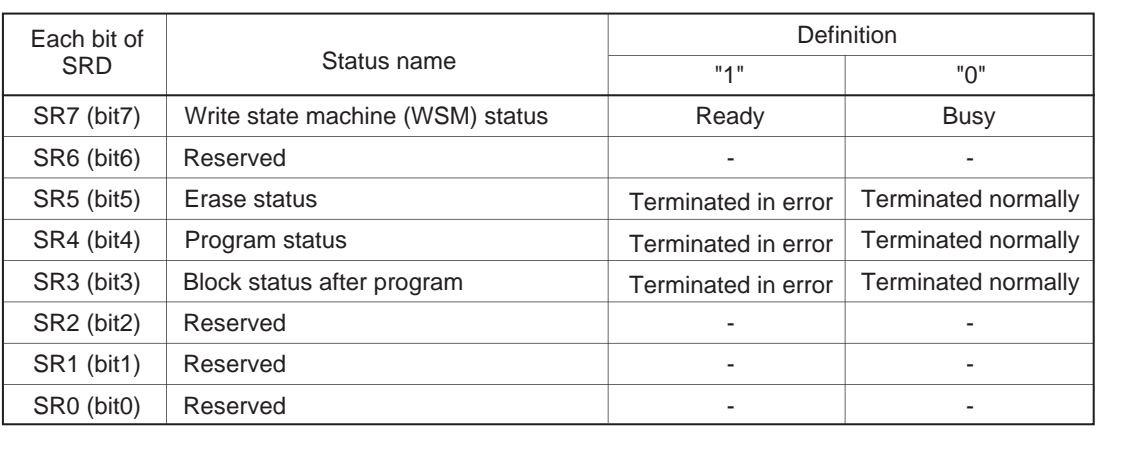

#### **Table 4.1.4 Definition of Each Bit in Status Register**

#### **Full Status Check**

By performing full status check, it is possible to know the execution results of erase and program operations. Figure 4.1.7 shows a full status check flowchart and the action to be taken when each error occurs.

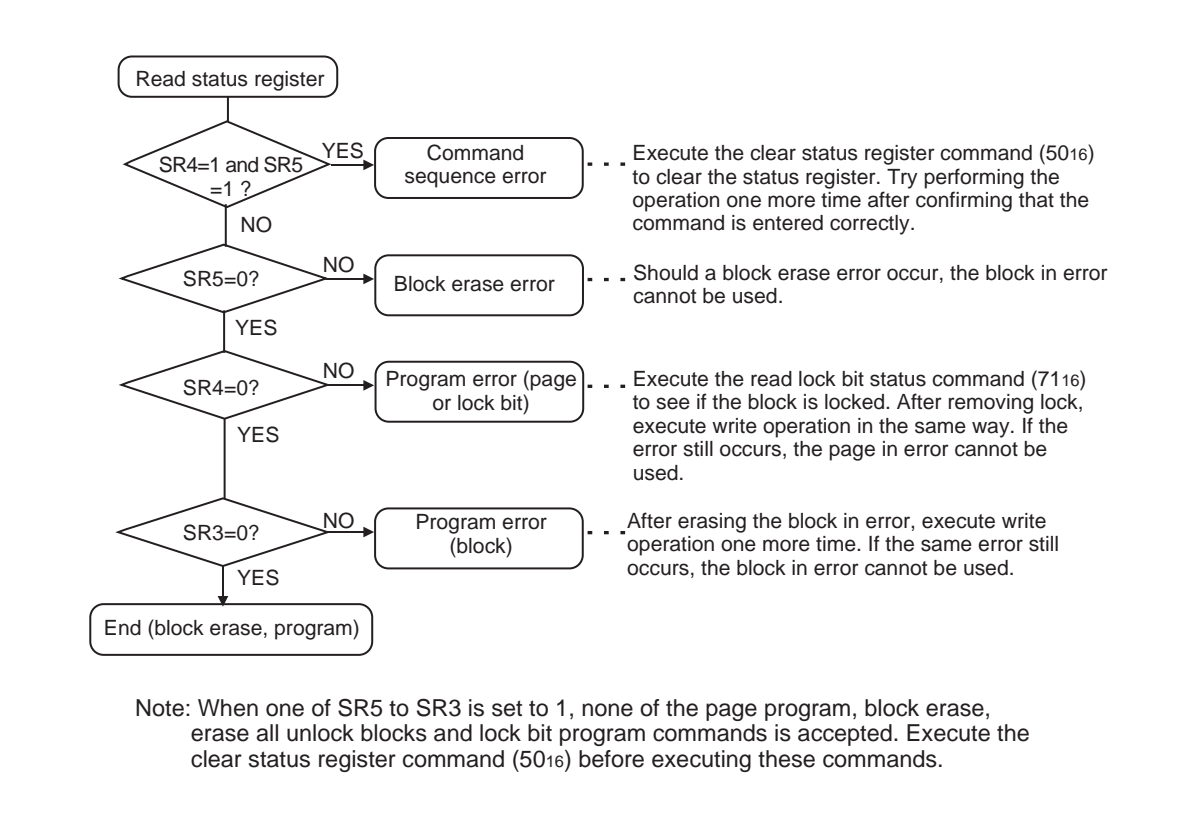

#### **Figure 4.1.7 Full Status Check Flowchart and Remedial Procedure for Errors**

# **4.2 Developing The Boot Program**

The standard boot program that was built into the boot ROM area of the flash microcomputer when shipped from the factory can be used to program/erase the flash memory. In this case, the hardware resources (internal functions) used for control are fixed. Therefore, if you want to control flash memory in the way suitable for your system, you need to create a boot program for yourself.

This section shows an algorithm for the boot program (e.g., for erase and program) that you must at least have in order to control the flash memory of the M16C/80 group.

# **System Example**

By using the internal peripheral function of UART0 and a serial programmer to control flash memory, the following shows an example of device connections is shown in Figure 4.2.1. Assignments of internal peripheral functions are listed in Table 4.2.1.

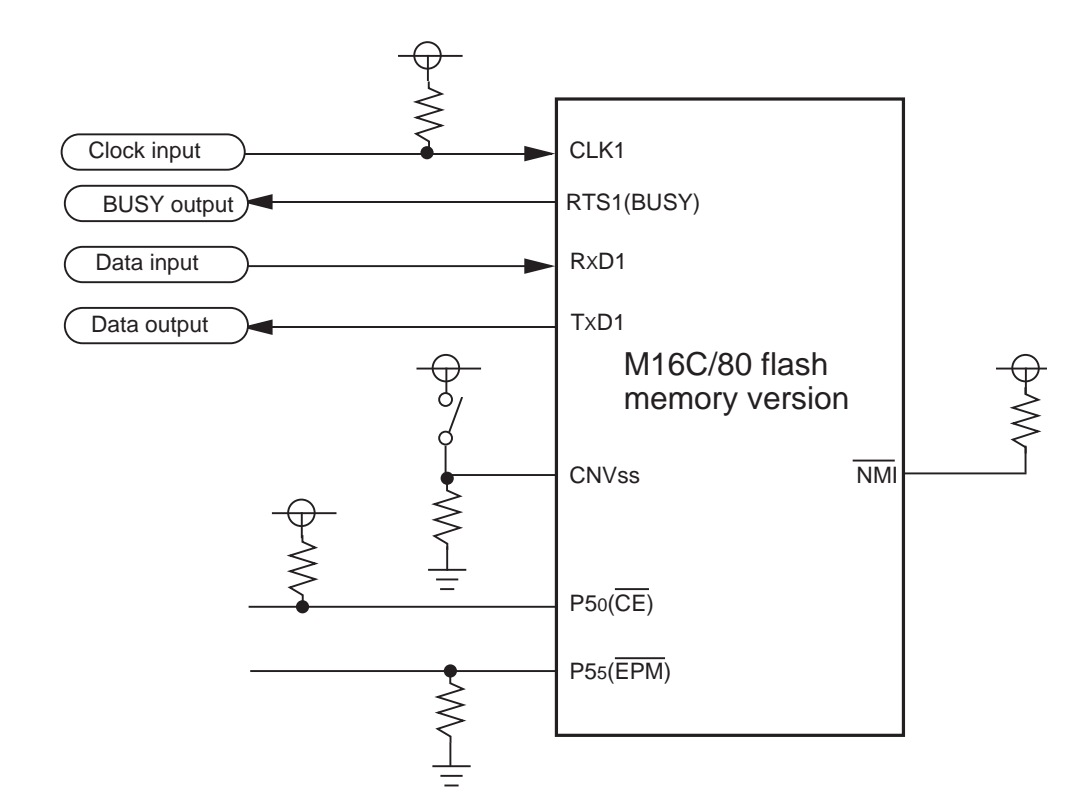

(1) Control pins and external circuitry will vary according to peripheral unit (programmer). For more information, see the peripheral unit (programmer) manual.

(2) In this example, the microprocessor mode and standard serial I/O mode are switched via a switch

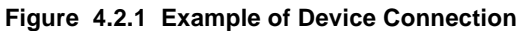

| Peripheral function | Usage                                                      | Setting example                                            |
|---------------------|------------------------------------------------------------|------------------------------------------------------------|
| UART <sub>1</sub>   | Used for transfer/receive of serial<br>programmer and data | • Clock synchronous serial I/O<br>• External clock is used |
| Timer A0            | Used for time-over judgment of serial<br>transfer/receive  | • One-shot timer mode<br>• 300 µs(when 20MHz)              |

**Table 4.2.1 Assignments of Internal Peripheral Functions**

# **Flow of The Main Processing**

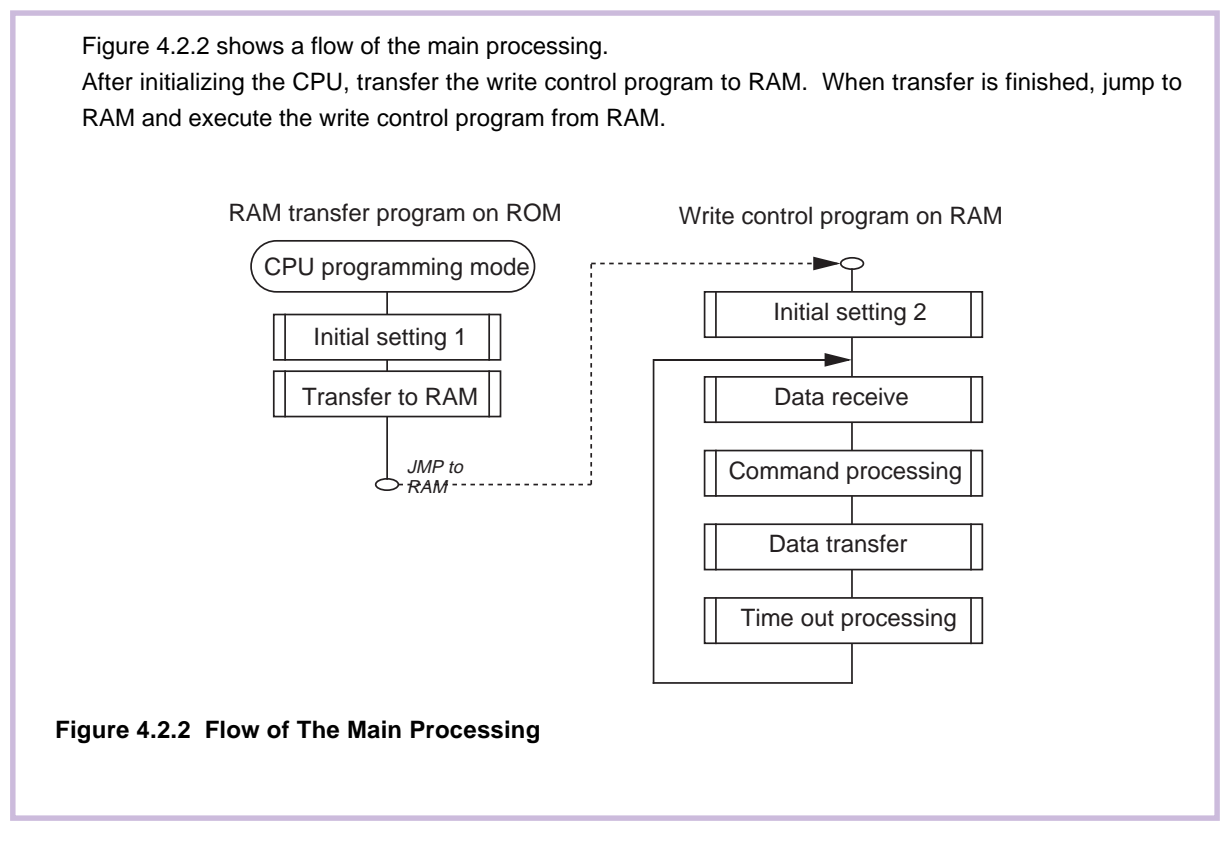

# **Initialization 1 (CPU, Memory)**

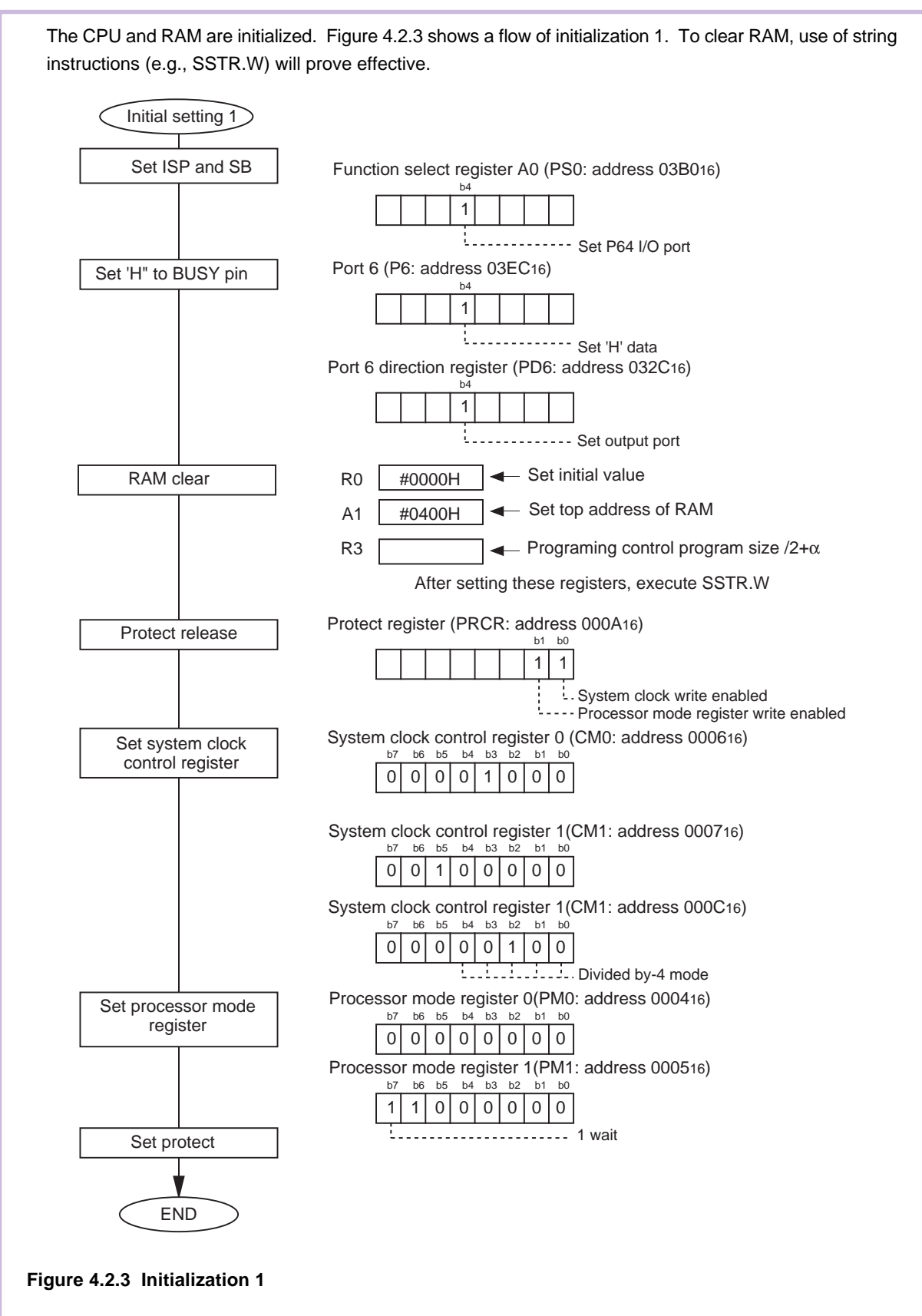

# **Transfer to RAM Area**

The version information of write program and write control program are transferred to RAM. After transferring, jump to write control program on RAM. To transfer, use of string instructions will prove effective. Figure 4.2.4 shows the algorithm. Transfer to RAM Transfer version information

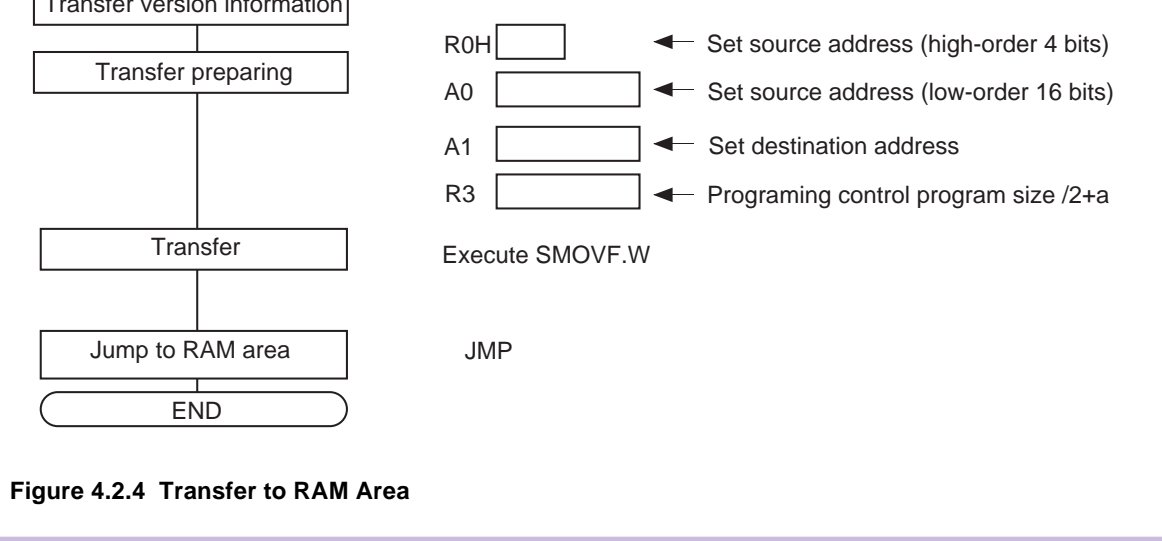

#### **Initialization 2**

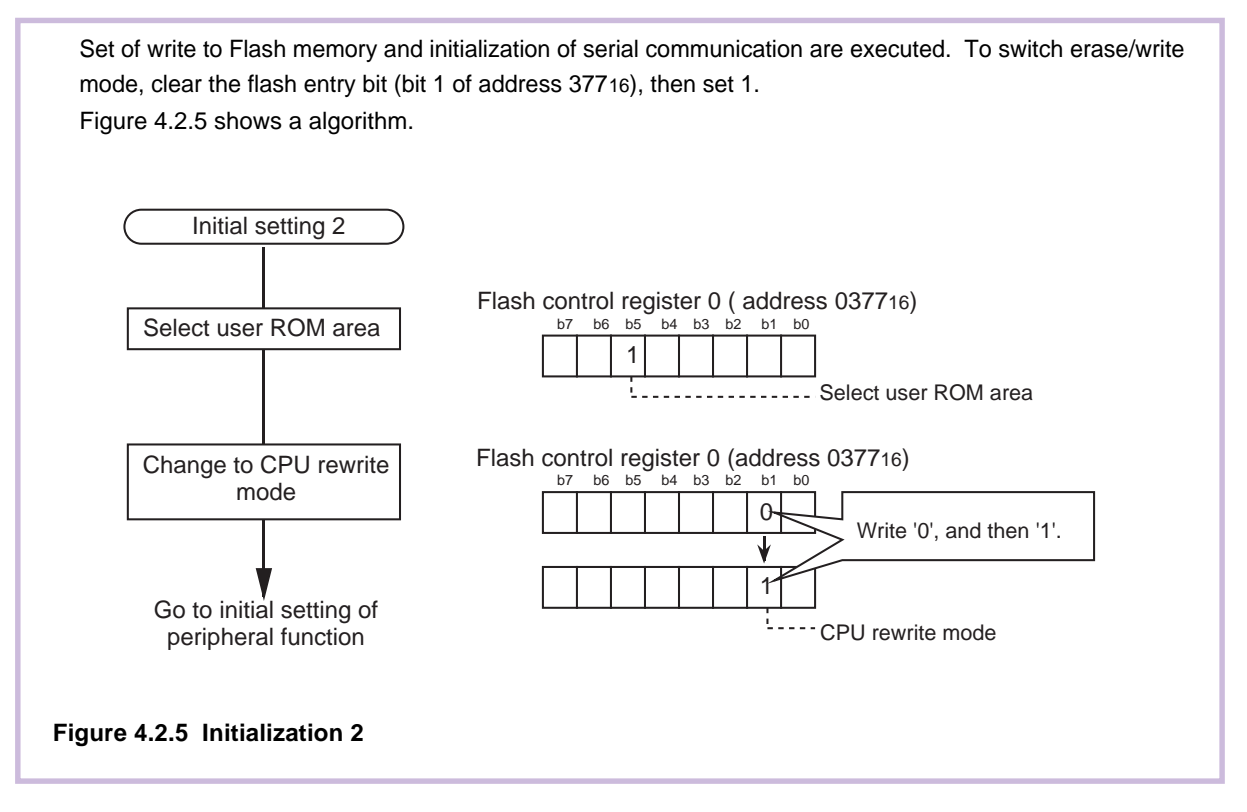

# **Initialization 2 (Peripheral Function)**

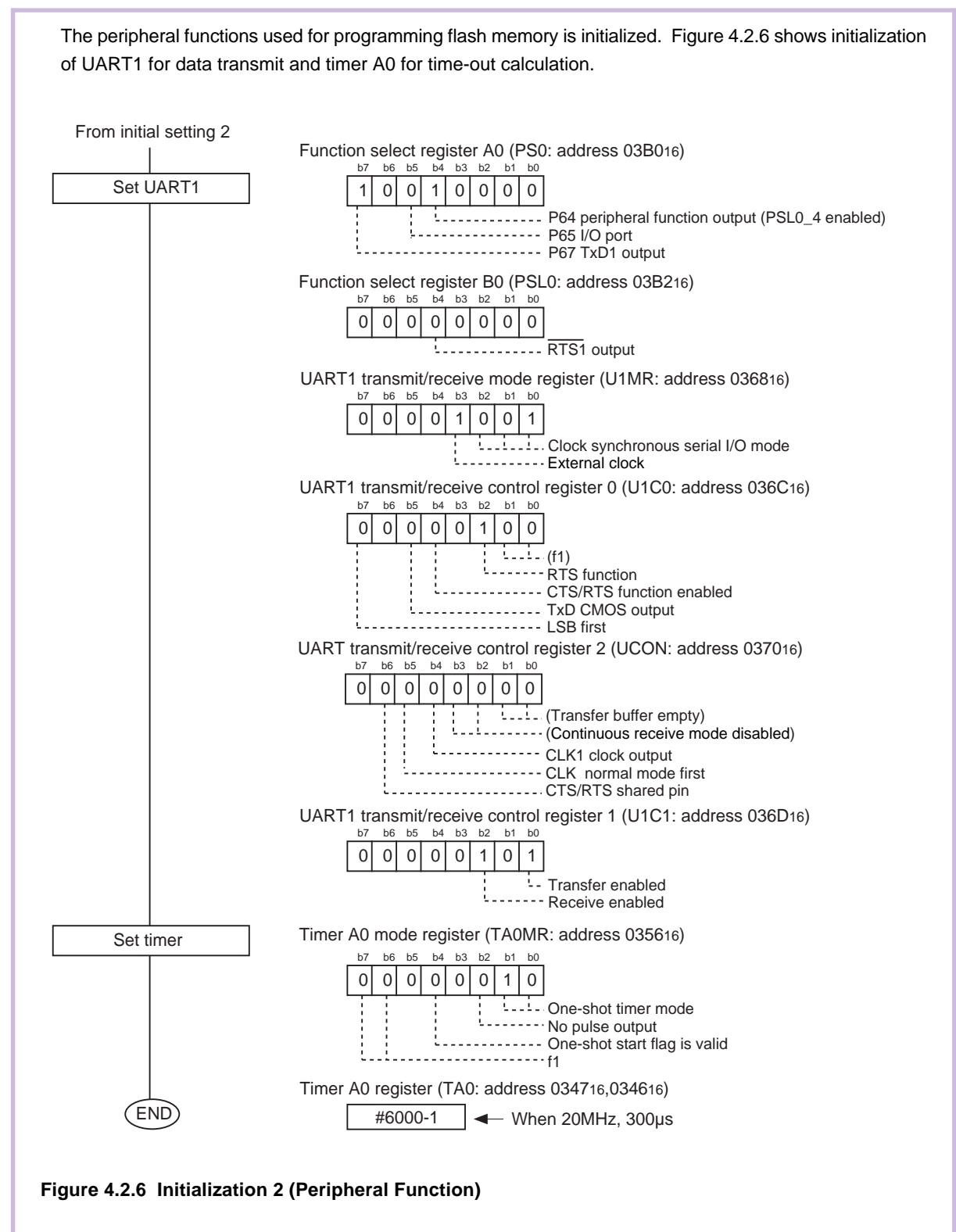

# **Receiving Commands**

Commands are received from the serial programmer.

Write dummy data to the transmit buffer, enable reception (the BUSY signal = low), and wait for data from the serial programmer. At the timing of start reception (the BUSY signal = high), the timer used to check data reception time-out is started. When data is not received within 300 µsec, a time-out error is judged and time-out processing flag is set.

When command reception flag is set (cmd\_flg = "1"), processing jumps to data reception cycle number check processing. When it is not set (cmd\_flg = "0"), command reception flag is set. After that, jump address is set based on the received serial command and processing jumps to the corresponding process. When the serial command is not matched, serial initialization flag is set and processing is ended. When the number of receive cycle matches to the prescribed number of serial reception command, command reception flag is initialized (cmd\_flg = "0") and processing is ended.

Figure 4.2.7 shows a processing flow.

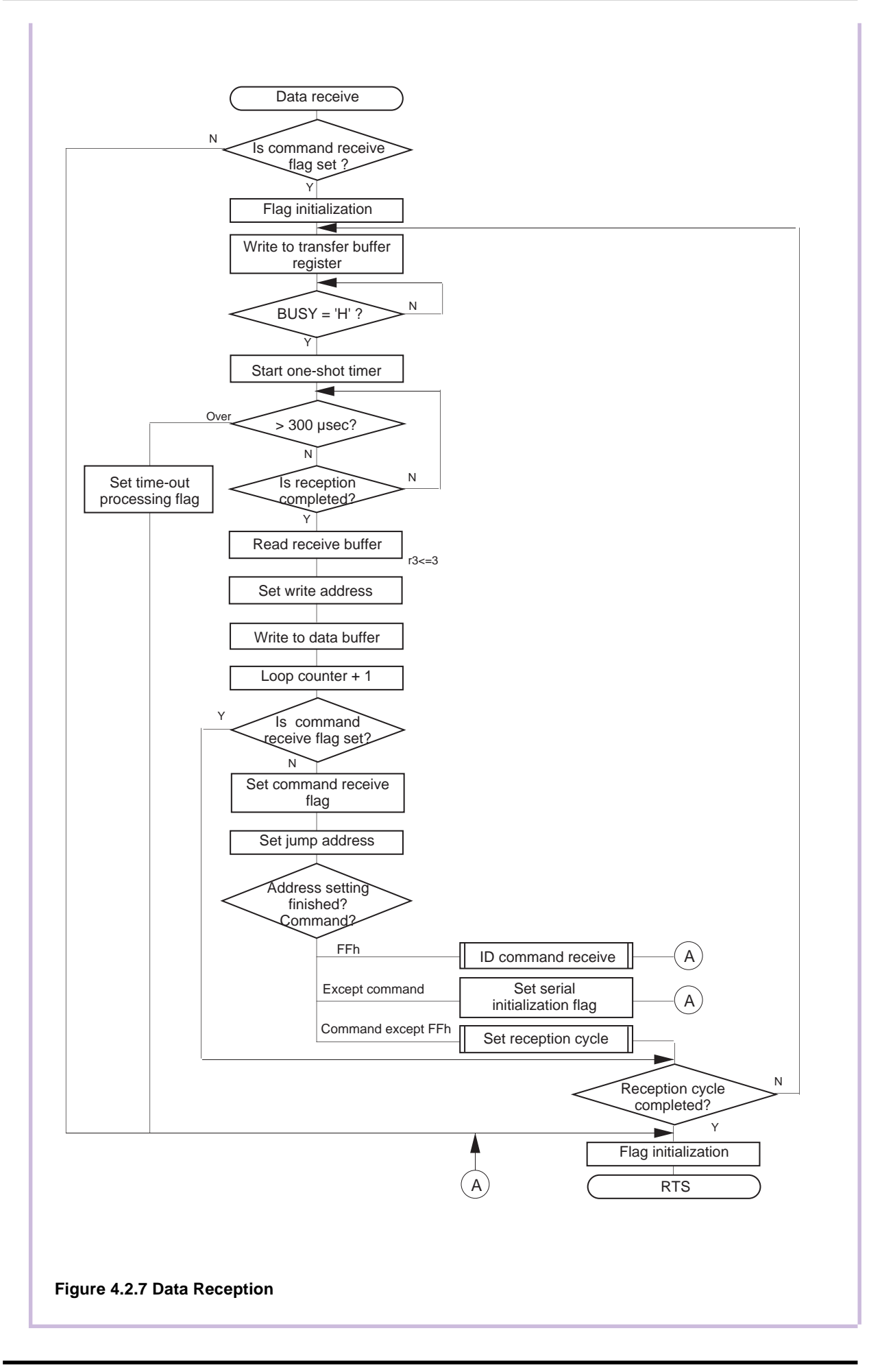

# **ID Check Receive Process**

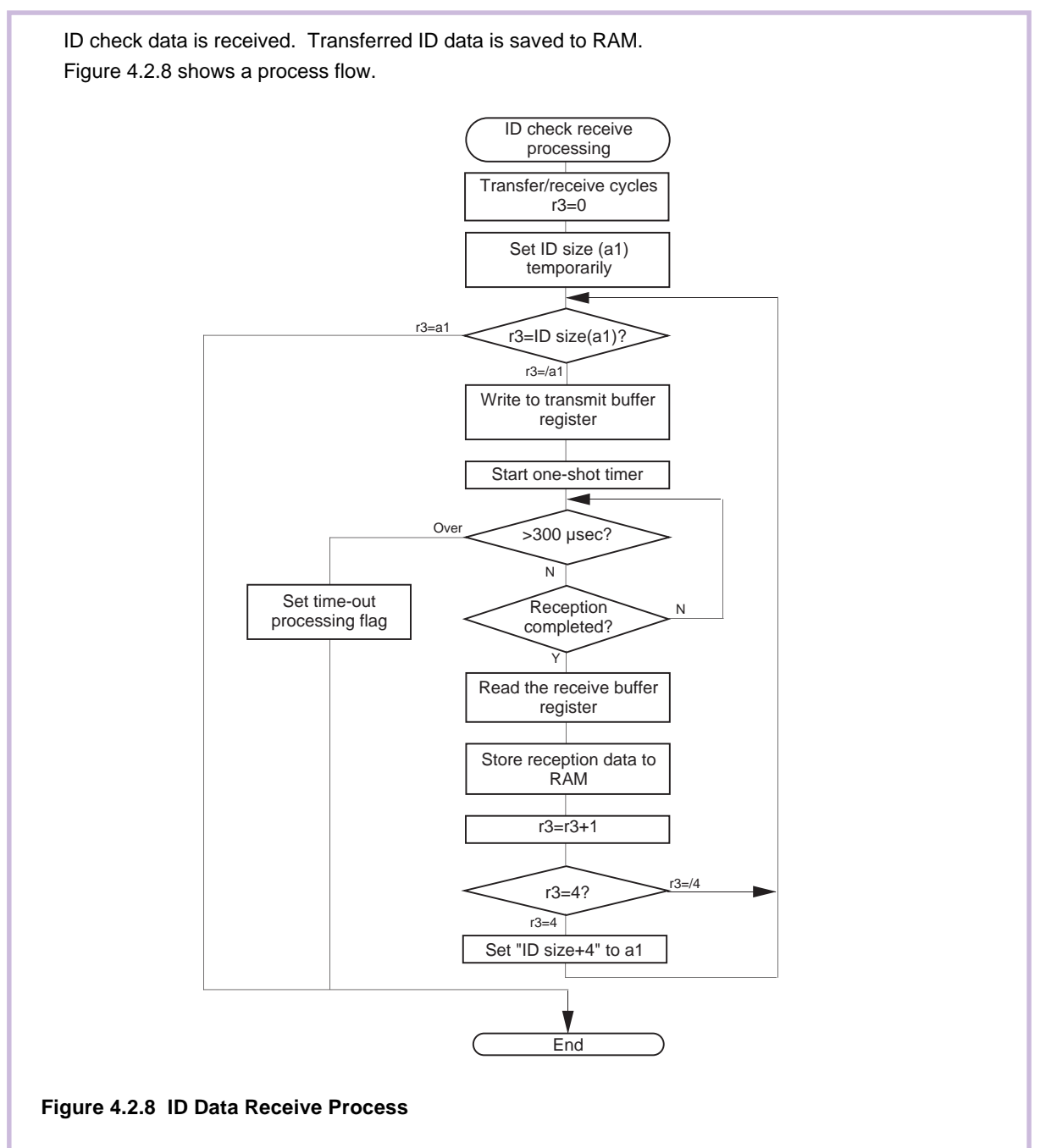

# **Receive Cycle Setting Process**

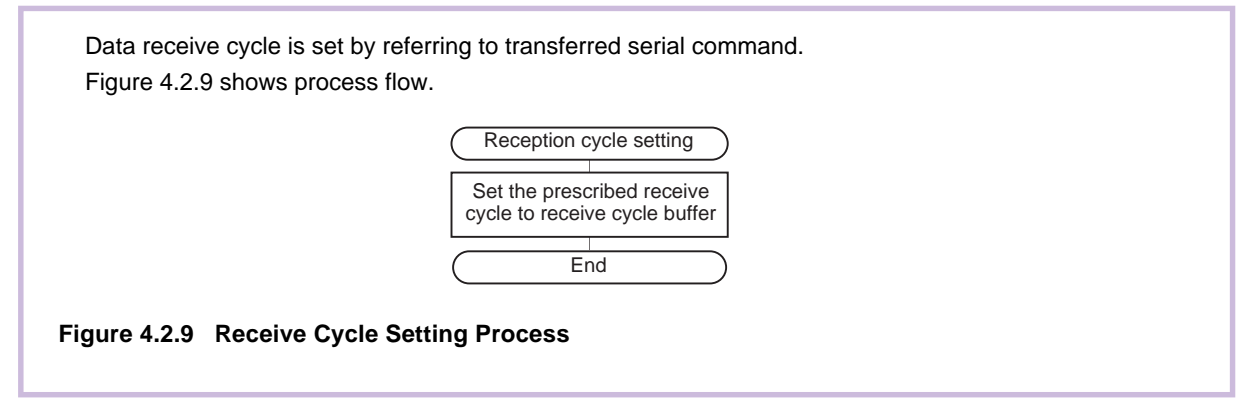

# **Command Processing**

Flash control command is written into memory by referring to received serial programmer command. The ID check is checked as to whether it has been completed or not. (ID check completed bits: SR10 = 1, SR11 = 1) When the ID check has been completed, decisions are made on commands such as page read and page program, and processing branches to the process in the match commands. When the ID check has not been completed, decisions are made on 3 types of commands such as ID processing, and processing jumps to the process in the match commands. With mismatch commands, processing returns to main part.

Figure 4.2.10 shows processing flow.

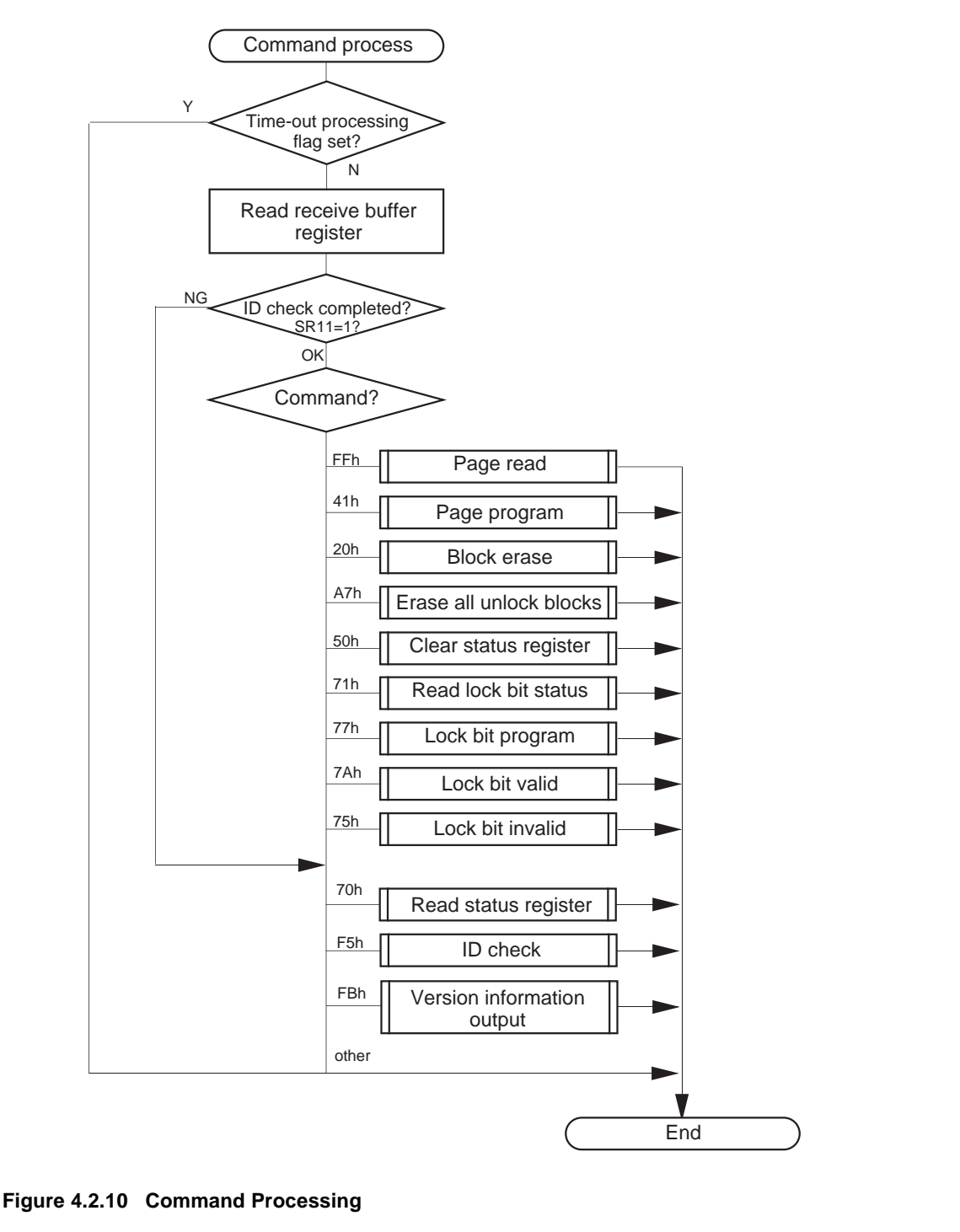

# **Page Read**

To read data from the user area in blocks of 256 bytes, read address is stored to RAM and Read Array command (FF16) is written. The address of the read area is changed from xxxx0016 to xxxxFF16, and the data following xxxx0016 is transferred in succession.

Figure 4.2.11 shows processing flowchart.

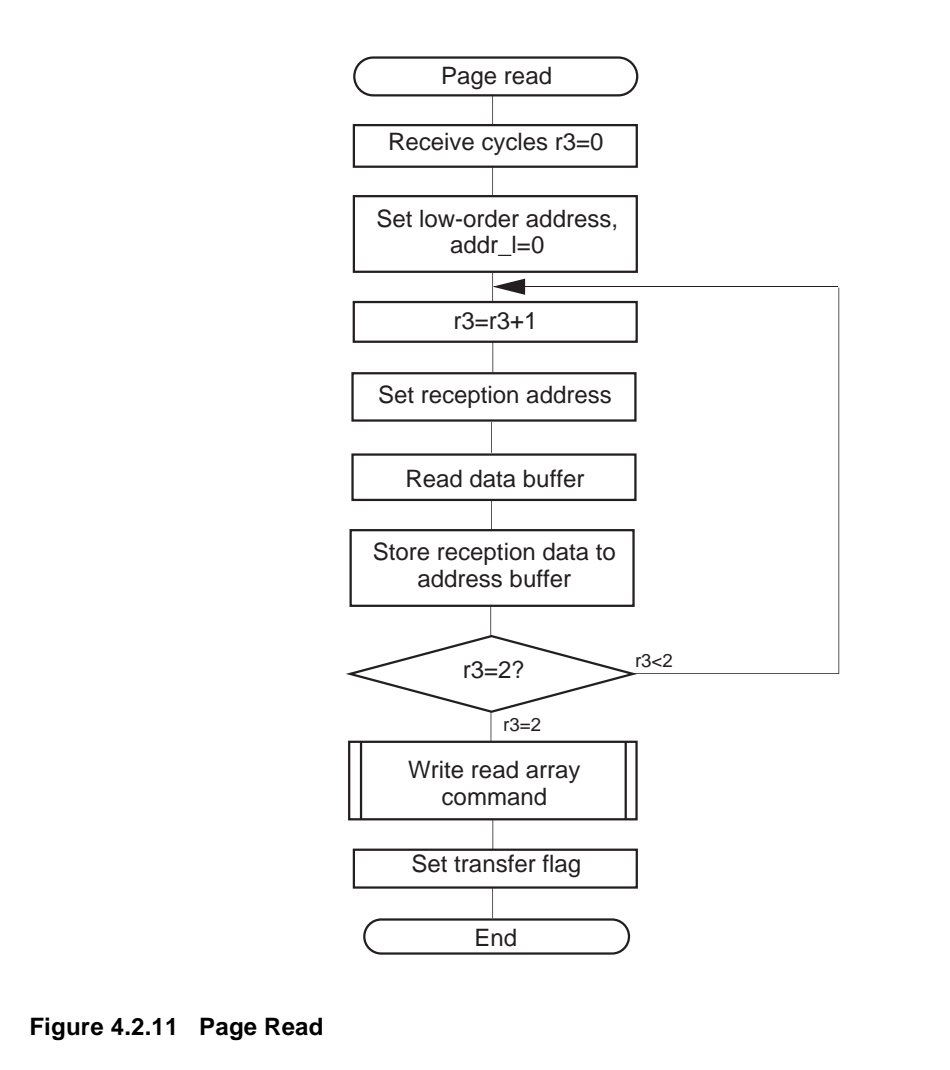

# **Page Program**

Data is written into the user area in blocks of 256 bytes.

Read 258 bytes data from RAM: 2 bytes of address and 256 bytes of write data received from serial programer. Status data is read from the flash memory. The read status is checked. When it is under error state, processing does not write but returns to the main part.

When it is not under error state, the page program command (4116) is written in the flash memory, then 256 bytes of data is written. After data has been written, the read array command (FF16) is written and processing returns to the main part.

Figure 4.2.12 shows processing flow.

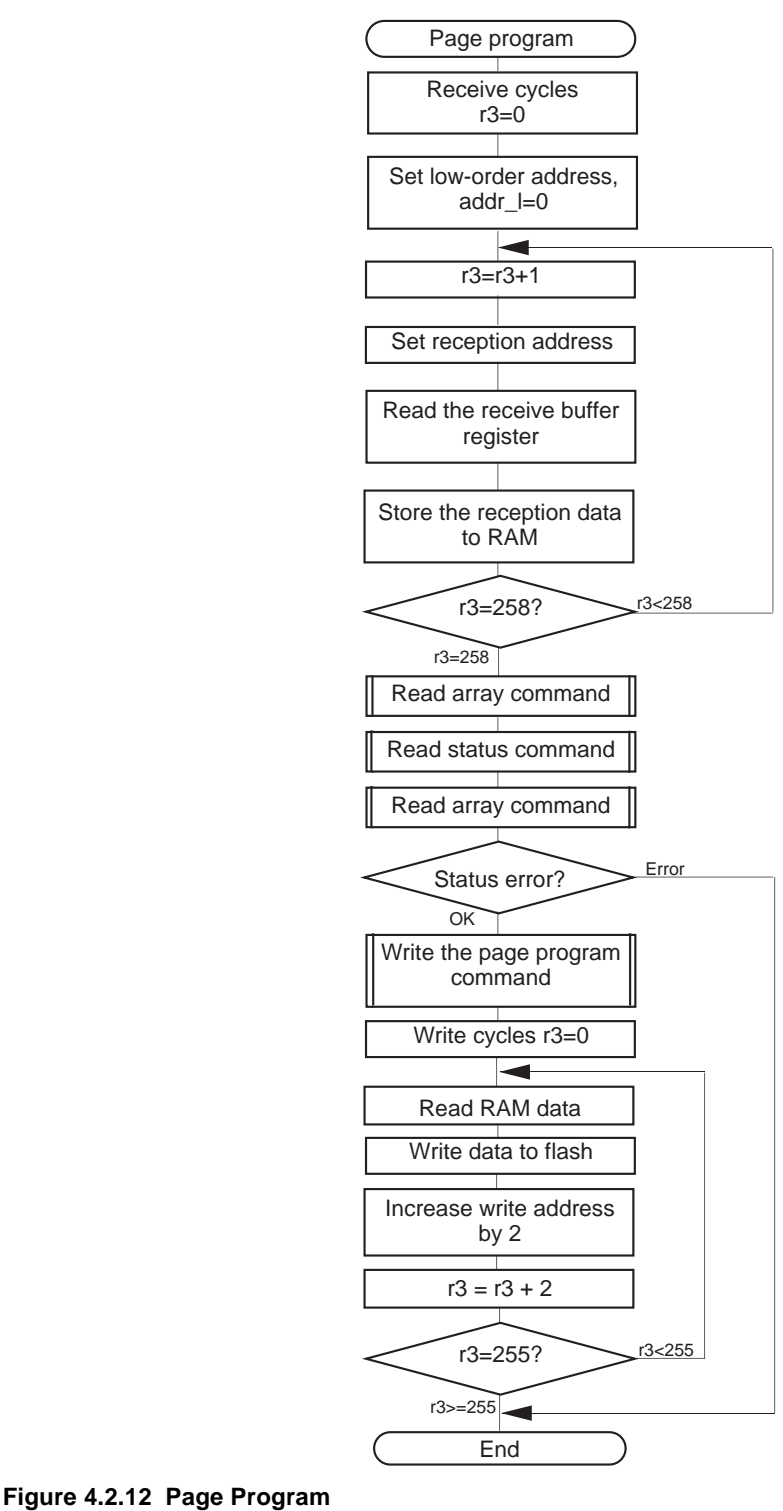

# **Block Erase**

A specified block area of the flash memory is erased. However, blocks that are locked by Lock Bit Program command cannot be erased. To erase these blocks, you need to disable the lock bit.

After confirming the two bytes of address and one byte of confirm command (D016) received from the serial programmer and stored in RAM, write Block Erase command (2016) and confirm command (D016) to the area specified by the received address for block erase processing.

If the received confirm command is incorrect, block erase processing cannot be performed. In this case, write Read Array command (FF16) to the flash memory to return the processing to the main routine. Figure 4.2.13 shows a processing flow.

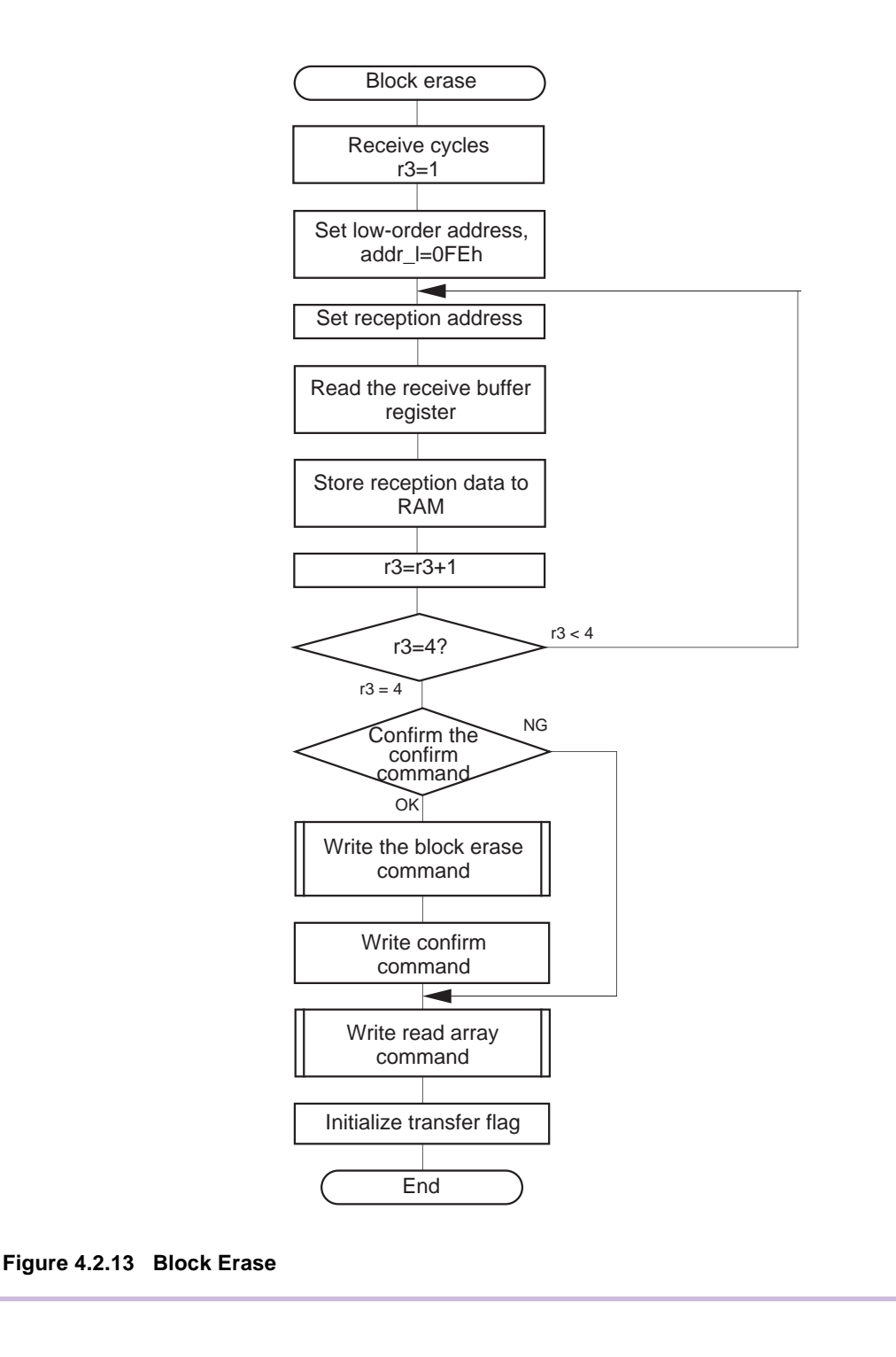

# **Erase All Unlock Blocks**

A specified block area of the flash memory is erased. However, blocks that are locked by Lock Bit Program command cannot be erased. To erase these blocks, you need to disable the lock bit.

When the all erase command is received from a serial programmer, receive more 1 byte data in succession. After the second data is checked to see if it is confirm command (D016), write Erase All Unlock command (2016) and confirm command (D016) to the area specified by the received address for erase all unlock blocks processing.

If the received confirm command is incorrect, erase all unlock blocks processing cannot be performed. In this case, write Read Array command (FF16) to the flash memory to end the processing. Figure 4.2.14 shows a processing flow.

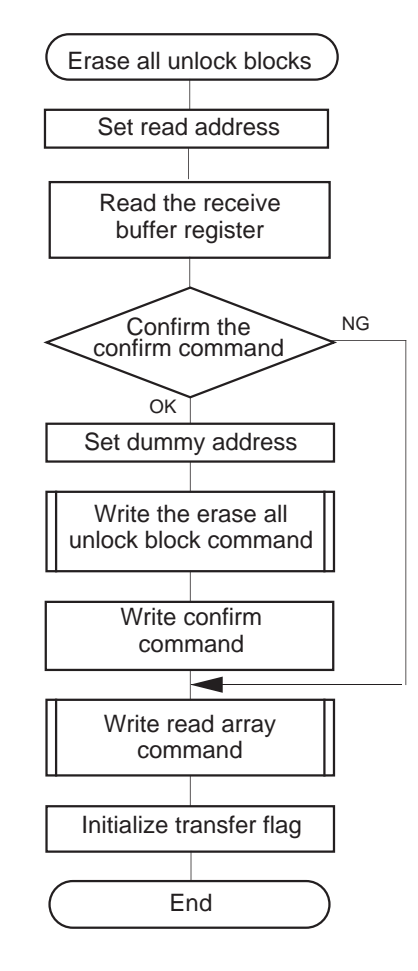

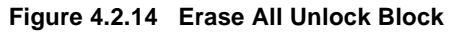

# **Read Status Register**

Two bytes of status data indicating the flash memory's operating status is stored to RAM to transmit via serial I/O.

Write the Read Array command (FF16) to the flash memory, then write the Read Status command (7016). After status register reception, write the Read Array command and return to the main routine. Figure 4.2.15 shows a processing flow.

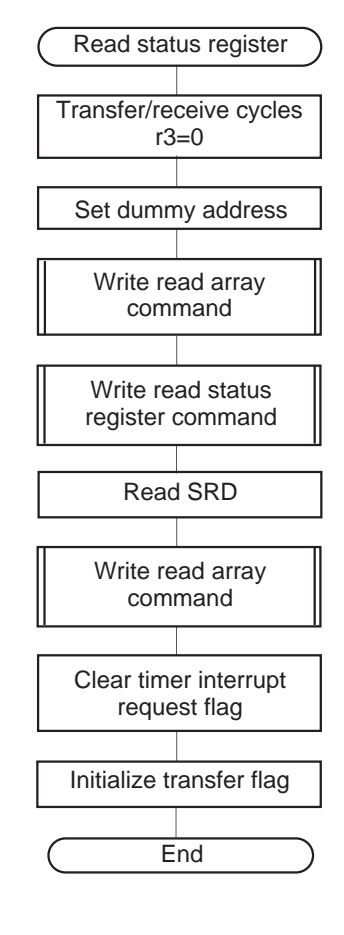

**Figure 4.2.15 Read Status Register**

# **Clear Status Register**

Status register error information is cleared.

The Read Array command (FF16), Clear Status command (5016) and Read Array command (FF16) are written into the flash memory in succession.

The logic sum for the status register 1 (SRD1) is obtained on 9C16 and the error flag is cleared. Processing returns to the main part.

Figure 4.2.16 shows a processing flow.

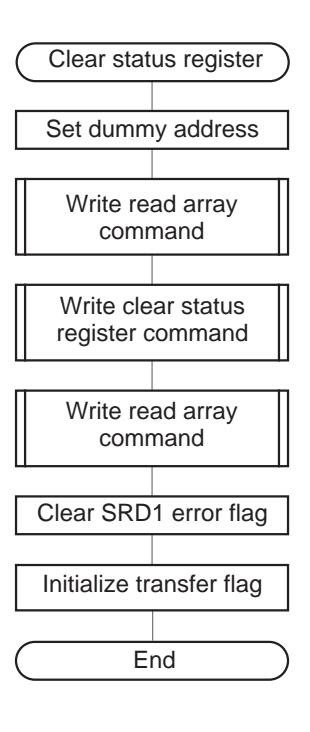

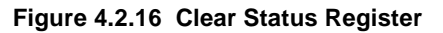

# **Read Lock Bit Status**

One byte of data indicating the lock status of each individual block in the flash memory is saved via serial I/O. Of the 1-byte data, the 6th bit indicates lock status. When "1", the block is unlocked. When "0", the block is locked.

After receiving two byte of data indicating address, store specified address in the address buffer. At this time, set #FE16 to the low order address.

The Read Array command (FF16) and the Read Lock Bit command (7116) are written and, there after, the lock bit information is read from the flash memory. After the lock bit information has been read, the Read Array command (FF16) is written again. Processing then returns to main part.

Figure 4.2.17 shows a processing flow.

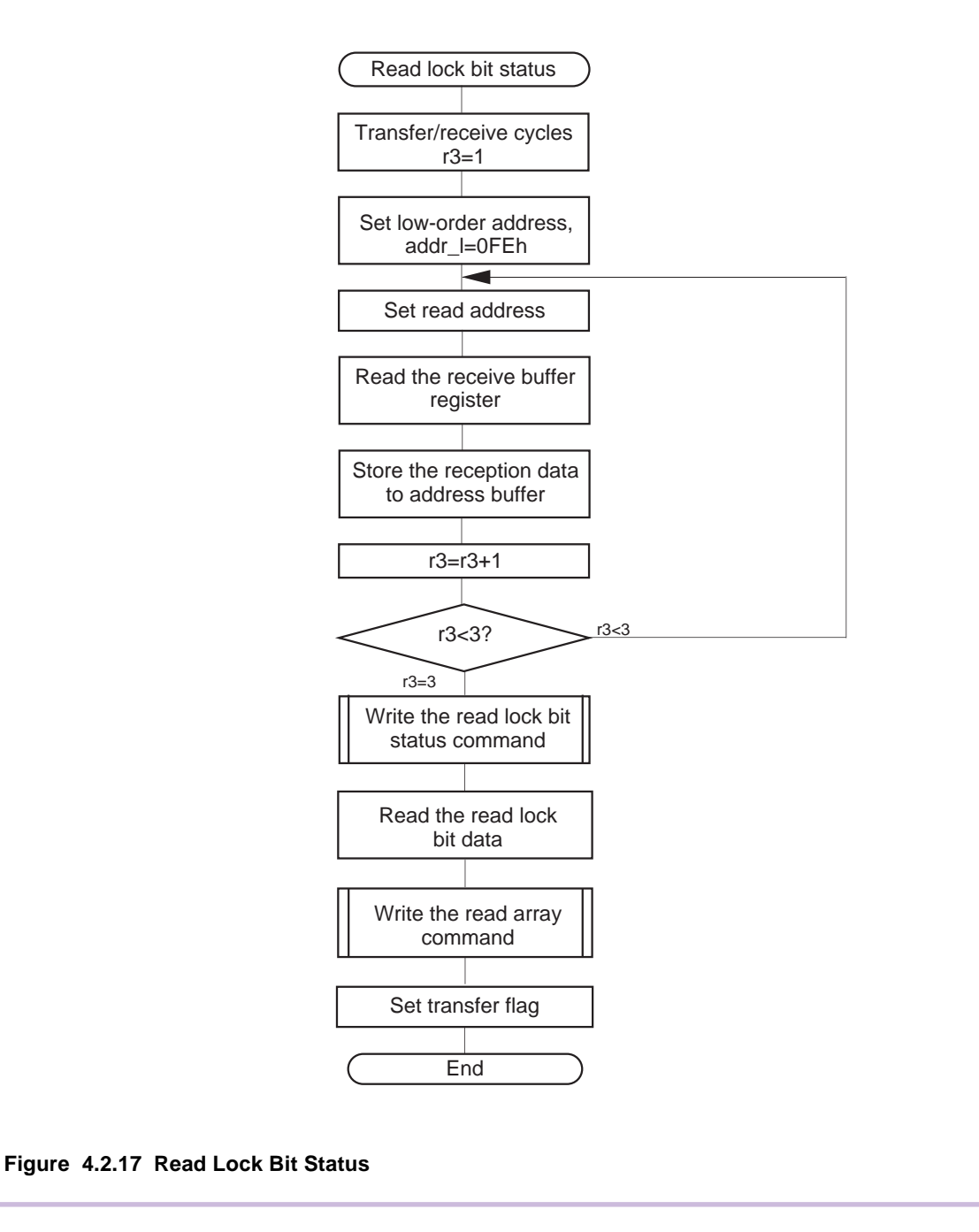

# **Lock Bit Program**

Blocks in the flash memory is locked. Locked block areas cannot be erased.

After receiving two byte of data indicating address, store specified address in the address buffer. At this time, set #FE16 to the low order address.

If the Received Confirm command is incorrect, lock bit program processing cannot be performed. If correct, for lock bit program processing, write the Lock Bit Program command (7716) to the flash memory and the Confirm command (D016) in succession. Write Read Array command (FF16) and processing returns to the main part.

Figure 4.2.18 shows a processing flow.

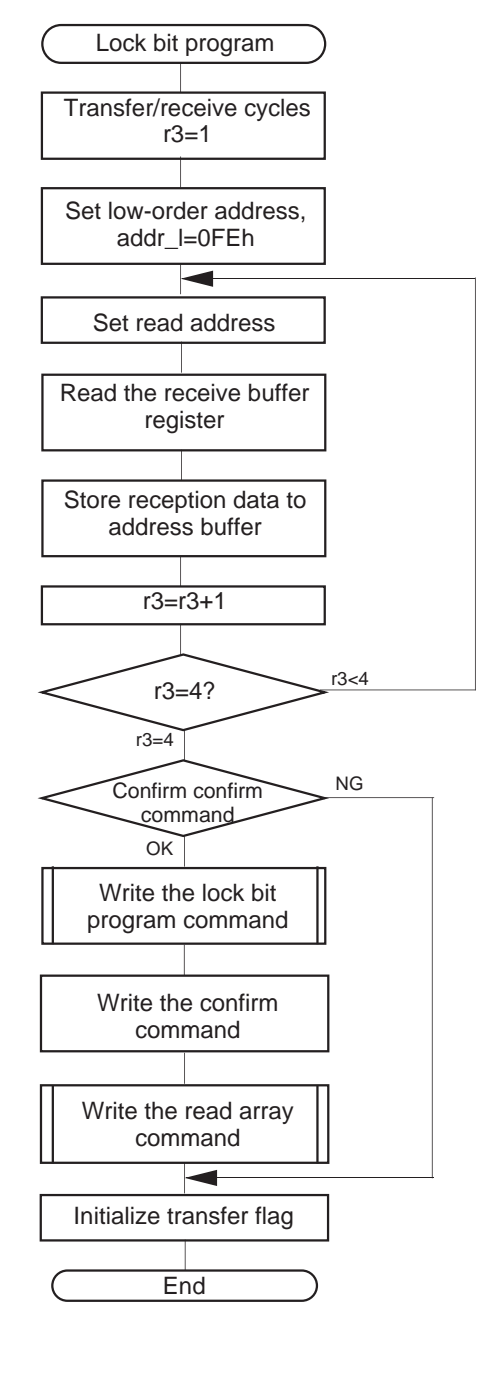

**Figure 4.2.18 Lock Bit Program**

# **Lock Bit Enable/Disable**

Enables/disables the lock bit function of flash memory. The lock bit disable command cancels the lock on all blocks.

To enable the lock bit, "0" is written for the lock bit cancel bit. To disable the lock bit, "0" followed by "1" is written for the lock bit cancel bit.

Figure 4.2.19 shows a processing flow.

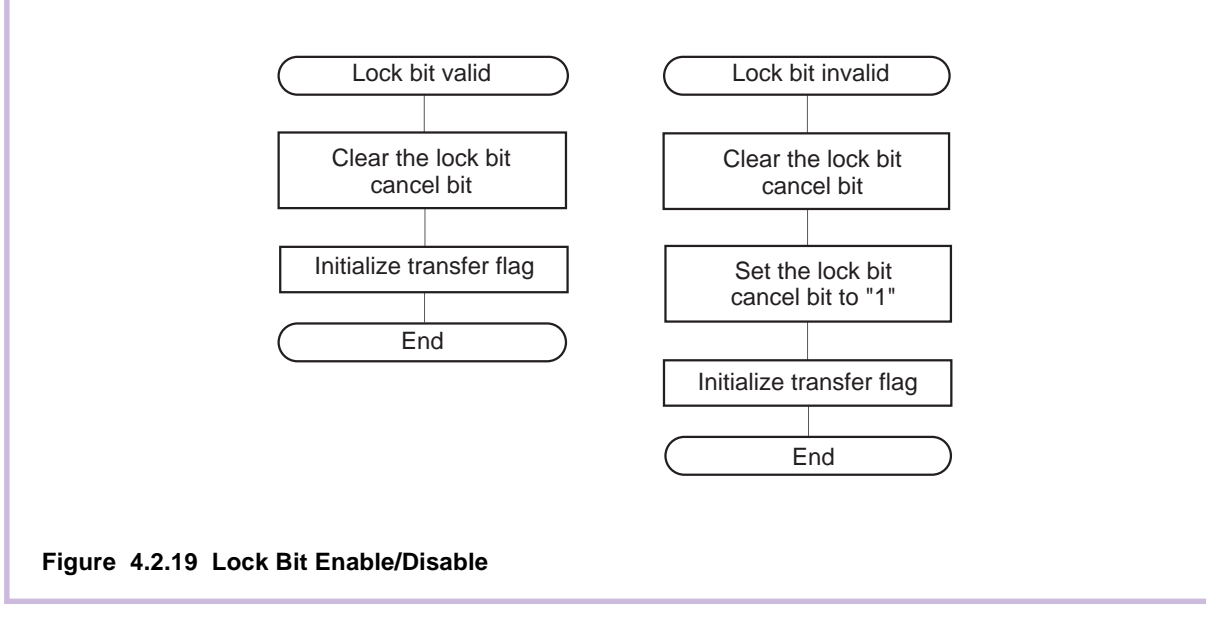

# **ID Check**

The ID data stored in the flash memory is compared with the data received by serial I/O. This process judges whether the flash memory is blank or not. When blank, the ID check is ended and processing returns to the main part. When something is written in the ROM, the received ID address, the ID data size and ID data contents are checked. When mismatch, ID check error is generated (SR10 = 1, SR11 = 0) and processing returns to the main part. When match, the ID check is ended (SR10 = 1, SR11 = 1) and processing returns to the main part.

Figure 4.2.20 shows a processing flow.

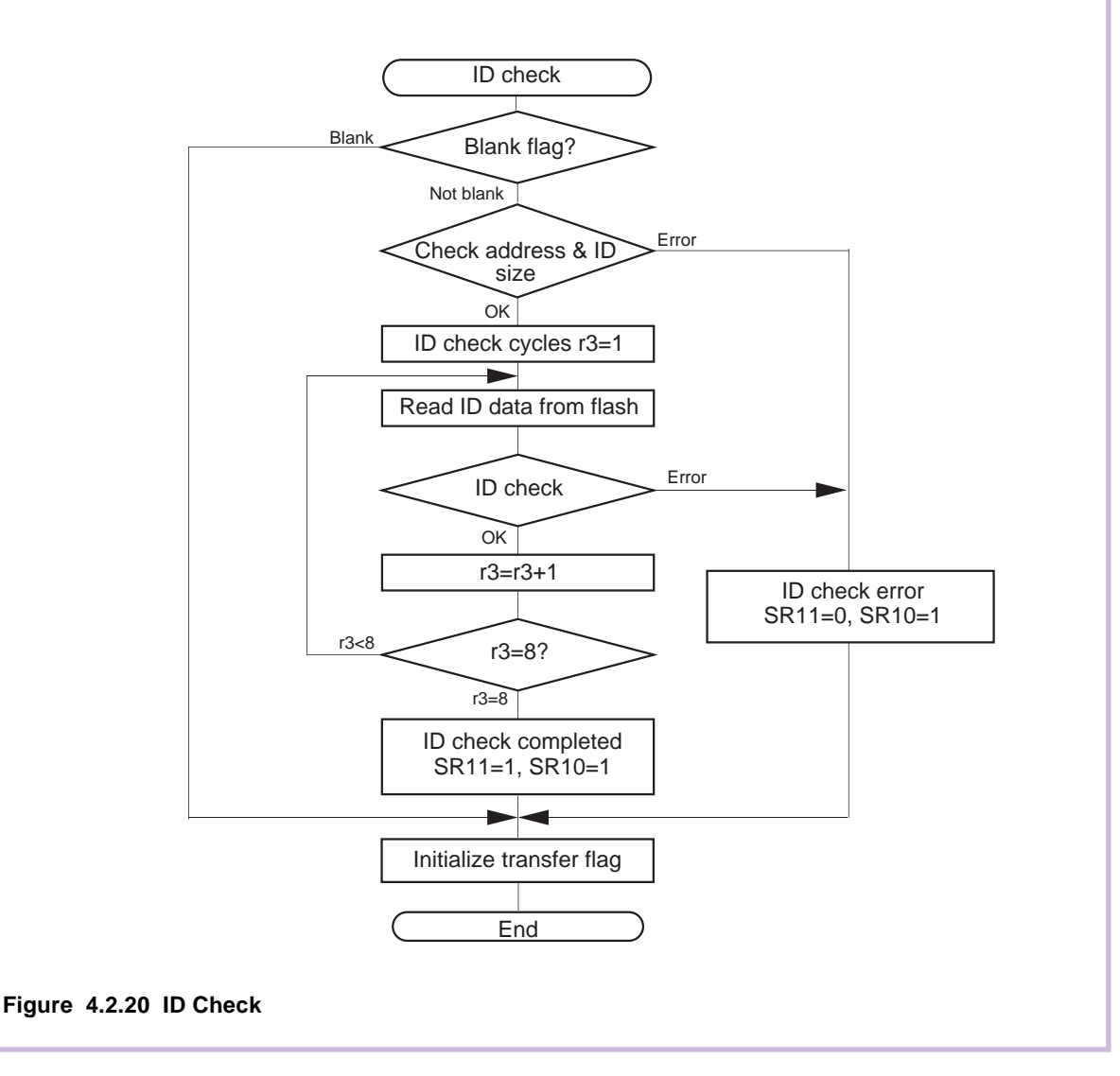

# **Version Information Output**

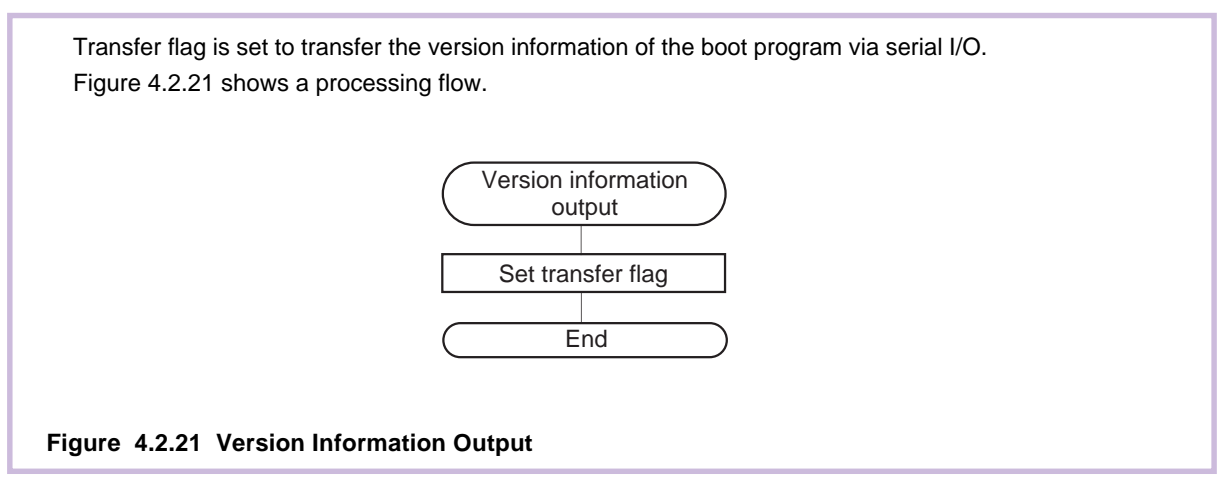

# **Data Transfer Processing**

The result of process after receiving a control command from serial programer is transfered via serial I/O. When transfer flag is 0, or time-out flag is 1, the processing returns to the main part. Otherwise next process is executed. Command buffer is read, the serial command is compared, and processing branches to the process in the match commands. After processing, initialize the transfer flag and return to main part. With mismatch command, initialize the transfer flag and return to main part. Figure 4.2.22 shows a processing flow.

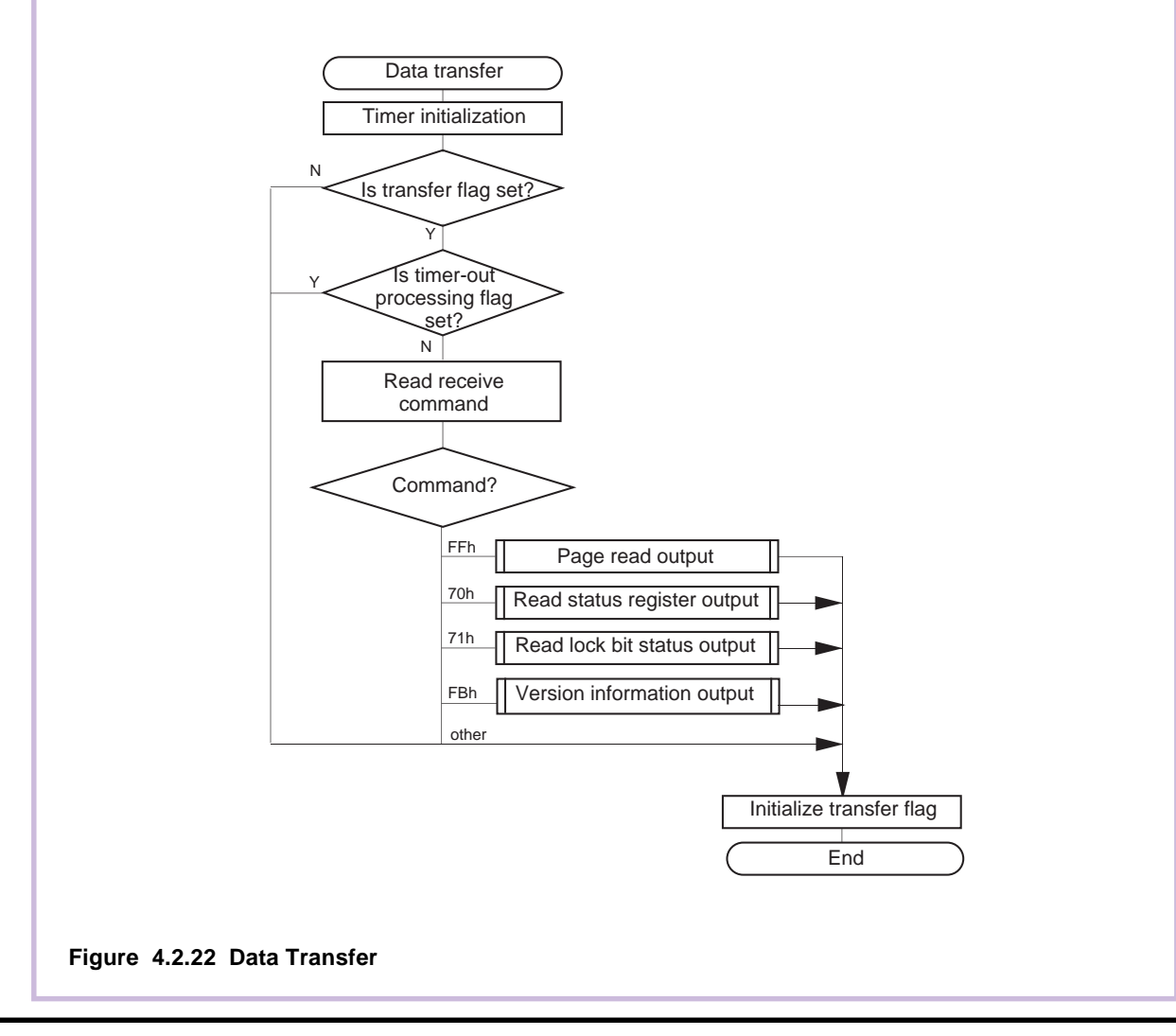

# **Page Read Transfer Processing**

Data from the user area in blocks of 256 bytes is read and the read data is sent via serial I/O. Data is read from the flash memory and set to transfer buffer register. The timer used to check data reception time-out is started. When data is not received within 300 msec, a time-out error is judged, timeout processing flag is set and processing jumps to data transfer processing. After 256 bytes of data is received, processing jumps to data transfer processing.

Figure 4.2.23 shows a processing flow.

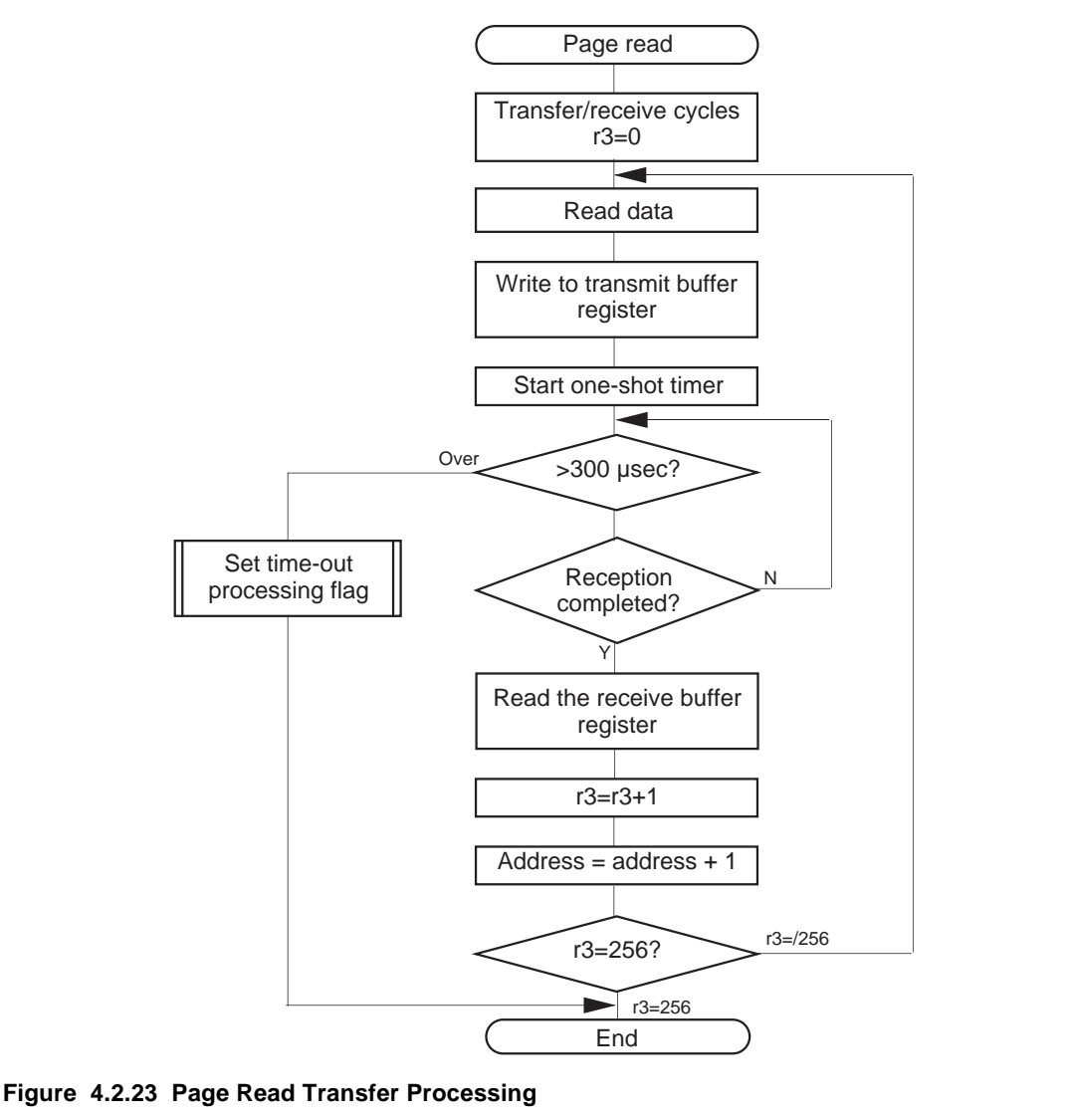

# **Read Status Register Transfer Processing**

The two-byte status data (SRD: status register and SRD1: status register 1) that indicates flash memory operating status is sent via serial I/O.

The SRD is read from flash memory and written into transmit buffer register. The timer used to check data reception time-out is started. When data is not received within 300 msec, a time-out error is judged, timeout processing flag is set and processing jumps to data transfer processing. After data reception is completed, receive buffer register is read.

The SRD1 is read from flash memory and written into transmit buffer register. The timer used to check data reception time-out is started. When data is not received within 300 msec, a time-out error is judged, time-out processing flag is set and processing jumps to data transfer processing. After data reception is completed, reception buffer register is read and processing returns to data transfer processing. Figure 4.2.24 shows a processing flow.

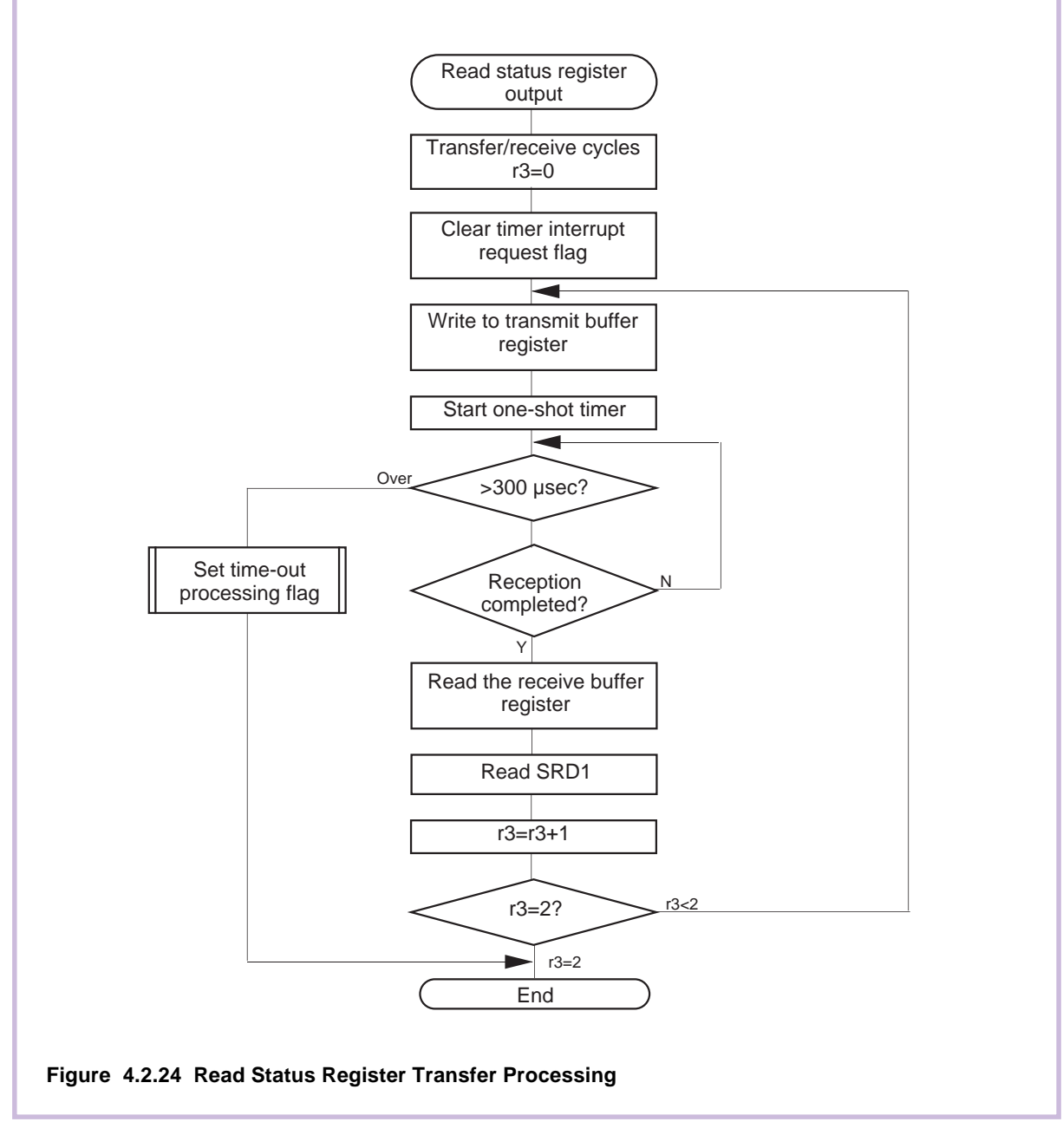
## **Read Lock Bit Status Transfer Processing**

The lock bit status that set in command processing is sent via serial I/O.

The lock bit status data that set in command processing is read from RAM and written into transmit buffer register. The timer used to check data reception time-out is started. When data is not received within 300 msec, a time-out error is judged, time-out processing flag is set and processing jumps to data transfer processing. After data reception is completed, processing jumps to data transfer processing. Figure 4.2.25 shows a processing flow.

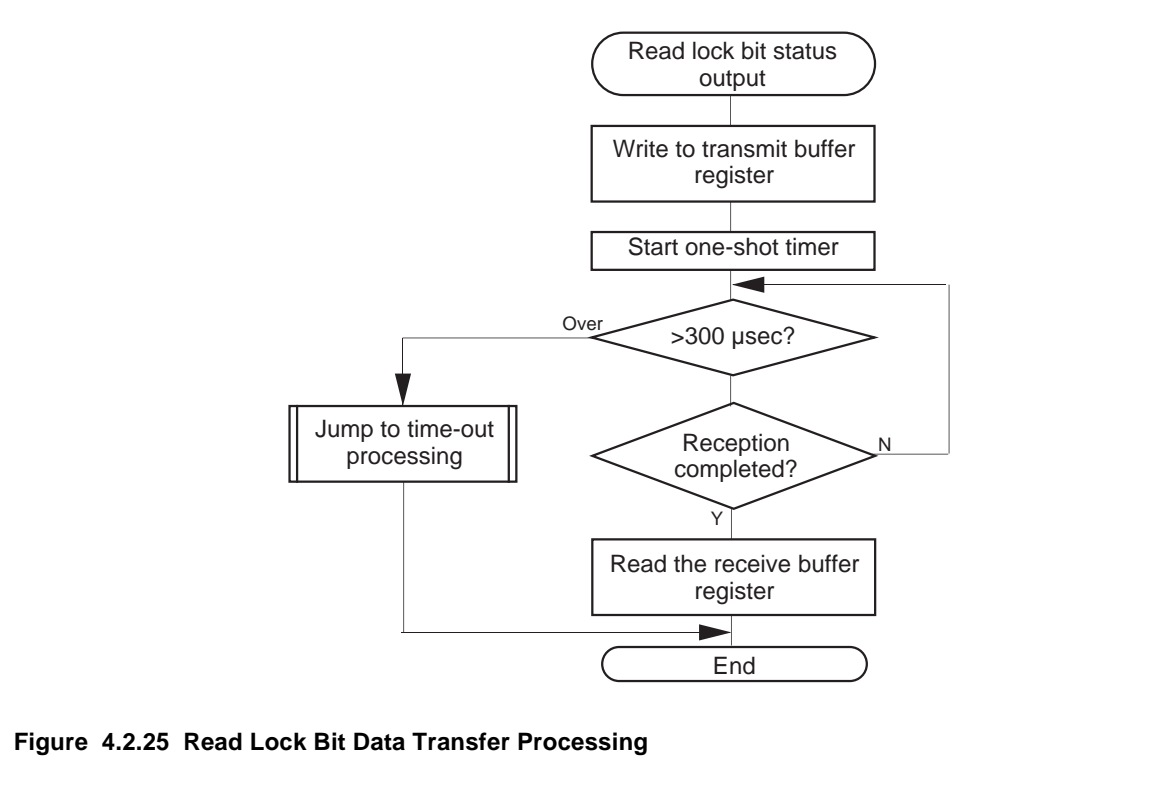

# **Version Information Output Processing**

The version information of boot program is sent via serial I/O.

Version information is read and written in the transmit buffer register.

The timer used to check data reception time-out is started. When data is not received within 300 msec, a time-out error is judged, time-out processing flag is set and processing jumps to data transfer processing.

After all version information is send, processing jumps to data transfer processing.

Figure 4.2.26 shows a processing flow.

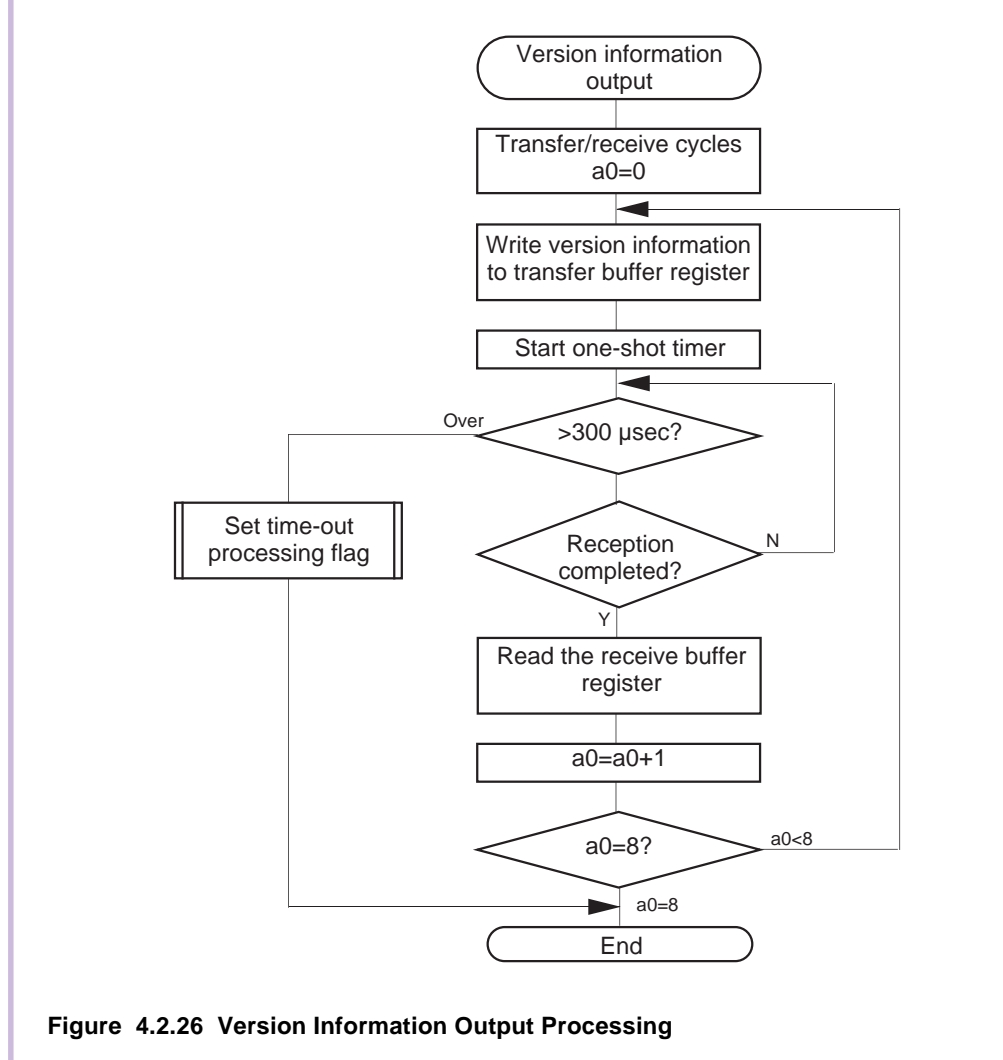

# **Time-Out Processing**

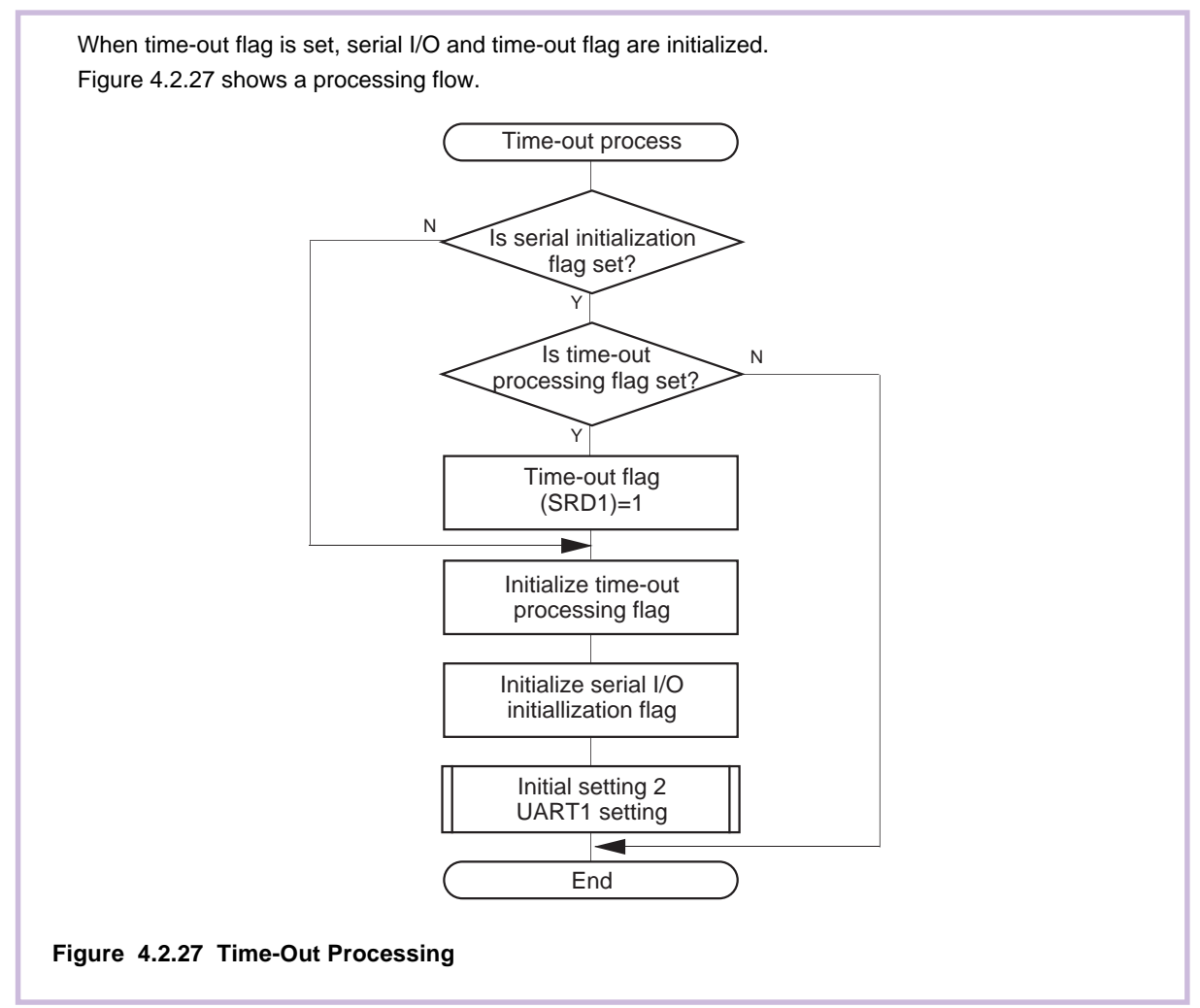

# **Command Write**

Commands are written in the flash memory. Commands are accepted when the flash memory is in the ready state (RY/BY signal status flag [bit 0 in address 03B716 of the flash memory control register] is "1").

Figure 4.2.28 shows a processing flow.

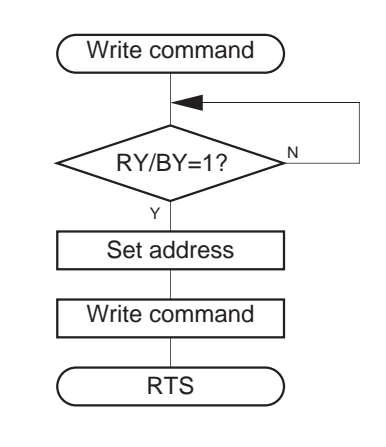

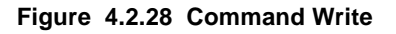

# **Status Register (SRD)**

The status register indicates operating status of the flash memory and status such as whether an erase operation or a program ended successfully or in error. It can be read by writing the read status register command (7016). Also, the status register is cleared by writing the clear status register command (5016). Table 4.2.2 shows the definition of each status register bit. After clearing the reset, the status register outputs "8016".

### **Table 4.2.2 Status Register (SRD)**

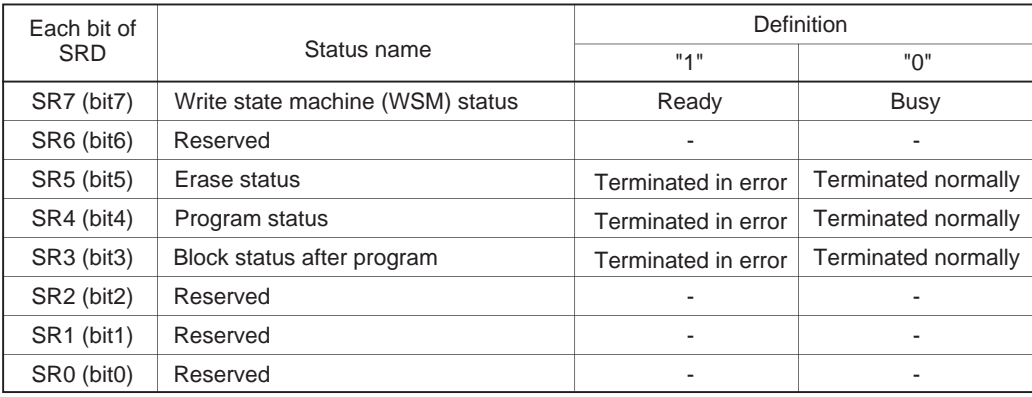

### **Write State Machine (WSM) Status (SR7)**

The write state machine (WSM) status indicates the operating status of the flash memory. When power is turned on, "1" (ready) is set for it. The bit is set to "0" (busy) during an auto write or auto erase operation, but it is set back to "1" when the operation ends.

### **Erase Status (SR5)**

The erase status reports the operating status of the auto erase operation. If an erase error occurs, it is set to "1". When the erase status is cleared, it is set to "0".

### **Program Status (SR4)**

The program status reports the operating status of the auto write operation. If a write error occurs, it is set to "1". When the program status is cleared, it is set to "0".

### **Block Status After Program (SR3)**

If excessive data is written (phenomenon whereby the memory cell becomes depressed which results in data not being read correctly), "1" is set for the block status after-program at the end of the page write operation. In other words, when writing ends successfully, "8016" is output; when writing fails, "9016" is output; and when excessive data is written, "8816" is output.

If "1" is written for any of the SR5, SR4 or SR3 bits, the Page Program, Block Erase, Erase All Unlocked Blocks and Lock Bit Program commands are not accepted. Before executing these commands, execute the Clear Status Register command (5016) and clear the status register.

# **Status Register 1 (SRD1)**

Status register 1 indicates the status of serial communications, results from ID checks and results from check sum comparisons. It can be read after the SRD by writing the Read Status Register command (7016).

Also, status register 1 is cleared by writing the Clear Status Register command (5016).

Table 4.2.3 gives the definition of each status register 1 bit. "0016" is output when power is turned ON and the flag status is maintained even after the reset.

#### **Table 4.2.3 Status Register 1 (SRD1)**

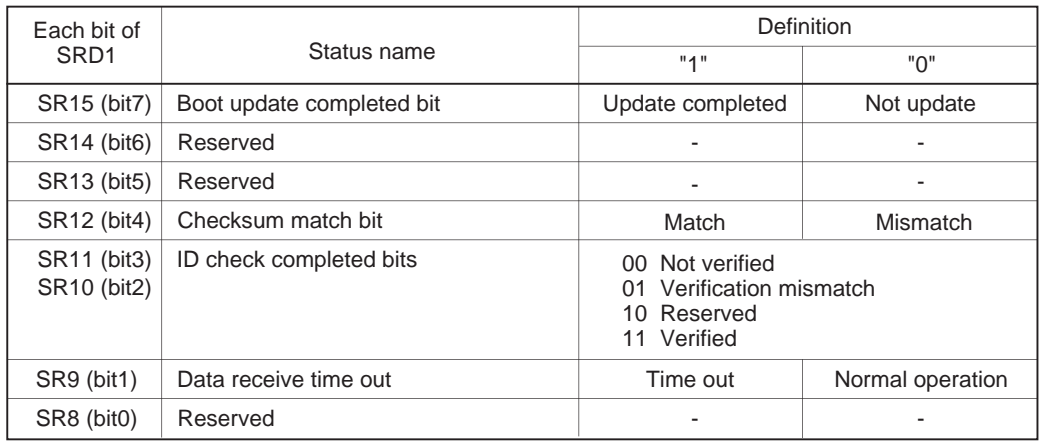

#### **Boot Update Completed Bit (SR15)**

This flag indicates whether the control program was downloaded to the RAM or not, using the download function.

#### **Checksum Match Bit (SR12)**

This flag indicates whether the check sum matches or not when a program, is downloaded for execution using the download function.

#### **ID Check Completed Bits (SR11 and SR10)**

These flags indicate the result of ID checks. Some commands cannot be accepted without an ID check.

#### **Data Reception Time Out (SR9)**

This flag indicates when a time out error is generated during data reception. If this flag is attached during data reception, the received data is discarded and the microcomputer returns to the command wait state.

### **4.3 Sample List**

This section shows a sample list of the program described in Section 4.2. In addition to the processing explained in Section 4.2, the sample shown below includes the programmer command processing used by a synchronous serial programmer and the command processing used by an asynchronous serial communication programmer (M16C Flash Start).

#### **Source**

```
;**********************************************************
;* System Name : Sample Program for M16C/80 Flash *
;* MCU : M30800FCFP
;* Xin : 2M-20MHz (for UART mode )
;* Assembler : AS308 ver 1.00.00
;* Linker : LN308 ver 1.00.00 *
;* Converter : LMC308 ver 1.00.01 *
;*--------------------------------------------------------*
;* Copyright,1999 MITSUBISHI ELECTRIC CORPORATION *
;* AND MITSUBISHI SEMICONDUCTOR SYSTEM CORPORATION *
;++++++++++++++++++++++++++++++++++++++++++++++++++++++++++
;+ Include file
;++++++++++++++++++++++++++++++++++++++++++++++++++++++++++
    .list off
    .include sfr800.inc
    .include flash800.inc
    .list on
;
;++++++++++++++++++++++++++++++++++++++++++++++++++++++++
;+ Version table
;++++++++++++++++++++++++++++++++++++++++++++++++++++++++
;
    .section rom,code
    .org 0ffe000h
    .byte 'VER.0.00(VER.1.00)'
;
;++++++++++++++++++++++++++++++++++++++++++++++++++++++++++
\ddot{ } Program section start
;++++++++++++++++++++++++++++++++++++++++++++++++++++++++++
    .section prog,code
    .org Boot_TOP
   .sb SB_base<br>sbsym SRD
   .sbsym SRD<br>.sbsym SRD1
   .sbsym
    .sbsym ver
   .sbsym
    .sbsym addr_l
    .sbsym addr_m
    .sbsym addr_h
;
;==========================================================
\downarrow \downarrow Boot program start \downarrow;==========================================================
Reset:
;------------------------------------------------
;+ Initialize_1 +
;------------------------------------------------
 ldc #Istack,ISP ; stack pointer set
ldc #SB_base, SB ; SB register set
;
    bset busy
    bset busy_d ; BUSY "H"output
```

```
 bclr s_mode_d ; Serial mode select input
;
;--------------------------------------
\cdot + Hot start & RAM clear
;--------------------------------------
;
    mov.w #0,a0
Start_check:
    cmp.w #55aah,buff[a0]
    jne RAM_clear
    add.w #2,a0
    cmp.w #18,a0
    jltu Start_check
    bset ram_check ; RAM check OK flag set
    jmp CPU_set
;
RAM_clear:
    mov.w #0,r0
    mov.w #(Ram_END+1-Ram_TOP)/2,r3
    mov.w #Ram_TOP,a1
    sstr.w
;
    mov.w #0,a0
Buff_set:
    mov.w #55aah,buff[a0]
    add.w #2,a0
    cmp.w #18,a0
    jltu Buff_set
;
;--------------------------------------
;+ Processor mode register +
;+ & System clock control register +
;--------------------------------------
CPU_set:
mov.b #3, prcr \qquad ; Protect off
mov.w #0000h,pm0 ; wait off
    mov.b #04h,mcd ; f4
    mov.b #20h,cm1
    mov.b #08h,cm0 ;
    mov.b #0,prcr ; Protect on
;
Reload_chack:
  btst sr15 ; Update ?
    jc Transfer_end
    btst ram_check ; Reload ?
    jz Version_inf ;
    btst s_mode
    bxor old_mode
    jnc Transfer_end
;
;--------------------------------------
;+ Version information +
;--------------------------------------
Version_inf:
  mov.w #0,a0 ; a0=0
Ver_loop:
    mov.w 0ffe000h+9[a0],ver[a0] ; Version data store
   add.w #2,a0 ; address increment
   cmp.w #8, a0 ; a0=8 ?
   jltu Ver_loop ; jump Ver_loop at a0<8
;
;------------------------------------------------
;+ Program_transfer +
;------------------------------------------------
```

```
btst s_mode           ; Serial I/O mode select
    jz Transfer2 ; UART mode
;
Transfer1:
   bset old_mode : clock synchronous mode
    mov.l #Trans_TOP1,a0 ; Transfer source address
    mov.w #Ram_progTOP,a1 ; Transfer destination address
    mov.w #(Trans_END1 - Trans_TOP1)/2,r3 ; Transfer number
   smovf.w <br> \qquad \qquad ; String move
    jmp Transfer_end
;
Transfer2:
    bclr old_mode ; UART mode
    mov.l #Trans_TOP2 ,a0 ; Transfer source address
    mov.w #Ram_progTOP,a1 ; Transfer destination address
    mov.w #(Trans_END2 - Trans_TOP2)/2,r3 ; Transfer number
   smovf.w \qquad \qquad ; String move
Transfer_end:
;------------------------------------------------
\mathfrak{j} + Jump to RAM
;------------------------------------------------
    jmp Ram_progTOP
;------------------------------------------------
    ;+ Download program +
;------------------------------------------------
    .org Download_program
;
    jsr set_TA0
   mov.w #0, r3 ; receive number (r3=0)
   mov.w #0,a1 ; sumcheck buffer
   bclr sr15 ; Download flag reset
   bclr sr12 ; Check sum flag reset
Download_loop:
    jsr SIO_D_rcv
 btst tout_flg ; time out error ?
 jc Download_err ; jump Download_err at time out
   mov.w rcv_d,r0 ; receive data read --> r0
    add.w #1,r3
    cmp.w #3,r3 ; r3=3 ?
    jgtu Version_store ; jump Version_store at r3>3
    mov.w r3,a0 ; r3 --> a0
   mov.b r0l,addr_l[a0] ; Store program size<br>mov.w #0,a0 ; a0 initialize
   mov.w #0, a0cmp.w #3,r3 ; r3 = 3 ?
    jne Download_loop ; No, jump to Download_loop
   cmp.w #0,addr_m ; no, jump to Downlo.<br>
\frac{1}{2} version_inf : \frac{1}{2} ; program size = 0 ?
    jz Version_inf ; jump to Version_inf at program size error
    jmp Download_loop ; jump Download_loop
Version_store:
   cmp.w #11, r3 ; r3=11 ?
     jgtu Program_store ; jump Program_store at r3 >11
   mov.b r0l, ver[a0] ; version data store to RAM
    jmp Program_store_1
;
Program_store:
    mov.b r0l,Ram_progTOP-8[a0] ; program data store to RAM
Program_store_1:
   add.b r01,a1 ; add data to a1
   add.w #1, a0 ; a0(downloa0 offset) +1 increment<br>cmp.w addr_m, a0 ; a0 = program size (addr_m, h)?
                         i a0 = program size (addr_m,h)?
    jltu Download_loop ; jump Download_loop at a0< program size
    jmp SUM_Check ; jump SUM Check
```

```
;
Download_err:
   bset busy \begin{array}{ccc} \text{best} & \text{busy} & \text{?} \\ \text{best} & \text{busy} & \text{?} \end{array} busy out
   bset busy_d <br>mov.b #0,ulcl <br>i transmit/re
                         ; transmit/receive disable
   mov.b #0, ulmr i ulmr reset
    jmp Version_inf
;
;------------------------------------------------
\cdot :+ Download program - UART mode -
;------------------------------------------------
    .org U_Download_program
;
   mov.w #0, r3 ; receive number (r3=0)mov.w #0,a1 ; sumcheck buffer
   bclr sr15 ; Download flag reset
   bclr sr12 ; Check sum flag reset
U_Download_loop:
    jsr U_SIO_D_rcv
    mov.w rcv_d,r0
   add.w #1, r3 ; r3 +1 increment<br>cmp.w #3, r3 ; r3=3 ?
   cmp.w #3, r3 jgtu U_Version_store ; jump U_Version_store at r3>3
mov.w r3,a0 ; r3 --> a0
 mov.b r0l,addr_l[a0] ; Store program size
mov.w #0,a0     i a0 initialize
   mov.w #0,a0 <br>
cmp.w #3,r3 <br>
\begin{array}{ccc} i & a0 \text{ initialize} \\ i & r3 = 3 \end{array}?
    jne U_Download_loop ; No, jump U_Download_loop
 cmp.w #0,addr_m ; program size = 0 ?
 jz Version_inf ; jump Version_inf at program size error
    jmp U_Download_loop
U_Version_store:
   cmp.w #11, r3 ; r3=11 ?
    jgtu U_Program_store ; jump U_Program_store at r3 >11
    mov.b r0l,ver[a0] ; version data store to RAM
    jmp U_Program_store_1
;
U_Program_store:
    mov.b r0l,Ram_progTOP-8[a0] ; program data store to RAM
U_Program_store_1:
   add.b r01,a1 ; add data to a1
add.w #1,a0 ; a0(downloa0 offset) +1 increment
 cmp.w addr_m,a0 ; a0 = program size (addr_m,h)?
   jltu  U_Download_loop  ; jump Download_loop at a0< program size
;
SUM_Check:
    mov.w a1,r0
   cmp.b data,r01 ; compare check sum
   bmeq sr12 ; check sum flag set at data=r01
 jne Version_inf ; jump Version_inf at check sum error
bset sr15 ; Download flag set
    jmp Ram_progTOP ; jump Ram_progTOP
;
;++++++++++++++++++++++++++++++++++++++++++++++++++++++++++
;+ Subroutine : a synchronized signal I/O receive dwn+
;++++++++++++++++++++++++++++++++++++++++++++++++++++++++++
SIO_D_rcv:
    mov.b r1l,u1tb
   bset ta0os \qquad i ta0 start
?:
   btst ir_ta0ic   ; time out error ?
   bmc sr9 ; time out flag set
    jc SIO_D_rcv_err ; jump SIO_D_rcv_err
   btst ri_u1c1 ; receive complete ?
```

```
 jnc ?-
   mov.w ulrb, rcv_d \qquad ; receive data read --> r0
SIO_D_rcv_end:
    rts
SIO_D_rcv_err:
 bset tout_flg
 jmp SIO_D_rcv_end
;
;++++++++++++++++++++++++++++++++++++++++++++++++++++++++++
;+ Subroutine : UART receive dwn +
;++++++++++++++++++++++++++++++++++++++++++++++++++++++++++
U_SIO_D_rcv:
   btst ri_u1c1 ; receive complete ?
    jnc U_SIO_D_rcv
   mov.w ulrb, rcv_d ; receive data read --> r0
    rts
;
;==========================================================
;+ Transfer Program -- clock synchronous serial I/O mode +
;+ (1) Main flow
;+ (2) Flash control program +
;+ Read,Program,Erase,All_erase,etc. +
;+ (3) Other program +
\begin{array}{ccc} \n 1+ & \text{ID\_check}, \text{Download}, \text{Version\_output etc.} \n \end{array};==========================================================
    .section dump,code
   .org Trans_TOP1
;++++++++++++++++++++++++++++++++++++++++++++++++++++++++++
;+ Main flow - clock synchronous serial I/O mode - +
;++++++++++++++++++++++++++++++++++++++++++++++++++++++++++
Main:
    jsr Initialize_2 ; clock synchronous serial I/O mode
    mov.b #0,data
Loop_main:
   mov.b SRD1,SRD1_bak ; SRD1 back up
    mov.b SRD1,SRD1_bak+2
;
    jsr time_init
    jsr SIO_rcv_first_data
    jsr Flash_func
    jsr SIO_send_data
    jsr Time_out
    jmp Loop_main
;
;--------------------------------------
;+ initialize SIO +
;--------------------------------------
time_init:
    bclr tout_flg
    bclr tint_flg
    bset ta0os
    mov.b #0,ta0ic
Loop_main1:
   btst ir_ta0ic     ; 300 usec ?
    jz Loop_main1
    bset rcv_flg
    rts
;
;--------------------------------------
;+ SI/O time out
;--------------------------------------
Time_out:
    btst tint_flg
    jc Time_out_init
```

```
 btst tout_flg
     jnc Time_out_end
   bset sr9 ; SRD1 time out flag set
    bclr tout_flg
Time_out_init:
   bclr tint_flg<br>jsr Initialize_21
   jsr Initialize_21 ; command error, UART1 reset
Time_out_end:
    rts
;
;--------------------------------------
;+ SI/O recieve data +
;--------------------------------------
SIO_rcv_first_data:
    mov.b #0,cmd_d
    bclr cmd_flg
    btst rcv_flg
    jnc SIO_rcv_end
    btst tout_flg
    jc SIO_rcv_end
    mov.b #0,ta0ic
    mov.w #0,r2
;
SIO_rcv_first_data_loop:
   mov.b #0ffh,r11 ; #ffh --> r11 (transfer data)
    mov.b r1l,u1tb
 btst cmd_flg
 jc SIO_rcv_first_data_loop1
   bclr busy_d ; busy input
                              ; Reception start?
?: \text{b}t busy<br>
\begin{array}{ccc} \text{b}t & \text{b}t \\ \text{b}t & \text{c} \\ \text{c} & \text{c} \end{array}SIO_rcv_first_data_loop1:
   bset ta0os \qquad \qquad ; \qquad 300 \text{ use c timer start};
SIO_rcv_first_data_loop2:
    btst ir_ta0ic ; 300 usec ?
    jnc ?+
   bset tout_flg \qquad ; time out
?: btst tout_flg
    jc SIO_rcv_end
   btst ri_u1c1 ; receive complete ?
    jz SIO_rcv_first_data_loop2
   mov.w ulrb, r0 ; receive data --> r0
    mov.w r2,a0
    mov.b r0l,data[a0]
    add.w #1,r2
;
 btst cmd_flg
 jc SIO_loop_chk
 bset cmd_flg
    mov.b r0l,cmd_d
;
    mov.w #15,a0
SIO_rcv_command_chk:
    mov.b Index_tbl-Trans_TOP1+Ram_progTOP-1[a0],r0h
    cmp.b r0h,r0l
     jeq SIO_cmd_jmp_2
    sbjnz.w #1,a0,SIO_rcv_command_chk
    jmp SIO_rcv_end_1
;
SIO_cmd_jmp_2:
    shl.w #1,a0
    mov.w jmp_tbl_2-Trans_TOP1+Ram_progTOP-2[a0],r0
SIO_cmd_jmp_2_1:
    jmpi.w r0
```

```
;
SIO_2:
    mov.w #2,loop_cnt
    jmp SIO_loop_chk
SIO_259:
    mov.w #259,loop_cnt
    jmp SIO_loop_chk
SIO_4:
    mov.w #4,loop_cnt
    jmp SIO_loop_chk
SIO_3:
    mov.w #3,loop_cnt
    jmp SIO_loop_chk
;
;--------------------------------------
;+ ID check SI/O;--------------------------------------
SIO_rcv_ID_check:<br>mov.w #0,r3
                          ; receive number (r3=0)
   mov.w #0ffh,a1 ; ID size (dummy data = ffh)
    mov.b #0,ta0ic
SIO_ID_data_store:
cmp.w a1, r3 ; r3= a1(ID size) jeq SIO_ID_address_check; jump ID_address_check at r3=ID size
mov.b r11, u1tb ; data transfer
   bset ta0os \qquad i ta0 start
SIO_ID_data_loop:
    btst ir_ta0ic ; 300 usec ?
   jnc
   bset tout_flg induce ; time out
?: btst tout_flg
   jc SIO_ID_address_check<br>btst ri_ulcl ;
                           ; receive complete ?
    jnc SIO_ID_data_loop
   mov.w ulrb, r0 ; receive data read --> r0
   mov.w r3, a0 ; r3 --> a0
    mov.b r0l,addr_l[a0] ; Store address
   add.w #1, r3 ; r3 +1 increment
    cmp.w #4,r3 ; r3=4 ?
    jne SIO_ID_data_store ; jump ID_data_store at r3 not= 4
   mov.b data, al \qquad ; ID size --> al
   add.w #4, a1 ; al=a1+4 jmp SIO_ID_data_store ; jump ID_data_store
SIO_ID_address_check:
    jmp SIO_rcv_end
;
SIO_rcv_end_1:
    bset tint_flg
    jmp SIO_rcv_end
SIO_loop_chk:
    cmp.w loop_cnt,r2
    jltu SIO_rcv_first_data_loop
SIO_rcv_end:
    bclr cmd_flg
    bclr rcv_flg
    rts
;
;--------------------------------------
\frac{1}{10} SIO_send data
;--------------------------------------
SIO_send_data:
    jsr set_TA0
    btst send_flg
```

```
jnc SIO_send_data_end<br>btst tout_flg
          tout_flg
    jc SIO_send_data_end
    mov.b cmd_d,r1h
;
   cmp.b #0ffh,r1h ; Read(ffh)
    jeq Read_data
   cmp.b #070h,r1h ; Read SRD (70h)
    jeq Read_SRD_data
   cmp.b #071h,r1h ; Read LB (71h)
    jeq Read_LB_data
   cmp.b #0fbh,r1h ; Version_output(fbh)
    jeq Ver_output_data
   cmp.b #0fdh,r1h ; Read_check(fdh)
    jeq Read_check_data
   cmp.b #0fch,r1h ; Boot_check(fch)
    jeq Boot_data
    jmp SIO_send_func
;
Read_check_data:
   mov.w #0,r3
    mov.w sum,r1
Read_check_data_loop:
    mov.b r1l,u1tb
   bset ta0os \qquad i ta0 start
Read_check_data_check:
 btst ir_ta0ic
 jnc ?+
    bset tout_flg
?:
    btst tout_flg
    jc SIO_send_data_end
   btst ri_u1c1 ; receive complete ?
    jnc Read_check_data_check
   mov.w ulrb,r0 ; receive data read --> r0
    mov.b r1h,r1l
    add.w #1,r3
    cmp.w #2,r3
    jltu Read_check_data_loop
Read_check_data_end:
   mov.w #0, sum ; reset
    jmp SIO_send_data_end
;
Read_data:
    mov.w #0,r3
Read_data_loop:
   mov.b [a1], r11 ; Flash memory read
    mov.b r1l,u1tb
   bset ta0os \qquad i ta0 start
Read_data_chk:
   btst ir_ta0ic     ; 300 usec ?
    jnc ?+
   bset tout_flg \qquad ; time out
?:
    btst tout_flg
    jc Read_data_end
   btst ri_u1c1 ; receive complete ?
    jnc Read_data_chk
   mov.w ulrb,r0 ; receive data read --> r0
    add.w #1,r3
    add.l #1,a1
    cmp.w #256,r3 ; r3 = 256 ?
    jne Read_data_loop
Read_data_end:
```

```
 jmp SIO_send_data_end
;
Ver_output_data:
    mov.w #0,a0 ; Version address offset (a0=0)
Ver_output_data_loop:
   mov.b ver[a0], u1tb ; send_data set
   bset ta0os \qquad i ta0 start
Ver_output_data_check:
    btst ir_ta0ic ; 300 usec ?
    jnc ?+
   bset tout_flg \qquad ; time out
?:
    btst tout_flg
    jc Ver_output_data_end
   btst ri_u1c1 ; receive complete ?
    jnc Ver_output_data_check
   mov.w ulrb,r0 ; receive data read --> r0
    add.w #1,a0
   cmp.w #8, a0 ; a0 = 8 ?
    jne Ver_output_data_loop
Ver_output_data_end:
    jmp SIO_send_data_end
;
Read_SRD_data:
    mov.w #0,r3
Read_SRD_data_loop:
   bclr tout_flg   ; clear time out nov.b   #0, ta0ic         ; clear time out
   mov.b #0, ta0ic ; clear time out
   mov.b r11, u1tb ; data transfer
   bset ta0os \qquad i ta0 start i test
Read_SRD_data_check:
   btst ir_ta0ic    ; 300 usec ?
    jnc ?+
   bset tout_flg \qquad ; time out
?: btst tout_flg
    jc Read_SRD_data_end
   btst ri_u1c1 ; receive complete ?
    jnc Read_SRD_data_check
   mov.w ulrb,r0 ; receive data read --> r0
    mov.b SRD1,r1l ; SRD1 data --> r1l
    add.w #1,r3
   cmp.w \#2, r3 ; r3 = 2 ?
    jltu Read_SRD_data_loop ; jump Read_SRD_loop at r3<2
Read_SRD_data_end:
    jmp SIO_send_data_end
;
Read_LB_data:
Read_LB_data_loop:
   mov.b rll, ultb ; data transfer
   bset ta0os \qquad i ta0 start
Read_LB_data_check:
    btst ir_ta0ic ; 300 usec ?
    jnc ?+
   bset tout_flg \qquad i time out
\sim:
    btst tout_flg
    jc Read_LB_data_end
   btst ri_u1c1 ; receive complete ?
    jnc Read_LB_data_check
   mov.w ulrb,r0 ; receive data read --> r0
Read_LB_data_end:
    jmp SIO_send_data_end
;
Boot_data:
    bclr fmr05
```

```
 mov.w addr_l,a0
    mov.b addr_h,a1
    mov.w #0,r3
    sha.l #16,a1
    add.l a0,a1
Boot_data_loop:
   mov.b [a1],r11 ; Boot data read
    mov.b r1l,u1tb
   bset ta0os \qquad i ta0 start
Boot_data_chk:
   btst ir_ta0ic   ; 300 usec ?
    jnc ?+
   bset tout_flg \qquad ; time out
?:
    btst tout_flg
    jc Boot_data_end
   btst ri_u1c1 ; receive complete ?
    jnc Boot_data_chk
   mov.w ulrb,r0 <br> ; receive data read --> r0
    add.w #1,r3
    add.l #1,a1
   cmp.w #256,r3 <br>
i r3 = 256 ?<br>
jne Boot_data_loop
         Boot_data_loop
Boot_data_end:
    bset fmr05
    jmp SIO_send_data_end
;
SIO_send_func:
    mov.w start_cnt,r3
SIO_send_data_loop:
    mov.w r3,a0
    mov.b data[a0],r1l
   mov.b r11, u1tb ; data transfer
  bset ta0os \qquad i ta0 start
SIO_send_chk:
  btst ir_ta0ic   ; 300 usec ?
    jnc ?+
  bset tout_flg \qquad ; time out
?: btst tout_flg
   jc SIO_send_data_end
   btst ri_u1c1 ; receive complete ?
    jnc SIO_send_chk
   mov.w ulrb,r0 ; receive data read --> r0
    add.w #1,r3
   cmp.w send\_cnt, r3 ; r3 = send\_cnt ? jne SIO_send_data_loop
   mov.w r3,r0
SIO_send_data_end:
   bclr send_flg
    rts
;
;++++++++++++++++++++++++++++++++++++++++++++++++++++++++++
;+ Subroutine : Time_over_flg +
;++++++++++++++++++++++++++++++++++++++++++++++++++++++++++
Time_over_flg:
   bset tout_flg
    rts
;++++++++++++++++++++++++++++++++++++++++++++++++++++++++++
\cdot + jump table for Flash_func
;++++++++++++++++++++++++++++++++++++++++++++++++++++++++++
jmp_tbl:
    .word Read - cmd_jmp
    .word Program - cmd_jmp
    .word Erase - cmd_jmp
```

```
 .word All_erase - cmd_jmp
    .word Clear_SRD - cmd_jmp
    .word Read_LB - cmd_jmp
    .word Program_LB - cmd_jmp
    .word LB_enable - cmd_jmp
    .word LB_disable - cmd_jmp
    .word Download - cmd_jmp
    .word Boot_output - cmd_jmp
    .word Read_check - cmd_jmp
;++++++++++++++++++++++++++++++++++++++++++++++++++++++++++
;+ jump table for SIO_rcv_first_data +
;++++++++++++++++++++++++++++++++++++++++++++++++++++++++++
jmp_tbl_2:
    .word SIO_3 - SIO_cmd_jmp_2_1 ; Read
    .word SIO_259 - SIO_cmd_jmp_2_1 ; Program
   .word SIO_4 - SIO_cmd_jmp_2_1 ; erase<br>.word SIO_2 - SIO_cmd_jmp_2_1 ; All erase
   .word SIO_2 - SIO_cmd_jmp_2_1 .word SIO_rcv_end - SIO_cmd_jmp_2_1 ; Clear SRD
   .word SIO_3 - SIO_cmd_jmp_2_1 ; Read LB<br>.word SIO_4 - SIO_cmd_jmp_2_1 ; LB Program
    .word SIO_4 - SIO_cmd_jmp_2_1 ; LB Program
   .word SIO_rcv_end - SIO_cmd_jmp_2_1 ; LB enable<br>.word SIO_rcv_end - SIO_cmd_jmp_2_1 ; LB disable
   .vord SIO\_rcv\_end - SIO\_cmd\_imp\_2\_1 .word SIO_rcv_end - SIO_cmd_jmp_2_1 ; Download
   .word SIO_3 - SIO_cmd_jmp_2_1 .word SIO_rcv_end - SIO_cmd_jmp_2_1 ; Read check
 .word SIO_rcv_end - SIO_cmd_jmp_2_1 ; Read SRD
    .word SIO_rcv_ID_check - SIO_cmd_jmp_2_1 ; ID check
    .word SIO_rcv_end - SIO_cmd_jmp_2_1 ; Version out
;
;++++++++++++++++++++++++++++++++++++++++++++++++++++++++++
;+ serch table for Flash_func,SIO_rcv_first_data +
;++++++++++++++++++++++++++++++++++++++++++++++++++++++++++
Index_tbl:
   .byte 0ffh ; Read(ffh)
    .byte 041h ; Program(41h)
    .byte 020h ; Erase(20h)
   .byte 0a7h ; All_erase(a7h)
    .byte 050h ; Clear SRD(50h)
   .byte 071h ; Read LBS(71h)
   .byte 077h <br>
; LB program(77h)
    .byte 07ah ; LB enable (7ah)
    .byte 075h ; LB disable(75h)
    .byte 0fah ; Download (fah)
   .byte 0fch ; Boot output(fch)
   .byte 0fdh ; Read check(fdh)
    .byte 070h ; Read SRD(70h)
   .byte 0f5h ; ID check(f5h)<br>byte 0fbh ; Version output
                             ; Version output(fbh)
;
;++++++++++++++++++++++++++++++++++++++++++++++++++++++++++
;+ Subroutine : Initialize_2 +
;++++++++++++++++++++++++++++++++++++++++++++++++++++++++++
Initialize_2:
;--------------------------------------
;+ Flash mode set
;--------------------------------------
Flash_mode:
   bset fmr05 ; User ROM select
   bclr fmr01 ; Flash entry bit clear
    bset fmr01 ; Flash entry bit set (E/W mode)
;
;--------------------------------------
;+ Blank check +
```

```
;--------------------------------------
mov.w 0fffffch,r0 ; Reset vector read
mov.w 0fffffeh,r1 ; Reset vector read
and.w r1, r0 i r0 & r1
     cmp.w #0ffffh,r0 ; r0=ffffh ?
     jne blank_end
;
    bset sr10 ; check complete at r0=ffffh
     bset sr11
     bset blank ; blank flag set
blank_end:
;
;--------------------------------------
;+ UART1
;--------------------------------------
Initialize_21:
;
   bclr pd6_2 ; RxD-input
;
;----- Function select register A0
;
     mov.b #10010000b,ps0
;
;----- Function select register B0
;
     mov.b #00000000b,psl0
;
;----- UART1 transmit/receive mode register
;
    mov.b #0, u1c1 ; transmit/receive disable
    mov.b #0, u1c1 ; transmit/r<br>mov.b #0, u1mr ; u1mr reset
     mov.b #00001001b,u1mr
; |||||+++------- clock synchronous SI/O
; ||||+---------- external clock
; ++++----------- fixed
;
;----- UART1 transmit/receive control register 0
;
    mov.b #00000100b,u1c0
; |||| |++------ f1 select
; |||| +-------- RTS select
; |||+---------- CTS/RTS enabled
; ||| +----------- CMOS output(TxD)
; |+------------ falling edge select
; +------------- LSB first
;
;----- UART transmit/receive control register 2
;
    mov.b #00000000b,ucon
; ||||||| ++------ Transmit buffer empty
; ||||++-------- Continuous receive mode disabled
; |||++----- CLK/CLKS normal
; |+------------ CTS/RTS shared
; +------------- fixed
;
;----- UART1 transmit/receive control register 1
;
    mov.b #00000101b,u1c1
; |||| | +------ Transmission enabled
; ||||| +-------- Reception enabled
; +++++--------- fixed
;
;
;--------------------------------------
\leftarrow \leftarrow \leftarrow
```

```
;--------------------------------------
set_TA0:
;----- Timer A0 mode register
;
    mov.b #00000010b,ta0mr
; ||||| |++------- One-shot mode
; |||| +--------- Pulse not output
; |||+----------- One-shot start flag
; ||+------------ fixed
; ++------------- f1 select
;
mov.b #0,ta0ic     ; clear TA0 interrupt flag
 mov.w #6000-1,ta0 ; set 300 usec at 20 MHz
    bset ta0s
;
    rts
;
;--------------------------------------
;+ FLASH function main +
;--------------------------------------
Flash_func:
    btst tout_flg
    jc Flash_func_end
   bclr ta0s<br>mov.b cmd_d,r01
                            ; receive data --> r0l
;
   mov.b \#0ch, r0h ; \#00001100b sr10,11 mask data and.b SRD1, r0h ; sr10,11 pick up
         and SRD1,r0h ; sr10,11 pick up<br>#0ch,r0h ; ID check OK?
cmp.b #0ch,r0h ; ID check OK?
 jne Command_check_2 ; jump Command_check_2 at ID unchecked
    mov.w #12,a0
;
Command_check:
    mov.b Index_tbl-Trans_TOP1+Ram_progTOP-1[a0],r0h
    cmp.b r0h,r0l
    jeq cmd_jmp_1
    sbjnz.w #1,a0,Command_check
    jmp Command_check_2
;
cmd_jmp_1:
    shl.w #1,a0
    mov.w jmp_tbl-Trans_TOP1+Ram_progTOP-2[a0],r0
cmd_jmp:
   jmpi.w r0
;
Command_check_2:
?: cmp.b #070h,r0l ; Read SRD (70h)
    jne ?+
    jmp Read_SRD
?: cmp.b #0f5h,r0l ; ID check (f5h)
    jne ?+
    jmp ID_check
?: cmp.b #0fbh,r01 ; Version out (fbh)
    jne Flash_func_end
    jmp Ver_output
;
Flash_func_end:
   rts
;
;----------------------------------------------------------
\mathfrak{c} + Read +
;----------------------------------------------------------
Read:
   mov.w #0,r3 ; receive number
   mov.b #0, addr_l ; addr_l = 0
```

```
Read_loop:
add.w #1, r3 ; r3 +1 increment
mov.w r3,a0 ; r3 --> a0
    mov.w data[a0],r0
    mov.b r0l,addr_l[a0] ; Store address
   cmp.w #2, r3 ; r3 = 2 ?<br>jltu Read_loop ; jump Read
          Read_loop ; jump Read_loop at r3<2
   mov.w #00ffh,r2 ; Read array command
    jsr Command_write ; command_write
    bset send_flg
    mov.w #3,start_cnt
    mov.w #258,send_cnt
    jmp Flash_func_end ; jump Flash_func_end
;
;++++++++++++++++++++++++++++++++++++++++++++++++++++++++++
;+ Subroutine : Command write
;++++++++++++++++++++++++++++++++++++++++++++++++++++++++++
Command_write:
   btst fmr00 ; RY/BY status check
    jz Command_write
   \begin{tabular}{llll} \texttt{mov.w} & \texttt{addr\_l, a0} & \texttt{; addr\_l, m} & \texttt{--&}> a0 \end{tabular}mov.b addr_h, a1 ; addr_h --> al\frac{1}{\sinh 1} #16, a1
    add.l a0,a1
   mov.w r2, [a1] ; command write
    rts
;
;----------------------------------------------------------
;+ Program +
;----------------------------------------------------------
Program:
 mov.w #0,r3 ; receive number
mov.b #0,addr_l i addr_l = 0
    mov.w sum,crcd ; for Read check command
Program_loop_1:
   add.w #1, r3 ; r3 +1 increment
   mov.w r3, a0 ; r3 -- > a0 mov.b data[a0],r0l
    mov.b r0l,addr_l[a0] ; Store address
    cmp.w #259,r3 ; r3 = 259 ?
    jltu Program_loop_1 ; jump Program_loop_1 at r3<258
;
   mov.w #00ffh,r2 ; Read array command
    jsr Command_write ; command_write
   mov.w #0070h,r2 ; Read SRD command
    jsr Command_write ; Command_write
   mov.w [a1],r1 ; SRD read
   mov.w #00ffh,r2 ; Read array command
    jsr Command_write ; command_write
   cmp.b #80h,r11 ; error check
    jne Program_end
;
    mov.w #0041h,r2 ; Page program command
   jsr Command_write ; command_write<br>mov.w #0,r3 ; writing number
                        ; writing number (r3=0)
Program_loop_2:
   mov.b addr_h, a1 ; addr_h --> a1 sha.l #16,a1
   mov.w r3, a0 ; r3 --> a0mov.w data[a0], r1 ; data --> r1mov.w = addr_1, a0 ; addr_1, m \rightarrow a0 add.l a0,a1
   mov.w r1, [a1] ; data write
```
;

```
mov.b r1l, crcin ; for Read check command
   mov.b r1h, crcin ; for Read check command
;
   add.w #2,addr_l \qquad ; address +2 increment
   add.w #2,r3 ; writing number +2 increment
    cmp.w #255,r3 ; r3 = 255 ?
    jltu Program_loop_2 ; jump Program_loop_2 at r3<255
Program_end:
    mov.w crcd,sum
    bclr send_flg
    mov.w #0,send_cnt
    mov.w #0,start_cnt
    jmp Flash_func_end ; jump Flash_func_end
;
;----------------------------------------------------------
;+ Block erase
;----------------------------------------------------------
Erase:
   mov.w #1, r3 ; receive number (r3=1) mov.b #0feh,addr_l ; addr_l = feh
Erase_loop:<br>mov.w r3,a0
   mov.w r3.a0 ; r3 -- > a0 mov.b data[a0],r0l
    mov.b r0l,addr_l[a0] ; Store address
   add.w #1, r3 ; r3 +1 increment
cmp.w #4, r3 ; r3=4 ?
 jltu Erase_loop ; jump Erase_loop at r3<4
 cmp.b #0d0h,data ; Confirm command check
   jne Erase_end ; jump Erase_end at Confirm command error mov.w \#0020h, r2 ; Erase command
   \frac{24}{2} \frac{24}{2} \frac{200}{20h}, r^2 jsr Command_write ; command write
   mov.w #00d0h,r2 ; Confirm command
   mov.w r2, [a1] ; command write
Erase_end:
   mov.w #00ffh,r2 ; Read array command
    jsr Command_write ; command_write
    bclr send_flg
    mov.w #0,send_cnt
    mov.w #0,start_cnt
    jmp Flash_func_end ; jump Flash_func_end
;
;----------------------------------------------------------
;+ All erase ( unlock block ) +
;----------------------------------------------------------
All_erase:
    mov.w #1,a0
   mov.b data[a0], r01 ; receive data read --> r0
   cmp.b #0d0h,r01 ; Confirm command check
    jne All_erase_end ; jump All_erase_end at Confirm command error
    mov.w #0000h,addr_l ; 0fe0000h --> addr
    mov.b #00feh,addr_h
   mov.w #00a7h,r2 ; All erase command
 jsr Command_write ; command write
 mov.w #00d0h,r2 ; Confirm command
mov.w r2, [a1] ; command write
All_erase_end:
   mov.w #00ffh,r2 ; Read array command
    jsr Command_write ; command_write
    bclr send_flg
    mov.w #0,send_cnt
    mov.w #0,start_cnt
    jmp Flash_func_end ; jump Flash_func_end
;
;----------------------------------------------------------
```
194

```
;+ Read SRD +;----------------------------------------------------------
Read_SRD:
   mov.w #0,r3 ; receive number (r3=0)<br>mov.w #0000h,addr_1 ; 0fe0000h --> addr
 mov.w #0000h,addr_l ; 0fe0000h --> addr
 mov.b #00feh,addr_h ;
mov.w #00ffh,r2 ; Read array command
 jsr Command_write ; command_write
    mov.w #0070h,r2 ; Read SRD command
    jsr Command_write ; command write
   mov.w [a1], r1 ; SRD read
   mov.w #00ffh,r2 ; Read array command
    jsr Command_write ; command_write
    mov.w #1,start_cnt
    mov.w #3,send_cnt
    bset send_flg
    jmp Flash_func_end ; jump Flash_func_end
;
;----------------------------------------------------------
;+ Clear SRD +
;----------------------------------------------------------
Clear_SRD:
 mov.w #0000h,addr_l ; 0fe0000h --> addr
 mov.b #00feh,addr_h ;
mov.w #00ffh,r2 ; Read array command
 jsr Command_write ; command write
 mov.w #0050h,r2 ; Clear SRD command
 jsr Command_write ; command write
 mov.w #00ffh,r2 ; Read array command
    jsr Command_write ; command write
    and.b #10011100b,SRD1 ; SRD1 clear
    mov.w #0,start_cnt
    mov.w #0,send_cnt
    bclr send_flg
    jmp Flash_func_end ; jump Flash_func_end
;
;----------------------------------------------------------
;+ Read Lock Bit
;----------------------------------------------------------
Read_LB:
mov.w #1,r3 ; receive number (r3=1)
 mov.b #0feh,addr_l ; addr_l = feh
Read_LB_loop:
    mov.w r3,a0 ; r3 --> a0
    mov.b data[a0],r0l
    mov.b r0l,addr_l[a0] ; Store address
   add.w #1, r3 ; r3 +1 increment
    cmp.w #3,r3 ; r3=3 ?
   jltu Read_LB_loop ; jump Read_LB_loop at r3<3
   mov.w #0071h, r2 ; Read LB command
    jsr Command_write ; command write
   mov.w [a1], r1 ; read LB
   mov.w #00ffh,r2 ; Read array command
    jsr Command_write ; command write
Read_LB_end:
    mov.w #1,start_cnt
    mov.w #1,send_cnt
    bset send_flg
    jmp Flash_func_end ; jump Flash_func_end
```
;

```
;----------------------------------------------------------
\frac{1}{1} Program Lock Bit
;----------------------------------------------------------
Program_LB:
mov.w #1,r3 ; receive number (r3=1)
 mov.b #0feh,addr_l ; addr_l = feh
Program_LB_loop:
   mov.w r3,a0 ; r3 --> a0
    mov.b data[a0],r0l
    mov.b r0l,addr_l[a0] ; Store address
   add.w #1, r3 ; r3 +1 increment
    cmp.w #4,r3 ; r3=4 ?
    jltu Program_LB_loop ; jump Program_LB_loop at r3<4
   cmp.b #0d0h,data ; Confirm command check
    jne Program_LB_end ; jump Program_LB_end at Confirm command error
   mov.w #0077h,r2 ; Program LB command
    jsr Command_write ; command write
   mov.w #00d0h,r2 ; Confirm command
mov.w r2, [a1] ; command write
 mov.w #00ffh,r2 ; Read array command
    jsr Command_write ; command write
Program_LB_end:
    mov.w #0,start_cnt
   mov.w #0,send_cnt<br>bclr send_flg
          send_flg
    jmp Flash_func_end ; jump Flash_func_end
;
;--------------------------------------
i+ Lock Bit enable
;--------------------------------------
LB_enable:
  bclr fmr02 ; Lock disable bit = 0
    mov.w #0,start_cnt
    mov.w #0,send_cnt
    bclr send_flg
    jmp Flash_func_end ; jump Flash_func_end
;
;--------------------------------------
;+ Lock Bit disable +
;--------------------------------------
LB_disable:
  bclr fmr02 ; Lock disable bit = 0<br>bset fmr02 ; Lock disable Bit = 1
   bset fmr02 ; Lock disable Bit = 1
    mov.w #0,start_cnt
    mov.w #0,send_cnt
    bclr send_flg
    jmp Flash_func_end ; jump Flash_func_end
;
;----------------------------------------------------------
i+ ID check
;----------------------------------------------------------
ID_check:
   btst blank : blank flag check
    jc ID_check_end ; jump ID_check_end at blank
    cmp.w #0ffdfh,addr_l ; lower ID address check
    jne ID_error ; jump ID_error at ID address error
    cmp.w #007ffh,addr_h ; higher ID address check
    jne ID_error ; jump ID_error at ID address error
ID_data_check:
    mov.w #0ffdfh,r1 ; ID lower address --> r1
   mov.w #1,r3 ; check loop number (r3=1)ID_check_loop:
   mov.w r1, a0 ; r1 --> a0
   mov.w #000ffh,a1 ; ID higher address --> a1
```

```
 sha.l #16,a1
   add.l a0, a1<br>mov.b [a1], r01mov.b [a1],r01 ; ID data read from Flash memory
   mov.w r3, a0 ; r3 --> a0
    cmp.b r0l,data[a0] ; compare ID data
    jne ID_error ; jump ID_error at ID error
   add.w #4, r1 ; r1 +4 increment (next ID address)
   cmp.w #0ffe7h,r1 ; r1=0ffefh ?
   jne ?+ ; jump ? at not equal<br>mov.w #0ffebh,r1 ; r1=0ffeb at equal
   mov.w #0ffebh,r1 ; r1=0ffeb at equal
?:
add.w #1, r3 ; r3 +1 increment
 cmp.w #8,r3 ; r3=8 ?
    jltu ID_check_loop ; jump ID_check_loop at r3<8
ID_OK:
    bset sr10
   bset sr11 ; ID check OK (sr11=1, sr10=1)
    jmp ID_check_end ; jump ID_check_end
ID_error:
   bset sr10
    bclr sr11 ; ID error (sr11=0,sr10=1)
ID_check_end:
    mov.w #0,start_cnt
    mov.w #0,send_cnt
    bclr send_flg
    jmp Flash_func_end ; jump Flash_func_end
;
;----------------------------------------------------------
;+ Boot output +
;----------------------------------------------------------
Boot_output:
bclr fmr05 ; Boot ROM select
mov.w #0,r3          ; receive number (r3=1)
mov.w #0,addr_l ; addr_l = 0Boot_loop:
   add.w #1, r3 ; r3 +1 increment
   mov.w r3, a0 ; r3 -- > a0 mov.w data[a0],r0
    mov.b r0l,addr_l[a0] ; Store address
   cmp.w \#2, r3 ; r3 = 3 ?
    jltu Boot_loop; jump Boot_output_loop at r3<3
    bset send_flg
    mov.w #3,start_cnt
    mov.w #258,send_cnt
    jmp Flash_func_end ; jump Flash_func_end
;
;----------------------------------------------------------
;+ Read check
;----------------------------------------------------------
Read_check:
 mov.w #0,start_cnt
 mov.w #2,send_cnt
 bset send_flg
 jmp Flash_func_end ; jump Flash_func_end
;
;--------------------------------------
;+ Download +
;--------------------------------------
Download:
  bclr fmr05 ; Boot ROM select
    jmp.a Download_program ; jump Download_program
;
;--------------------------------------
;+ Version output +
;--------------------------------------
```

```
Ver_output:
    mov.w #0,start_cnt
    mov.w #8,send_cnt
 bset send_flg
 jmp Flash_func_end ; jump Flash_func_end
;
;
;+++++++++++++++++++++++++++++++++++++++++++++++++++++++++++
;+ Subroutine : a synchronized signal I/O receive data+
;+++++++++++++++++++++++++++++++++++++++++++++++++++++++++++
SIO_rcv_data:
    jsr set_TA0
SIO_rcv_data_1:
   btst ir_ta0ic     ; time out error ?
    jnc ?+
    jsr Time_over_flg ; jump Time_over at time out
?:
   btst ri_u1c1 ; receive complete ?
    jnc SIO_rcv_data_1
   mov.w ulrb, rcv_d \qquad \qquad ; receive data read --> r0
    rts
;
;+++++++++++++++++++++++++++++++++++++++++++++++++++++++++++
;+ Subroutine : a synchronized signal I/O receive data+
;+++++++++++++++++++++++++++++++++++++++++++++++++++++++++++
SIO_rcv_data_rom:
    jsr set_TA0
SIO_rcv_data_rom_1:
   btst ir_ta0ic          ; time out error ?
   bmc fmr05 ; time out, User ROM select
    jnc ?+
    jsr Time_over_flg ; jump Time_over at time out
?:
   btst riu1c1 ; receive complete ?
    jnc SIO_rcv_data_rom_1
    mov.w u1rb,rcv_d ; receive data read --> r0
    rts
;
;++++++++++++++++++++++++++++++++++++++++++++++++++++++++++
;+ Subroutine : a synchronized signal I/O send +
;++++++++++++++++++++++++++++++++++++++++++++++++++++++++++
SIO_send:
    jsr set_TA0
    jsr SIO_send_data
    jsr SIO_rcv_data
    rts
;
;++++++++++++++++++++++++++++++++++++++++++++++++++++++++++
\ddot{i} Subroutine : a synchronized signal I/O send
;++++++++++++++++++++++++++++++++++++++++++++++++++++++++++
SIO_send_rom:
    jsr set_TA0
    jsr SIO_send_data
    jsr SIO_rcv_data_rom
    rts
;
;==========================================================
;+ Transfer Program -- UART mode +
;+ (1) Main flow
;+ (2) Flash control program +
;+ Read,Program,All_erase,Read_SRD,Clear_SRD +
;+ (3) Other program +
;+ ID_check +
;==========================================================
;
```

```
.org Trans_TOP2
;
;++++++++++++++++++++++++++++++++++++++++++++++++++++++++++
\mathit{i} + \blacksquare Main flow - UART mode -
;++++++++++++++++++++++++++++++++++++++++++++++++++++++++++
U_Main:
    jmp U_SIO_init_first
;
U_Loop_main:
   mov.b SRD1, SRD1 bak ; SRD1 back up
    mov.b SRD1,SRD1_bak+2
;
    jsr U_SIO_rcv
    mov.w rcv_d,r0
    mov.b r0l,cmd_d
    mov.w #0,r2
    mov.w r2,a0
    mov.b r0l,data[a0]
    bclr cmd_flg
;
    jmp U_SIO_freq
U_Flash_init:
    jsr U_time_init
    jmp U_SIO_rcv_first_data
U_Flash_set:
    jmp U_Flash_func
U_Flash_send:
    jmp U_SIO_send_data
U_Flash_int:
    btst tint_flg
    jnc U_Main_end
    jsr Initialize_31 ; command error,UART mode Initialize
;
U_Main_end:
    jmp U_Loop_main ; jump U_Loop_main
;
;--------------------------------------
;+ initialize SIO +
;--------------------------------------
U_time_init:
    bset rcv_flg
    bclr tint_flg
    rts
;
;--------------------------------------
;+ SI/O recieve data
;--------------------------------------
U_SIO_rcv_first_data:
 btst rcv_flg
 jnc U_SIO_rcv_end
   jnc U_SIO_rcv_end<br>jc U_SIO_rcv_first_data_set
U_SIO_rcv_first_data_loop:
    jsr U_SIO_rcv_only
                             ; receive data --> r0
U_SIO_rcv_first_data_set:
    mov.w r2,a0
    mov.b r0l,data[a0]
    add.w #1,r2
;
    btst cmd_flg
    jc U_SIO_loop_chk
    bset cmd_flg
```

```
 mov.b r0l,cmd_d
;
    mov.w #20,a0
U_SIO_rcv_command_chk:
    mov.b U_Index_tbl-Trans_TOP2+Ram_progTOP-1[a0],r0h
    cmp.b r0h,r0l
    jeq U_SIO_cmd_jmp_2
    sbjnz.w #1,a0,U_SIO_rcv_command_chk
    jmp U_SIO_rcv_end
U_SIO_cmd_jmp_2:
    shl.w #1,a0
    mov.w U_jmp_tbl_2-Trans_TOP2+Ram_progTOP-2[a0],r0
U_SIO_cmd_jmp_2_1:
    jmpi.w r0
U_SIO_2:
    mov.w #2,loop_cnt
    jmp U_SIO_loop_chk
U_SIO_259:
    mov.w #259,loop_cnt
    jmp U_SIO_loop_chk
U_SIO_4:
    mov.w #4,loop_cnt
    jmp U_SIO_loop_chk
U_SIO_3:
    mov.w #3,loop_cnt
    jmp U_SIO_loop_chk
;
;--------------------------------------
\mathcal{F} in check \mathcal{S}I/O +
;--------------------------------------
U_SIO_rcv_ID_check:
   mov.w #0,r3 ; receive number (r3=0)mov.w #0ffh,a1 ; ID size (dummy data = ffh)
    mov.b #0,ta0ic
U_SIO_ID_data_store:
   cmp.w \quad a1, r3 ; r3= a1(ID size) jeq U_SIO_ID_address_check; jump ID_address_check at r3=ID size
    jsr U_SIO_rcv_only
    mov.w rcv_d,r0
   mov.w r3, a0 ; r3 -- > a0 mov.b r0l,addr_l[a0] ; Store address
   add.w #1, r3 ; r3 +1 increment
   cmp.w #4, r3 ; r3=4 ?
    jne U_SIO_ID_data_store ; jump ID_data_store at r3 not= 4
   mov.b data, a1 <br> ; ID size --> a1
   add.w #4, a1 i a1=a1+4
    jmp U_SIO_ID_data_store ; jump ID_data_store
U_SIO_ID_address_check:
    jmp U_SIO_rcv_end
;
U_SIO_rcv_end_1:
 bset tint_flg
 jmp U_SIO_rcv_end
U_SIO_loop_chk:
    cmp.w loop_cnt,r2
    jltu U_SIO_rcv_first_data_loop
U_SIO_rcv_end:
    bclr cmd_flg
    bclr rcv_flg
    jmp U_Flash_set
;
;--------------------------------------
```

```
;+ SIO_send data +
;--------------------------------------
U_SIO_send_data:
    btst send_flg
    jnc U_SIO_send_data_end
    mov.b cmd_d,r1h
   cmp.b #0ffh,r1h ; Read(ffh)
    jeq U_Read_data
   cmp.b #070h,r1h ; Read SRD (70h)
    jeq U_Read_SRD_data
   cmp.b #071h, r1h ; Read LB (71h)
    jeq U_Read_LB_data
   cmp.b #0fbh,r1h ; Version_output(fbh)
    jeq U_Ver_output_data
   cmp.b #0fdh,r1h ; Read_check(fdh)
    jeq U_Read_check_data
   cmp.b #0fch,r1h ; Boot_check(fch)
    jeq U_Boot_data
   cmp.b #0b0h,r1h ; BPS SET(b0h)
    jeq U_BPS_B0_data
   cmp.b #0b1h,r1h ; BPS SET(b1h)
    jeq U_BPS_B1_data
   cmp.b #0b2h,r1h ; BPS SET(b2h)
    jeq U_BPS_B2_data
   cmp.b #0b3h,r1h ; BPS SET(b3h)
    jeq U_BPS_B3_data
   \frac{1}{2} cmp.b #0b4h, r1h ; BPS SET(b4h)
    jeq U_BPS_B4_data
    jmp U_SIO_send_func
U_Read_check_data:
    mov.w #0,r3
    mov.w sum,r1
U_Read_check_data_loop:
    mov.b r1l,send_d
    jsr U_SIO_send
    mov.b r1h,r1l
    add.w #1,r3
    cmp.w #2,r3
    jltu U_Read_check_data_loop
U_Read_check_data_end:
   mov.w #0,sum ; reset
    jsr U_SIO_exit
    jmp U_SIO_send_data_end
U_Read_data:
    mov.w #0,r3
U_Read_data_loop:
   mov.b [a1], r11 ; Flash memory read
    mov.b r1l,send_d
    jsr U_SIO_send
    add.w #1,r3
    add.l #1,a1
   cmp.w #256,r3 ; r3 = 256 ?
    jne U_Read_data_loop
U_Read_data_end:
    jsr U_SIO_exit
    jmp U_SIO_send_data_end
U_Ver_output_data:
   mov.w #0,a0 <br> ; Version address offset (a0=0)
U_Ver_output_data_loop:
   mov.b ver[a0], send_d ; send_data set
    jsr U_SIO_send
```

```
 add.w #1,a0
   cmp.w #8, a0 ; a0 = 8 ?
    jne U_Ver_output_data_loop
U_Ver_output_data_end:
    jsr U_SIO_exit
    jmp U_SIO_send_data_end
U_Read_SRD_data:
    mov.w #0,r3
U_Read_SRD_data_loop:
   mov.b r11, send d ; data transfer
    jsr U_SIO_send
   mov.b SRD1, r11 ; SRD1 data --> r11
    add.w #1,r3
   cmp.w \#2, r3 ; r3 = 2 ?
    jltu U_Read_SRD_data_loop; jump Read_SRD_loop at r3<2
U_Read_SRD_data_end:
    jsr U_SIO_exit
    jmp U_SIO_send_data_end
U_Read_LB_data:
   mov.b r11, send_d ; data transfer
    jsr U_SIO_send
U_Read_LB_data_end:
    jsr U_SIO_exit
    jmp U_SIO_send_data_end
U_Boot_data:
    bclr fmr05
    mov.w addr_l,a0
    mov.b addr_h,a1
    mov.w #0,r3
    sha.l #16,a1
    add.l a0,a1
U_Boot_data_loop:
   mov.b [a1], r11 ; Flash memory read
    mov.b r1l,send_d
    jsr U_SIO_send
    add.w #1,r3
    add.w #1,a1
    cmp.w #256,r3 ; r3 = 256 ?
    jne U_Boot_data_loop
U_Boot_data_end:
    bset fmr05
    jsr U_SIO_exit
    jmp U_SIO_send_data_end
U_BPS_B0_data:
   mov.b baud,data_BPS ; Baud rate 9600bps
    jmp U_BPS_SET_data
U_BPS_B1_data:
   mov.b baud+1,data_BPS ; Baud rate 19200bps
    jmp U_BPS_SET_data
U_BPS_B2_data:
   mov.b baud+2,data_BPS ; Baud rate 38400bps
    jmp U_BPS_SET_data
U_BPS_B3_data:
   mov.b baud+3,data_BPS ; Baud rate 57600bps
    jmp U_BPS_SET_data
U_BPS_B4_data:
    mov.b baud+4,data_BPS ; Baud rate 115200bps
U_BPS_SET_data:
    mov.b r0l,send_d
    jsr U_SIO_send
    jsr U_SIO_exit
```

```
 jsr U_blank_end ; UART mode Initialize
     jmp U_SIO_send_data_end
;
U_SIO_send_func:
    mov.w start_cnt,r3
U_SIO_send_data_loop:
    mov.w r3,a0
    mov.b data[a0],r1l
    mov.b r1l,send_d
    jsr U_SIO_send
    add.w #1,r3
   cmp.w send_cnt, r3 ; r3 = send_cnt ?
     jne U_SIO_send_data_loop
    mov.w r3,r0
U_SIO_send_data_end:
    bclr send_flg
     jmp U_Flash_int
;
;++++++++++++++++++++++++++++++++++++++++++++++++++++++++++
\cdot + jump table for Flash_func
;++++++++++++++++++++++++++++++++++++++++++++++++++++++++++
U_jmp_tbl:
     .word U_Read - U_cmd_jmp
     .word U_Program - U_cmd_jmp
     .word U_Erase - U_cmd_jmp
     .word U_All_erase - U_cmd_jmp
     .word U_Clear_SRD - U_cmd_jmp
     .word U_Read_LB - U_cmd_jmp
     .word U_Program_LB - U_cmd_jmp
     .word U_LB_enable - U_cmd_jmp
     .word U_LB_disable - U_cmd_jmp
     .word U_Download - U_cmd_jmp
     .word U_Boot_output - U_cmd_jmp
     .word U_Read_check - U_cmd_jmp
;
;++++++++++++++++++++++++++++++++++++++++++++++++++++++++++
;+ jump table for SIO_rcv_first_data +
;++++++++++++++++++++++++++++++++++++++++++++++++++++++++++
U_jmp_tbl_2:
    .word U_SIO_3 - U_SIO_cmd_jmp_2_1 ; Read
     .word U_SIO_259 - U_SIO_cmd_jmp_2_1 ; Program
     .word U_SIO_4 - U_SIO_cmd_jmp_2_1 ; erase
     .word U_SIO_2 - U_SIO_cmd_jmp_2_1 ; All erase
     .word U_SIO_rcv_end - U_SIO_cmd_jmp_2_1 ; Clear SRD
     .word U_SIO_3 - U_SIO_cmd_jmp_2_1 ; Read LB
     .word U_SIO_4 - U_SIO_cmd_jmp_2_1 ; LB Program
     .word U_SIO_rcv_end - U_SIO_cmd_jmp_2_1 ; LB enable
     .word U_SIO_rcv_end - U_SIO_cmd_jmp_2_1 ; LB disable
     .word U_SIO_rcv_end - U_SIO_cmd_jmp_2_1 ; Download
     .word U_SIO_3 - U_SIO_cmd_jmp_2_1 ; Boot output
     .word U_SIO_rcv_end - U_SIO_cmd_jmp_2_1 ; Read check
     .word U_SIO_rcv_end - U_SIO_cmd_jmp_2_1 ; Read SRD
     .word U_SIO_rcv_ID_check - U_SIO_cmd_jmp_2_1 ; ID check
     .word U_SIO_rcv_end - U_SIO_cmd_jmp_2_1 ; Version out
    {\tt.word} \quad U\_SIO\_rcv\_end - U\_SIO\_cmd\_jump\_2\_1 \quad ; \quad U\_BPS\_B0 \quad .word \quad U\_SIO\_rcv\_end - U\_SIO\_cmd\_jump\_2\_1 \quad ; \quad U\_BPS\_B1. word U_SIO_Tcv_end - U_SIO_Cmd_jmp_2_1 .word U_SIO_rcv_end - U_SIO_cmd_jmp_2_1 ; U_BPS_B2
     .word U_SIO_rcv_end - U_SIO_cmd_jmp_2_1 ; U_BPS_B3
    .word U_SIO_rcv_end - U_SIO_cmd_jmp_2_1 ; U_BPS_B4
;
;++++++++++++++++++++++++++++++++++++++++++++++++++++++++++
;+ serch table for Flash_func,SIO_rcv_first_data +
;++++++++++++++++++++++++++++++++++++++++++++++++++++++++++
U_Index_tbl:
    .byte 0ffh ; Read(ffh)
```

```
 .byte 041h ; Program(41h)
    .byte 020h ; Erase(20h)
   % byte 0a7h ; All_erase(a7h)<br>.bvte 050h ; Clear SRD(50h)
   % byte 050h ; Clear SRD(50h) .byte 071h ; Read LBS(71h)
   % byte 071h ; Read LBS(71h)<br>byte 077h ; LB program(77
   .byte 077h ; LB program(77h)<br>byte 07ah ; LB enable (7ah)
    .byte 07ah ; LB enable (7ah)
   .byte 075h ; LB disable(75h)<br>.byte 0fah ; Download (fah)
                           ; Download (fah)
    .byte 0fch ; Boot output(fch)
    .byte 0fdh ; Read check(fdh)
    .byte 070h ; Read SRD(70h)
   .byte 0f5h ; ID check(f5h)
    .byte 0fbh ; Version output(fbh)
   .byte 0b0h ; BPS_SET 9600 (b0h)
    .byte 0b1h ; BPS_SET 19200 (b1h)
   .byte 0b2h ; BPS_SET 38400(b2h)
   .byte 0b3h ; BPS_SET 57600(b3h)
    .byte 0b4h ; BPS_SET 115200(b4h)
;
;
;++++++++++++++++++++++++++++++++++++++++++++++++++++++++++
;+ Subroutine : Initialize_3 - UART mode +
;++++++++++++++++++++++++++++++++++++++++++++++++++++++++++
Initialize_3:
;--------------------------------------
; + Flash mode set +
;--------------------------------------
;
  bset fmr05 ; User ROM select<br>
bclr fmr01 ; Flash entry bit<br>
bset fmr01 ; Flash entry bit
bclr fmr01 ; Flash entry bit clear
bset fmr01 ; Flash entry bit set (E/W mode)
;
;--------------------------------------
;+ Blank check
;--------------------------------------
mov.w 0fffffch,r0 ; Reset vector read
mov.w 0fffffeh,r1 ; Reset vector read
and.w r1, r0 i r0 & r1
 cmp.w #0ffffh,r0 ; r0=ffffh ?
 jne U_blank_end
  bset sr10 ; check complete at r0=ffffh
   bset sr11
   bset blank \qquad ; blank flag set
U_blank_end:
;
;--------------------------------------
; + UART1
;--------------------------------------
;----- UART init rate generator 1
;
   mov.w data_BPS,u1brg
;
Initialize_31:
;
  bclr pd6_2 ; RxD input
;
;----- Function select register A0
;
   mov.b #10010000b,ps0
;
;----- Function select register B0
;
   mov.b #00000000b,psl0
;
```

```
;----- UART1 transmit/receive mode register
;
   mov.b #0, u1c1 ; transmit/receive disable
   mov.b #0, u1mr i u1mr reset
    mov.b #00000101b,u1mr
; ||||||| ++---------- transfer data 8 bit long
; |||||+------------ Internal clock
; ||||| +------------- one stop bit
; ||| ++-------------- parity disabled
; |+---------------- sleep mode deselected
;
;----- UART1 transmit/receive control register 0
;
    mov.b #00000100b,u1c0
; ||||||| ++----------- f1 select
; ||||++------------ RTS select
; |||+-------------- CRT/RTS enabled
; ||+--------------- CMOS output(TxD)
; ++---------------- Must always be "0"
;
;----- UART transmit/receive control register 2
;
    mov.b #00000000b,ucon
; ||||||| ++---------- Transmit buffer empty
; |||+++------------ Invalid
; ||+--------------- Must always be "0"
; |+---------------- CTS/RTS shared
; +----------------- fixed
;
;----- UART1 transmit/received control register 1
;
    mov.b #00000000b,u1c1
; |||||||+---------- Transmission disabled
; ||||||+----------- Transmission enabled
; |||||+------------ Reception disabled
; ||||+------------- Reception enabled
           ; ++++-------------- fixed
;
    rts
;
;--------------------------------------
\ddot{r} FLASH function main
;--------------------------------------
U_Flash_func:
   mov.b cmd_d,r01 ; receive data --> r01
   mov.b #0ch,r0h ; #00001100b sr10,11 mask data
   and.b SRD1, r0h ; sr10, 11 pick up
    cmp.b #0ch,r0h ; ID check OK?
    jne U_Command_check_2 ; jump Command_check_2 at ID unchecked
    mov.w #12,a0
U_Command_check:
    mov.b U_Index_tbl-Trans_TOP2+Ram_progTOP-1[a0],r0h
    cmp.b r0h,r0l
    jeq U_cmd_jmp_1
    sbjnz.w #1,a0,U_Command_check
    jmp U_Command_check_2
U_cmd_jmp_1:
    shl.w #1,a0
    mov.w U_jmp_tbl-Trans_TOP2+Ram_progTOP-2[a0],r0
U_cmd_jmp:
    jmpi.w r0
```

```
U_Command_check_2:
?: cmp.b #070h,r01 ; Read SRD (70h)
    jne ?+
    jmp U_Read_SRD
?: cmp.b #0f5h,r0l ; ID check (f5h)
    jne ?+
    jmp U_ID_check
?: cmp.b #0b0h,r0l ; BPS_SET 9600 (b0h)
    jne ?+
    jmp U_BPS_B0
?: cmp.b #0b1h,r0l ; BPS_SET 19200 (b1h)
    jne ?+
    jmp U_BPS_B1
?: cmp.b #0b2h,r0l ; BPS_SET 38400 (b2h)
    jne ?+
    jmp U_BPS_B2
?: cmp.b #0b3h,r0l ; BPS_SET 57600 (b3h)
    jne ?+
    jmp U_BPS_B3
?: cmp.b #0b4h,r0l ; BPS_SET 115200 (b4h)
    jne ?+
    jmp U_BPS_B4
?: cmp.b #0fbh,r0l ; Version out (fbh)
    jne U_Flash_func_end
    jmp U_Ver_output
;
U_Flash_func_end:
    jmp U_Flash_send
;
;----------------------------------------------------------
i+ Read - UART mode -
;----------------------------------------------------------
U_Read:
 mov.w #0,r3 ; receive number
mov.b #0,addr_l ; addr_l = 0
U_Read_loop:
   add.w \#1, r3 ; r3 +1 increment
    mov.w r3,a0 ; r3 --> a0
    mov.w data[a0],r0
    mov.b r0l,addr_l[a0] ; Store address
    cmp.w #2,r3 ; r3 = 2 ?
 jltu U_Read_loop ; jump Read_loop at r3<2
 mov.w #00ffh,r2 ; Read array command
    jsr U_Command_write ; command_write
    bset send_flg
    mov.w #3,start_cnt
    mov.w #258,send_cnt
    jmp U_Flash_func_end ; jump Flash_func_end
;
;----------------------------------------------------------
i+ Program - UART mode -
;----------------------------------------------------------
U_Program:
   \begin{tabular}{llll} \texttt{mov.w} & \texttt{\#0,r3} & \texttt{i receive number} \\ \texttt{mov.b} & \texttt{\#0,addr\_l} & \texttt{i addr\_l = 0} \end{tabular}mov.b \#0, addr_l mov.w sum,crcd ; for Read check command
U_Program_loop_1:
   add.w #1, r3 ; r3 +1 increment
   mov.w r3, a0 ; r3 -- > a0 mov.b data[a0],r0l
    mov.b r0l,addr_l[a0] ; Store address
   cmp.w \#259, r3 ; r3 = 258 ?
    jltu U_Program_loop_1 ; jump U_Program_loop at r3<258
```

```
mov.w #00ffh,r2 ; Read array command
    jsr U_Command_write ; command_write
   mov.w #0070h,r2 ; Read SRD command
    jsr U_Command_write ; command_write
   mov.w [a1],r1 <br>mov.w #00ffh,r2 ; Read arra
                        ; Read array command
    jsr U_Command_write ; command_write
   cmp.b #80h, r11 ; error check
    jne U_Program_end
;
   mov.w #0041h, r2 ; Page program command
    jsr U_Command_write ; command_write
   mov.w #0, r3 ; writing number (r3=0)U_Program_loop_2:
   mov.b addr_h, a1 ; addr_h --> a1 sha.l #16,a1
   mov.w r3,a0 <br>mov.w data[a0],r1 ; data --> r1mov.w data[a0], r1 ; data
   mov.w = addr_1, a0 ; addr_1, m \rightarrow a0 add.l a0,a1
   mov.w r1, [a1] ; data write
;
   mov.b rll, crcin ; for Read check command
    mov.b r1h,crcin
;
    add.w #2,addr_l ; address +2 increment
   add.w #2,r3 ; writing number +2 increment
   cmp.w #255,r3 ; r3 = 255 ?
    jltu U_Program_loop_2 ; jump U_Program_loop_2 at r3<255
U_Program_end:
   mov.w crcd, sum \qquad ; for Read check command
    bclr send_flg
    mov.w #0,send_cnt
    mov.w #0,start_cnt
    jmp U_Flash_func_end ; jump Flash_func_end
;
;----------------------------------------------------------
\mathcal{F} = Block erase - UART mode -
;----------------------------------------------------------
U_Erase:
mov.w #1,r3 ; receive number (r3=1)
 mov.b #0feh,addr_l ; addr_l = feh
U_Erase_loop:
   mov.w r3, a0 ; r3 -- > a0 mov.b data[a0],r0l
    mov.b r0l,addr_l[a0] ; Store address
   add.w #1, r3 ; r3 +1 increment
   cmp.w #4, r3 ; r3=4 ?
    jltu U_Erase_loop ; jump at r3<4
   cmp.b #0d0h,data ; Confirm command check<br>jne U_Erase_end ; jump Erase_end at Con
    jne U_Erase_end ; jump Erase_end at Confirm command error
   mov.w #0020h,r2 ; Erase command
    jsr U_Command_write ; command write
   mov.w #00d0h,r2 ; Confirm command
   mov.w r2, [a1] ; command write
U_Erase_end:
   mov.w #00ffh,r2 ; Read array command
    jsr U_Command_write ; U_command_write
    bclr send_flg
    mov.w #0,send_cnt
    mov.w #0,start_cnt
    jmp U_Flash_func_end ; jump Flash_func_end
```
;

;

```
;----------------------------------------------------------
\ddot{i} + All erase ( unlock block ) - UART mode -
;----------------------------------------------------------
U_All_erase:
    mov.w #1,a0
 mov.b data[a0],r0l ;receive data read --> r0
 cmp.b #0d0h,r0l ; Confirm command check
    jne U_All_erase_end ; jump U_All_erase_end at Confirm command error
    mov.w #0000h,addr_l ; 0fe0000h --> addr
    mov.b #00feh,addr_h
   mov.w #00a7h,r2 ; All erase command
    jsr U_Command_write ; command write
   mov.w #00d0h,r2 ; Confirm command
   mov.w r2, [a1] ; command write
U_All_erase_end:
    mov.w #00ffh,r2 ; Read array command
    jsr U_Command_write ; command_write
    bclr send_flg
    mov.w #0,send_cnt
    mov.w #0,start_cnt
    jmp U_Flash_func_end ; jump Flash_func_end
;
;----------------------------------------------------------
;+ Read SRD - UART mode
;----------------------------------------------------------
U_Read_SRD:
    mov.w #0,r3 ; receive number (r3=0)
    mov.w #0000h,addr_l ; 0fe0000h --> addr
    mov.b #00feh,addr_h
   mov.w #00ffh,r2 ; Read array command
    jsr U_Command_write ; command_write
   mov.w #0070h,r2 ; Read SRD command
    jsr U_Command_write ; command write
 mov.w [a1],r1 ; SRD read
 mov.w #00ffh,r2 ; Read array command
    jsr U_Command_write ; command_write
    mov.w #1,start_cnt
    mov.w #3,send_cnt
    bset send_flg
    jmp U_Flash_func_end ; jump Flash_func_end
;
;----------------------------------------------------------
;+ Clear SRD - UART mode
;----------------------------------------------------------
U_Clear_SRD:
    mov.w #0000h,addr_l ; 0fe0000h --> addr
   mov.b #00feh,addr_h<br>mov.w #00ffh,r2
                         ; Read array command
    jsr U_Command_write ; command write
    mov.w #0050h,r2 ; Clear SRD command
    jsr U_Command_write ; command write
    mov.w #00ffh,r2 ; Read array command
    jsr U_Command_write ; command write
    and.b #10011100b,SRD1 ; SRD1 clear
    mov.w #0,start_cnt
    mov.w #0,send_cnt
    bclr send_flg
   jmp U_Flash_func_end ; jump Flash_func end
;
;----------------------------------------------------------
: + Read Lock Bit - UART mode -
;----------------------------------------------------------
U_Read_LB:
mov.w #1,r3 ; receive number (r3=1)
 mov.b #0feh,addr_l ; addr_l = feh
```
208

```
U_Read_LB_loop:
   mov.w r3,a0 ; r3 --> a0
    mov.b data[a0],r0l
   mov.b r0l,addr_1[a0] ; Store address<br>add.w #1,r3 ; r3 +1 increme:
                  a: r3 +1 increment<br>a: r3 = 3 ?cmp.w #3, r3 jltu U_Read_LB_loop ; jump at r3<3
bclr re_u1c1 ; Reception disabled
 mov.w #0071h,r2 ; Read LB command
    jsr U_Command_write ; command write
 mov.w [a1],r1 ; read LB
mov.w #00ffh,r2 ; Read array command
    jsr U_Command_write ; U_command write
U_Read_LB_end:
    mov.w #1,start_cnt
    mov.w #1,send_cnt
    bset send_flg
    jmp U_Flash_func_end ; jump Flash_func_end
;
;----------------------------------------------------------
\cdot Program Lock Bit - UART mode -
;----------------------------------------------------------
U_Program_LB:
mov.w #1,r3 ; receive number (r3=1)
 mov.b #0feh,addr_l ; addr_l = feh
U_Program_LB_loop:
    mov.w r3,a0 ; r3 --> a0
    mov.b data[a0],r0l
    mov.b r0l,addr_l[a0] ; Store address
add.w #1, r3 ; r3 +1 increment
cmp.w #4,r3 ; r3=4 ?
    jltu U_Program_LB_loop ; jump at r3<4
   cmp.b #0d0h,data ; Confirm command check
    jne U_Program_LB_end ; jump U_Program_LB_end at Confirm command error
   mov.w #0077h,r2 ; Program LB command
    jsr U_Command_write ; command write
   mov.w #00d0h, r2 ; Confirm command
   mov.w r2, [a1] ; command write
   mov.w 12, [a1] command wife
    jsr U_Command_write ; command write
U_Program_LB_end:
    mov.w #0,start_cnt
    mov.w #0,send_cnt
    bclr send_flg
    jmp U_Flash_func_end ; jump Flash_func_end
;
;----------------------------------------------------------
i+ Lock Bit enable - UART mode -
;----------------------------------------------------------
U_LB_enable:
                         ; Lock disable bit = 0bclr fmr02<br>mov.w #0,start_cnt
    mov.w #0,send_cnt
    bclr send_flg
    jmp U_Flash_func_end ; jump Flash_func_end
;
;
;----------------------------------------------------------
i+ Lock Bit disable - UART mode -
;----------------------------------------------------------
U_LB_disable:
    bclr fmr02 ; Lock disable bit = 0
   bset fmr02 ; Lock disable Bit = 1
    mov.w #0,start_cnt
    mov.w #0,send_cnt
```

```
 bclr send_flg
    jmp U_Flash_func_end ; jump Flash_func_end
;
;----------------------------------------------------------
;+ ID check - UART mode
;----------------------------------------------------------
U_ID_check:
    btst blank ; blank flag check
    jc U_ID_check_end ; jump U_ID_check_end at blank
    cmp.w #0ffdfh,addr_l ; lower U_ID address check
     jne U_ID_error ; jump U_ID_error at ID address error
    cmp.w #007ffh,addr_h ; higher ID address check
    jne U_ID_error ; jump U_ID_error at ID address error
U_ID_data_check:
    mov.w #0ffdfh,r1 ; ID lower address --> r1
   mov.w #1,r3 ; check loop number (r3=1)
U_ID_check_loop:
   mov.w #00ffh,a1 ; ID higher address --> a1
    sha.l #16,a1
    mov.w r1,a0 ; r1 --> a0
    add.l a0,a1
   mov.b [a1], r01 ; ID data read from Flash memory<br>mov.w r3, a0 ; r3 --> a0
   mov.w r3, a0 ; r3 -- > a0 cmp.b r0l,data[a0] ; compare ID data
 jne U_ID_error ; jump U_ID_error at ID error
   add.w #4, r1 \qquad ; r1 +4 increment (next ID address)
   \begin{tabular}{lllllll} $\text{cmp.w} & \text{\#0ffe7h,r1}$ & $\text{$\text{ $r1$=0ffefh$ ?} \quad$ \\ $\text{ine}$ & $\text{?+}$ & $\text{ $i$ jump $? at n$} \end{tabular}jne ?+ ; jump ? at not equal
    mov.w #0ffebh,r1 ; r1=0ffeb at equal
?:
   add.w #1, r3 ; r3 +1 increment
    cmp.w #8,r3 ; r3=8 ?
    jltu U_ID_check_loop ; jump U_ID_check_loop at r3<8
U_ID_OK:
    bset sr10
   bset sr11 ; ID check OK (sr11=1, sr10=1)
    jmp U_ID_check_end ; jump U_ID_check_end
U_ID_error:
    bset sr10
   bclr sr11 i ID error (srl1=0,srl0=1)U_ID_check_end:
    mov.w #0,start_cnt
    mov.w #0,send_cnt
    bclr send_flg
    jmp U_Flash_func_end ; jump Flash_func_end
;
;----------------------------------------------------------
\cdot + Boot output - UART mode -
;----------------------------------------------------------
U_Boot_output:
   bclr fmr05 ; Boot ROM select<br>mov.w #0,r3 ; receive number (:
   mov.w #0,r3 ; receive number (r3=1)mov.w #0,addr_1 <br> ; addr_1 = 0
U_Boot_loop:
   add.w #1, r3 ; r3 +1 increment
   mov.w r3, a0 ; r3 -- > a0 mov.w data[a0],r0
    mov.b r0l,addr_l[a0] ; Store address
   cmp.w \#2, r3 ; r3 = 3 ?
    jltu U_Boot_loop ; jump at r3<3
    bset send_flg
    mov.w #3,start_cnt
    mov.w #258,send_cnt
    jmp U_Flash_func_end ; jump Flash_func_end
;
```
```
;----------------------------------------------------------
;+ Read check
;----------------------------------------------------------
U_Read_check:
    mov.w #0,start_cnt
    mov.w #2,send_cnt
 bset send_flg
 jmp U_Flash_func_end ; jump Flash_func_end
;
;----------------------------------------------------------
i+ Download - UART mode -
;----------------------------------------------------------
U_Download:
   bclr fmr05 ; Boot ROM select
    jmp.a U_Download_program ; jump U_Download_program
;
;----------------------------------------------------------
\ddot{i} + Version output - UART mode -
;----------------------------------------------------------
U_Ver_output:
    mov.w #0,start_cnt
    mov.w #8,send_cnt
    bset send_flg
    jmp U_Flash_func_end ; jump Flash_func_end
;
;++++++++++++++++++++++++++++++++++++++++++++++++++++++++++
:+ Subroutine : Command write - UART mode
;++++++++++++++++++++++++++++++++++++++++++++++++++++++++++
U_Command_write:
   btst fmr00 ; RY/BY status check
    jz U_Command_write
   mov.w addr_1, a0 ; addr_1, m --> a0
   mov.b addr_h, a1 ; addr_h --> a1 sha.l #16,a1
    add.l a0,a1
   mov.w r2, [a1] ; command write
    rts
;
;++++++++++++++++++++++++++++++++++++++++++++++++++++++++++
; + Main init first - UART mode - +
;++++++++++++++++++++++++++++++++++++++++++++++++++++++++++
U_SIO_init_first:
   bclr freq_set1 ; freq set flag clear
    bclr freq_set2
   mov.b #01111111b,data_BPS ; Initialize Baud rate
; mov.b #129,data_BPS ; Initialize Baud rate 9600bps for 20MHz
    jsr Initialize_3 ; UART mode Initialize
 mov.b #01000000b,r1l ; counbter1,2 reset
 mov.b #10000000b,r1h
    jsr U_SIO_rcv
;
   mov.w rcv_d,r0 ; receive data --> r0
    btst freq_set2
    jz U_Freq_check
    jmp U_Loop_main
;
;++++++++++++++++++++++++++++++++++++++++++++++++++++++++++
\mathcal{F} \vdots SIO init - UART mode -
;++++++++++++++++++++++++++++++++++++++++++++++++++++++++++
U_SIO_freq:
    btst freq_set2
    jz U_Freq_check
    jmp U_Flash_init
```

```
;++++++++++++++++++++++++++++++++++++++++++++++++++++++++++
\mathfrak{f} + Freq check - UART mode -
;++++++++++++++++++++++++++++++++++++++++++++++++++++++++++
U_Freq_check:
bclr re_u1c1 ; Reception disabled
btst 0, rlh \qquad ; counter = 8 times
    jc U_Freq_check_4
;
    btst freq_set1
    jc U_Freq_check_1
    btst 5,r0h ; fer_u1rb
    jz U_Freq_check_3
    jmp U_Freq_check_2
U_Freq_check_1:
   cmp.b #00h, r01 ; "00h"?
    jeq U_Freq_check_3
U_Freq_check_2:
   or.b r1h, r11 ; r11 = counter1 or counter2
U_Freq_check_3:
    xor.b data_BPS,r1l ; Baud = Baud xor r1l
   mov.b r11, data_BPS ; data set
    mov.b r1h,r1l
    rot.b #-1,r1l
    rot.b #-1,r1h ; counter sift
    rot.b #-1,r1l
    jmp U_Freq_check_6
;
U_Freq_check_4:
 btst freq_set1 ; Baud get ?
 jc U_Freq_set_1 ; Yes , finished
    bset freq_set1
   btst 5,r01 ; fer_u1rb
    jz U_Freq_check_5
    xor.b data_BPS,r1h
    mov.b r1h,data_BPS
U_Freq_check_5:
    mov.b data_BPS,data_BPS+1 ; Min Baud --> data+1
    mov.b #01000000b,r1l ; counter reset
    mov.b #10000000b,r1h
    mov.b #10000000b,data_BPS ; Reset
U_Freq_check_6:
    jsr U_blank_end ; UART mode Initialize
?:
    btst p6_6
   jz ?-
    jmp U_Loop_main
;
U_Freq_set_1:
    cmp.b #00h,r0l ; "00h"?
    jeq U_Freq_set_2
 xor.b data_BPS,r1h
 mov.b r1h,data_BPS
U_Freq_set_2:
    bset freq_set2
   mov.b data_BPS,r1l ; Max Baud --> data
    sub.b data_BPS+1,r1l
    shl.b #-1,r1l
    add.b data_BPS+1,r1l
;
    mov.b r1l,baud ; 9600bps
   shl.b #-1, r11 ; 19200bps
    mov.b r1l,baud+1
   shl.b #-1, r11 ; 38400bps
    mov.b r1l,baud+2
   mov.b baud,r01 ; 57600bps
```

```
 mov.b #0,r0h
    divu.b #6
    mov.b r0l,baud+3
    mov.b baud+3,r0l ; 115200bps
    shl.b #-1,r0l
    mov.b r0l,baud+4
    mov.b baud,data_BPS
 mov.b #0b0h,r0l ; "B0h" set
 jsr U_blank_end ; UART mode Initialize
    jmp U_BPS_SET_data
;
;--------------------------------------
;+ Baud rate change - UART mode +
;--------------------------------------
U_BPS_B0:
U_BPS_B1:
U_BPS_B2:
U_BPS_B3:
U_BPS_B4:
    mov.w #0,start_cnt
    mov.w #1,send_cnt
    bset send_flg
    jmp U_Flash_func_end ; jump Flash_func_end
;
;++++++++++++++++++++++++++++++++++++++++++++++++++++++++++
:+ Subroutine : serial I/O send - UART mode
;++++++++++++++++++++++++++++++++++++++++++++++++++++++++++
U_SIO_send:
    bclr re_u1c1
    bset te_u1c1
   mov.b send_d,u1tb ; transmit buffer register
?:
   btst ti_u1c1 ; transmit buffer empty?
    jnc ?-
    rts
;
;++++++++++++++++++++++++++++++++++++++++++++++++++++++++++
;+ Subroutine : serial I/O send - UART mode +
;++++++++++++++++++++++++++++++++++++++++++++++++++++++++++
U_SIO_send_only:
  mov.b send_d,u1tb ; transmit buffer register
?:
  btst ti_u1c1 \qquad \qquad ; transmit buffer empty?
    jnc ?-
    rts
;++++++++++++++++++++++++++++++++++++++++++++++++++++++++++
;+ Subroutine : serial I/O receive - UART mode +
;++++++++++++++++++++++++++++++++++++++++++++++++++++++++++
U_SIO_rcv:
    bclr te_u1c1
    bset re_u1c1
?:
   btst ri_u1c1 ; receive complete?
    jnc ?-
    mov.w u1rb,rcv_d
    rts
;
;++++++++++++++++++++++++++++++++++++++++++++++++++++++++++
\ddot{i} Subroutine : serial I/O receive - UART mode
;++++++++++++++++++++++++++++++++++++++++++++++++++++++++++
U_SIO_rcv_only:
?:
   btst ri_u1c1 ; receive complete?
    jnc ?-
    mov.w u1rb,rcv_d
```

```
 rts
;
;++++++++++++++++++++++++++++++++++++++++++++++++++++++++++
:+ Subroutine : serial I/O receive - UART mode
;++++++++++++++++++++++++++++++++++++++++++++++++++++++++++
U_SIO_exit:
         txept_u1c0
    jnc U_SIO_exit
    rts
;
;==========================================================
;+ Vector Table +
;==========================================================
    .section inter,romdata
    .org Vector
;
.lword Reset ; UNO
 .lword Reset ; INTO
   .lword Reset ; BRK<br>.lword Reset ; addi
   .lword Reset ; address matchnig<br>.lword Reset ;
   .lword Reset ;<br>.lword Reset ; WDT
            Reset.lword Reset
    .lword Reset ; NMI
    .lword Reset ; Reset
;
```

```
 .end
```
**Header**

```
;********************************************************
;* *
;* file name : definition of M16C/80 Flash *
;* *
;* Version : 0.04 ( 1999- 4-28 ) *
;* for Boot Ver.1.00
;********************************************************
;
;-------------------------------------------------------
; BUSY output
;-------------------------------------------------------
busy .btequ 4,03C0h ; p6_4
busy_d .btequ 4,03C2h ; pd6_4
;
;-------------------------------------------------------
; Serial I/O select bit
;-------------------------------------------------------
s_mode .btequ 5,03C0h ; p6_5
s_mode_d .btequ 5,03C2h ; pd6_5
;
;-------------------------------------------------------
; define of symbols
;-------------------------------------------------------
Ram_TOP .equ 000400h
Ram_END .equ 000bffh
Istack .equ 000c00h
;
Version .equ 0ffe000h
Boot_TOP .equ 0ffe020h
Trans_TOP1 .equ 0ffe200h
Trans_END1 .equ 0ffe700h
Trans_TOP2 .equ 0ffe800h
Trans_END2 .equ 0ffed80h
Vector .equ 0ffffdch
;
Download_program .equ 0ffe0f0h
U_Download_program .equ 0ffe170h
;
SB_base .equ 000400h<br>Ram proqTOP .equ 000600h
Ram_progTOP .equ
Ram_progEND .equ 000B80h
;
    .section memory,data
    .org Ram_TOP
;
SRD: .blkb 1
SRD1: .blkb 1
ver: .blkb 10
SF: .blkb 1
unuse: .blkb 4
addr_l: .blkb 1
addr_m: .blkb 1
addr_h: .blkb 1
data: .blkb 300
buff: .blkb 20
ID_err: .blkb 1
sum: .blkb 2
baud: .blkb 5
;
sr0 .btequ 0,SRD
sr1 .btequ 1,SRD
```
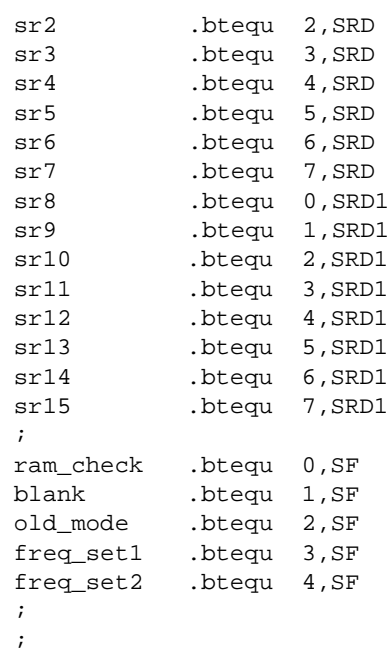

## **4.4 Precautions**

This section describes precautions to be observed when controlling the M16C/80's internal flash memory.

#### **When Powering On/Off**

When powering on/off, pay attention to the following:

- (1) Be careful that noise will not get into the control pins (WE, CE, OE). If a noise pulse is applied to the control pins when turning the power on or off, a program/erase error will occur, which in the worst case may destroy the memory data.
- (2) A finite wait time is required before you can start read or program/erase operation after power-on. Specifically, a wait time of 2 us is required before read or program/erase operation can be started after Vcc reached Vccmin (3.0 V).

# Chapter 5

# Internal Flash Memory Rewrite Inhibit Function

5.1 ID Code

5.2 ROM Code Protect Function

## **5.1 ID Code**

To prevent illegal leakage of a program, the M16C flash memory allows ID data to be set (called the "ID code"). This section describes how to inhibit the internal flash memory against rewriting by using ID data.

#### **What Is The ID Code?**

The ID code is the ID data that is written into the internal flash memory beforehand in order to inhibit the flash memory against rewriting.

When exercising control, enter the ID from the programmer newly again and only when it matches the ID data stored in the flash memory, you can control program or read operation.

The ID code for the M16C/20 and 62's flash memory is fixed to 7 bytes in length. The areas in which to store the ID code are address FFFDF16, address FFFE316, address FFFEB16, address FFFEF16, address FFFF316, address FFFF716, and address FFFFB16.

The ID code for the M16C/80's flash memory is fixed to 7 bytes in length. The areas in which to store the ID code are address FFFFDF16, address FFFFE316, address FFFFEB16, address FFFFEF16, address FFFFF316, address FFFFF716, and address FFFFFB16.

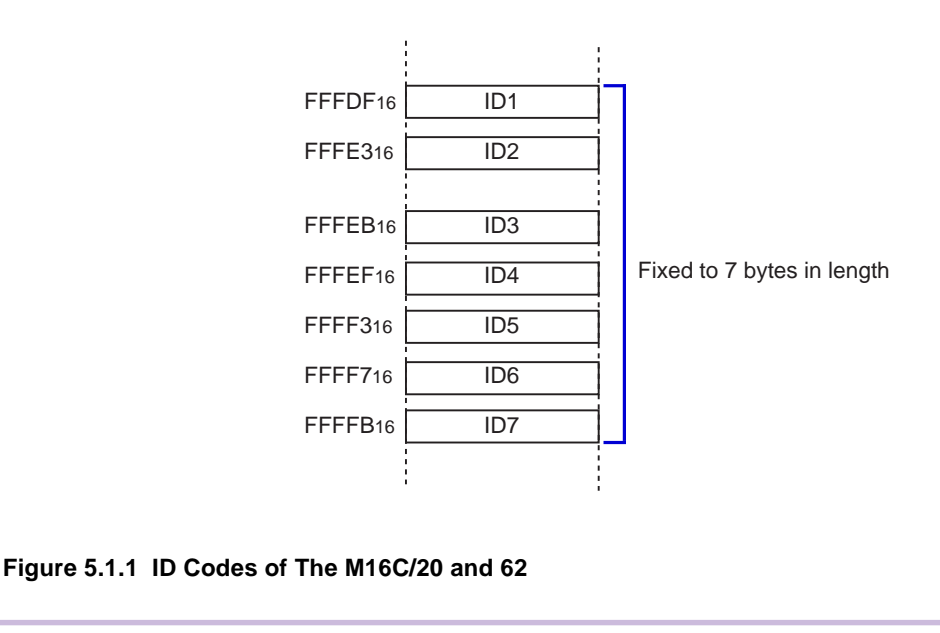

### **Processing Flow**

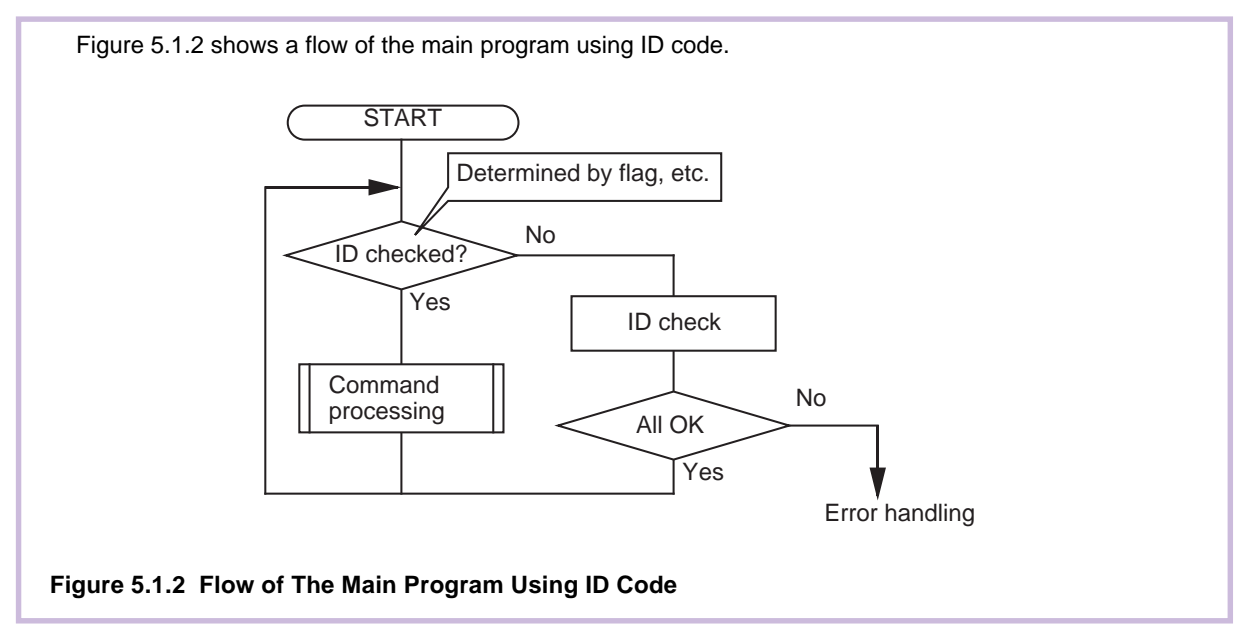

#### **How to Set ID Code**

The addresses at which ID code is set overlaps the fixed vector area. Therefore, set the logical sum of each interrupt's jump address and the ID code as fixed vector. A description example is shown in Figure 5.1.3.

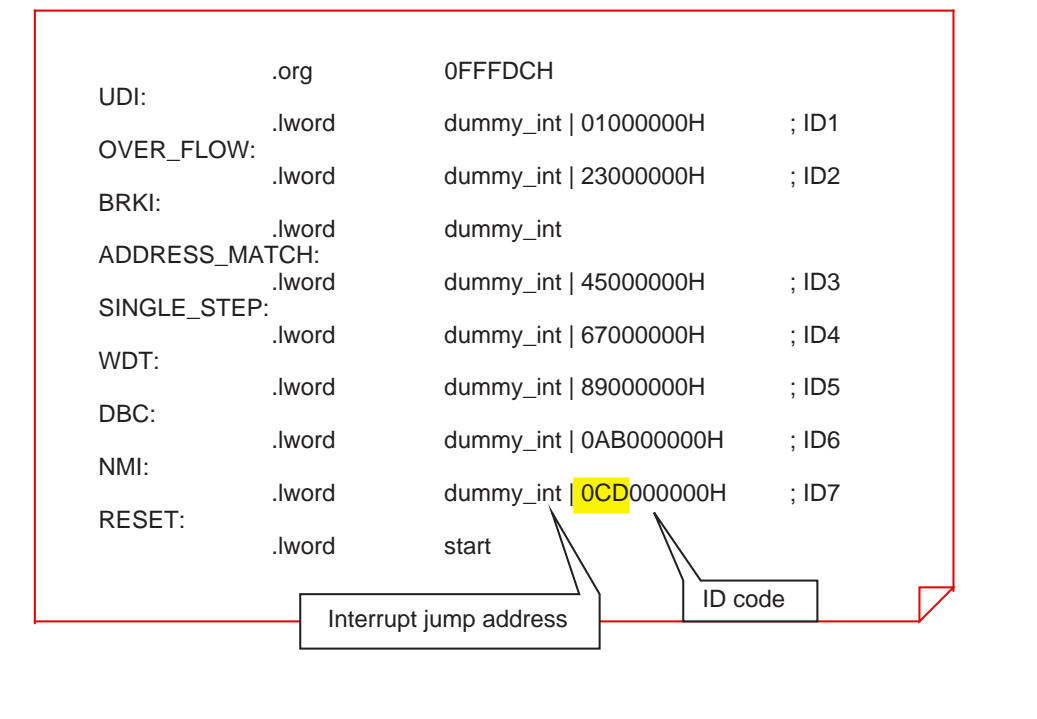

**Figure 5.1.3 Description Example for ID Code Setting (M16C/20, 62)**

#### **Setting ID Code by lmc30, lmc308**

The load module converters (lmc30, lmc308) included with the assemblers for Mitsubishi M16C (AS30, AS308) allow any ID code to be set in a load module when generating the load module. The following shows an example of command settings necessary to set ID code when generating load modules. For details about the load module converters (lmc30, lmc308), refer to the AS30 User's Manual or AS308 User's Manual.

Example 1: lmc30 -ID Code No1 sample ("CodeNo1" specified using ASCII code) ID code : 436F64654E6F31

**Table 5.1.1 ID Code Setting Example**

|         | ID <sub>1</sub>     | ID <sub>2</sub>  | ID <sub>3</sub>     | ID4                 | ID <sub>5</sub>  | ID <sub>6</sub>  | ID7                 |
|---------|---------------------|------------------|---------------------|---------------------|------------------|------------------|---------------------|
| Address | FFFDF <sub>16</sub> | FFFE316          | FFFEB <sub>16</sub> | FFFEF <sub>16</sub> | FFFF316          | FFFF716          | FFFFB <sub>16</sub> |
| Data    | 4316                | 6F <sub>16</sub> | 6416                | 6516                | 4E <sub>16</sub> | 6F <sub>16</sub> | 3116                |

Example 2: lmc30 -ID Code sample ("Code" specified using ASCII code) ID code : 436F6465000000

Example 3: Imc30 -ID1234567 sample ("1234567" specified using ASCII code) ID code : 31323334353637

Example 4: lmc30 -ID#49562137856132 sample ("49562137856132" specified using HEX code) ID code : 49562137856132

Example 5: lmc30 -ID1234567 sample ("1234567" specified using HEX code) ID code : 12345670000000

Example 6: lmc30 -ID sample ID code : FFFFFFFFFFFFFF

#### **5.2 ROM Code Protect Function**

To prevent illegal leakage of a program, the M16C flash memory allows you to limit rewriting of ROM code (called the "ROM code protect"). This section describes how to limit rewriting of the internal flash memory by using the ROM code protect function.

### **What is The ROM Code Protect Function?**

The ROM code protect function reading out or modifying the contents of the flash memory version by using the ROM code protect control address (0FFFFF16) during parallel I/O mode. Figure 5.2.1 shows the ROM code protect control address (0FFFFF16). (This address exists in the user ROM area.)

If one of the pair of ROM code protect bits is set to 0, ROM code protect is turned on, so that the contents of the flash memory version are protected against readout and modification. ROM code protect is implemented in two levels. If level 2 is selected, the flash memory is protected even against readout by a shipment inspection LSI tester, etc. When an attempt is made to select both level 1 and level 2, level 2 is selected by default.

If both of the two ROM code protect reset bits are set to "00," ROM code protect is turned off, so that the contents of the flash memory version can be read out or modified. Once ROM code protect is turned on, the contents of the ROM code protect reset bits cannot be modified in parallel I/O mode. Use the serial I/O or some other mode to rewrite the contents of the ROM code protect reset bits.

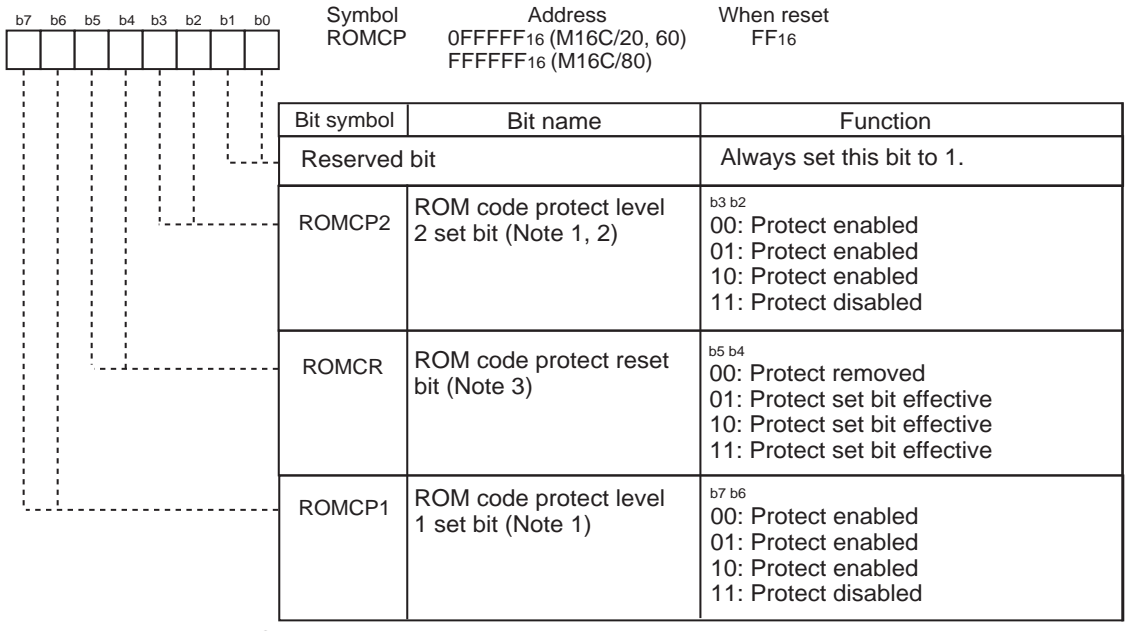

#### ROM code protect control address

b7 b6 b5 b4 b3 b2 b1 b0

Note 1: When ROM code protect is turned on, the on-chip flash memory is protected against readout or modification in parallel input/output mode.

Note 2: When ROM code protect level 2 is turned on, ROM code readout by a shipment inspection LSI tester, etc. also is inhibited.

Note 3: The ROM code protect reset bits can be used to turn off ROM code protect level 1 and ROM code protect level 2. However, since these bits cannot be changed in parallel input/ output mode, they need to be rewritten in serial input/output or some other mode. Note 4: This bit is defined as the reserved bit in M16C/20 group. Must set "1" to it.

#### **Figure 5.2.1 ROM Code Protect Control Address**

#### **How to Set ROM Code Protect Control Addresses**

The addresses at which ROM code protect is set overlaps the fixed vector area. Therefore, set the logical sum of the reset jump address and the set value of ROM code protect bit as fixed vector. A description example is shown in Figure 5.2.2.

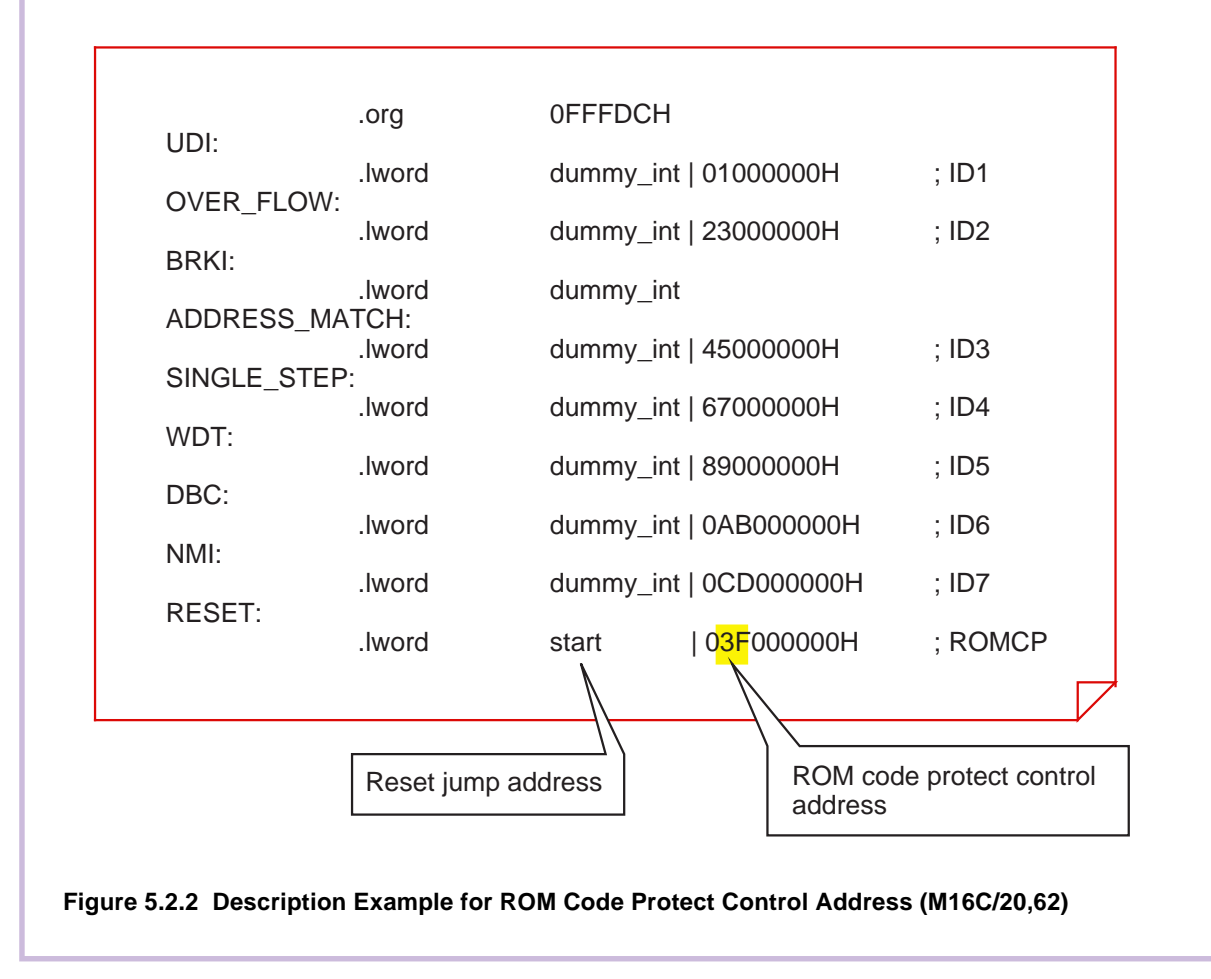

#### **Setting ROM Code Protect by lmc30, lmc308**

The load module converters (lmc30, lmc308) included with the assemblers for Mitsubishi M16C (AS30, AS308) allow any ROM code protect function to be set in a load module when generating the load module. The following shows an example of command settings necessary to set ROM code protect function when generating load modules. For details about the load module converters (lmc30, lmc308), refer to the AS30 User's Manual or AS308 User's Manual.

- Example 1: lmc30 -protect 1 sample (Set ROM code protect function level 1) Protect code : 3F16
- Example 2: lmc30 -protect 2 sample (Set ROM code protect function level 2) Protect code : F316
- Example 3: lmc30 sample (Without ROM code protect function setting) Protect code : Data described in source program

MITSUBISHI SINGLE-CHIP MICROCOMPUTERS M16C/60, M16C/20, M16C/80 Series Application Note <Flash Memory>

December First Edition 1999 Editioned by Committee of editing of Mitsubishi Semiconductor Published by Mitsubishi Electric Corp., Kitaitami Works

This book, or parts thereof, may not be reproduced in any form without permission of Mitsubishi Electric Corporation. 1999 MITSUBISHI ELECTRIC CORPORATION